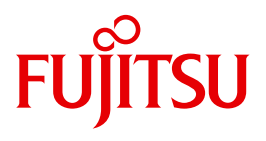

# CALENDAR V17

Kalender erstellen und bearbeiten

# **Kritik**… **Anregungen**… **Korrekturen**…

Die Redaktion ist interessiert an Ihren Kommentaren zu diesem Handbuch. Ihre Rückmeldungen helfen uns, die Dokumentation zu optimieren und auf Ihre Wünsche und Bedürfnisse abzustimmen.

Sie können uns Ihre Kommentare per E-Mail an [manuals@ts.fujitsu.com](mailto:manuals@ts.fujitsu.com) senden.

# **Zertifizierte Dokumentation nach DIN EN ISO 9001:2000**

Um eine gleichbleibend hohe Qualität und Anwenderfreundlichkeit zu gewährleisten, wurde diese Dokumentation nach den Vorgaben eines Qualitätsmanagementsystems erstellt, welches die Forderungen der DIN EN ISO 9001:2000 erfüllt.

cognitas. Gesellschaft für Technik-Dokumentation mbH [www.cognitas.de](http://www.cognitas.de)

# **Copyright und Handelsmarken**

Copyright © Fujitsu Technology Solutions GmbH 2010.

Alle Rechte vorbehalten. Liefermöglichkeiten und technische Änderungen vorbehalten.

Alle verwendeten Hard- und Softwarenamen sind Handelsnamen und/oder Warenzeichen der jeweiligen Hersteller.

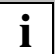

Zum 1. April 2009 ist Fujitsu Siemens Computers in den alleinigen Besitz von Fujitsu übergegangen. Diese neue Tochtergesellschaft von Fujitsu trägt seitdem den Namen Fujitsu Technology Solutions.

Das vorliegende Dokument ist eine fachlich ergänzte Neuausgabe eines früheren Handbuchs zu einer bereits vor längerer Zeit freigegebene Produktversion.

Bitte beachten Sie, dass alle Firmenbezüge und Copyrights im vorliegenden Dokument rechtlich auf Fujitsu Technology Solutions übergegangen sind.

Kontakt- und Supportadressen werden nun von Fujitsu Technology Solutions angeboten und haben die Form …@ts.fujitsu.com.

Die Internetseiten von Fujitsu Technology Solutions finden Sie unter http://de.ts.fujitsu.com/

# **Inhalt**

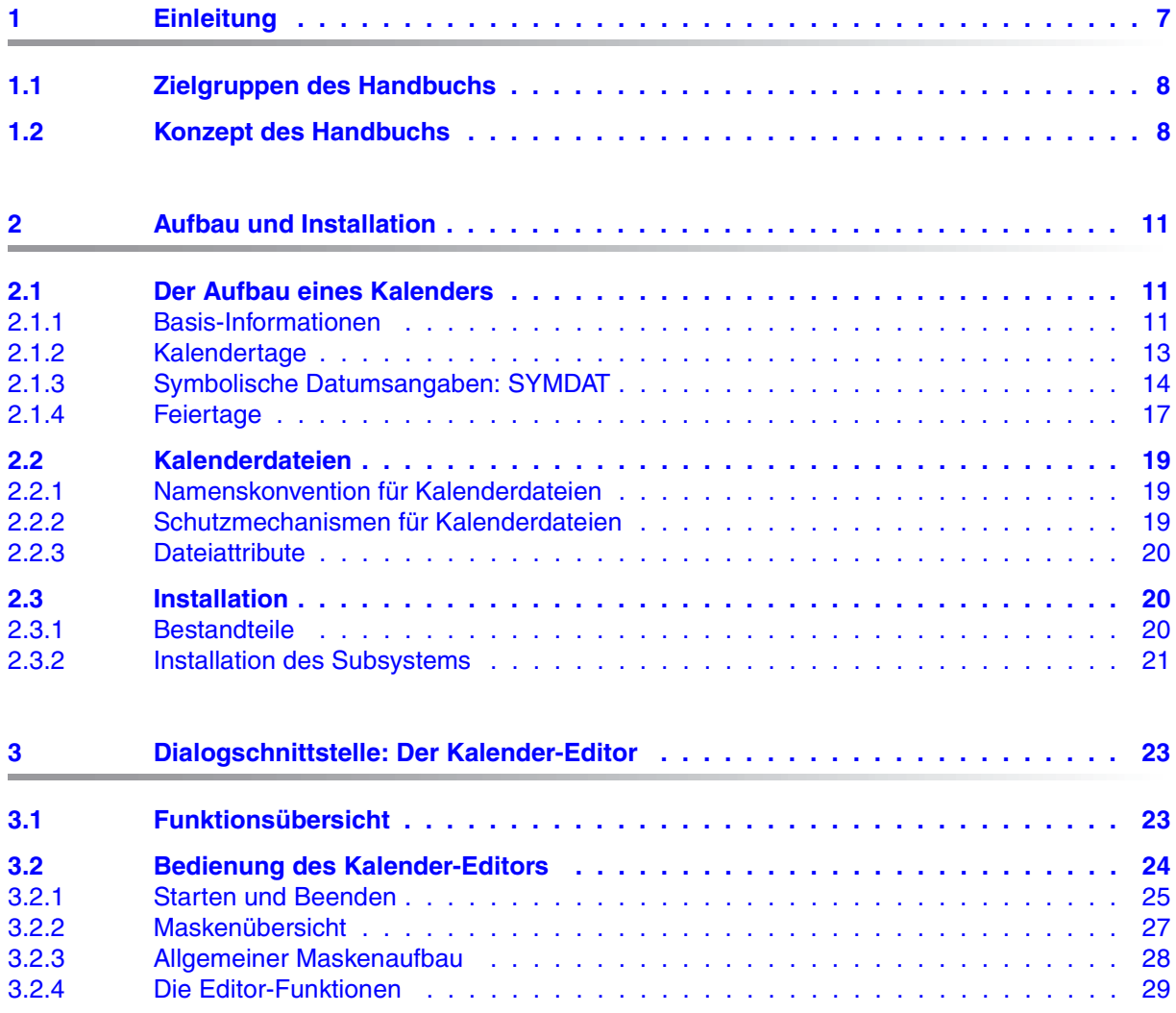

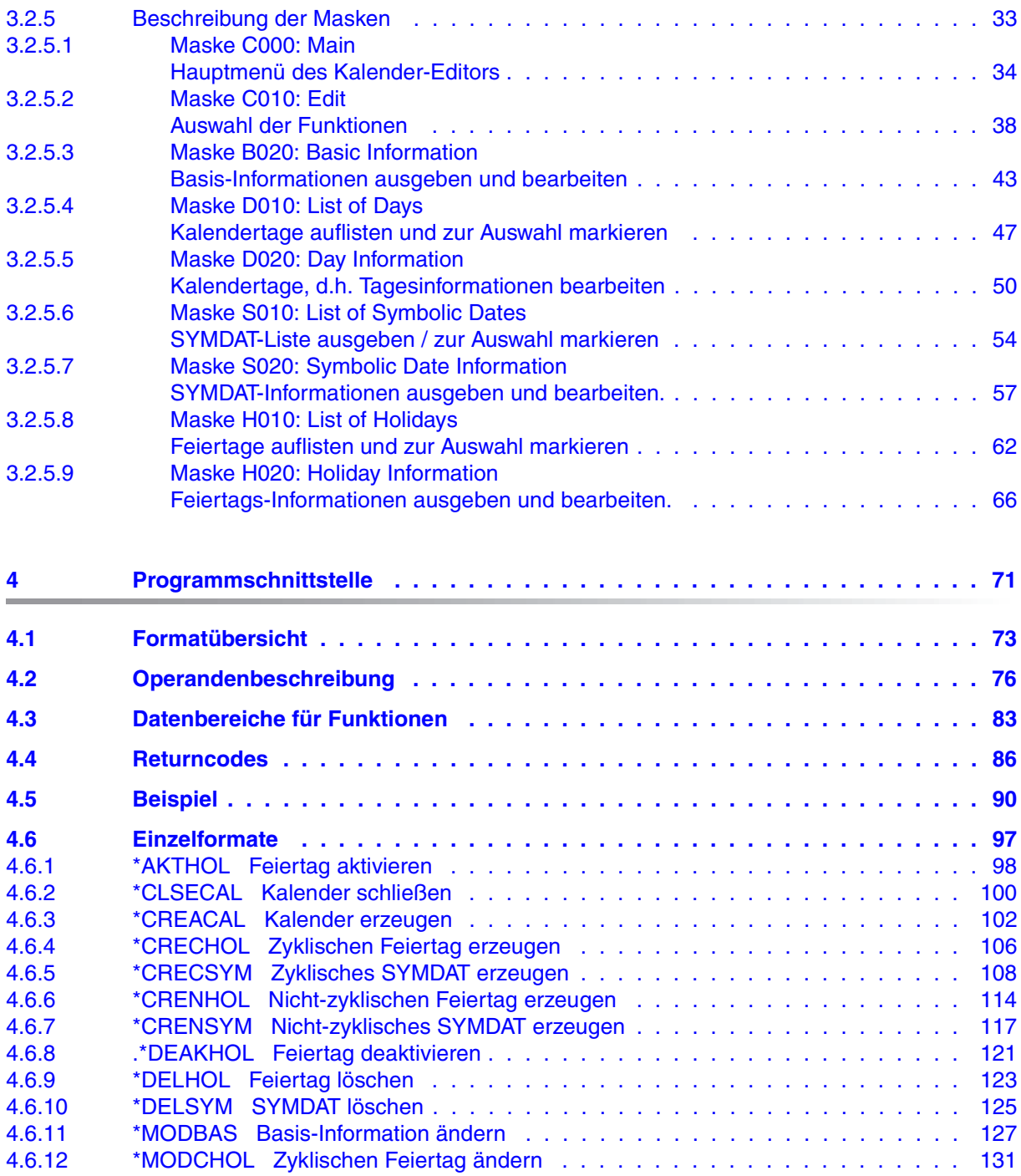

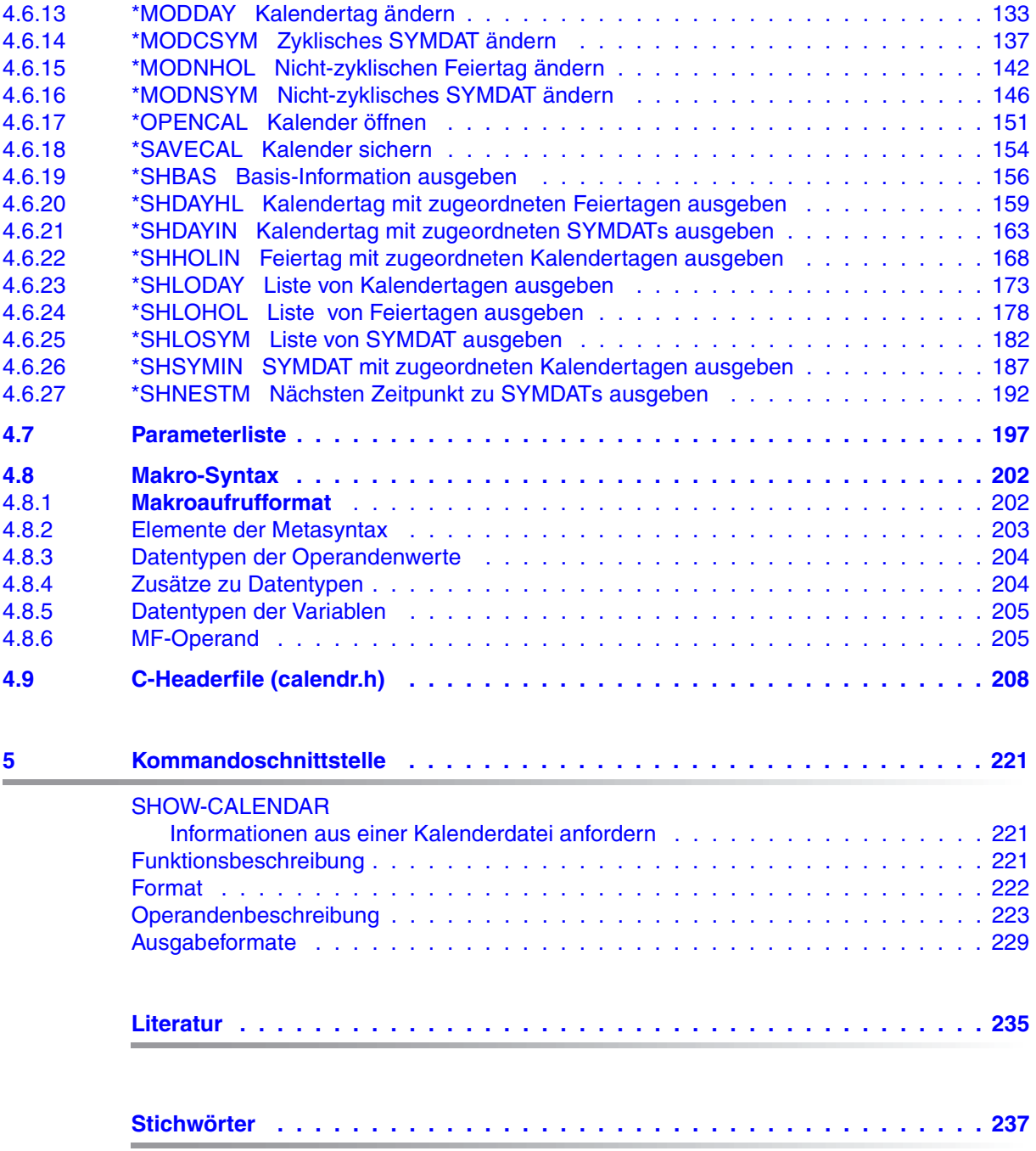

# <span id="page-6-0"></span>**1 Einleitung**

Mit dem Subsystem CALENDAR wird für das BS2000 eine zentrale Kalenderfunktion angeboten.

Das Kalendersystem erlaubt dem Anwender, einen neuen Kalender nach Maßgabe seiner zu verarbeitenden Daten zu erzeugen oder vorhandene Kalender zu lesen bzw. zu bearbeiten.

Ein Kalender ist eine Datei (Kalenderdatei), die für einen festgelegten Zeitraum (Kalendergrenzen) Informationen über Arbeitstage, Arbeitszeiten, freie Tage, Feiertage, zusätzliche symbolische Datumsangaben (SYMDAT) etc. enthält.

CALENDAR stellt grundlegende Strukturen wie z.B. eine Standard-Arbeitswoche und die fortlaufende Erzeugung der Tage im festgelegten Zeitraum zur Verfügung. Ebenso können die Feiertage für die Kalenderdatei einer sogenannten Feiertagsdatei entnommen werden.

Bei der Definition von Kalenderdaten durch den Anwender, der eine Kalenderdatei erzeugt oder verändert, handelt es sich im wesentlichen um

- Zuordnung von Informationen zu Kalendertagen
- Definition von Feiertagen
- Definition von symbolischen Datumsangaben (SYMDAT).

Über drei verschiedene Schnittstellen kann der Anwender auf die Daten einer Kalender-Datei zugreifen:

- Über die **Dialogschnittstelle** können mit dem Kalender-Editor die Daten für eine Kalenderdatei erzeugt, geändert oder ausgegeben werden. Die Bearbeitung erfolgt über FHS-Masken.
- Über die **Programmschnittstelle** können die Daten einer Kalenderdatei auf Programmebene (Assembler, C) erzeugt, bearbeitet und ausgegeben werden.
- Über die **Kommandoschnittstelle** können Kalenderdaten zur Ausgabe angefordert werden.

Die Ausgabe erfolgt nach SYSOUT / SYSLST, falls der Anwender es wünscht auch in S-Variablen. So können die Daten aus Kalenderdateien auch in SDF-P-Prozeduren verwendet werden.

# <span id="page-7-0"></span>**1.1 Zielgruppen des Handbuchs**

Das vorliegende Handbuch wendet sich an die BS2000-Systembetreuung und alle Anwender, die eine zentrale Kalenderfunktion nutzen wollen.

# <span id="page-7-1"></span>**1.2 Konzept des Handbuchs**

Das Handbuch besteht aus fünf Kapiteln mit folgendem Inhalt:

#### Kapitel 1, *Einleitung*

enthält eine Kurzbeschreibung des Subsystems CALENDAR, nennt die angesprochenen Zielgruppen und erläutert den Aufbau des Handbuchs.

### Kapitel 2, *Aufbau und Installation*

informiert über Struktur und Elemente eines Kalenders und gibt Auskunft über Namenskonvention, Schutzmechanismen und Dateiattribute einer Kalenderdatei. Anschließend werden Hinweise zur Installation gegeben und die zum Einsatz von CALENDAR benötigten Dateien genannt.

### Kapitel 3, *Dialogschnittstelle: Der Kalender-Editor*

beschreibt das Dienstprogramm "Kalender-Editor", mit dem - maskengesteuert - Kalenderdaten von existierenden Kalendern gelesen und verändert sowie neue Kalender angelegt werden können.

### Kapitel 4, *Programmschnittstelle*

enthält eine ausführliche Beschreibung des Makros CALENDR sowie die Parameterliste und ein kommentiertes C-Headerfile. Im Anschluss an die Formatübersicht des Makros mit Operandenbeschreibung und einer Auflistung der Returncodes werden alle Einzelformate, nach Funktionsaufrufen alphabetisch geordnet, beschrieben. Weiter enthält das Kapitel eine Beschreibung der Makrosyntax und ein Beispiel zum Makro CALENDR.

### Kapitel 5, *Kommandoschnittstelle:*

beschreibt das Kommando SHOW-CALENDAR, mit dem Informationen aus dem angegebenen Kalender zur Ausgabe angefordert werden. Die wichtigsten Ausgabeformate sind abgebildet.

Am Ende des Handbuchs finden Sie ein Literatur- und Stichwortverzeichnis.

### **Readme-Datei**

Funktionelle Änderungen und Nachträge der aktuellen Produktversion zu diesem Handbuch entnehmen Sie bitte ggf. der produktspezifischen Readme-Datei.

Sie finden die Readme-Datei auf Ihrem BS2000-Rechner unter dem Namen SYSRME.CALENDAR.<version>.D. Die Benutzerkennung, unter der sich die Readme-Datei befindet, erfragen Sie bitte bei Ihrer zuständigen Systembetreuung. Die Readme-Datei können Sie mit dem Kommando /SHOW-FILE oder mit einem Editor ansehen oder auf einem Standarddrucker mit folgendem Kommando ausdrucken:

/PRINT-DOCUMENT SYSRME.CALENDAR.<version>.D, LINE-SPACING=\*BY-EBCDIC-CONTROL

# <span id="page-10-0"></span>**2 Aufbau und Installation**

# <span id="page-10-1"></span>**2.1 Der Aufbau eines Kalenders**

Die Informationsstruktur in einem Kalender wird gebildet durch vier grundlegende Elemente:

- Basis-Informationen (Kalendergrenzen und Standard-Arbeitswoche)
- Kalendertage
- Symbolische Datumsangaben (SYMDAT)
- Feiertage

### <span id="page-10-2"></span>**2.1.1 Basis-Informationen**

Die Definition der Basis-Informationen "Kalendergrenzen" und "Standard-Arbeitswoche" ist notwendige Voraussetzung für alle weiteren Schritte bei der Erzeugung eines Kalenders.

#### **Die Kalendergrenzen**

Die zeitliche Begrenzung eines Kalenders wird gebildet durch den ersten Tag des Kalenders als Untergrenze und den letzten Tag des Kalenders als Obergrenze.

Zwischen dem ersten Tag und dem letzten Tag eines Kalenders dürfen maximal fünf Jahre liegen, d.h. Kalender, die sich über einen längeren Zeitraum als fünf Jahre erstrecken, sind nicht zulässig. Zusätzlich müssen die Kalendergrenzen zwischen dem 1. Januar 1970 (1970-01-01) und dem 31. Dezember 2030 (2030-12-31) liegen.

Unter Berücksichtigung dieser Einschränkungen können Kalendergrenzen jederzeit geändert werden. Dabei ist folgendes zu beachten:

Das Verschieben der Kalendergrenzen muss überlappend erfolgen, d.h. das neue Datum für Kalenderbeginn muss ≤ dem alten Datum für Kalenderende sein und das neue Datum für Kalenderende muss ≥ dem alten Datum für Kalenderbeginn sein. Andernfalls ist nicht sichergestellt, dass für die Berechnung der zyklischen symbolischen Datumsangaben (SYMDAT, Beschreibung siehe [Seite 14](#page-13-0)ff.) eine definierte Berechnungsgrundlage vorhanden ist. Beim Verschieben der Kalendergrenzen durch den Anwender gehen diejenigen Informationen verloren, die nach der Verschiebung außerhalb der neuen Kalendergrenzen liegen. Auch wenn die Änderungen wieder rückgängig gemacht werden, d.h. die Kalendergrenzen auf den ursprünglichen Wert zurückgesetzt werden, sind diese Informationen verloren.

### **Die Standard-Arbeitswoche**

Innerhalb der vom Anwender festgelegten Kalendergrenzen werden die einzelnen Tage von CALENDAR erzeugt und mit Initialwerten versorgt. Diese Initialwerte werden global in der Standard-Arbeitswoche definiert und gelten für alle Kalendertage, die nicht explizit abweichend definiert wurden. Auch eine Änderung der Werte in der Standard-Arbeitswoche ist für alle Kalendertage gültig, ausgenommen diejenigen, für die explizit eine abweichende Definition erfolgt ist.

Die Standard-Arbeitswoche enthält die Festlegungen

- der Wochentage
- des Attributes eines Wochentages
- der Arbeitszeit eines Wochentages.

**Wochentage** sind die Tage von Montag bis Sonntag.

Die Benennung der Wochentage erfolgt in englischer Sprache und kann ebensowenig geändert werden wie die Reihenfolge der Wochentage:

Monday, Tuesday, Wednesday, Thursday, Friday, Saturday, Sunday.

Das **Attribut** eines Wochentages gibt an, ob der jeweilige Wochentag standardmäßig ein Arbeitstag oder ein freier Tag ist.

#### *Voreinstellung:*

Monday, Tuesday, Wednesday, Thursday, Friday: Arbeitstage. Saturday, Sunday: freie Tage.

Die **Arbeitszeit** eines Wochentages, definiert durch die beiden Werte Beginn und Ende, wird in Stunden und Minuten angegeben.

*Beispiel*

08:30 - 17:30

Zulässige Kombinationen für die Angabe von Beginnzeit und Endezeit sind:

- Beginnzeit = Endezeit
- Beginnzeit < Endezeit
- Beginnzeit > Endezeit (z.B. für Nachtschicht).

– CALENDAR prüft nur, ob die Angaben sinnvolle Uhrzeit-Angaben sind, d.h. ob die Stundenangaben im zulässigen Bereich 00 bis 23 und die Minutenangaben im zulässigen Bereich 00 bis 59 liegen.

*Voreinstellung:*

00:00 - 23:59

### <span id="page-12-0"></span>**2.1.2 Kalendertage**

Innerhalb der definierten Kalendergrenzen legt CALENDAR die Kalendertage in lückenloser Reihenfolge an. Die Anzahl der für eine Kalenderdatei angelegten Kalendertage hängt also ausschließlich von den angegebenen Kalendergrenzen ab. Vom Anwender können Kalendertage weder erzeugt noch gelöscht werden.

Ein Kalendertag ist ein Wochentag, der innerhalb der Kalendergrenzen eines Kalenders liegt.

Die Initialwerte für Attribut (Arbeitstag / freier Tag) und Arbeitszeit eines Kalendertags werden in der Standard-Arbeitswoche definiert.

Beide Werte können vom Anwender durch explizite Angabe modifiziert werden.

Für die letztgültige Definition eines Kalendertages als Arbeitstag oder als freier Tag ist zusätzlich die Festlegung der Feiertage zu berücksichtigen.

Stimmen die Angaben für den Attribut-Wert eines Kalendertags aus Standard-Arbeitswoche, Festlegung der Feiertage und explizite Angabe eines Attributwertes nicht überein, wird der letztgültige Wert nach folgender **Attribut-Regel** ermittelt:

<span id="page-12-1"></span>1. Wurde das Attribut (Arbeitstag / freier Tag) für einen Kalendertag explizit angegeben, hat diese Definition immer Vorrang. *Beispiel:*

Ein Kalendertag, der als Arbeitstag definiert wurde, bleibt auch dann Arbeitstag, wenn er gleichzeitig als Feiertag definiert ist ("Feiertage" siehe unten [Seite 17f](#page-16-0)f.).

2. Wurde für einen Kalendertag

- kein Attribut-Wert explizit angegeben oder dieser wieder zurückgesetzt (STD), - dieser Kalendertag als Feiertag definiert,

wird die Feiertagsdefinition wirksam. Der Kalendertag ist damit ein freier Tag.

- 3. Wurde für einen Kalendertag
	- kein Attribut-Wert explizit angegeben oder dieser wieder zurückgesetzt
	- keine Feiertagsdefiniton eingetragen,

wird der Attribut-Wert für den Kalendertag der Standard-Arbeitswoche entnommen.

*Hinweis*

Wird der Attribut-Wert (Arbeitstag / freier Tag) für einen Kalendertag geändert, hat dies Auswirkungen auf die Berechnung der zyklischen symbolischen Datumsangaben (SYMDAT) in einem Kalender (Beschreibung siehe folgendes Kapitel).

## <span id="page-13-0"></span>**2.1.3 Symbolische Datumsangaben: SYMDAT**

Einer symbolischen Datumsangabe, kurz SYMDAT, werden Kalendertage eines Kalenders zugeordnet.

Ein SYMDAT bietet die Möglichkeit, logisch zusammengehörige Tage unter einem Namen zusammenzufassen und über diesen Namen zu verwenden.

*Beispiel*

ULTIMO.

Mit dem SYMDAT "ULTIMO" kann die Gruppe des jeweils letzten Kalendertages eines jeden Monats innerhalb der definierten Kalendergrenzen zu einer logischen Einheit zusammengefasst und mit diesem Namen angesprochen werden.

Jedem SYMDAT kann eine **Zeitangabe** zugeordnet werden.

Diese Zeitangabe gilt dann für alle Kalendertage, die dem SYMDAT zugeordnet sind.

*Voreinstellung :* 

00:00:00.

### **Namenskonvention für ein SYMDAT**

Maximale Länge eines SYMDAT-Namens: 20 Zeichen.

Erlaubte Zeichen in einem SYMDAT-Namen:  $n_{\nu}0^{\mu}$  . .  $n_{\nu}9^{\mu}$ ,  $n_{\nu}A^{\mu}$  . .  $n_{\nu}Z^{\mu}$ ,  $n_{\nu}H^{\mu}$ ,  $n_{\nu}$ ,  $n_{\nu}S^{\mu}$ .

Einschränkungen:

..." (Punkt) darf weder an erster noch an letzter Stelle stehen.

Zwei aufeinanderfolgende Punkte sind nicht erlaubt.

An erster Stelle eines SYMDAT-Namens sind Großbuchstaben ("A" . . "Z") und die Zeichen "#" oder "\$" erlaubt.

### **Zyklische und nicht-zyklische SYMDAT**

Symbolische Datumsangaben sind zu unterscheiden nach zyklischen und nicht-zyklischen **SYMDAT** 

**Nicht-zyklisch** heißen diejenigen SYMDAT, deren zugehörige Datumsangaben, d.h. Kalendertage, nicht berechnet werden können, da die Intervalle zwischen den Einträgen nicht bekannt sind.

Für ein nicht-zyklisches SYMDAT müssen die gewünschten Kalendertage, jeder einzeln, explizit zugeordnet werden.

**Zyklisch** heißen diejenigen SYMDAT, für die die Abstände zwischen den zugeordneten Kalendertagen berechnet werden können, da sich die Intervalle zwischen den Kalendertagen zyklisch wiederholen.

Für zyklische SYMDAT werden nicht die zugeordneten Kalendertage definiert, sondern

- das Start-Datum
- die Zyklus-Art: Monats-Zyklus, Wochen-Zyklus, Arbeitstag-Zyklus, Tag-Zyklus
- der Zyklus-Wert: Anzahl der zu addierenden Monate / Wochen / Arbeitstage / Tage
- die Free-Day-Rule (d.h. die Alternative für die Tage, die gemäß Zyklus einem SYMDAT zuzuordnen wären, aber als freie Tage definiert sind): AFTER / BEFORE / SKIP / ON.

Aus diesen vier Informationen lässt sich für einen Kalender ein SYMDAT vollständig berechnen, d.h. alle betroffenen Kalendertage können dem zyklischen SYMDAT zugeordnet werden.

**Free-Day-Rule** bezeichnet die vom Anwender festzulegende Alternative, die bestimmt, wie im festgelegten Zyklus zu verfahren ist, wenn ein berechnetes SYMDAT auf einen freien Tag fällt. Der Anwender, der ein zyklisches SYMDAT festlegt, kann hier unter vier Möglichkeiten wählen:

- BEFORE (vor dem berechneten Tag eintragen). Dabei wird in dem Bereich zwischen dem berechneten Datum als Ausgangspunkt und dem Datum des vorherigen Eintrags + 1 (also rückwärts) der nächste Arbeitstag gesucht. Wird in diesem Zeitraum kein Arbeitstag gefunden, entfällt der Eintrag.
- AFTER (nach dem berechneten Tag eintragen). Dabei wird in dem Bereich zwischen dem berechneten Datum als Ausgangspunkt und dem Datum des nächsten Eintrags - 1 (also vorwärts) der nächste Arbeitstag gesucht. Wird in diesem Zeitraum kein Arbeitstag gefunden, entfällt der Eintrag.
- SKIP (überspringen). Der Eintrag für diesen Tag entfällt.
- ON (eintragen). Der Eintrag erfolgt unbedingt an dem berechneten Tag.

Vier verschiedene **Zyklen** werden angeboten:

### **Der Monats-Zyklus**

Das SYMDAT wird ab dem Start-Datum für jeden Monat am gleichen Tag berechnet. Zusätzlich kommt die Free-Day-Rule in Anwendung.

Fällt ein berechneter Kalendertag für ein SYMDAT auf ein Datum, das nicht vorhanden ist, (z.B. 29. und 30. Februar, 31. April ), wird als Ersatzwert der letzte Tag des Monats angenommen.

### **Der Wochen-Zyklus**

Das SYMDAT wird ab dem Start-Datum durch Addition von sieben Kalendertagen berechnet. Zusätzlich kommt die Free-Day-Rule in Anwendung.

Würde der Eintrag aufgrund der Free-Day-Rule mit dem vorherigen oder dem nächsten Eintrag kollidieren, fällt dieser Eintrag weg.

*Beispiel*

Start-Datum: 5.3.1993 Zyklus: Woche Free-Day-Rule: BEFORE Freie Tage: 6.3.1993 bis 15.3.1993

Die Berechnung des SYMDAT führt zu folgenden Einträgen:

Der erste Eintrag erfolgt für den 5.3.1993 (Start-Datum). Der nächste Eintrag wäre am 12.3.1993 (Wochen-Zyklus). Da dies ein freier Tag ist, wird der nächste davor liegende Arbeitstag gesucht (Free-Day-Rule). Da innerhalb des Zeitraums einer Woche kein Arbeitstag gefunden wird (Freie Tage), entfällt dieser Eintrag. Die nächsten Einträge erfolgen für den 19.3.1993 und 26.3.1993.

### **Der Arbeitstag-Zyklus**

Zur Berechnung des SYMDAT wird zunächst ab dem angegebenen Start-Datum der erste Arbeitstag gesucht. Der vom Anwender anzugebende Zyklus-Wert legt fest, wie viele Arbeitstage jeweils auf einen Eintrag addiert werden, um den nächsten Eintrag vorzunehmen bis zur Kalenderobergrenze.

Da für die Berechnung nur Arbeitstage berücksichtigt werden, kommt die Free-Day-Rule für den Arbeitstag-Zyklus nicht zur Anwendung.

### **Der Tag-Zyklus**

Der erste Eintrag ist das Start-Datum. Zu diesem Datum wird der Zyklus-Wert addiert. Der so berechnete Wert ist der nächste Eintrag, falls die Free-Day-Rule für einen eventuell berechneten freien Tag nicht etwas anderes festlegt.

## <span id="page-16-0"></span>**2.1.4 Feiertage**

Ein Feiertag ist ein Name, dem Kalendertage zugeordnet werden. Wird der Feiertag aktiviert, werden alle zugeordneten Kalendertage zu freien Tagen, außer er wurde explizit als Arbeitstag definiert (vergl. Beschreibung der Attribut-Regel oben auf [Seite 13](#page-12-1)f.)

### **Namenskonvention für einen Feiertag**

Maximale Länge eines Feiertags-Namens: 30 Zeichen.

Erlaubte Zeichen in einem Feiertags-Namen:  $0$ ".  $0$ ,  $9$ ",  $A$ "  $\ldots$ ,  $Z$ ",  $H$ ",  $\ldots$ ",  $\mathcal{S}$ ".

Einschränkungen:

"." (Punkt) darf weder an erster noch an letzter Stelle stehen.

Zwei aufeinanderfolgende Punkte sind nicht erlaubt.

An erster Stelle eines Feiertags-Namens sind Großbuchstaben ("A" . . "Z") und die Zeichen "#" oder "\$" erlaubt.

### **Feiertags-Typen**

Feiertage sind zu unterscheiden in zyklische Feiertage und nicht-zyklische Feiertage.

Zyklische Feiertage kehren jährlich zum gleichen Datum wieder, wie z.B. Neujahr. Die Zuordnung Feiertag - Kalendertag nimmt bei zyklischen Feiertagen CALENDAR selbst vor.

Nicht-zyklischen Feiertagen mit wechselnden Tages- und Monatsdaten, z.B. Ostern, müssen die entsprechenden Kalendertage eines jeden Jahres im Bereich der Kalendergrenzen explizit zugeordnet werden.

### **Die Aktivierung von Feiertagen**

Ein definierter Feiertag wird erst dann als solcher wirksam, d.h. ein ihm zugeordneter Kalendertag wird erst dann zum freien Tag, wenn er als Feiertag aktiviert ist.

Der Anwender kann dies für jeden Feiertag nach seinen Wünschen festlegen (siehe Maske H010 und Beschreibung auf [Seite 64](#page-63-0)).

Beim Erzeugen eines Feiertags wird dieser automatisch aktiviert. Die vordefinierten Feiertage sind aktiviert.

### **Die Feiertag-Datei**

Um dem Anwender die Definition der Feiertage für den Geltungsbereich jeder seiner Kalenderdateien zu ersparen, wird mit CALENDAR eine Feiertag-Datei ausgeliefert. Diese enthält vordefinierte Feiertage, die beim Erzeugen eines Kalenders automatisch in die Kalenderdatei des Anwenders übernommen werden.

Die Bearbeitung der Datei durch den Anwender erfolgt mit dem Standard-Editor EDT.

### **Dateiattribute**

- Dateiname: SYSDAT.CALENDAR.ver.HOLIDAY
- $-$  FCBTYPE = SAM
- $-$  RECFORM = V

### **Dateiaufbau**

Die Sätze der Feiertag-Datei haben folgenden Aufbau:

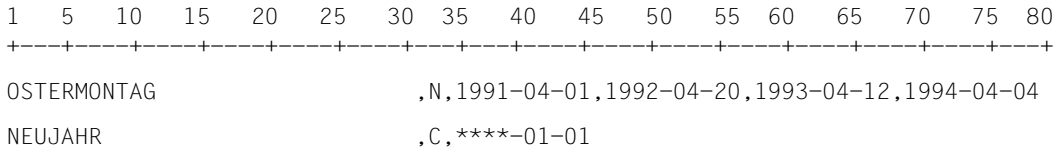

### *Erklärung*

- Jeder Eintrag wird vom vorhergehenden Eintrag durch ein Komma getrennt.
- Der erste Eintrag in jeder Zeile ist der Name des Feiertags und hat 30 Zeichen (mit Füll-Blanks)
- Der zweite Eintrag in jeder Zeile definiert, ob der Feiertag ein zyklischer oder ein nichtzyklischer ist.
- Die übrigen Einträge geben die dem jeweiligen Feiertag zugeordneten Kalendertage an.

Da der EDT nur eine maximale Satzlänge von 256 Zeichen unterstützt, können einem (nicht-zyklischen) Feiertag nicht mehr als 20 Kalendertage zugeordnet werden. Bei zyklischen Feiertagen (siehe oben das Beispiel "NEUJAHR") wird prinzipiell nur ein Datum angegeben. Die Jahresangabe wird in diesem Fall durch den String "\*\*\*\*" ersetzt.

# <span id="page-18-0"></span>**2.2 Kalenderdateien**

Wie schon eingangs erwähnt, wird für jeden Kalender eine eigene Kalenderdatei angelegt. Es gibt keine "zentrale" Kalenderdatei, die alle vorhandenen Kalender enthält. Jede Kalenderdatei enthält genau einen Kalender.

Kalenderdateien können auf einem Shared-Pubset liegen und so für mehrere Rechner zur Verfügung gestellt werden. Da der Name der Kalenderdatei und der Name des Kalenders identisch sind, wird über den Kalendernamen automatisch der Ablageort der Kalenderdatei (CATID und USERID) definiert.

### <span id="page-18-1"></span>**2.2.1 Namenskonvention für Kalenderdateien**

Maximale Länge eines Kalenderdatei-Namens: 54 Zeichen.

Darüberhinaus gibt es keine Einschränkungen für den Namen einer Kalenderdatei.

### <span id="page-18-2"></span>**2.2.2 Schutzmechanismen für Kalenderdateien**

Alle Schutzmechanismen für BS2000-Dateien sind auch für Kalenderdateien zulässig.Der Anwender bzw. Erzeuger einer Kalenderdatei darf allerdings nicht verhindern, dass ein lesender bzw. schreibender Zugriff auf die Kalenderdatei möglich ist.

Um eine Kalenderdatei über die Kommandoschnittstelle zu lesen, muss die Kalenderdatei mit einem der beiden OPEN-Modi OPENMOD=\*READ bzw. \*READALL geöffnet werden. Dies setzt die Möglichkeit eines lesenden Zugriffs voraus.

Um in eine Kalenderdatei über die Dialogschnittstelle Kalender-Editor zu schreiben, muss die Kalenderdatei mit dem Open-Modus OPENMOD=\*UPDATE geöffnet werden. Dies setzt die Möglichkeit eines schreibenden Zugriffs voraus.

Der Anwender kann eine Kalenderdatei nur auf seiner eigenen Benutzerkennung anlegen. In einer Kalenderdatei dürfen nicht mehrere Anwender gleichzeitig Änderungen vornehmen. Dies wird dadurch sichergestellt, dass die Kalenderdatei beim Open-Modus \*UPDATE mit SHARUPD=WEAK und OPEN=INOUT geöffnet wird.

### *Hinweise*

- Der schreibende Zugriff auf eine Kalenderdatei darf nur über das Subsystem CALEN-DAR erfolgen.
- Der lesende Zugriff auf eine Kalenderdatei ist auch außerhalb, z.B. mit dem Kommando SHOW-FILE, möglich.

## <span id="page-19-0"></span>**2.2.3 Dateiattribute**

Eine Kalenderdatei wird mit folgenden Attributen angelegt (siehe Ausgabe des Kommandos SHOW-FILE-ATTRIBUTES im Handbuch "Kommandos" [1]):

- $-$  FILE-STRUC=PAM
- BUF-LEN=STD(2)
- $-$  BLK-CONTR $=$ NO.

# <span id="page-19-1"></span>**2.3 Installation**

## <span id="page-19-2"></span>**2.3.1 Bestandteile**

Das Produkt CALENDAR gehört zum BS2000-Grundausbau und ist mit BS2000/OSD-BC ab V2.0 ablauffähig.

Das Produkt besteht aus folgenden Komponenten:

- Modulbibliothek: SYSLIB.CALENDAR.<version> . Die Bibliothek enthält die GCs für das CALENDAR-Subsystem.
- Modulbibliothek: SYSLNK.CALENDAR.<version> . Die Bibliothek enthält die Module für das CALENDAR-Subsyste.
- Modulbibliothek: SYSLNK.CALENDAR-TU.<version> . Die Bibliothek enthält die Module für den Kalender-Editor.
- Syntaxdatei: SYSSDF.CALENDAR.<version> .
- Subsystem-Deklaration: SYSSSC.CALENDAR.<version> .
- Meldungsdatei: SYSMES.CALENDAR.<version> .
- Repdatei für Objektkorrekturen: SYSREP.CALENDAR.<version> .
- Struktur- und Installationsinformation des CALENDAR-Subsystems für IMON: SYSSILCALENDAR <version>
- Struktur- und Installationsinformation des Kalender-Editors für IMON: SYSSILCALENDAR-TU <version>
- Beispiel einer Feiertagsdatei: SYSDAT.CALENDAR.<version>.HOLIDAY. Die Datei enthält vordefinierte Feiertage, die beim Erzeugen eines Kalenders in den Kalender übernommen werden. Sie kann bei Bedarf erweitert werden. Diese Datei kann als Vorlage für die eigentliche Feiertagsdatei \$TSOS.SYSDAT.CALENDAR.HOLIDAY verwendet werden. Mit Auslieferung der Beispielsdatei hat der Systemverwalter die Möglichkeit, seine alte Feiertagsdatei \$TSOS.SYSDAT.CALENDAR.HOLIDAY beizubehalten und evtl. mit dem Inhalt der Beispieldatei zu ergänzen, oder gänzlich neu zu generieren (durch kopieren).

## <span id="page-20-0"></span>**2.3.2 Installation des Subsystems**

CALENDAR ist ein Subsystem des BS2000 und wird von DSSM verwaltet. Dazu muss die Subsystem-Deklaration SYSSSC.CALENDAR.<version> mit dem Programm SSCM in den Subsystemkatalog eingebracht werden.

Ausserdem muss die Feiertagsdatei SYSDAT.CALENDAR.HOLIDAY bereitgestellt werden (z.B. durch Umbenennen der ausgelieferten SYSDAT.CALENDAR.170.HOLIDAY nach SYSDAT.CALENDAR.HOLIDAY).

Standardmaessig wird beim Hochfahren des BS2000 das Subsystem CALENDAR und die zugehoerige Repdatei aktiviert.

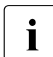

i Die Syntax- und Meldungsdatei müssen vom Systemverwalter global im System<br>Laktiviert werden aktiviert werden.

Das Subsystem CALENDAR kann im laufenden Betrieb mit /STOP-SUBSYSTEM deaktiviert und mit /START-SUBSYSTEM wieder aktiviert werden.

Der Kalender-Editor wird mit dem Kommando START-CALENDAR-EDITOR gestartet. Um mit dem Kalender-Editor arbeiten zu können, muss das CALENDAR-Subsystem aktiviert sein.

# <span id="page-22-0"></span>**3 Dialogschnittstelle: Der Kalender-Editor**

Der Kalender-Editor ist ein Dienstprogramm, mit dem neue Kalenderdateien erzeugt und bereits vorhandene Kalenderdateien gelesen und verändert werden können. Die Oberfläche dieser Dialogschnittstelle ist über FHS-Masken realisiert.

Während der Bearbeitung wird die Kalenderdatei nicht automatisch zwischengesichert (explizite Angabe notwendig). Durch explizites Schließen oder Sichern der Kalenderdatei werden die im Hauptspeicher befindlichen Daten auf Platte geschrieben.

# <span id="page-22-1"></span>**3.1 Funktionsübersicht**

Die mit dem Kalender-Editor zu bearbeitenden Daten sind vier Bereichen zuzuordnen, die den oben beschriebenen vier grundlegenden Strukturelementen eines Kalenders entsprechen:

- Basis-Informationen
- Kalendertage
- SYMDAT
- Feiertage.

Folgende Übersicht führt die Funktionen des Kalender-Editors auf und ordnet den Namen derjenigen Maske zu, in der der Anwender die entsprechende Funktion im Dialog realisieren kann.

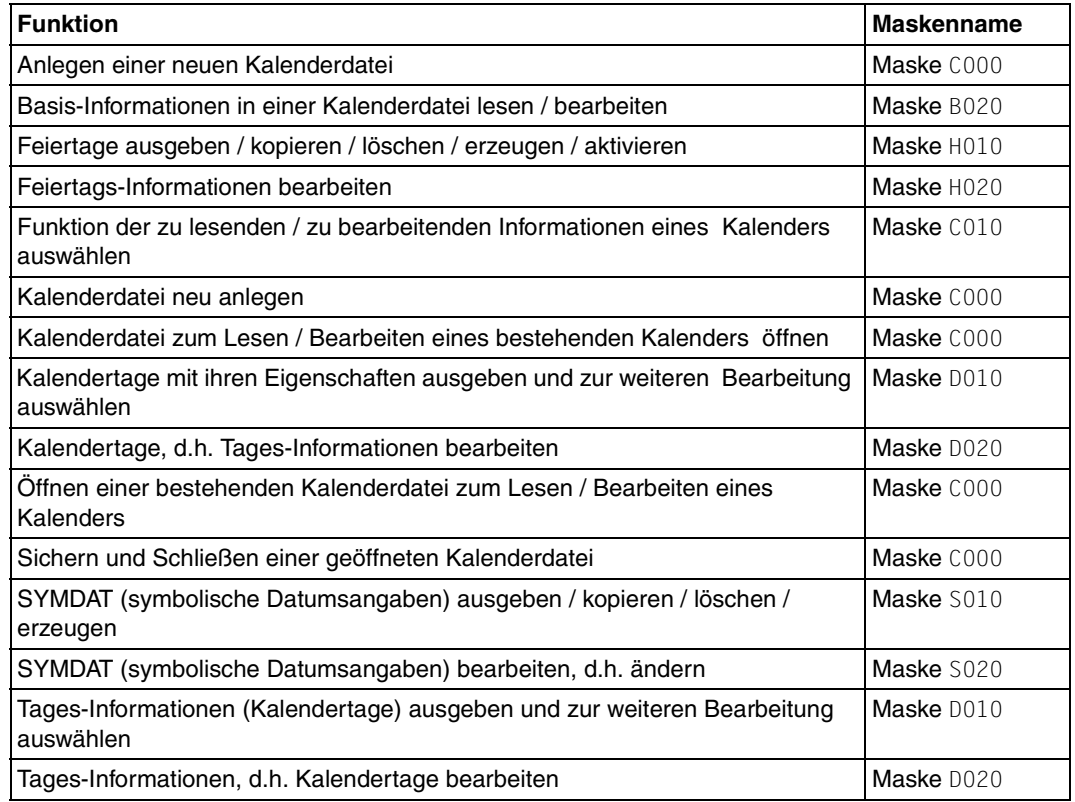

# <span id="page-23-0"></span>**3.2 Bedienung des Kalender-Editors**

Dieses Kapitel beschreibt, wie der Kalender-Editor aufgerufen und beendet wird, erklärt allgemein den Maskenaufbau, gibt eine Übersicht über die generelle Maskenfolge im Dialogbetrieb und stellt ausführlich jede einzelne Maske dar.

### <span id="page-24-0"></span>**3.2.1 Starten und Beenden**

Der Kalender-Editor wird gestartet mit dem Kommando START-CALENDAR-EDITOR.

Nach dem Start befinden Sie sich im Hauptmenü, der Maske C000.

Über die Auswahl des Dateiöffnungs-Modus in dieser Maske wird festgelegt, ob

- Informationen aus einem vorhandenen Kalender ausgegeben werden sollen
- Informationen aus einem vorhandenen Kalender ausgegeben und bearbeitet werden sollen
- eine neue Kalenderdatei angelegt werden soll.

Das Programm wird regulär beendet durch Auswahl der Funktion "**5**" in der Funktionsauswahl-Maske C000

Eine Programmunterbrechung mit der Funktionstaste [K2] ist zulässig; das Programm verzweigt in den Systemmodus. Dabei sollte der Anwender im Auge behalten, dass geöffnete Dateien nicht geschlossen werden und der Hauptspeicher Informationen enthalten kann, die noch nicht gesichert wurden. Eine Rückkehr in den Kalender-Editor nach Programmunterbrechung ist also dringend angeraten.

### **Format**

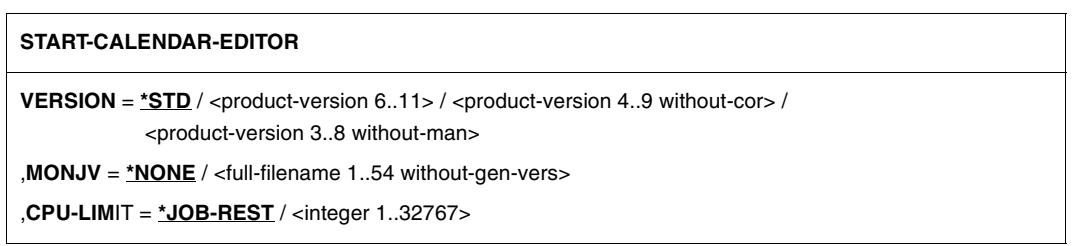

### **Beschreibung der Operanden:**

### **VERSION =**

Gibt die Elementversion an. Nur zulässig für eine Programmbibliothek (Elementtyp R oder L).

### **VERSION = \*STD**

Der Defaultwert für die höchste Elementversion bei Programmbibliotheken wird übernommen (siehe Handbuch "LMS" [12]).

### **VERSION = <product-version 6..11>**

Vollständige Angabe der Produktversion.

### **VERSION = <product-version 4..9 without-correction-state>**

Angabe der Produktversion ohne Korrekturstand.

#### **VERSION = <product-version 3..8 without-manual-release>**

Angabe der Produktversion ohne Freigabe- und Korrekturstand.

### **MONJV = \*NONE / <full-filename 1..54 without-gen-vers>**

Name der JV, die das Programm überwachen soll. Während des Programmablaufs setzt dann das System die JV auf entsprechende Werte:

- \$R Programm läuft
- \$T Programm normal beendet
- \$A Programm abnormal beendet

Dieser Operand steht nur dem Anwender mit dem Software-Produkt JV zur Verfügung (siehe auch Handbuch "Jobvariablen" [2]).

### **CPU-LIMIT = \*JOB-REST / <integer 1..32767** *seconds***>**

Maximale CPU-Zeit in Sekunden, die das Programm beim Ablauf verbrauchen darf. Wurde der Auftrag ohne Zeitbeschränkung (CPU-LIMIT=\*NO) gestartet, läuft das Programm *ebenfalls ohne* Zeitbeschränkung (Angabe wird ignoriert)!

Überschreitet das Programm beim Ablauf die angegebene Zeit, wird im Dialog das Programm unterbrochen und die Meldung EXC0075 ausgegeben. Der Benutzer kann einen Dump anfordern, das Programm abbrechen oder fortsetzen.

Im Stapelbetrieb wird das Programm beendet.

### **CPU-LIMIT = \*JOB-REST**

Voreinstellung:

Wurde der Auftrag mit Zeitbeschränkung gestartet, so wird für das Programm der bei der Systemgenerierung festgelegte Wert als Zeitbeschränkung verwendet. Anderenfalls läuft das Programm ohne Zeitbeschränkung.

## <span id="page-26-0"></span>**3.2.2 Maskenübersicht**

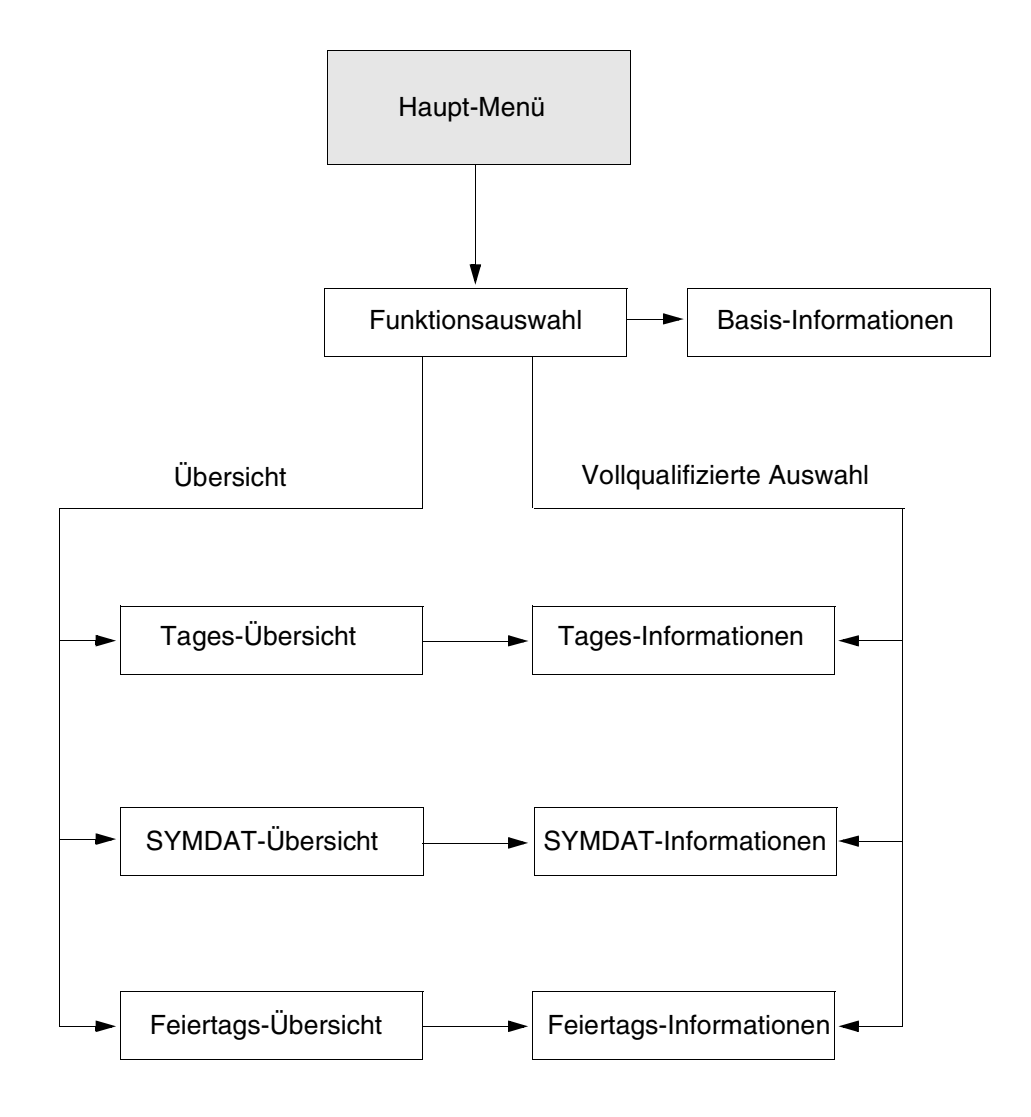

### <span id="page-27-0"></span>**3.2.3 Allgemeiner Maskenaufbau**

Die Masken des Kalender-Editors folgen im wesentlichen alle einem grundlegenden Schema. Einzelne Abweichungen werden bei der jeweiligen Maske beschrieben.

Mit den Cursor-Tasten kann nur auf Eingabefelder positioniert werden.

### **Format einer Maske**

```
Maskenname Maskenbezeichnung Calendar Editor Version
Calendar Name: @@@@@@@@@@@@@@@@@@@@@@@@@@@@@@@@@@@@@@@@@@@@@@@@@@
Anzeige- und Modifikationsbereich
        .
        .
        .
        .
        .
        .
        .
        .
        .
        .
        .
        .
        .
        .
        .
        .
Operations-Auswahlbereich
.
Anweisungs-Eingabebereich
Meldebereich
        .
LTG TAST
```
### **Beschreibung der Maskenbereiche**

*Statusbereich, Zeilen 1 - 2:*

Die *erste Zeile* enthält den Maskennamen (z.B. C010), die Maskenbezeichnung (z.B. Edit), die Produktbezeichnung (Calendar Editor) und die Produktversion.

Der Maskenname steht immer am Anfang der ersten Zeile; er ist 4-stellig und besteht aus einem Buchstaben, der den Funktionsbereich angibt, gefolgt von 3 Ziffern.

Die Maskenbezeichnung, die die Funktion der Maske benennt, folgt auf den Maskennamen. In der rechten Hälfte der ersten Zeile steht bei jeder Maske die Produktbezeichnung, gefolgt von der Produktversion.

Die *zweite Zeile* enthält den Namen der Kalenderdatei, auf die gerade mit dem Kalender-Editor lesend oder schreibend zugegriffen wird.

*Anzeige- und Modifikationsbereich, Zeilen 4 - 19*

Aufbau und Inhalt dieses Bereichs sind maskenspezifisch.

*Operations-Auswahlbereich, Zeilen 20 - 21*

Die Informationen in den Zeilen 21 und 22 geben dem Anwender einen Überblick, welche Operationen im Anzeige- und Modifikationsbereich dieser Maske zulässig sind.

*Anweisungs-Eingabebereich, Zeile 22*

Dem Eingabefeld "Stmt" (Statement) schließt sich eine Aufzählung aller Eingabemöglichkeiten an.

Bei der Maske B020 fehlt diese Aufzählung. Hier können nur die Zeichenfolgen "F12" und "F13" eingegeben werden, um dieselbe Wirkung wie die gleichnamigen Funktionstasten zu erzielen.

*Meldebereich, Zeilen 23 - 24*

Die Meldezeile informiert über eventuelle Fehlbedienungen und falsche Eingaben bzw. interne Fehler, z.B. FHS-Fehler, die aufgetreten sind.

### <span id="page-28-0"></span>**3.2.4 Die Editor-Funktionen**

Alle im Kalender-Editor ausführbaren grundlegenden Funktionen sind in diesem Kapitel zusammengefasst und werden nicht mehr gesondert bei der Beschreibung der einzelnen Masken beschrieben.

#### **Maske verlassen**

Die Masken C000 (Hauptmenü) und C010 (Auswahl der Funktionen) werden durch die Angabe einer Funktionsnummer verlassen.

Alle anderen Masken können mit der Funktionstaste [F12] bzw. [F13] verlassen werden. Die Funktionstaste [F12] bewirkt, dass die am Bildschirm erfolgte Eingabe nicht ausgewertet wird.

Die Funktionstaste [F13] bewirkt eine Auswertung der erfolgten Eingabe.

In beiden Fällen wird nachher zur Vorgängermaske zurückgekehrt.

Stehen einem Anwender diese beiden Funktionstasten nicht zur Verfügung, so kann er in das Eingabefeld "Stmt" die Zeichenfolge "F12" oder "F13" eintragen.

In keinem Fall kann durch diese Beendigungsfunktion eine oder mehrere Ebenen übersprungen werden.

### **Die Funktion "Blättern"**

Die Blätter-Funktion, d.h Blättern vorwärts und Blättern rückwärts, wird im CALENDAR-Editor angeboten für

- alle Masken der Objektauswahl-Ebene: D010, S010, H010
- alle Masken der Objektbearbeitungs-Ebene: D020, S020, H020.

Der Aufruf dieser Blätterfunktion kann auf zwei verschiedene Arten erfolgen:

- entweder über eine Funktionstaste
- oder über die direkte Eingabe in das Eingabefeld "Stmt" auf Zeile 22 der betreffenden Maske.

### *Blättern rückwärts* wird erreicht

- entweder durch Drücken der Funktionstaste [F7]
- oder durch direkte Eingabe des Zeichens "-" bzw. der Zeichenfolge "F7" im Eingabefeld "Stmt" (für diejenigen Anwender, denen die Funktionstaste nicht zur Verfügung steht).

#### *Blättern vorwärts* wird erreicht

- entweder durch Drücken der Funktionstaste [F8]
- oder durch direkte Eingabe des Zeichens "+" bzw. der Zeichenfolge "F8" im Eingabefeld "Stmt" (für diejenigen Anwender, denen die Funktionstaste nicht zur Verfügung steht).

Soweit möglich, wird immer ganzseitig (Bildschirmseite) geblättert.

Stößt man beim Blättern an eine der Bereichsgrenzen (Anfang oder Ende der aufgelisteten Objekte), wird dies im Meldungsbereich der Maske angezeigt.

Der Kalender-Editor versucht immer, möglichst alle Zeilen des Ausgabebereichs aufzufüllen. Umfasst z.B. in einer Maske der Ausgabebereich zum Auflisten von Objekten 14 Zeilen, und der Anwender stößt beim Blättern an das Ende der Liste, werden die letzten 14 Datensätze ausgegeben (wenn 14 oder mehr Einträge vorhanden sind).

### **Die Funktion "Positionieren"**

In allen Masken der Objektauswahl-Ebene und der Objektbearbeitungs-Ebene gibt es ein *Eingabefeld "Goto"*. In diesem Feld kann der Name des gewünschten Objekts eingegeben werden. Zur Auswahl einer Gruppe von Objekten kann ein teilqualifizierter Name angegeben werden. Nach einer GOTO-Angabe wird die Liste mit Objekten immer neu aufgebaut.

Ist die GOTO-Angabe (alphabetisch) kleiner als das erste Element der Liste, beginnt die Liste mit dem ersten vorhandenen Objekt. Eine Meldung in der Meldungszeile 2 informiert den Anwender, dass das angegebene Objekt nicht existiert bzw. kleiner als das erste ausgegebene ist.

Ist das bei GOTO angegebene Objekt in der Liste enthalten, beginnt die Liste mit dem angegebenen Objekt.

Liegt die GOTO-Angabe zwischen zwei Elementen der Liste, beginnt die Liste mit dem al-

phabetisch nächsten Objekt. Eine entsprechende Meldung wird in der Meldungszeile 2 ausgegeben.

Ist die GOTO-Angabe (alphabetisch) größer als das letzte Element der Liste, beginnt die Liste mit dem letzten vorhandenen Objekt, gefolgt vom vorletzten usw., bis der Bildschirm voll ist bzw. soweit Objekte vorhanden sind. Eine entsprechende Meldung wird in der Meldungszeile 2 ausgegeben.

Erfolgt ein syntaktisch falscher Eintrag, wird eine entsprechende Meldung ausgegeben und ein korrekter Eintrag erwartet.

### **Die Auswahl eines Objekts**

Die in einer Kalenderdatei vorhandenen Objekte werden in den Masken der Objektauswahl-Ebene D010, H010 und S010 aufgelistet.

Der Anwender wählt durch Eingabe des Zeichens "X" in das dafür vorgesehene Auswahlfeld ein Objekt aus. Verwendet der Anwender zum Markieren eines Objekts nicht das Zeichen "X" sondern ein beliebiges anderes Zeichen ≠ Blank (Leerzeichen), wird dies wie ein "X" interpretiert.

Dabei ist jedoch folgendes zu beachten:

Bei einigen Masken kann durch Angabe eines anderen Zeichens als "X" eine weitere Funktion für das ausgewählte Objekt aufgerufen werden. Die entsprechenden Buchstaben und zugehörigen Funktionen sind für den Anwender in jeder entsprechenden Maske deutlich als Alternativauswahl mit abweichender Funktion erkennbar. Die Beschreibung erfolgt bei der Einzelbeschreibung der Masken.

### **Die Auswertung der Eingaben**

Mehrere auf einer Maske gleichzeitig gewünschten Aktionen (z.B. Markierungen in Eingabefeldern und Aufruf der Blätter-Funktion) werden in der folgenden Reihenfolge bearbeitet:

- 1. Prüfung der Funktionstaste [F12]. [F12] bewirkt die Rückkehr zur Vorgängermaske. Wurde die Funktion aufgerufen, werden keine weiteren Eingaben (wie z.B. Markierungen oder Blättern) ausgewertet.
- 2. Prüfung der Eingaben. Findet das Programm eine fehlerhafte Eingabe (z.B. ein ungültiges Datum), wird die Maske mit einer entsprechenden Fehlermeldung erneut ausgegeben. Die Eingabewerte des Anwenders bleiben dabei unverändert.
- 3. Auswertung vorhandener Markierungen. Nach Auswertung der Markierungen werden die entsprechenden Funktionen ausgeführt. Die Markierungen "X" (Objektauswahl) und "C" (Objekt kopieren) bewirken, dass das Programm in eine Folgemaske verzweigt.
- 4. Prüfung des Eingabefeldes "Stmt" auf den Wert "New". Bei den Masken, für die der Wert "New" bei "Stmt" als Möglichkeit vorgesehen ist (S010, H010), wird geprüft, ob dieser Wert angegeben wurde. Ist dies der Fall (d.h. der Anwender möchte ein neues Objekt erzeugen), verzweigt das Programm in die entsprechende Folgemaske.
- 5. Prüfung der Funktionstaste [F13]. [F13] bewirkt die Rückkehr zur Vorgängermaske. Wurde die Funktion aufgerufen, werden weder die Funktion "Blättern" noch ein Wert im Feld "Goto" (zum Positionieren) ausgewertet.
- 6. Auswertung des Eingabefeldes "Goto". Erfolgt das Positionieren über "Goto", wird die Funktion "Blättern" ignoriert.
- 7. Auswertung der Angaben zur Funktion "Blättern" und Ausführung.

Führt die Auswertung der Angaben des Anwenders zu neuen Werten in dieser Maske, dann wird die Maske mit den geänderten Daten neu angezeigt.

Alle zugleich erfolgten Angaben, die nach obiger Reihenfolge nachrangig zu behandeln waren (z.B. Blätter-Funktion oder Angabe bei "Goto" zum Positionieren), werden nicht mehr ausgewertet, d.h. müssen evtl. neu in die geänderte Maske eingegeben werden.

### **Die Bearbeitung eines Objekts**

Wurde die Kalenderdatei in der Hauptmenü-Maske C000 mit "Open Mode = Update" geöffnet, können die Daten in einer der Masken D020, S020 oder H020 (Objektbearbeitungs-Ebene) bearbeitet werden.

### **Datenübertragung**

Die Übertragung der Daten vom Bildschirm zum Programm CALENDAR-Editor erfolgt entweder mit der Funktionstaste [DUE] bzw. [ENTER] oder mit der Funktionstaste [F13]. Wurden am Bildschirm keine Eingaben vorgenommen, so bewirkt die Funktionstaste [DUE] bzw. [ENTER] eine Wiederholung der vorangegangenen Maskenausgabe.

### **Funktionstasten (Übersicht)**

Funktionstasten können in folgender Weise genutzt werden:

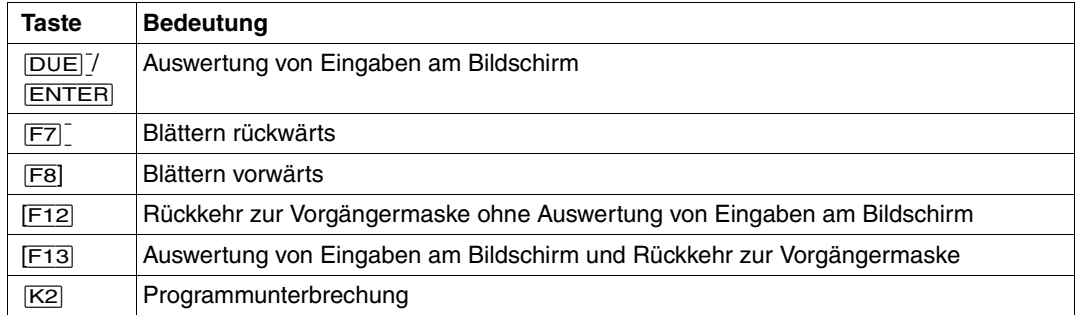

### <span id="page-32-0"></span>**3.2.5 Beschreibung der Masken**

Im diesem Abschnitt wird jede Maske des Kalender-Editors ausführlich dargestellt in folgenden Schritten

- Reihenfolge der Masken (Grafik)
- Funktionsbeschreibung
- Abbildung der Maske
- Beschreibung der Felder
- Folgemaske

### *Hinweis*

Bei der Feldbeschreibung sind alle Eingabefelder durch einen Eingabepfeil "  $\blacktriangleright$  " gekennzeichnet.

### <span id="page-33-0"></span>**3.2.5.1 Maske C000: Main Hauptmenü des Kalender-Editors**

Nach Aufruf des Programms erscheint als erste Maske das Hauptmenü.

#### **Funktionsbeschreibung**

Das Hauptmenü ist die Funktionsauswahl-Ebene des Kalender-Editors.

Um eine Kalenderdatei zu lesen oder zu bearbeiten, muss sie zunächst geöffnet werden. Das Programm erwartet dazu:

- die Funktionsnummer "1" für Open
- den Open-Modus: Read / Update / Create
- den Namen der existierenden oder zu erzeugenden Kalenderdatei

Vor dem Öffnen einer Kalenderdatei (und ebenso nach dem Schließen) kann alternativ zu "Open" nur die Funktion "Exit" angegeben werden, die das Programm wieder beendet.

Nach dem Öffnen einer bestehenden Kalenderdatei zum Bearbeiten (Update) verzweigt das Programm zur Maske C010.

Nach dem Öffnen bzw. Anlegen einer neuen Kalenderdatei (Create) verzweigt das Programm zur Maske B020.

Die Eingaben sind mit [ENTER] zu bestätigen.

### **Maske**

```
C000 Main Calendar Editor Vxxx
Calendar Name: :1OSN:$QM211.WERK.KALENDER
    Function: 1
      1. Open Open Mode: U (R=Read/U=Update/C=Create)
               Name: WERK.KALENDER
      2. Edit
      3. Save
      4. Close Save (Y/N): Y
      5. Exit
Select Function with Number + Enter
Msg:
CLD2007 CALENDAR SUCCESSFULLY OPENED.
LTG TAST
```
### **Feld-Beschreibung**

**Eunction:** 

Eingabefeld für die der gewünschten Funktion zugeordneten Ziffer (1..5). Die Auswahl der Funktion erfolgt durch Eintrag dieser Ziffer in dieses Feld.

Ist keine Kalenderdatei geöffnet, können nur die Funktionen 1 oder 5 angegeben werden.

### 1. OPEN

Die Eingabe der Funktionsziffer "1" in das Feld "Function" ist eine der notwendigen Angaben zum Öffnen einer Kalenderdatei. (Zusätzlich muss der Open-Modus für die Kalenderdatei und ihr Name bekanntgegeben werden.)

Open Mode:

Open-Modus für die Kalenderdatei.

Mögliche Werte: R (=Read), U (=Update), C (=Create)

Erfolgt keine Angabe, wird das Feld mit dem Wert "U" vorbelegt. Um eine neue Kalenderdatei anzulegen, muss die Voreinstellung mit dem Wert C (CREATE) überschrieben werden.

Um eine vorhandene Kalenderdatei zu lesen, sollte die Voreinstellung mit dem Wert R (READ) überschrieben werden, um den gleichzeitigen Zugriff mehrerer Anwender zu ermöglichen.

### R=Read

Lesender Zugriff auf einen vorhandenen Kalender.

Die Datei wird in den Hauptspeicher übertragen, ohne dass Änderungen möglich sind und kann von mehreren Anwendern gleichzeitig gelesen werden. Die Kalenderdatei muss in diesem Zugriffsmodus beim Verlassen nicht geschlossen werden.

### U=Update

Schreibender Zugriff auf einen vorhandenen Kalender.

Die Datei wird in den Hauptspeicher übertragen und kann dort immer nur von einem Anwender gleichzeitig bearbeitet werden. Während ein Anwender Änderungen vornimmt, ist sie für alle übrigen gesperrt.

Die erfolgten Änderungen werden erst in die Kalenderdatei zurückgeschrieben, wenn eine der Funktionen "Save" (3) oder "Close" (4) mit Save = Y erfolgt ist.

### C=Create

Anlegen einer neuen Kalenderdatei, d.h Erzeugen eines neuen Kalenders. Nachdem die Angabe der Funktionsziffer (1), des Open-Modus (C) und des Namens für den neuen Kalender mit [DUE] bzw. [ENTER] bestätigt sind, vezweigt das Programm zur Maske B020, in der die Kalendergrenzen und die Standard-Arbeitswoche definiert werden können.

 $N$ ame $\cdot$ 

Name der zu lesenden / zu bearbeitenden / zu erzeugenden Kalenderdatei. Der Name muss angegeben werden, andernfalls wird eine entsprechende Fehlermeldung im Meldungsbereich ausgegeben.

Der Name muss ein vollqualifizierter BS2000-Dateiname sein; über CATID und USERID wird der Ablageort der Datei definiert.

2. Edit (nur bei geöffneter Kalenderdatei)

Die Eingabe der Funktionsziffer "2" in das Feld "Function" bewirkt das Verzweigen zur Maske C010, um dort eine Funktion auszuwählen, aus dem Objekte bearbeitet werden sollen.

3. Save (nur bei geöffneter Kalenderdatei)

Die Eingabe der Funktionsziffer "3" in das Feld "Function" ermöglicht dem Anwender, seine geänderten Daten vor dem Schließen der Kalenderdatei zwischendurch zu sichern.

4. Close (nur bei geöffneter Kalenderdatei)

Die Eingabe der Funktionsziffer "4" in das Feld "Function" bewirkt, dass die Kalenderdatei geschlossen wird.

 $Save (Y/N)$ 

Angabe, ob beim Schließen der Datei die im Hauptspeicher erfolgten Änderungen in die Kalenderdatei zurückgeschrieben werden sollen. Voreinstellung:

 "Y" (=YES), d.h. die erfolgten Änderungen werden in die Kalenderdatei übernommen. Überschreibt der Anwender die Voreinstellung durch explizite Angabe des Wertes "N" (=NO), werden alle Änderungen seit dem letzten "Save" nicht in die Kalenderdatei übernommen.
## 5. Exit

Die Eingabe der Funktionsziffer "5" in das Feld "Function" bewirkt die Beendigung des Kalender-Editors.

*Hinweis*

Die Funktion "5" kann nicht ausgeführt werden, wenn eine mit "Update" oder "Create" geöffnete Kalenderdatei nicht vorher geschlossen wurde.

## **3.2.5.2 Maske C010: Edit Auswahl der Funktionen**

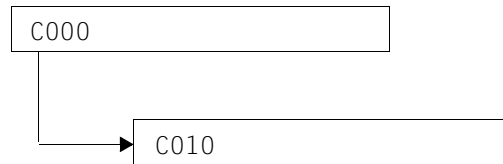

## **Funktionsbeschreibung**

In dieser Maske kann eine Funktion ausgewählt werden, um dann in der entsprechenden Folgemaske die gewünschten Objekte zu lesen oder zu bearbeiten.

Funktionen, die über eine zugeordnete Funktionsziffer ausgewählt werden, betreffen die Objekte

- Basis-Informationen
- Kalendertage
- SYMDAT-Angaben
- Feiertage

*Basis-Informationen* können nur grundsätzlich ausgewählt werden, ohne sie einzeln mit Namen ansprechen zu können. Die entsprechende Funktionsziffer (1) verzweigt immer zur Objektbearbeitungs-Ebene in die Maske B020, um sie dort zu lesen oder zu bearbeiten.

Für die übrigen Funktionen, die die Objekte "Kalendertage", "SYMDAT" und "Feiertage" betreffen, besteht auch die Möglichkeit, Objekte mit vollqualifiziertem Namen anzugeben. In diesem Fall wird in die entsprechende Maske der Objektbearbeitungs-Ebene verzweigt.

Bei keiner oder teilqualifizierter Angabe für den Objektnamen, wird in die entsprechende Maske der Objektauswahl-Ebene verzweigt, in der eine Bearbeitung von Objekten nicht möglich ist.

Die Funktionsauswahl (mit oder ohne zusätzliche Angaben zur Objektauswahl) ist mit [EN-TER] zu bestätigen.

## **Maske**

```
C010 Edit Communication Editor Vxxx
Calendar Name: :1OSN:$QM211.WERK.KALENDER
   Function: 1
     1. Edit Basic Information
     2. Edit Days Start with : 1995-03-15
    3. Edit Symbolic Dates
     4. Edit Holidays :
     5. Return to Main Menu
Select Function with Number + Enter
Msg:
LTG TAST
```
## **Feld-Beschreibung**

Eunction:

Eingabefeld für die der gewünschten Funktion zugeordneten Ziffer (1..5). Die Auswahl der Funktion erfolgt durch Eintrag dieser Ziffer in dieses Feld.

#### 1. Edit Basic Information

Auswahl der Funktion "Basis-Informationen".

Basis-Informationen (d.h Kalendergrenzen und Standard-Arbeitswoche) können nur als Gesamtheit angesprochen werden. Da ein Kalender nur *eine* Untergrenze und nur *eine* Obergrenze und auch nur *eine* Standard-Arbeitswoche enthält, ist eine Namensvergabe für die einzelnen Elemente nicht vorgesehen und überflüssig.

Das Programm verzweigt immer in die Maske B020, d.h. Objektbearbeitungs-Ebene. Ob die Basis-Informationen einer Kalenderdatei dort nur gelesen oder auch bearbeitet werden können, ist vom Open-Modus der Kalenderdatei abhängig (genauer siehe Beschreibung der Maske B020 auf [Seite 43](#page-42-0)ff.).

#### 2. Edit Days

Auswahl der Funktion "Kalendertage".

Macht der Anwender keine zusätzlichen Angaben im Eingabefeld "Start with", verzweigt das Programm in die Maske D010, in der die Kalendertage der geöffneten Kalenderdatei, beginnend mit dem ersten gefundenen Eintrag, ausgegeben werden. Eine Bearbeitung der Kalendertage ist hier nicht möglich.

Start with:

Auswahl des Startwertes, mit dem die Auflistung der Kalendertage beginnen soll.

Eine Eingabe in dieses Feld ist nicht zwingend. Als Eingaben sind voll- und teilqualifizierte Datumsangaben erlaubt. Voreinstellung gibt es keine.

Macht der Anwender hier keine Angabe, beginnt die Ausgabeliste mit dem ersten Tag des Kalenders.

Die Eingabe eines *teilqualifizierten* Datums in der Form yyyy-..-.. (yyyy=Jahr, d.h. nur Jahresangabe) bewirkt, dass die Ausgabe ab dem ersten Tag des Jahres bzw. ab dem ersten Kalendertag (wenn der Kalender ab einem späteren Datum beginnt) erfolgt.

Die Eingabe eines *teilqualifizierten* Datums in der Form yyyy-mm-.. (mm=Monat, d.h. Jahres- und Monatsangabe) bewirkt, dass die Ausgabe ab dem ersten Tag des Monats im angegebenen Jahr bzw. ab dem ersten Kalendertag (wenn der Kalender ab einem späteren Datum beginnt) erfolgt.

Keine oder eine teilqualifizierte Angabe bewirken, dass das Programm in die Maske D010 verzweigt. Dort werden die Kalendertage der geöffneten Kalenderdatei, beginnend mit dem ersten gefundenen Eintrag, ausgegeben. Eine Bearbeitung der Kalendertage ist hier nicht möglich.

Die Eingabe eines vollqualifizierten Datums in der Form yyyy-mm-dd (dd=Tagesangabe) bewirkt, dass das Programm in die Maske D020 (Objektbearbeitungs-Ebene) verzweigt. Dort wird der angegebene Kalendertag mit der Liste der diesem Tag zugeordneten SYMDATs zur Bearbeitung ausgegeben.

Voraussetzung ist natürlich, dass der angegebene Wert auch tatsächlich in der Kalenderdatei als Kalendertag vorhanden ist. Andernfalls bleibt der Anwender in der Maske C010 und erhält eine entsprechende Fehlermeldung ausgegeben.

## 3. Edit Symbolic Dates

Auswahl der Funktion "SYMDAT" (Symbolische Datumsangaben).

Macht der Anwender keine zusätzlichen Angaben im zugehörigen Eingabefeld "Start with", verzweigt das Programm in die Maske S010, in der die SYMDATs der geöffneten Kalenderdatei, beginnend mit dem ersten Element, ausgegeben werden. Eine Bearbeitung der SYMDATs ist hier nicht möglich.

Start with  $\blacktriangleright$  :  $\blacktriangleright$ 

Auswahl des Startwertes, mit dem die Auflistung der SYMDATs beginnen soll.

Eine Eingabe in dieses Feld ist nicht zwingend. Eine Voreinstellung gibt es nicht. Als Eingaben sind teil- und vollqualifizierte SYMDAT-Namen erlaubt.

Die Eingabe eines *teilqualifizierten* SYMDAT-Namens "name\*" (Teil eines SYMDAT-Namens, abgeschlossen mit dem Zeichen "\*") bewirkt folgendes: Das Programm verzweigt in die Maske D010, in der die SYMDATs der geöffneten Kalenderdatei, beginnend mit dem ersten gefundenen Eintrag in alphabetischer Reihenfolge (nach Maßgabe der Eingabe "name\*"), ausgegeben werden. Eine Bearbeitung der SYMDATs ist hier nicht möglich.

Die Eingabe eines *vollqualifizierten* SYMDAT-Namens bewirkt, dass das Programm in die Maske S020 (Objektbearbeitungs-Ebene) verzweigt. Dort wird das angegebene SYMDAT mit der diesem SYMDAT zugeordneten Liste von Kalendertagen ausgegeben. Handelt es sich um ein zyklisches SYMDAT, sind die Zyklusdaten und die zugeordneten Kalendertage für die Bearbeitung gesperrt. Handelt es sich um ein nicht-zyklisches SYMDAT, sind die Zyklusangaben ebenfalls gesperrt, die zugeordneten Kalendertage können jedoch bearbeitet werden.

Voraussetzung ist natürlich, dass der angegebene Wert auch tatsächlich in der Kalenderdatei als SYMDAT vorhanden ist. Andernfalls bleibt der Anwender in der Maske C010 und erhält eine entsprechende Fehlermeldung ausgegeben.

#### 4. Edit Holidays

Auswahl der Funktion "Feiertage".

Macht der Anwender keine zusätzlichen Angaben im zugehörigen Eingabefeld "Start with", verzweigt das Programm in die Maske H010, in der die Feiertage der geöffneten Kalenderdatei, beginnend mit dem ersten Element, ausgegeben werden. Eine Bearbeitung der Feiertage ist hier nicht möglich.

Start with :  $\blacktriangleright$ 

Auswahl des Startwertes, mit dem die Auflistung der Feiertage beginnen soll.

Eine Eingabe in dieses Feld ist nicht zwingend. Eine Voreinstellung gibt es nicht.

Als Eingaben sind teil- und vollqualifizierte Feiertags-Namen erlaubt.

Die Eingabe eines *teilqualifizierten* Feiertags-Namens (Teil eines Feiertags-Namens, abgeschlossen mit dem Zeichen "\*") bewirkt folgendes: Das Programm verzweigt in die Maske H010, in der die Feiertage der geöffneten Kalenderdatei, beginnend mit dem ersten gefundenen Eintrag in alphabetischer Reihenfolge (nach Maßgabe der Eingabe "name\*"), ausgegeben werden. Eine Bearbeitung der Feiertage ist hier nicht möglich.

Die Eingabe eines *vollqualifizierten* Feiertags-Namens bewirkt, dass das Programm in die Maske H020 (Objektbearbeitungs-Ebene) verzweigt. Dort wird der angegebene Feiertag mit der diesem Feiertag zugeordneten Liste von Kalendertagen ausgegeben. Handelt es sich um einen zyklischen Feiertag, sind die Zyklusdaten zugänglich, die zugeordneten Kalendertage jedoch für die Bearbeitung gesperrt. Handelt es sich um einen nicht-zyklischen Feiertag, sind die Zyklusdaten gesperrt, die zugeordneten Kalendertage können jedoch bearbeitet werden.

Voraussetzung ist natürlich, dass der angegebene Feiertag auch tatsächlich in der Kalenderdatei vorhanden ist. Andernfalls bleibt der Anwender in der Maske C010 und erhält eine entsprechende Fehlermeldung ausgegeben.

5. Return to main menu

Rückkehr in das Hauptmenü C000.

# <span id="page-42-0"></span>**3.2.5.3 Maske B020: Basic Information Basis-Informationen ausgeben und bearbeiten**

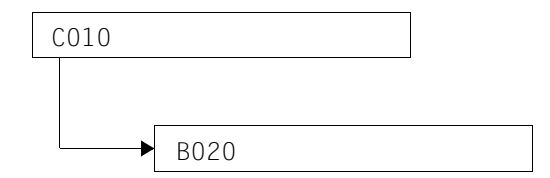

## **Funktionsbeschreibung**

In dieser Maske können

- die Basis-Informationen aus einem vorhandenen Kalender auf Bildschirm ausgegeben werden.
	- Voraussetzung:

Die Kalenderdatei muss mit "Open Mode = Read" geöffnet worden sein.

- die Basis-Informationen aus einem vorhandenen Kalender auf Bildschirm ausgegeben und bearbeitet werden. Voraussetzung: Die Kalenderdatei muss mit "Open Mode = Update" geöffnet worden sein.
- die Basis-Informationen für einen neuen Kalender festgelegt werden. Voraussetzung: Die Kalenderdatei muss mit "Open Mode = Create" geöffnet worden sein.

Als Grundgerüst eines jeden Kalenders werden folgende Basis-Informationen definiert:

- die Kalendergrenzen mit
	- dem ersten Kalendertag
	- dem letzten Kalendertag
- die Standard-Arbeitswoche mit
	- der Festlegung jedes Standard-Wochentags als Arbeitstag oder freier Tag
	- der Festlegung der Standard-Arbeitszeit für jeden Standard-Wochentag.

Die Eingaben sind mit [ENTER] zu bestätigen.

#### **Maske**

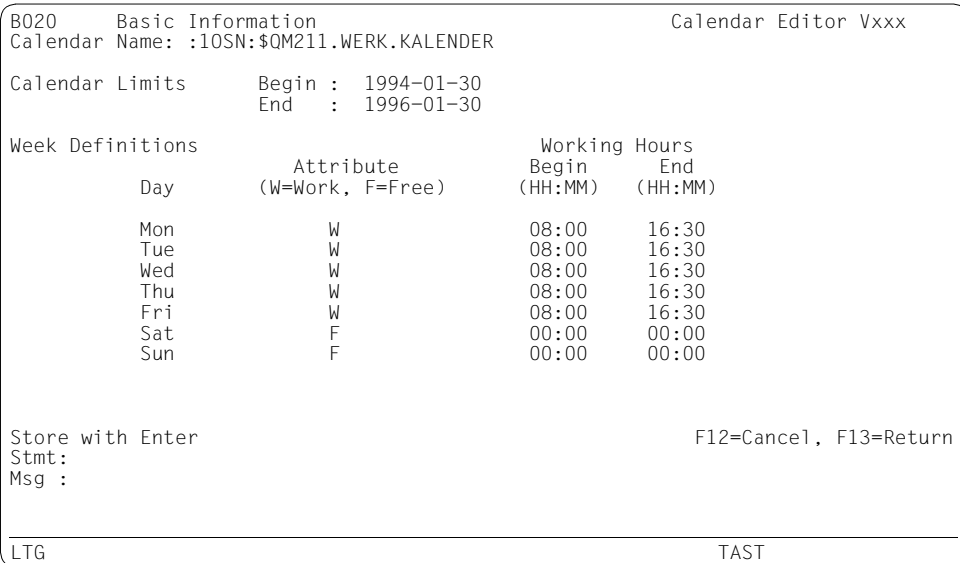

#### **Feld-Beschreibung**

Calendar Limits (Kalendergrenzen)

 $\blacktriangleright$  Begin : ####-##-##

Angabe des ersten Kalendertages, mit dem der Kalender beginnen soll in der Form yyyy-mm-dd, z.B. 1995-06-01.

Für einen bereits vorhandenen Kalender kann hier die Kalenderuntergrenze neu festgelegt werden. Damit werden neue Kalendertage erzeugt und / oder alte gelöscht.

 $\blacktriangleright$  Fnd  $\div$  ####-##-##

Angabe des letzten Kalendertages, mit dem der Kalender enden soll in der Form yyyy-mm-dd, z.B. 1999-12-31.

Für einen bereits vorhandenen Kalender kann hier die Kalenderobergrenze neu festgelegt werden. Damit werden neue Kalendertage erzeugt und / oder alte gelöscht.

#### *Hinweis*

Eine Änderung der Kalendergrenzen hat Auswirkungen auf zyklische SYMDAT (Be-schreibung siehe [Seite 14](#page-13-0)ff.).

Week Definitions (Standard-Arbeitswoche)

- Mon
- Tue
- $\blacktriangleright$  Wed
- $Thu$
- $\blacktriangleright$  Fri
- $\blacktriangleright$  Sat
- $\blacktriangleright$  Sun

Wochentage der Standard-Arbeitswoche.

Für jeden Tag der Standard-Arbeitswoche kann hier sein Attribut, d. h. Arbeitstag oder freier Tag, verändert werden.

Soll der Montag standardmäßig als Arbeitstag festgelegt werden, ist in das Eingabefeld rechts neben "Mon" (Monday / Montag) das Zeichen "W" (Work) einzutragen.

Soll der Sonntag standardmäßig als freier Tag festgelegt werden, ist in das Eingabefeld rechts neben "Sun" (Sunday / Sonntag) das Zeichen "F" (Free) einzutragen.

Analog ist mit den übrigen Wochentagen "Tue" (Tuesday / Dienstag), "Wed" (Wednesday / Mittwoch), "Thu" (Thursday / Donnerstag), "Fri" (Friday / Freitag) und "Sat" (Saturday / Samstag) zu verfahren.

Die festgelegten Werte gelten (als Standard !) für den gesamten Zeitraum eines Kalenders, für jeden Montag, Dienstag etc., soweit nicht für konkrete Kalendertage Ausnahmen festgelegt werden.

Working Hours (Standard-Arbeitszeit)

- In der Spalte unter "Begin" wird für jeden Tag der Standard-Arbeitswoche der Beginn der Standard-Arbeitszeit festgelegt in der Form hh:mm (hh=Stunden, mm=Minuten).
- ► In der Spalte unter "End" wird für jeden Tag der Standard-Arbeitswoche das Ende der Standard-Arbeitszeit festgelegt in der Form hh:mm (hh=Stunden, mm=Minuten).

## *Hinweis*

Die Veränderung eines Attributes eines Tags der Standard-Arbeitswoche hat Auswirkungen auf zyklische SYMDAT (Beschreibung siehe [Seite 15f](#page-14-0)f.).

 $\blacktriangleright$  Stmt $\cdot$ 

Mögliche Angaben:

- die Zeichenfolge "F12"
- die Zeichenfolge "F13"

Dadurch wird dieselbe Wirkung erzielt wie mit den gleichnamigen Funktionstasten (Beschreibung dieser Funktionstasten siehe [Seite 29\)](#page-28-0).

# **Folgemaske**

Nach Verlassen der Maske mit [F12] oder [F13] kehrt das Programm zurück in die Ausgangsmaske C010.

# **3.2.5.4 Maske D010: List of Days Kalendertage auflisten und zur Auswahl markieren**

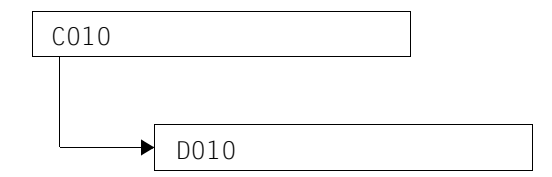

## **Funktionsbeschreibung**

Diese Maske wird angeboten, wenn in der Maske C010 die Funktion "2" aufgerufen wurde. Wurde keine Vorauswahl für die auszugebenden Kalendertage veranlasst, beginnt die Auflistung mit dem aktuellen Tagesdatum.

Für jeden Kalendertag steht eine Zeile zur Verfügung, in der

- das Datum
- der Wochentag
- das Attribut (Arbeitstag / freier Tag)
- das Feiertagskennzeichen (aktiviert / nicht aktiviert)
- die Arbeitszeit
- die Summe der diesem Datum zugeordneten SYMDAT

am Bildschirm ausgegeben werden.

Aus den aufgelisteten Kalendertagen können im Auswahlfeld am Anfang einer jeden Zeile die gewünschten Tage durch Markieren mit "X" ausgewählt werden.

Die Eingaben sind mit [ENTER] zu bestätigen.

Nachdem die Auswahl mit [ENTER] bestätigt ist, verzweigt das Programm in die Folgemaske D020, in der die ausgewählten Kalendertage bearbeitet werden können.

Wurden mehrere Kalendertage ausgewählt, können diese in der Folgemaske nacheinander bearbeitet werden, ohne dass nach jeder Einzelbearbeitung zur Maske D010 zurückgekehrt werden muss.

#### **Maske**

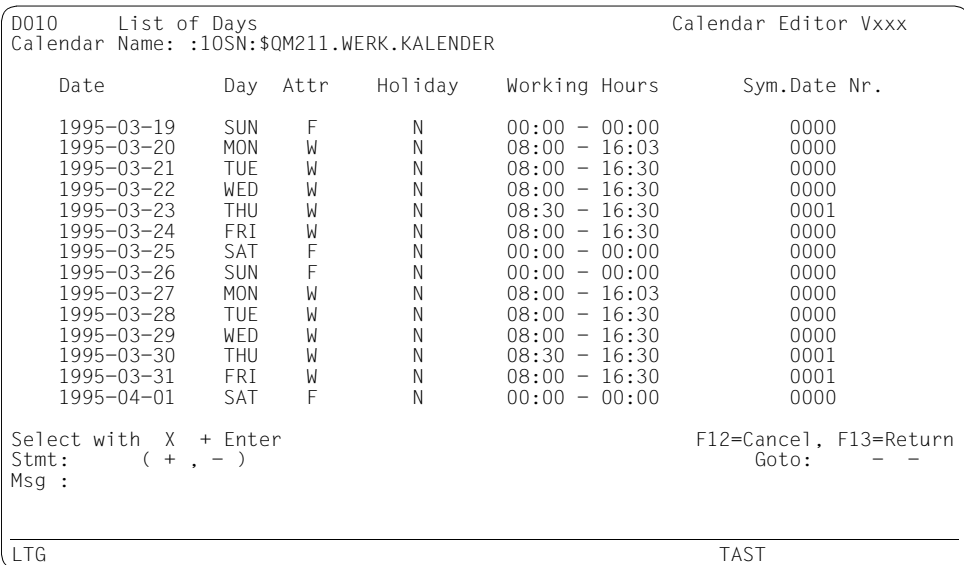

## **Feld-Beschreibung**

 $\blacksquare$ 

Am Anfang jeder Zeile der aufgelisteten Kalendertage kann in diesem Eingabefeld der Kalendertag mit "X" markiert werden.

Er wird dadurch zur weiteren Bearbeitung ausgewählt, die in der Folgemaske D020 durchgeführt werden kann.

Jede Zeile der Maske im Bereich der aufgelisteten Kalendertage enthält die Angaben für *einen* Kalendertag.

**Date** 

Datumsangabe für den Kalendertag.

Day

Wochentagsangabe für den Kalendertag.

Attr

Attributangabe (Arbeitstag / freier Tag) für den Kalendertag.

#### **Holiday**

Feiertagskennzeichen (Feiertag aktiviert / nicht aktiviert, vgl. [Seite 64\)](#page-63-0).

Working Hours

Beginn und Ende der für diesen Kalendertag festgelegten Arbeitszeit, jeweils in der Form hh:mm (hh=Stunden, mm=Minuten).

Sym.Date Nr.

Anzahl der SYMDAT, die diesem Kalendertag zugeordnet sind.

 $\triangleright$  Stmt:  $( + , - )$ 

Mögliche Angaben:

- das Zeichen "-" oder gleichbedeutend die Zeichenfolge "F7"
- das Zeichen "+" oder gleichbedeutend die Zeichenfolge "F8"
- die Zeichenfolge "F12"
- die Zeichenfolge "F13"

Die Wirkung ist jeweils identisch mit dem Betätigen der gleichnamigen Funktionstaste (Übersicht siehe [Seite 33](#page-32-0)).

Ê Goto: - -

Die Angabe einer voll- oder teilqualifizierten Datumsangabe bewirkt, dass der Bildschirm neu aufgebaut wird. Die ausgegebene Liste beginnt mit dem ersten gefundenen Element. Ist der angegebene Kalendertag nicht vorhanden, wird eine Liste am Bildschirm ausgegeben, die mit dem nächstliegenden Element (Beschreibung auf Seite [30](#page-29-0)) beginnt, begleitet von einer entsprechenden Meldung in Meldungszeile 2.

# **Folgemaske**

Nach Verlassen der Maske mit [F12] oder [F13] kehrt das Programm zurück in die Ausgangsmaske C010.

Wurde mindestens ein Kalendertag markiert und diese Auswahl mit [ENTER] bestätigt, verzweigt das Programm in die Folgemaske D020

# **3.2.5.5 Maske D020: Day Information Kalendertage, d.h. Tagesinformationen bearbeiten**

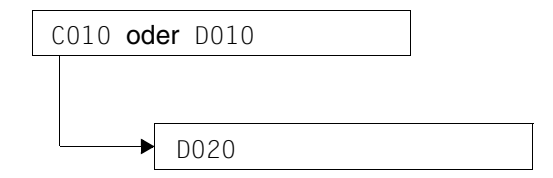

## **Funktionsbeschreibung**

Diese Maske gibt hintereinander die Kalendertage aus, die in der Maske D010 zur Bearbeitung ausgewählt wurden.

Für jeden ausgewählten Kalendertag werden

- das Datum
- der Wochentag
- das Attribut (Arbeitstag / freier Tag)
- die Arbeitszeit
- die Anzahl der dem Datum zugeordneten SYMDAT
- falls vorhanden, der Feiertagsname
- die dem Kalendertag zugeordneten SYMDAT-Namen
- die Zeiten dieser SYMDAT

in der Maske ausgegeben.

Nur die Werte in den Feldern "Attr" (Attribut) und "Working Hours" (Arbeitszeit), die mit Standardwerten aus den Basis-Informationen vorbelegt sind, können jetzt in dieser Maske für den angezeigten Kalendertag vom Anwender verändert werden.

Die Reihenfolge, in der die zugeordneten SYMDAT aufgelistet werden, kann über das Feld "Change order" gesteuert werden. Es wird entweder in alphabetischer Reihenfolge (SYMDAT-Namen) oder in numerischer Reihenfolge (Zeitangaben, die den SYMDAT zugeordnet sind) aufgelistet.

Das Umschalten der Sortierfolge erfolgt im Eingabefeld "Change order":

- durch Angabe des Buchstabens "S" für Sortierung nach SYMDAT-Namen
- durch Angabe des Buchstabens "T" für Sortierung nach Zeit

Die Eingaben sind mit [ENTER] zu bestätigen.

## **Maske**

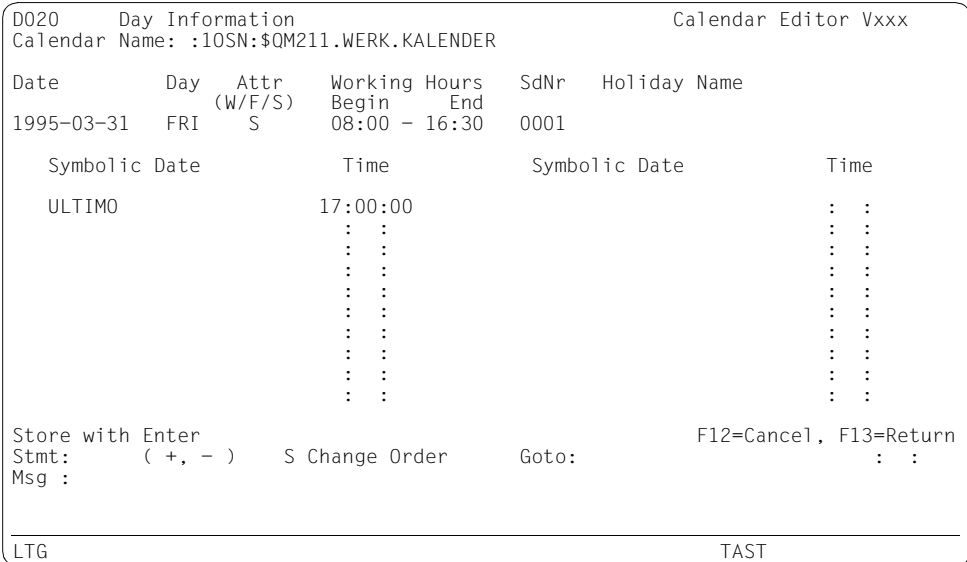

# **Feld-Beschreibung**

Date

Datumsangabe für den Kalendertag.

Day

Wochentagsangabe für den Kalendertag.

 $\blacktriangleright$  Attr (W/F/S)

Attributangabe für den Kalendertag:

- W: Arbeitstag
- F: arbeitsfreier Tag
- S: Wert aus der Standard-Arbeitswoche (siehe Beschreibung auf [Seite 12\)](#page-11-0)

Working Hours

Begin End

 $\blacktriangleright$  00:00 - 23:59

Angaben für Beginn und Ende der für diesen Kalendertag festzulegenden Arbeitszeit, jeweils in der Form hh:mm (hh=Stunden, mm=Minuten).

SdNr

Anzahl der SYMDAT, die diesem Kalendertag zugeordnet sind.

Holiday Name

Feiertagsname für diesen Kalendertag (falls vorhanden).

Symbolic Date

Auflistung der SYMDAT-Namen.

Time

Tageszeit, die einem SYMDAT-Namen zugeordnet ist in der Form hh:mm:ss (hh=Stunden, mm=Minuten, ss=Sekunden).

 $\blacktriangleright$  Stmt:  $( + , - )$ 

Mögliche Angaben:

- das Zeichen "-" oder gleichbedeutend die Zeichenfolge "F7"
- das Zeichen "+" oder gleichbedeutend die Zeichenfolge "F8"
- die Zeichenfolge "F12"
- die Zeichenfolge "F13"

Die Wirkung ist jeweils identisch mit dem Betätigen der gleichnamigen Funktionstaste (Übersicht siehe [Seite 33](#page-32-1))

 $\blacktriangleright$  Change order

Eingabefeld zum Umschalten der Sortierfolge, in der die dem Kalendertag zugeordneten SYMDAT aufgelistet werden.

Die Reihenfolge ist entweder alphabetisch (SYMDAT-Namen) oder numerisch (Zeitangaben, die den SYMDAT-Namen zugeordnet sind).

Durch die Eingabe des Zeichens "S" oder "T" in dieses Feld wird die Sortierfolge in die jeweils andere umgeschaltet.

 $\triangleright$  Goto: ::

In dieser Maske ist es von der Sortierfolge (siehe "Change order") abhängig, ob die Angabe eines SYMDAT-Namens im linken Bereich des Positionierfeldes "Goto" oder die Angabe einer Zeitangabe (die einem SYMDAT zugeordnet ist) im rechten Bereich dieses Feldes sinnvoll ist. Je nach Sortierlogik ist immer ein Feld gesperrt. Eine Angabe in diesem Feld bei gleichzeitigem Umschalten der Sortierlogik wird nicht mehr ausgewertet (vgl. auch Beschreibung auf Seite [30](#page-29-1)).

# **Folgemaske**

Nach Verlassen der Maske mit [F12] oder [F13] kehrt das Programm zurück in die Ausgangsmaske C010 oder D010.

# **3.2.5.6 Maske S010: List of Symbolic Dates SYMDAT-Liste ausgeben / zur Auswahl markieren**

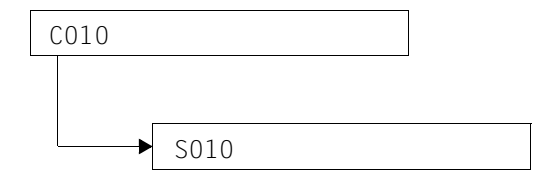

## **Funktionsbeschreibung**

Diese Maske wird angeboten, wenn in der Maske C010 die Funktion "3" aufgerufen wurde. Wurde keine Vorauswahl für die auszugebenden SYMDAT veranlasst, beginnt die Auflistung mit dem in alphabetischer Reihenfolge ersten SYMDAT.

Die aufgelisteten SYMDAT können in dieser Maske nicht bearbeitet werden.

- Es können jedoch SYMDAT
- aus der Liste gelöscht
- zum Kopieren ausgewählt
- zum Bearbeiten ausgewählt
- neu erzeugt werden

Vor jedem SYMDAT-Namen (Symbolic Date) in dieser Maske befindet sich ein Eingabefeld. Verschiedene Eingaben in dieses Auswahlfeld sind möglich und bewirken unterschiedliche Funktionen:

- <span id="page-53-0"></span>Eingabe des Zeichens "X". Ein SYMDAT wird zur Bearbeitung ausgewählt. Das Programm verzweigt in die Maske S020, in der das SYMDAT zur Bearbeitung angeboten wird.
- Eingabe des Zeichens "C". Ein SYMDAT wird zum Kopieren ausgewählt. Das Programm verzweigt in die Maske S020. Der Anwender muss dort zwingend einen neuen SYMDAT-Namen in das Feld "Symbolic Date" eintragen (das nur in diesem Fall zum Eingabefeld wird). Damit ist der Kopiervorgang abgeschlossen und das kopierte Objekt kann in der Maske S020 weiter bearbeitet werden.Nicht verändert werden kann der Typ des SYMDAT, d.h. aus einem nichtzyklischen SYMDAT kann nach dem Kopieren kein neues zyklisches SYMDAT entstehen und umgekehrt.
- Eingabe des Zeichens "D". Ein mit "D" markiertes SYMDAT wird aus dem Kalender gelöscht.

*Hinweis*

Alle eingegebenen Zeichen ≠ "C" oder "D" werden wie "X" interpretiert.

Um ein neues SYMDAT zu erzeugen, ist in das Feld "Stmt" der Wert "New" einzugeben. Das Programm verzweigt anschließend in die Maske S020. Dort muss, wie beim Kopiervorgang, der Name des neuen SYMDAT in das Feld "Symbolic Date" eingetragen werden. Anschließend können alle übrigen Werte für das neue SYMDAT angegeben werden.

Die Eingaben sind mit [ENTER] zu bestätigen.

#### **Maske**

```
SO10 List of Symbolic Dates Calendar Editor Vxxx
Calendar Name: :1OSN:$QM211.WERK.KALENDER
  Symbolic Date Type Symbolic Date Type Symbolic Date Type
  FRIDAYFORUM C ULTIMO C
Select with X or C(opy) or D(elete) + Enter F12=Cancel, F13=Return<br>Stmt: ( + . - New )
    (+, -, New )Msg :
LTG TAST
```
## **Feld-Beschreibung**

 $\blacktriangleright$   $\lrcorner$ 

Vor jedem SYMDAT-Namen (Symbolic Date) befindet sich in dieser Maske ein Eingabebzw. Auswahlfeld, über das der Anwender Objekte auswählt und zugleich festlegt, welche Funktion auf ein ausgewähltes Objekt angewandt wird.

Eingabewerte: "C", "D", "X" oder beliebiges Zeichen  $\neq$  "C" oder "D".

Funktionsbeschreibung siehe oben auf [Seite 54](#page-53-0).

Symbolic Date

Name eines SYMDAT.

#### Type

Typ eines SYMDAT (zyklisch / nicht-zyklisch).

 $\triangleright$  Stmt:  $(+, -,$  New  $)$ 

Mögliche Angaben:

– "New".

Dem Programm wird mitgeteilt, dass ein neues SYMDAT angelegt werden soll. Es verzweigt zur Maske S020 und erwartet die Eingabe eines neuen SYMDAT-Namens in das Feld "Symbolic Date".

- das Zeichen "-" oder gleichbedeutend die Zeichenfolge "F7"
- das Zeichen "+" oder gleichbedeutend die Zeichenfolge "F8"
- die Zeichenfolge "F12"
- die Zeichenfolge "F13"

Die Wirkung ist jeweils identisch mit dem Betätigen der gleichnamigen Funktionstaste (Übersicht siehe [Seite 33](#page-32-1))

Goto:

Die Angabe eines voll- oder teilqualifizierten SYMDAT-Namens bewirkt, dass der Bildschirm neu aufgebaut wird. Die ausgegebene Liste beginnt mit dem ersten gefundenen Element. Ist das angegebene SYMDAT nicht vorhanden, wird eine Liste am Bildschirm ausgegeben, die mit dem nächstliegenden Element (Beschreibung auf Seite [30](#page-29-1)) beginnt, begleitet von einer entsprechenden Meldung in Meldungszeile 2.

# **Folgemaske**

Nach Verlassen der Maske mit [F12] oder [F13] kehrt das Programm zurück in die Ausgangsmaske C010.

Wurde die Liste der SYMDATs durch Kopieren, Löschen oder die Angabe "New" verändert, wird sie in der Maske S010 neu aufgebaut.

Wurde ein SYMDAT mit "X" markiert (oder einem beliebigen Zeichen  $\neq$  "C" oder "D") und diese Auswahl mit [ENTER] bestätigt, verzweigt das Programm in die Folgemaske D020

Wurde ein SYMDAT mit "C" markiert oder im Feld "Stmt" das Erzeugen eines neuen SYM-DAT angestoßen und die jeweilige Angabe mit [ENTER] bestätigt, verzweigt das Programm in die Folgemaske S020.

# **3.2.5.7 Maske S020: Symbolic Date Information SYMDAT-Informationen ausgeben und bearbeiten.**

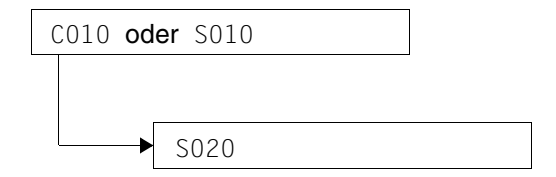

#### **Funktionsbeschreibung**

Diese Maske gibt alle Definitionen des ausgewählten SYMDAT aus und listet alle Tage auf, die diesem SYMDAT zugeordnet sind.

Ein *zyklisches SYMDAT* wird durch folgende Definitionen bestimmt:

- SYMDAT-Name (Symbolic Date)
- $-$  Typ (Type):  $C$  (= zyklisch)
- Zeitangabe (Time)
- Zyklus-Wert (Cycle Value)
- Art des Zyklus (Cycle Type): Tag / Arbeitstag / Woche / Monat
- Alternative (Beschreibung der Free-Day-Rule siehe Seite [Seite 15](#page-14-1))
- Datumsgrenzen für zugeordnete Tage (Cycle Limits)

Ein *nicht-zyklisches SYMDAT* wird durch folgende Definitionen bestimmt:

- SYMDAT-Name (Symbolic Date)
- Typ (Type): N (=nicht-zyklisch)
- Zeitangabe (Time)
- Zugeordnete Tage (Assigned Dates)

Außer dem SYMDAT-Typ können in dieser Maske alle Werte in den aufgeführten Feldern für das ausgewählte SYMDAT vom Anwender verändert werden. Das Typ-Feld ist immer gesperrt. Nur bei der Erzeugung eines SYMDAT (New) kann das Feld "Type" mit einem Wert versorgt werden.

Die Eingaben sind mit [ENTER] zu bestätigen.

#### **Maske**

S020 Symbolic Date Information Calendar Editor Vxxx Calendar Name: :1OSN:\$QM211.WERK.KALENDER Symbolic Date : ULTIMO Type : C (N/C) Time : 17:00:00 Cycle Value: 0001 Cycle Type: 4 1. Day Alternative: 1 1. Before<br>Cycle Limits: Begin: 1995-03-31 3. Week 3. Skip 2. Workday 2. After Cycle Limits: Begin: 1995-03-31 3. Week 3. Skip End: 1995-12-31 4. Month 4. On Assigned 1995-03-31 1995-04-28 1995-05-31 1995-06-30 Dates 1995-07-31 1995-08-31 1995-09-29 1995-10-31 1995-11-30 1995-12-29 - - - - - - - - - - - - - - - - - - - - - - - - - - - - - - - - - - - - - - - - - - - - - - - - - - - - Store with Enter F12=Cancel, F13=Return  $Stmt:$   $(+,-)$  Goto:  $-$ Msg : LTG TAST

## **Feld-Beschreibung**

Symbolic Date :

Name des neu zu erzeugenden SYMDAT (wenn in der Maske S010 im Feld "Stmt" der Wert "New" eingegeben wurde).

Name des kopierten SYMDAT (wenn in der Maske S010 ein vorhandenes SYMDAT mit "C" markiert wurde).

 $\blacktriangleright$  Type :  $(N/C)$ 

Typ eines SYMDAT.

```
Werte:
N: non-cyclic = nicht-zyklischC: cyclic = zyklisch.
(Beschreibung siehe Seite 14ff.).
```
Der Typ eines SYMDAT kann prinzipiell nicht verändert werden. Wird dies trotzdem einmal gewünscht, muss das betreffende SYMDAT gelöscht und im Anschluss neu erzeugt weden.

 $\blacktriangleright$  Time :  $00:00:00$ 

Zeitangabe, die dem SYMDATzugeordnet ist (hh:mm:ss;  $hh =$  Stunden,  $mm =$  Minuten,  $ss =$  Sekunden).

▶ Cycle Value: 0000

Nur für zyklische SYMDAT.

Wert zur Berechnung des Zyklusses. Der Wert wird zusammen mit der Angabe im Feld "Cycle Type" ausgewertet. Für nicht-zyklische SYMDAT wird dieses Feld ignoriert.

▶ Cycle Type:

Nur für zyklische SYMDAT.

Art des Zyklus, der für das ausgewählte SYMDAT definiert wird. Die Auswahl erfolgt durch Angabe der zugeordneten Nummer:

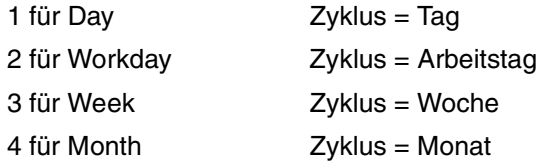

Eine genauere Beschreibung finden Sie im einführenden Teil auf [Seite 14](#page-13-1)ff.. Für nicht-zyklische SYMDAT ist dieses Feld gesperrt.

 $\blacktriangleright$  Alternative:

Nur für zyklische SYMDAT.

Festlegung der Alternative für den Fall, dass ein berechneter Eintrag auf einen freien Tag fällt. Die Auswahl erfolgt durch Angabe der zugeordneten Nummer:

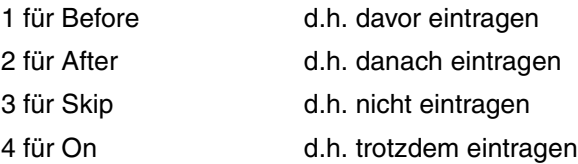

Eine genauere Beschreibung finden Sie im einführenden Teil auf [Seite 15](#page-14-2). Für nicht-zyklische SYMDAT ist dieses Feld gesperrt.

- Cycle Limits: Begin:
- Ê End: -

Nur für zyklische SYMDAT.

Datumsgrenzen, d.h Zeitabschnitt, innerhalb dessen die Tage liegen müssen, die dem SYMDAT zugeordnet werden können.

"Begin" bezeichnet den ersten Tag dieses Zeitabschnitts, d.h. die Untergrenze. "End" bezeichnet den letzten Tag des Zeitabschnitts, d.h. die Obergrenze.

Die Werte für "Begin" und "End" werden eingegeben in der Form yyyy-mm-dd (yyyy=Jahresangabe 4-stellig; mm=Monatsangabe 2-stellig; dd=Tagesangabe 2-stellig).

Das Feld "Begin" muss mit einem Wert versorgt werden, eine Angabe im Feld "End" liegt im Ermessen des Anwenders.

Für nicht-zyklische SYMDAT ist dieses Feld gesperrt.

Ê Assigned yyyy-mm-dd yyyy-mm-dd yyyy-mm-dd yyyy-mm-dd Dates

Datumsangaben für jeden der Kalendertage, die einem *nicht-zyklischen* SYMDAT zugeordnet werden.

Der Wert für jeden Kalendertag wird eingegeben in der Form yyyy-mm-dd (yyyy= Jahresangabe 4-stellig; mm=Monatsangabe 2-stellig; dd=Tagesangabe 2-stellig). Das Löschen einer Datumsangabe aus der Liste erfolgt durch Überschreiben des Eintrags mit Nullen (0).

Ist der Bereich in dieser Maske, in dem die Datumsangaben aufgelistet werden, nicht groß genug, um alle gewünschten Einträge aufzunehmen, kann der Anwender eine zusätzliche Tabelle anfordern durch Eingabe des Zeichens "+" in das Feld "Stmt" (genauer siehe Beschreibung dieses Feldes unten).

Wurde zur Bearbeitung der Daten für diese Maske ein *zyklisches* SYMDAT ausgewählt, so werden hier im Bereich "Assigned Dates" die berechneten zugeordneten Tage ausgegeben. Diese Datumsangaben können jedoch nicht verändert werden.

 $\blacktriangleright$  Stmt:( +, -)

Mögliche Angaben:

- das Zeichen "-" oder gleichbedeutend die Zeichenfolge "F7"
- $-$  das Zeichen  $. +$ ". Zusätzlich zur Standardfunktion "Blättern vorwärts" hat dieses Zeichen hier die Funktion, eine Fortsetzungs-Tabelle für den Bereich "Assigned Dates" anzufordern, falls der Bereich zur Eingabe von Datumsangaben für ein nicht-zyklisches SYMDAT nicht ausreichend ist.
- die Zeichenfolge "F8"
- die Zeichenfolge "F12"
- die Zeichenfolge "F13"

Die Wirkung ist jeweils identisch mit dem Betätigen der gleichnamigen Funktionstaste (Übersicht siehe [Seite 33](#page-32-0))

 $\blacktriangleright$  Goto: : :

Die Angabe eines SYMDAT-Namens bewirkt, dass der Bildschirm neu aufgebaut wird. Die ausgegebene Liste beginnt mit dem ersten gefundenen Element. Ist das angegebene SYMDAT nicht vorhanden, wird eine Liste am Bildschirm ausgegeben, die mit dem nächstliegenden Element (Beschreibung auf Seite [30](#page-29-0)) beginnt, begleitet von einer entsprechenden Meldung in Meldungszeile 2.

# **Folgemaske**

Nach Verlassen der Maske mit [F12] oder [F13] kehrt das Programm zurück in die Ausgangsmaske C010 oder S010.

# **3.2.5.8 Maske H010: List of Holidays Feiertage auflisten und zur Auswahl markieren**

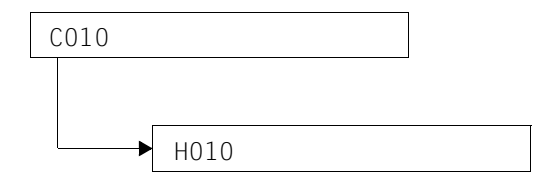

## **Funktionsbeschreibung**

Diese Maske wird angeboten, wenn in der Maske  $C010$  die Funktion "4" aufgerufen wurde. Wurde keine Vorauswahl für die auszugebenden Feiertage veranlasst, beginnt die Auflistung mit dem in alphabetischer Reihenfolge ersten Feiertag.

Die aufgelisteten Feiertage können in dieser Maske nicht bearbeitet werden.

Es können jedoch Feiertage

- aus der Liste gelöscht werden
- zum Kopieren ausgewählt werden
- zum Bearbeiten ausgewählt werden
- das Erzeugen eines neuen Feiertags angestoßen werden.

Vor jedem Feiertags-Namen (Holiday) in dieser Maske befindet sich ein Eingabefeld. Folgende Werte können in dieses Feld eingegeben werden:

<span id="page-61-0"></span>Eingabe des Zeichens "X".

Der markierte Feiertag wird zur Bearbeitung ausgewählt.

Das Programm verzweigt in die Maske H020, in der die Informationen des Feiertags (ausgenommen sein Name und sein Typ) verändert werden können.

 $-$  Eingabe des Zeichens "C".

Der markierte Feiertag wird zum Kopieren ausgewählt.

Das Programm verzweigt in die Maske H020.

Der Anwender muss dort zwingend einen neuen Feiertags-Namen in das Feld "Holiday" eintragen (das nur in diesem Fall zum Eingabefeld wird). Alle übrigen Informationen werden von dem kopierten Feiertag übernommen und können, mit Ausnahme des Typs, vom Anwender verändert werden.

Eingabe des Zeichens "D". Ein mit "D" markierter Feiertag wird aus dem Kalender gelöscht.

## *Hinweis*

Alle eingegebenen Zeichen ≠ "C" oder "D" werden wie "X" interpretiert.

Um einen neuen Feiertag zu erzeugen, ist in das Feld "Stmt" der Wert "New" einzugeben. Das Programm verzweigt anschließend in die Maske H020. Dort muss, wie beim Kopiervorgang, der Name des neuen Feiertags in das Feld "Holiday" eingetragen werden. Anschließend können alle übrigen Werte für diesen Feiertag angegeben werden.

Die Eingaben sind mit [ENTER] zu bestätigen.

#### **Maske**

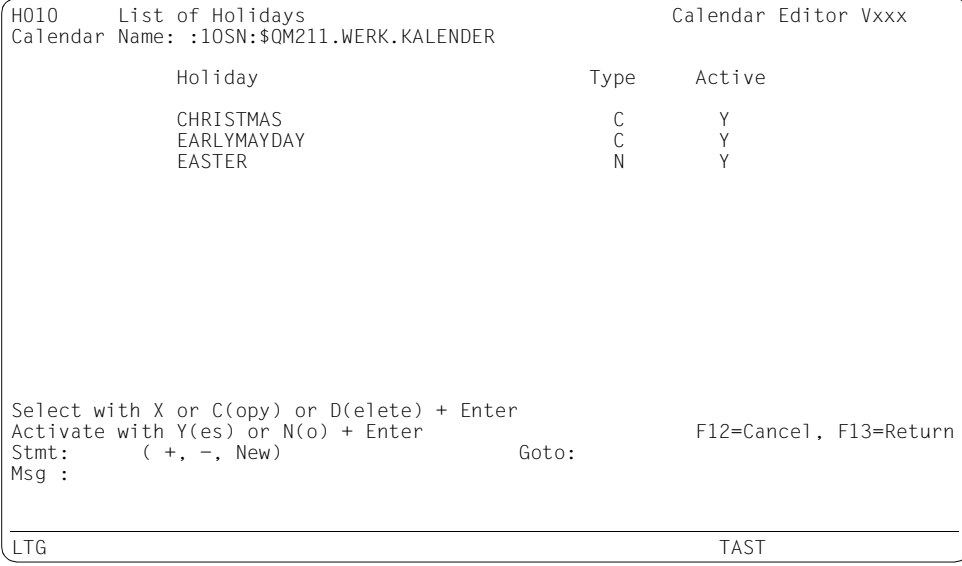

## **Feld-Beschreibung**

 $\blacktriangleright$   $\lrcorner$ 

Vor jedem Feiertags-Namen (Holiday) befindet sich in dieser Maske ein Eingabe- bzw. Auswahlfeld, über das der Anwender Objekte auswählt und zugleich festlegt, welche Funktion auf ein ausgewähltes Objekt angewandt wird.

Eingabewerte: "C", "D", "X" oder beliebiges Zeichen  $\neq$  "C" oder "D".

Funktionsbeschreibung siehe oben auf [Seite 62](#page-61-0)

Holiday

Name des Feiertags.

Type

Typ des Feiertags: zyklisch / nicht-zyklisch

<span id="page-63-0"></span> $\blacktriangleright$  Active

Für jeden Feiertag wird in diesem Feld am Ende der Maskenzeile festgelegt, ob er aktiviert werden soll oder nicht.

Aktivieren heißt, für den betreffenden Kalender festlegen, ob dieser Feiertag als Feiertag behandelt werden soll. Nur ein "aktiver" Feiertag wird bei der Entscheidung, ob ein Tag ein Arbeitstag oder ein freier Tag ist, als Feiertag berücksichtigt.

Werte:

"Y" (yes): der Feiertag wird aktiviert. "N" (no): der Feiertag wird nicht aktiviert.

 $\triangleright$  Stmt:( +, -, New)

Mögliche Angaben:

– "New".

Dem Programm wird mitgeteilt, dass ein neuer Feiertag angelegt werden soll. Es verzweigt zur Maske H020 und erwartet die Eingabe eines neuen Feiertags-Namens in das Feld "Holiday".

- das Zeichen "-" oder gleichbedeutend die Zeichenfolge "F7"
- das Zeichen "+" oder gleichbedeutend die Zeichenfolge "F8"
- die Zeichenfolge "F12"
- die Zeichenfolge "F13"

Die Wirkung ist jeweils identisch mit dem Betätigen der gleichnamigen Funktionstaste (Übersicht siehe [Seite 33](#page-32-1)).

 $\blacktriangleright$  Goto:

Die Angabe eines voll- oder teilqualifizierten Feiertags-Namens bewirkt, dass der Bildschirm neu aufgebaut wird. Die ausgegebene Liste beginnt mit dem ersten gefundenen Element. Ist der angegebene Feiertag nicht vorhanden, wird eine Liste am Bildschirm ausgegeben, die mit dem nächstliegenden Element (Beschreibung auf Seite [30](#page-29-1)) beginnt, begleitet von einer entsprechenden Meldung in Meldungszeile 2.

# **Folgemaske**

Nach Verlassen der Maske mit [F12] oder [F13] kehrt das Programm zurück in die Ausgangsmaske C010.

Wurde

- ein Feiertag mit "X" markiert (oder einem beliebigen Zeichen ≠ "C" oder "D")
- ein Feiertag mit "C" markiert
- im Feld "Stmt" das Erzeugen eines neuen Feiertags angestoßen

und die jeweilige Funktionswahl mit [ENTER] bestätigt, verzweigt das Programm in die Folgemaske H020

Wurde die Liste der Feiertage durch Kopieren, Löschen oder die Angabe "New" verändert, wird sie in der Maske H010 neu aufgebaut.

# **3.2.5.9 Maske H020: Holiday Information Feiertags-Informationen ausgeben und bearbeiten.**

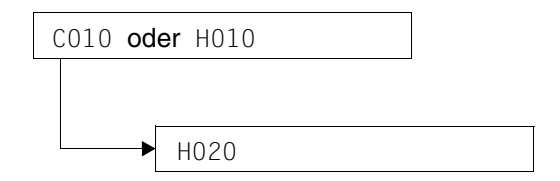

## **Funktionsbeschreibung**

Diese Maske gibt alle Definitionen des ausgewählten Feiertags aus. Ist der Feiertag ein nicht-zyklischer, werden alle Tage aufgelistet, die diesem Feiertag zugeordnet sind.

Feiertage werden eingeteilt in

- zyklische Feiertage
- nicht-zyklische Feiertage.

Zyklische Feiertage fallen jedes Jahr auf den gleichen Tag, z.B. Weihnachten. Nicht-zyklische Feiertage sind veränderlich, z.B. Ostern.

Ein zyklischer Feiertag wird durch folgende Definitionen bestimmt:

- Feiertags-Name (Holiday)
- $-$  Typ (Type):  $C$  (= zyklisch)
- Monats- und Tagesangabe (Date for Cyclic Holiday)

Ein nicht-zyklischer Feiertag wird durch folgende Definitionen bestimmt:

- Feiertags-Name (Holiday)
- Typ (Type): N (=nicht-zyklisch)
- Zugeordnete Tage (Assigned Dates)

Alle Werte in den aufgeführten Feldern können in dieser Maske für den ausgewählten Feiertag - nach Maßgabe seines Typs - vom Anwender verändert werden.

Die Eingaben sind mit [ENTER] zu bestätigen.

#### **Maske**

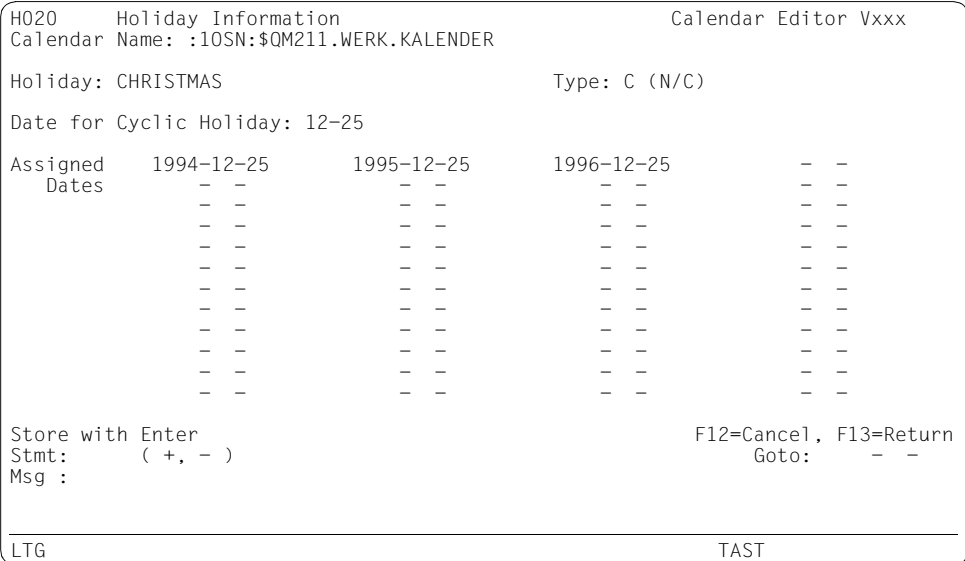

## **Feld-Beschreibung**

 $\blacktriangleright$  Holiday:

Name des zur Bearbeitung ausgewählten Feiertags (wenn in der Maske H010 dieser Feiertag zur weiteren Bearbeitung mit dem Zeichen "X" markiert wurde; ein beliebiges Zeichen  $\neq$  "C" oder "D" wird wie "X" interpretiert.).

Name des kopierten Feiertags (wenn in der Maske H010 ein vorhandener Feiertag mit "C" markiert wurde).

Name des neu zu erzeugenden Feiertags (wenn in der Maske H010 im Feld "Stmt" der Wert "New" eingegeben wurde).

 $\blacktriangleright$  Type :  $(N/C)$ 

Typ eines Feiertags.

Feiertage, die jährlich zum selben Tag wiederkehren, sind vom Typ "zyklisch" (Jahreszyklus). Veränderliche Feiertage sind vom Typ "nicht-zyklisch".

Werte: N: non-cyclic = nicht-zyklisch C: cyclic = zyklisch.

Date for Cyclic Holiday:

Nur für zyklische Feiertage.

Monats- und Tagesangabe für einen zyklischen Feiertag in der Form mm-dd (mm=Monatsangabe 2-stellig; dd=Tagesangabe 2-stellig).

Die Definition gilt für jedes Jahr innerhalb der festgelegten Kalendergrenzen.

*Beispiel* (Definition der Neujahrstage für die Zeitspanne eines Kalenders)

01-01

Ê Assigned yyyy-mm-dd yyyy-mm-dd yyyy-mm-dd yyyy-mm-dd Dates

Nur für nicht-zyklische Feiertage.

Datumsangaben für jeden der Kalendertage, die einem *nicht-zyklischen* Feiertag zugeordnet werden.

Der Wert für jeden Kalendertag wird eingegeben in der Form yyyy-mm-dd (yyyy= Jahresangabe 4-stellig; mm=Monatsangabe 2-stellig; dd=Tagesangabe 2-stellig). Das Löschen einer Datumsangabe aus der Liste erfolgt durch Überschreiben des Eintrags mit Nullen (0).

Ist der Bereich in dieser Maske, in dem die Datumsangaben aufgelistet werden, nicht groß genug, um alle gewünschten Einträge aufzunehmen, kann der Anwender eine zusätzliche Tabelle anfordern durch Eingabe des Zeichens "+" in das Feld "Stmt" (genauer siehe Beschreibung dieses Feldes unten).

 $\blacktriangleright$  Stmt:( +, -)

Mögliche Angaben:

- das Zeichen "-" oder gleichbedeutend die Zeichenfolge "F7"
- das Zeichen ..+". Zusätzlich zur Standardfunktion "Blättern vorwärts" hat dieses Zeichen hier die Funktion, eine Fortsetzungs-Tabelle für den Bereich "Assigned Dates" anzufordern, falls der Bereich zur Eingabe von Datumsangaben für einen nicht-zyklischen Feiertag nicht ausreichend ist.
- die Zeichenfolge "F8"
- die Zeichenfolge "F12"
- die Zeichenfolge "F13"

Die Wirkung ist jeweils identisch mit dem Betätigen der gleichnamigen Funktionstaste (Übersicht siehe [Seite 33](#page-32-1)).

 $\blacktriangleright$  Goto: : : :

Ist der zu bearbeitende Feiertag vom Typ "nicht-zyklisch", bewirkt die Angabe einer volloder teilqualifizierten Datumsangabe in diesem Feld, dass der Bildschirm neu aufgebaut wird. Die ausgegebene Liste beginnt mit dem ersten gefundenen Element. Ist der angegebene Tag nicht vorhanden, wird eine Liste am Bildschirm ausgegeben, die mit dem nächstliegenden Element (Beschreibung auf Seite [30](#page-29-0)) beginnt, begleitet von einer entsprechenden Meldung in Meldungszeile 2.

# **Folgemaske**

Nach Verlassen der Maske mit F12 oder F13 kehrt das Programm zurück in die Ausgangsmaske C010 oder H010.

# **4 Programmschnittstelle**

Das Subsystem CALENDAR bietet eine Programmschnittstelle für Assembler und C. Schnittstellenname für Assembler: CALENDR. Schnittstellenname für C: CALEND.h.

Über die Schnittstelle können Kalenderdaten erzeugt, geändert und zur Ausgabe angefordert werden. Die Funktionsaufrufe werden über den Operanden FUNCT gesteuert, wobei folgende Reihenfolge eingehalten werden muss:

- 1. Kalender öffnen bzw. erzeugen.
- 2. Daten erzeugen, ändern, löschen, ausgeben.
- 3. Kalender schließen.

Eine Übersicht der möglichen Funktionsaufrufe finden Sie auf Seite [97](#page-96-0). Im Anschluss daran werden die Funktionsaufrufe in alphabetischer Reihenfolge ausführlich beschrieben.

Die Objekte einer Kalenderdatei: Basis-Informationen, Kalendertage, SYMDAT, Feiertage, auf die über die Programmschnittstelle zugegriffen werden kann, sind im Abschnitt "Aufbau eines Kalenders" (Seite [11f](#page-10-0)f) beschrieben.

Aus Performancegründen sollten folgende Regeln immer berücksichtigt werden:

- Der Kalender sollte nur für den tatsächlich benötigten Zeitraum angelegt werden.
- Bei der Erzeugung eines Kalenders sollten vor der Erzeugung von SYMDAT zuerst die Standard-Arbeitswoche, die Kalendertage und die Feiertage definiert werden.
- Bei der Änderung des Attributes für mehrere Kalendertage sollte zwischendurch keine Show-Funktion (SH...) aufgerufen werden.
- Werden mehrere Feiertage hintereinander erzeugt oder gelöscht oder aktiviert oder deaktiviert, sollte zwischendurch keine Show-Funktion (SH...) aufgerufen werden.

Performance-kritisch sind

– das Öffnen eines sehr großen Kalenders. Die Größe des Kalenders hängt von der Anzahl der Kalendertage innerhalb der Kalendergrenzen und von der Anzahl an SYMDAT und Feiertagen ab.

– die Berechnung von zyklischen SYMDAT bei einer großen Anzahl von zyklischen SYMDAT.

Die SYMDAT-Berechnung erfolgt erst, wenn über Show-Funktionen Daten angefordert werden, bei denen zyklische SYMDAT betroffen sind.

Die SYMDAT-Berechnung wird durch folgende Aktionen ausgelöst:

- Änderung des Attributes eines Wochentags in der Standard-Arbeitswoche
- Änderung des Attributes eines Kalendertags
- Aktivieren oder Deaktivieren von Feiertagen.
# **4.1 Formatübersicht**

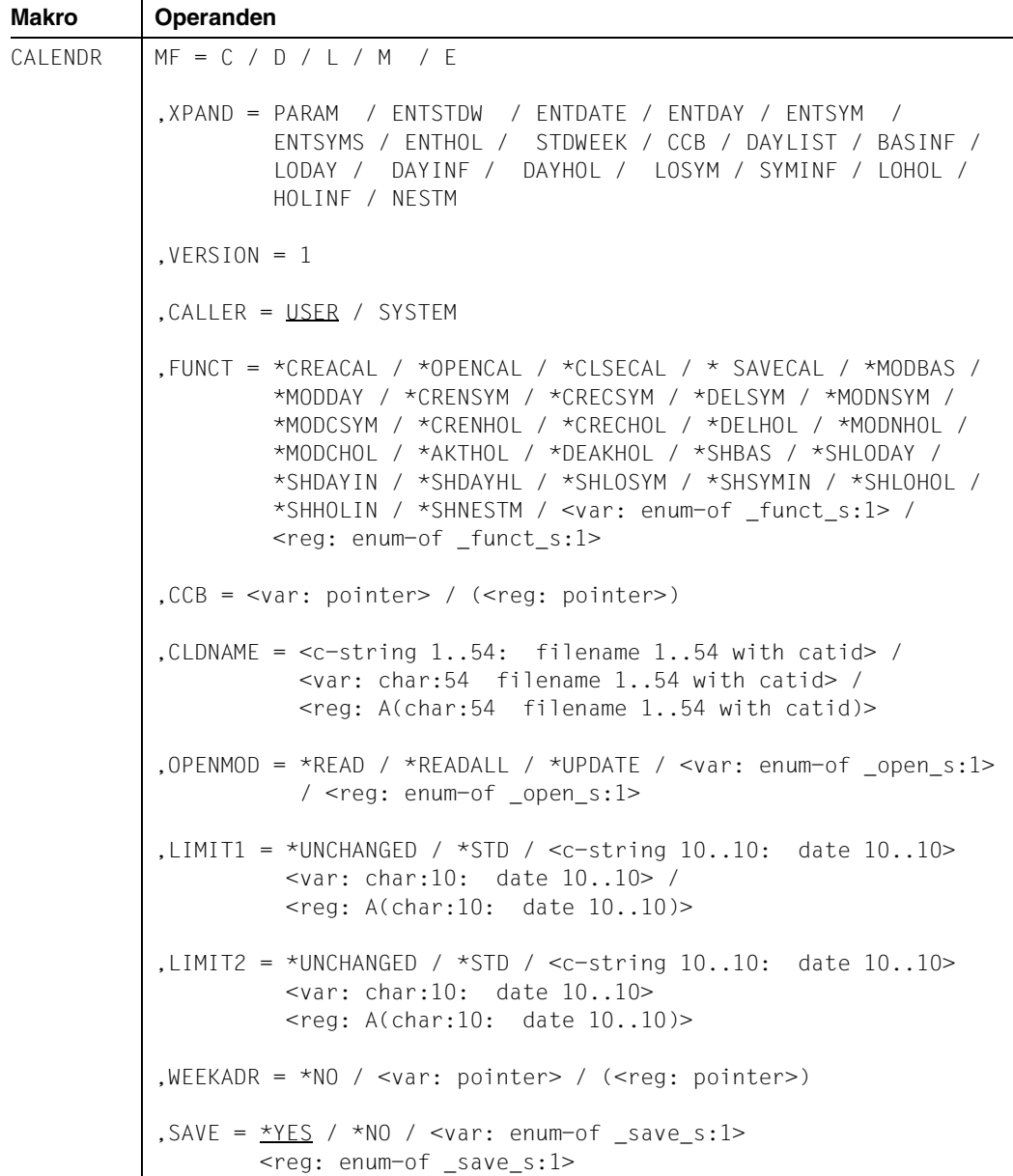

 $\overline{\phantom{0}}$ 

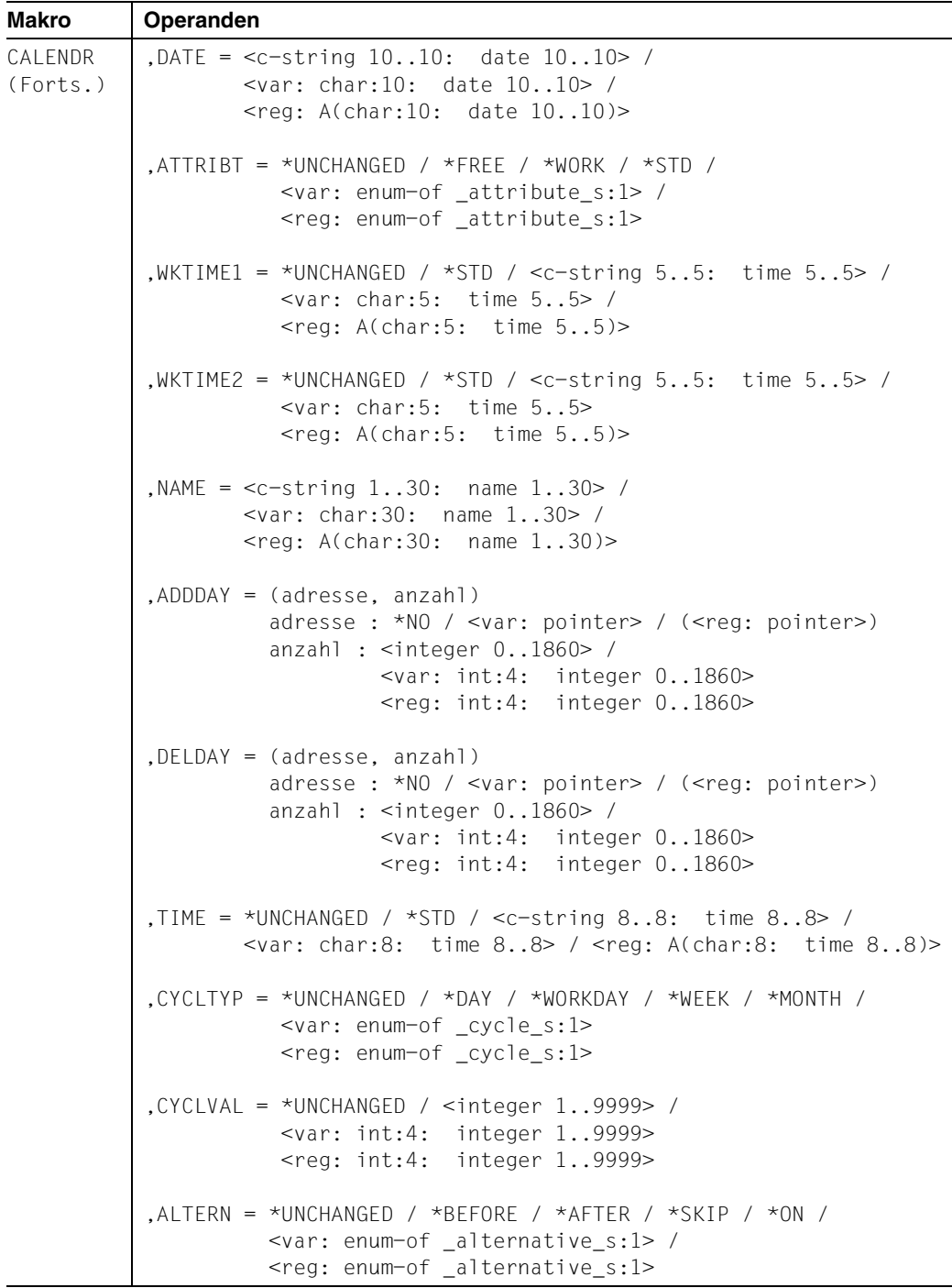

 $\overline{\phantom{a}}$ 

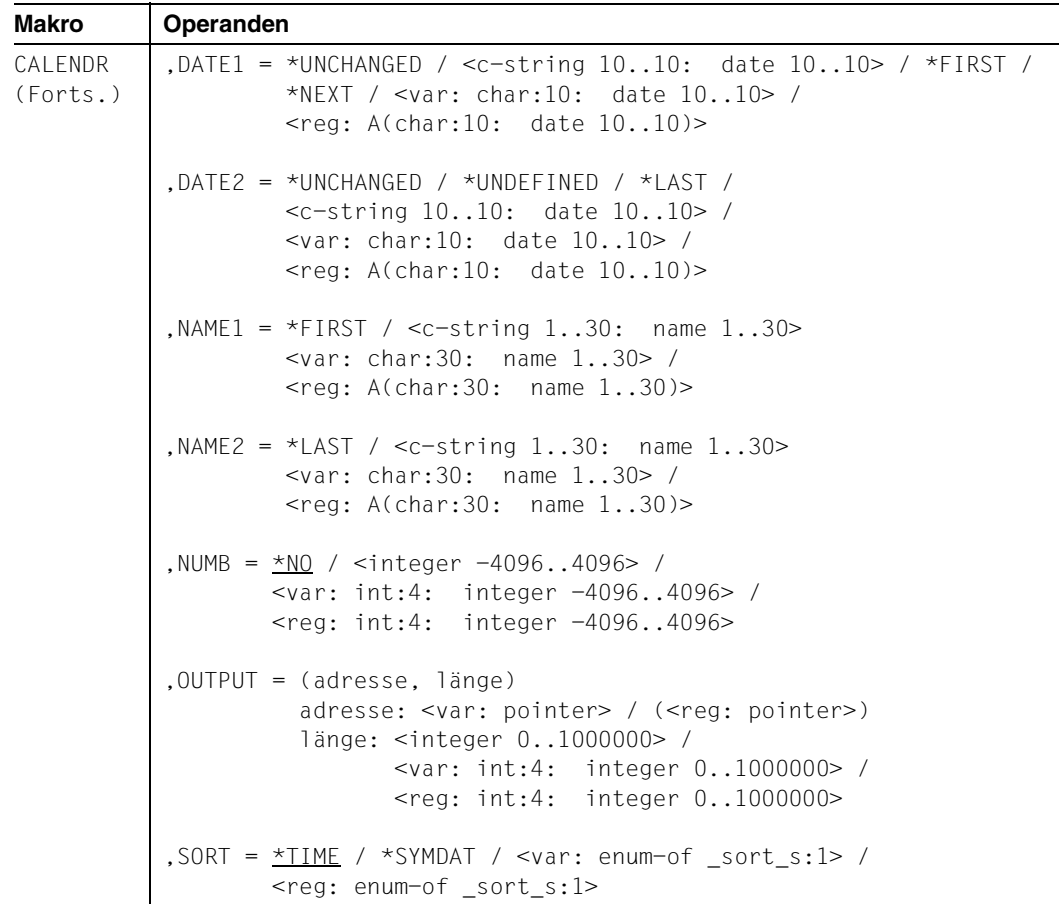

# **4.2 Operandenbeschreibung**

#### **MF=**

Der MF-Operand steuert die Form der Makroauflösung, siehe Seite [205](#page-204-0)ff. Der Operand Version = 1 muss immer angegeben werden.

#### **XPAND=**

Erzeugung von Layouts

- für die Parameterliste
- für die Standard-Arbeitswoche
- für Bereiche, die eine Liste von Tagen enthalten
- für verschiedene Ausgabebereiche.

Operandenwerte:

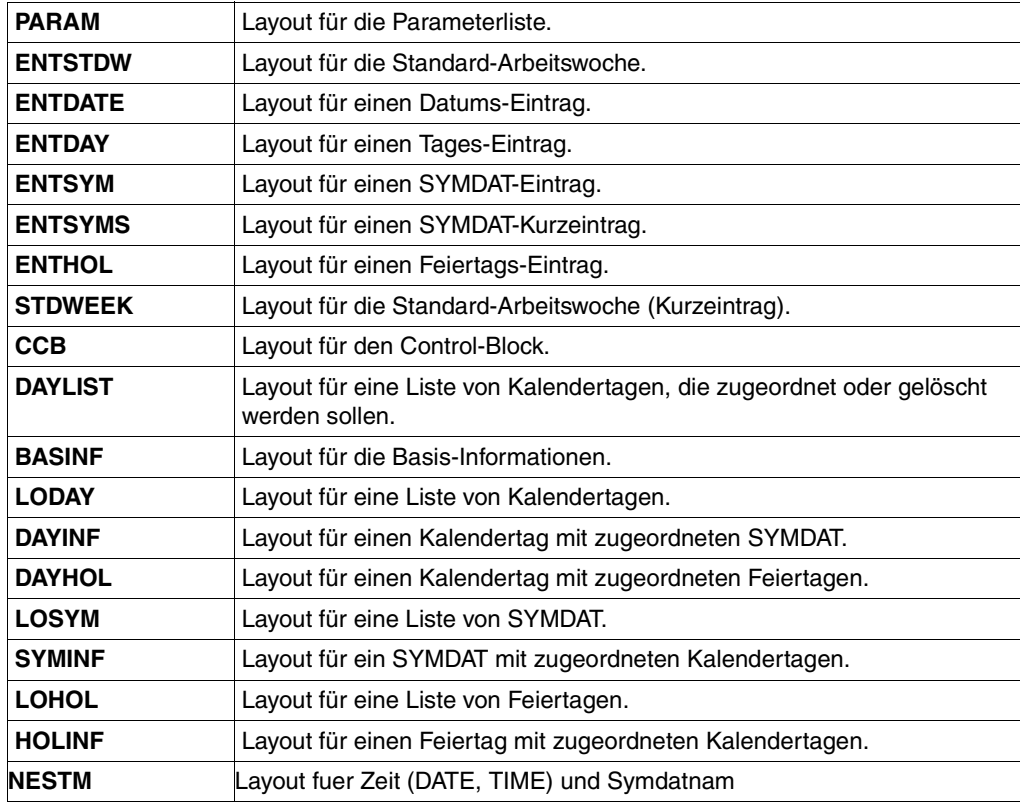

#### **VERSION=1**

Version der Schnittstelle. Das Layout der Ausgabebereiche wird versionsspezifisch festgelegt. Außerdem wird überprüft, ob die Version vom Subsystem unterstützt wird. Aktuell wird nur Version 1 unterstützt.

# **CALLER=**

Wird nur bei MF=E ausgewertet.

Aufrufer der Schnittstelle: Anwender (TU) oder System (TPR). Entsprechend dieser Angabe wird der Funktionsaufruf erzeugt.

# **USER / SYSTEM**

Beschreibung der Operandenwerte siehe Einzelformate Seite [97f](#page-96-0)f.

# **FUNCT=**

Funktionscode, über den die gewünschte Kalenderfunktion angegeben wird.

## **\*CREACAL / \*OPENCAL / \*CLSECAL / \*SAVECAL / \*MODBAS / \*MODDAY \*CRENSYM / \*CRECSYM / \*DELSYM / \*MODNSYM / \*MODCSYM / \*CRENHOL \*CRECHOL / \*DELHOL / \*MODNHOL / \*MODCHOL / \*AKTHOL / \*DEAKHOL \*SHBAS / \*SHLODAY / \*SHDAYIN / \*SHDAYHL / \*SHLOSYM / \*SHSYMIN \*SHLOHOL / \*SHHOLIN / \*SHNESTM / <var: enum-of \_funct\_s:1> / <reg: enum-of \_funct\_s:1>**

Beschreibung der Operandenwerte siehe Einzelformate Seite [97f](#page-96-0)f.

# <span id="page-76-0"></span>**CCB=**

Control-Block. Die Adresse des Control-Blocks muss bei jedem Funktionsaufruf für eine Kalenderdatei angegeben werden. Der Control-Block darf vom Anwender nicht verändert werden. Beim Öffnen einer Kalenderdatei wird dieser Control-Block automatisch versorgt, beim Schließen der Kalenderdatei werden die Werte wieder gelöscht.

Nach den Funktionsaufrufen zum Erzeugen eines neuen Kalenders bzw. zum Öffnen eines vorhandenen Kalenders wird die betreffende Kalenderdatei über die Control-Block-Adresse angesprochen und nicht mehr über den Dateinamen.

Werden mehrere Kalender gleichzeitig geöffnet, benötigt der Anwender für jede Kalenderdatei einen eigenen Control-Block.

Das Layout für den Bereich wird mit MF=D und XPAND=CCB erzeugt

# **<var: pointer> / (<reg: pointer>)**

Beschreibung der Operandenwerte siehe Einzelformate Seite [97f](#page-96-0)f.

# <span id="page-76-1"></span>**CLDNAME=**

Name der Kalenderdatei, d.h. des Kalenders.

Der Operand wird nur beim Erzeugen eines neuen bzw. Öffnen eines vorhandenen Kalenders ausgewertet.

**<c-string 1..54: filename 1..54 with catid> / <var: char:54 filename 1..54 with catid> / <reg: A(char:54 filename 1..54 with catid)>** Beschreibung der Operandenwerte siehe Einzelformate Seite [97f](#page-96-0)f.

# **OPENMOD=**

Open-Modus. Mit dem Eröffnungsmodus wird entschieden, wie der Anwender auf die Daten der Kalenderdatei zugreifen kann.

# **\*READ / \*READALL / \*UPDATE / <var: enum-of \_open\_s:1> / <reg: enum-of \_open\_s:1>**

Beschreibung der Operandenwerte siehe Einzelformate Seite [97f](#page-96-1)f.

# **LIMIT1=**

Untergrenze des Kalenders, d.h. Datum des ersten Kalendertags der Kalenderdatei. Die Untergrenze muss kleiner sein als die Obergrenze.

# **\*UNCHANGED / \*STD / <c-string 10..10: date 10..10> / <var: char:10: date 10..10> / <reg: A(char:10: date 10..10)>**

Beschreibung der Operandenwerte siehe Einzelformate Seite [97f](#page-96-1)f.

# <span id="page-77-0"></span>**LIMIT2=**

Obergrenze des Kalenders, d.h. Datum des letzten Kalendertags der Kalenderdatei. Die Obergrenze muss größer sein als die Untergrenze.

Der Zeitraum zwischen Unter- und Obergrenze eines Kalenders darf nicht größer sein als fünf Jahre.

# **\*UNCHANGED / \*STD / <c-string 10..10: date 10..10> /**

## **<var: char:10: date 10..10> / <reg: A(char:10: date 10..10)>**

Beschreibung der Operandenwerte siehe Einzelformate Seite [97f](#page-96-1)f.

# <span id="page-77-1"></span>**WEEKADR=**

Adresse des Bereichs, der die Standard-Arbeitswoche enthält.

Die Angabe ist möglich beim Erzeugen eines Kalenders (FUNCT=\*CREACAL) und beim Ändern der Basis-Informationen (FUNCT=\*MODBAS).

Der Datenbereich enthält für jeden Wochentag einen Eintrag für den Namen des Wochentags, für das Attribut des Wochentags (Arbeitstag / freier Tag) und für die Standard-Arbeitszeit dieses Wochentags.

Wird der Operand mit der Funktion \*MODBAS, also beim Ändern der Basis-Informationen verwendet, kann als Eingabebereich derjenige genommen werden, den der Anwender mit der Funktion \*SHBAS als Ausgabe erhält. Dieser Bereich kann vorher modifiziert werden.

# **\*NO / <var: pointer> / (<reg: pointer>)**

Beschreibung der Operandenwerte siehe Einzelformate Seite [97f](#page-96-1)f.

# **SAVE=**

Festlegung, ob die in der Kalenderdatei durchgeführten Änderungen gespeichert werden. Der Operand wird nicht ausgewertet, wenn der Kalender mit OPENMOD=\*READ oder \*READALL geöffnet wurde, da in diesen Fällen Änderungen prinzipiell nicht möglich sind..

# **\*YES / \*NO / <var: enum-of \_save\_s:1> / <reg: enum-of \_save\_s:1>**

Beschreibung der Operandenwerte siehe Einzelformate Seite [97f](#page-96-1)f.

# <span id="page-78-1"></span>**DATE=**

Datum eines Kalendertags, der ausgegeben oder verändert werden soll.

Die Angabe muss als vollständiges Datum in der Form yyyy-mm-dd (yyyy=Jahresangabe, mm=Monatsangabe, dd=Tagesangabe) erfolgen.

Für einen zyklischen Feiertag muss als Jahresangabe die Zeichenkette "\*\*\*\*" angegeben werden. In diesem Fall wird über diesen Operanden der Tag definiert, der dem Feiertag zugeordnet ist.

Zusammen mit dem Operanden TIME kann der Operand einen Zeitpunkt angeben, ab dem die nächste SYMDAT-Zeit ausgegeben werden soll.

### **<c-string 10..10: date 10..10> / <var: char:10: date 10..10> / <reg: A(char:10: date 10..10)>**

Beschreibung der Operandenwerte siehe Einzelformate Seite [97f](#page-96-0)f.

# **ATTRIBT=**

Attribut eines Kalendertags. Der Kalendertag kann entweder als Arbeitstag oder als freier Tag definiert werden.

# **\*UNCHANGED / \*FREE / \*WORK / \*STD / <var: enum-of \_attribute\_s:1> / <reg: enum-of \_attribute\_s:1>**

Beschreibung der Operandenwerte siehe Einzelformate Seite [97f](#page-96-0)f.

# **WKTIME1=**

Beginn der Arbeitszeit für den entsprechenden Kalendertag. Die Angabe erfolgt in der Form hh:mm (hh=Stunden, mm=Minuten).

# **\*UNCHANGED / \*STD / <c-string 5..5: time 5..5> / <var: char:5: time 5..5> / <reg: A(char:5: time 5..5)>**

Beschreibung der Operandenwerte siehe Einzelformate Seite [97f](#page-96-0)f.

# **WKTIME2=**

Ende der Arbeitszeit für den entsprechenden Kalendertag. Die Angabe erfolgt in der Form hh:mm (hh=Stunden, mm=Minuten).

# **\*UNCHANGED / \*STD / <c-string 5..5: time 5..5> / <var: char:5: time 5..5> / <reg: A(char:5: time 5..5)>**

Beschreibung der Operandenwerte siehe Einzelformate Seite [97f](#page-96-0)f.

# <span id="page-78-0"></span>**NAME=**

Name eines SYMDAT (Beschreibung auf Seite [14f](#page-13-0)f) bzw. eines Feiertags (Beschreibung auf Seite [17f](#page-16-0)).

Es muss ein vollständiger Name angegeben werden. Der Name eines SYMDAT kann maximal 20 Zeichen, der Name eines Feiertags maximal 30 Zeichen lang sein.

# **<c-string 1..30: name 1..30> / <var: char:30: name 1..30> / <reg: A(char:30: name 1..30)>**

Beschreibung der Operandenwerte siehe Einzelformate Seite [97f](#page-96-0)f.

#### **ADDDAY = (adresse, anzahl)**

Datenbereich, der die Kalendertage enthält, die beim Erzeugen und Ändern von nichtzyklischen SYMDAT oder nicht-zyklischen Feiertagen diesen zugeordnet werden sollen. Der Bereich enthält für jeden zugeordneten Kalendertag das Datum.

Das Layout für den Bereich wird mit MF=D und XPAND=DAYLIST erzeugt.

Das Layout für einen einzelnen Datumseintrag erhält man mit XPAND=ENTDATE. Damit ist der Zugriff auf die Angabe für Jahr, Monat und Tag möglich.

#### **adresse: \*NO / <var: pointer> / (<reg: pointer>)**

Beschreibung der Operandenwerte siehe Einzelformate Seite [97f](#page-96-1)f.

#### **anzahl : <integer 0..1860> / <var: int:4: integer 0..1860> / <reg: int:4: integer 0..1860>**

Beschreibung der Operandenwerte siehe Einzelformate Seite [97f](#page-96-1)f.

### **DELDAY = (adresse, anzahl)**

Datenbereich mit Kalendertagen, deren Zuordnung zu nicht-zyklischen SYMDAT oder nicht-zyklischen Feiertagen bei deren Bearbeitung gelöscht werden soll.

Der Bereich enthält für jeden Kalendertag, zu dem die Zuordnung gelöscht werden soll, das Datum.

Das Layout für den Bereich wird mit MF=D und XPAND=DAYLIST erzeugt.

Das Layout für einen einzelnen Datumseintrag erhält man mit XPAND=ENTDATE. Damit ist der Zugriff auf die Angabe für Jahr, Monat und Tag möglich.

**adresse: \*NO / <var: pointer> / (<reg: pointer>)**

Beschreibung der Operandenwerte siehe Einzelformate Seite [97f](#page-96-1)f.

#### **anzahl : <integer 0..1860> / <var: int:4: integer 0..1860> / <reg: int:4: integer 0..1860>**

Beschreibung der Operandenwerte siehe Einzelformate Seite [97f](#page-96-1)f.

# **TIME=**

Zeitangabe, die einem SYMDAT zugeordnet werden kann. Die Angabe erfolgt in der Form hh:mm:ss (hh=Stunden, mm=Minuten, ss=Sekunden).

Zusammen mit dem Operanden DATE kann der Operand einen Zeitpunkt angeben, ab dem die naechste SYMDAT-Zeit ausgegeben werden soll. In diesem Fall sind die Operandenwerte \*UNCHANGED und \*STD nicht zulaessig.

# **\*UNCHANGED / \*STD / <c-string 8..8: time 8..8> / <var: char:8: time 8..8> / <reg: A(char:8: time 8..8)>**

Beschreibung der Operandenwerte siehe Einzelformate Seite [97f](#page-96-1)f.

# **CYCLTYP=**

Art des Zyklus (Beschreibung auf Seite [15](#page-14-0)f). Der Operand definiert zusammen mit den Operanden CYCLVAL und ALTERN für zyklische SYMDAT die Zyklus-Art.

# **\*UNCHANGED / \*DAY / \*WORKDAY / \*WEEK / \*MONTH /**

#### **<var: enum-of \_cycle\_s:1> / <reg: enum-of \_cycle\_s:1>**

Beschreibung der Operandenwerte siehe Einzelformate Seite [97f](#page-96-0)f.

# **CYCLVAL=**

Zyklus-Wert.

Der Operand bestimmt für zyklische SYMDAT- abhängig von der Art des Zyklus (CYCLTYP) - die Anzahl der Tage bzw. Arbeitstage bzw. Wochen bzw. Monate, die zwischen zwei Einträgen liegen. Die Angabe bezieht sich also immer auf den Operanden CYCLTYP

### **\*UNCHANGED / <integer 1..9999> / <var: int:4: integer 1..9999> / <reg: int:4: integer 1..9999>**

Beschreibung der Operandenwerte siehe Einzelformate Seite [97f](#page-96-0)f.

### **ALTERN=**

Alternative (siehe Beschreibung der Free-Day-Rule auf Seite [15](#page-14-1)). Der Operand legt bei zyklischen SYMDAT die Alternative für den Fall fest, dass ein berechneter SYMDAT-Eintrag auf einen freien Tag fällt.

## **\*UNCHANGED / \*BEFORE / \*AFTER / \*SKIP / \*ON /**

#### **<var: enum-of \_alternative\_s:1> / <reg: enum-of \_alternative\_s:1>**

Beschreibung der Operandenwerte siehe Einzelformate Seite [97f](#page-96-0)f.

# **DATE1=**

Erstes Datum eines Bereichs.

Der Operand definiert bei zyklischen SYMDAT das Start-Datum für die Berechnung des zyklischen SYMDAT. Erforderlich ist in diesem Fall die Angabe eines vollständigen Datums in der Form yyyy-mm-dd (yyyy=Jahresangabe, mm=Monatsangabe, dd=Tagesangabe). Wird dieses Start-Datum geändert, ändern sich auch die berechneten SYMDAT-Einträge. Für die Ausgabe von Kalenderdaten dient der Operand zur Einschränkung der Ausgabe.Er definiert den ersten Eintrag eines Bereichs von Kalendertagen.

Die Tages- und Monatsangabe kann weggelassen werden: Gültig sind die Angaben yyyy-mm-dd, yyyy-mm oder yyyy.

Der letzte Eintrag des Ausgabebereichs kann entweder über den Operanden DATE2 oder über den Operanden NUMB definiert werden.

# **\*UNCHANGED / <c-string 10..10: date 10..10> / \*FIRST / \*NEXT / <var: char:10: date 10..10> / <reg: A(char:10: date 10..10)>**

Beschreibung der Operandenwerte siehe Einzelformate Seite [97f](#page-96-0)f.

# **DATE2=**

Letztes Datum eines Bereichs.

Der Operand definiert bei zyklischen SYMDAT das Ende-Datum für die Berechnung des zyklischen SYMDAT. Erforderlich ist in diesem Fall die Angabe eines vollständigen Datums in der Form yyyy-mm-dd (yyyy=Jahresangabe, mm=Monatsangabe, dd=Tagesangabe). Liegt das Ende-Datum außerhalb der Kalendergrenzen, werden die SYMDAT-Einträge

trotzdem nur bis zur Kalendergrenze berechnet.

Für die Ausgabe von Kalenderdaten dient der Operand zur Einschränkung der Ausgabe.Er definiert den letzten Eintrag eines Bereichs von Kalendertagen.

Die Tages- und Monatsangabe kann weggelassen werden: Gültig sind die Angaben yyyy-mm-dd, yyyy-mm oder yyyy.

Der erste Eintrag des Ausgabebereichs wird über den Operanden DATE1 definiert.

# **\*UNCHANGED / \*UNDEFINED / \*LAST / <c-string 10..10: date 10..10> / <var: char:10: date 10..10> / <reg: A(char:10: date 10..10)>**

Beschreibung der Operandenwerte siehe Einzelformate Seite [97f](#page-96-1)f.

# **NAME1=**

Erster Eintrag eines Bereichs von SYMDAT oder Feiertagen.

Der Name eines SYMDAT kann maximal 20 Zeichen, der Name eines Feiertags maximal 30 Zeichen lang sein. Eine teilqualifizierte Angabe des Namens, mit dem Zeichen "\*" am Ende des Namens, ist erlaubt. Auf diese Weise kann der Anwender die Ausgabe von SYMDAT- oder Feiertags-Einträgen einschränken.

Der letzte Eintrag des Bereichs kann entweder über den Operanden NAME2 oder über den Operanden NUMB definiert werden.

# **\*FIRST / <c-string 1..30: name 1..30> / <var: char:30: name 1..30> / <reg: A(char:30: name 1..30)>**

Beschreibung der Operandenwerte siehe Einzelformate Seite [97f](#page-96-1)f.

# **NAME2=**

Letzter Eintrag eines Bereichs von SYMDAT oder Feiertagen.

Der Name eines SYMDAT kann maximal 20 Zeichen, der Name eines Feiertags maximal 30 Zeichen lang sein. Eine teilqualifizierte Angabe des Namens, mit dem Zeichen "\*" am Ende des Namens, ist erlaubt. Auf diese Weise kann der Anwender die Ausgabe von SYMDAT- oder Feiertags-Einträgen einschränken.

Der erste Eintrag des Bereichs wird über den Operanden NAME1 definiert.

### **\*LAST / <c-string 1..30: name 1..30> / <var: char:30: name 1..30> / <reg: A(char:30: name 1..30)>**

Beschreibung der Operandenwerte siehe Einzelformate Seite [97f](#page-96-1)f.

# **NUMB=**

Anzahl der gewünschten Einträge. Die Angabe schränkt die Ausgabe der Daten ein. Die Angabe bezieht sich immer auf einen der Operanden NAME1 oder DATE1.

Die Angabe eines negativen Werts bewirkt die Ausgabe der Einträge, die vor dem durch NAME1 oder DATE1 definierten Eintrag liegen.

Ist der Operandwert für NUMB ≠ \*NO, werden die Operanden NAME2 und DATE2 nicht ausgewertet.

### **\*NO / <integer -4096..4096> / <var: int:4: integer -4096..4096> / <reg: int:4: integer -4096..4096>**

Beschreibung der Operandenwerte siehe Einzelformate Seite [97f](#page-96-1)f.

### **OUTPUT=**

Ausgabebereich.

Bei allen Ausgabefunktionen muss die Adresse und Länge eines Ausgabebereichs angegeben werden, in dem die gewünschten Daten abgelegt werden sollen.

Ist der Ausgabebereich zu klein, erhält der Anwender einen entsprechenden Returncode ausgegeben, der ihn darüber informiert, dass der Ausgabebereich keine oder nur einen Teil der Daten enthält.

#### **adresse: <var: pointer> / (<reg: pointer>)**

Beschreibung der Operandenwerte siehe Einzelformate Seite [97f](#page-96-0)f.

länge : <integer 0..1000000> / <var: int:4: integer 0..1000000> Beschreibung der Operandenwerte siehe Einzelformate Seite [97f](#page-96-0)f.

### **SORT=**

Nur für die Funktion \*SHDAYIN (Tagesinformationen ausgeben). Sortierkriterium: Die zugeordneten SYMDAT sollen entweder nach den SYMDAT-Namen oder nach der Zeit sortiert werden.

**\*TIME / \*SYMDAT / <var: enum-of \_sort\_s:1> / <reg: enum-of \_sort\_s:1>** Beschreibung der Operandenwerte siehe Einzelformate Seite [97f](#page-96-0)f.

# **4.3 Datenbereiche für Funktionen**

Für mehrere Funktionen müssen Bereiche mit spezifischem Layout zur Verfügung gestellt werden, die über den Operanden XPAND aufgebaut werden.

Für die Funktionen \*CREACAL und \*MODBAS wird ein Bereich benötigt, der die Standard-Arbeitswoche enthält.

Für die Funktionen \*CRENSYM, \*MODNSYM, \*CRENHOL und \*MODNHOL wird ein Bereich benötigt, der eine Liste von Tagen enthält.

Für die Ausgabefunktionen \*SHBAS, \*SHLODAY, \*SHDAYIN, \*SHDAYHL, \*SHLOSYM, \*SHSYMIN, \*SHLOHOL, \*SHHOLIN werden verschiedene Ausgabebereiche benötigt. Der Ausgabebereich fuer die Funktion \*SHNESTM enthält ein Datum (DATE), eine Uhrzeit (TIME) und den Namen eines SYMDAT.

In der folgenden Tabelle sind den einzelnen Funktionsaufrufen die von ihnen benötigten Layouts (zu erzeugen über den Operanden XPAND) zugeordnet.

# **Übersicht**

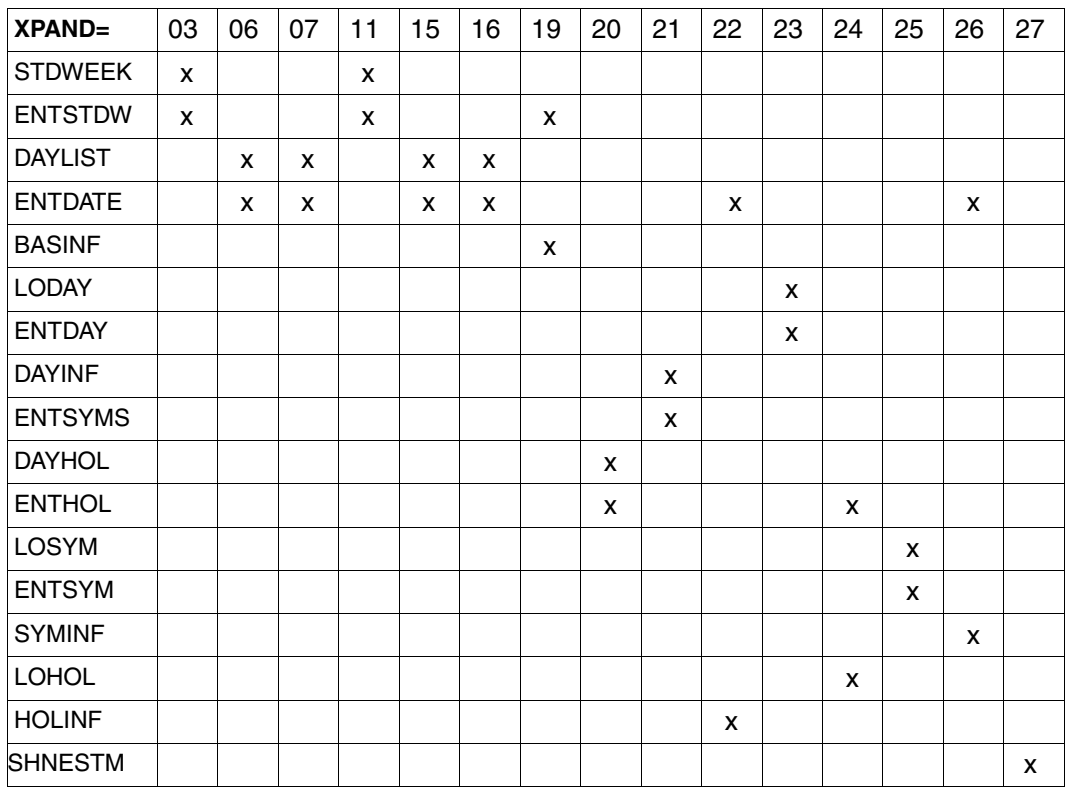

Zuordnung der Nummern zu den Funktionen (Die Numerierung stimmt überein mit der

Reihenfolge der Beschreibung der Funktionen in [Abschnitt "Einzelformate" auf Seite 97\)](#page-96-2):

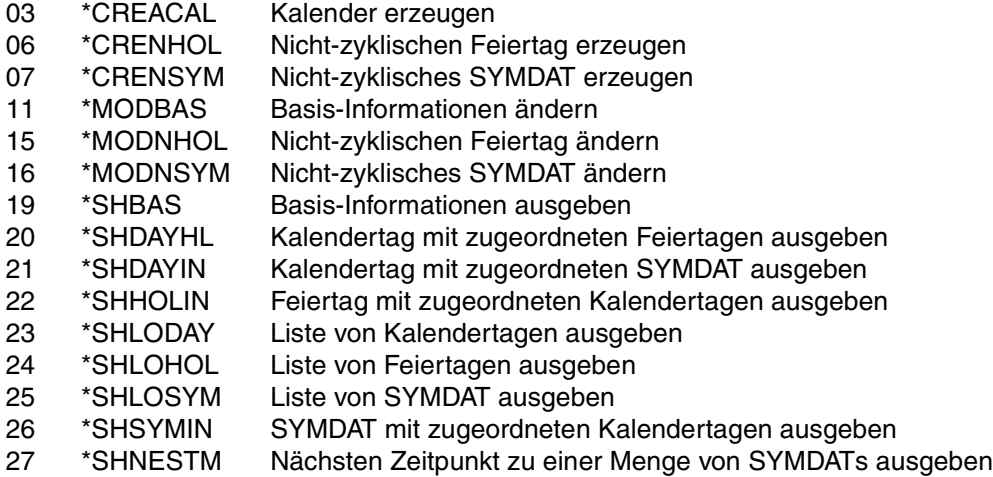

# **4.4 Returncodes**

Nach jedem Makroaufruf wird eine Rückinformation (Returncode) im Standard-Header hinterlegt. Der Returncode enthält Informationen über den Erfolg oder Misserfolg des aufgerufenen Makros.

Der Standard-Header hat für alle Makros den gleichen Aufbau, er unterscheidet sich nur durch die symbolischen Feldnamen, die im ersten Zeichen (PREFIX=<p>) und in den drei folgenden Zeichen (MACID=<mac>) variieren können.

Die Namen der Returncode-Felder lauten MRET, SR1 und SR2 und sind in der folgenden Darstellung fett gedruckt.

```
Standard-Header
```
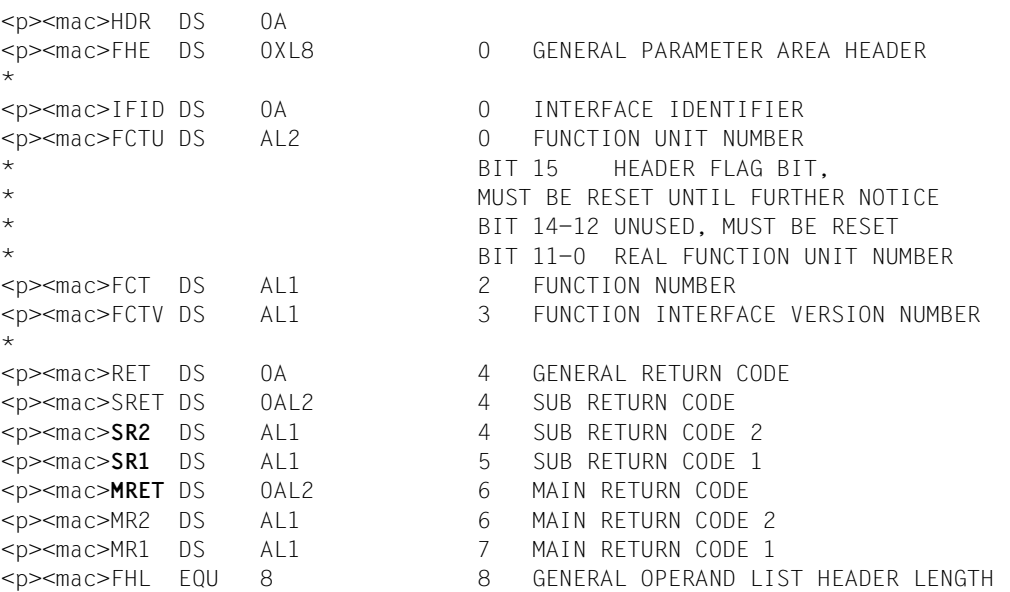

## **Bedeutung von Subcode 1 (SR1)**

Subcode 1 teilt die Returncodes in Klassen ein.

#### **00 Kein Fehler.**

Der Auftrag wurde vollständig und fehlerfrei bearbeitet.

#### **01 Parameterfehler**

Die Auftragsdaten sind fehlerhaft. Meist liegt ein Programmierfehler vor. Nach Korrektur der Auftragsdaten kann der Auftrag wiederholt werden.

#### **20 Interner Fehler**

Bei der Auftragsbearbeitung trat ein Fehler auf, der in einer von CALENDAR benötigten Systemkomponente liegt. Der Anwender kann einen Fehler dieser Klasse nicht mit eigenen Mitteln beheben. Der Abbruch des Anwenderprogramms ist meist die einzig sinnvolle Reaktion.

#### **40 Sonstige Fehler**

In dieser Klasse sind Fehler zusammengefasst, auf die der Aufrufer jeweils spezifisch reagieren muss.

Bei einem Returncode ≠ 0 wird im allgemeinen der Funktionsaufruf abgebrochen und die Aktion nicht ausgeführt.

Ausnahmen dazu bilden folgende Returncodes:

– Returncode X'0008':

Es existiert keine Feiertagsdatei. Der Kalender wird trotzdem erzeugt, enthält jedoch keine vordefinierten Feiertage.

– Returncode X'001D':

Der Ausgabebereich ist zu klein, um die angeforderten Daten komplett aufzunehmen. Er enthält aber zumindest die Anzahl der vorhandenen und der ausgewählten Daten. Mit dieser Information kann die Größe des Ausgabebereichs neu berechnet werden.

#### – Returncode X'0025':

Das Startdatum eines zyklischen SYMDAT mit CYCLTYP=WORKDAY wurde beim Verschieben der Kalendergrenzen auf Null gesetzt, da das SYMDAT keine zugeordneten Tage innerhalb der neuen Kalendergrenzen hat.

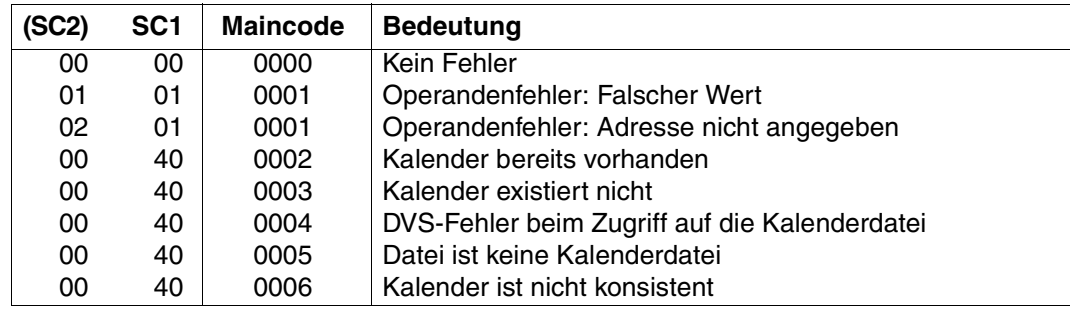

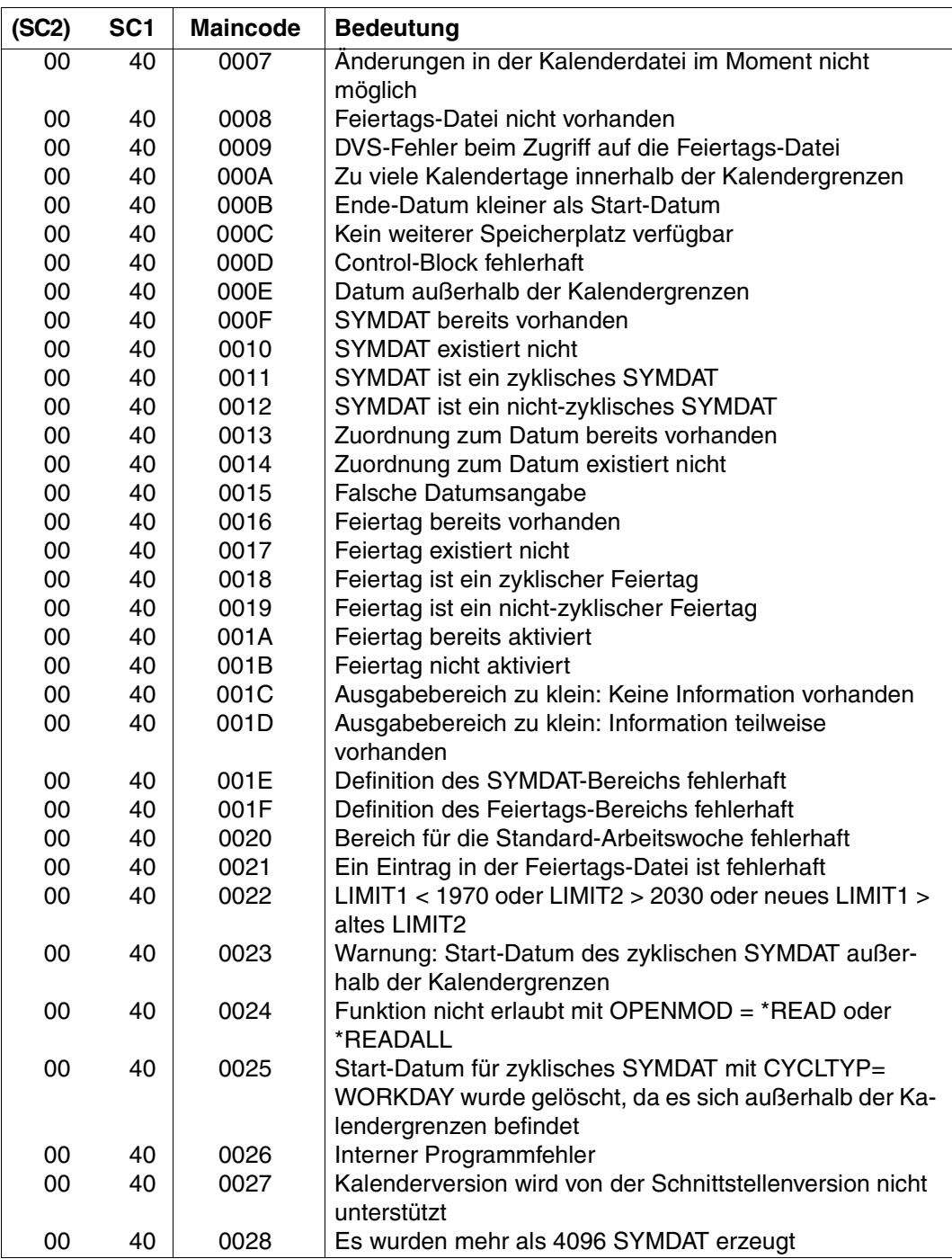

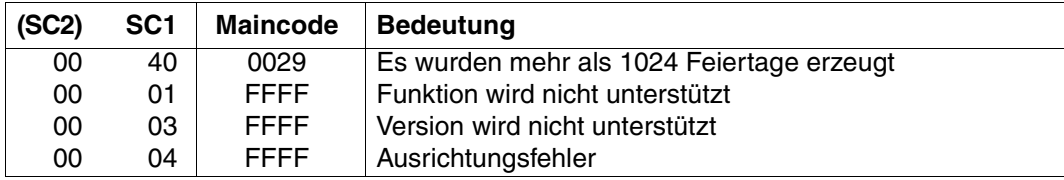

# **4.5 Beispiel**

Dieses Beispiel enthält folgende Aufrufe der Schnittstelle CALENDR:

- 1. Kalenderdatei öffnen. Dabei wird der Open-Modus \*UPDATE verwendet, da unter Punkt 4 Daten geaendert werden
- 2. Informationen über ein SYMDAT ausgeben. Danach wird der Ausgabebereich ausgewertet. Für jeden zugeordneten Tag werden das Jahr, der Monat und der Tag übernommen.
- 3. Liste von Kalendertagen ausgeben. Über den Operanden NUMB wird die Ausgabe auf einen einzigen Tag eingeschränkt. Danach werden die Attribut-Flags des Tages ausgewertet. Das erste Flag gibt Auskunft darüber, ob der Tag ein freier Tag oder ein Arbeitstag ist. Das zweite Flag zeigt an, wie der Tag definiert wurde
	- 'W' : Der Tag wurde explizit als Arbeitstag definiert
	- 'F': Der Tag wurde explizit als freier Tag definiert
	- 'S': Das Attribut des Tages wurde nicht explizit definiert, es wird der Standard-Arbeitswoche entnommen
- 4. Attribut des Kalendertags ändern.
- 5. Kalenderdatei wieder schliessen. Dabei werden die Änderungen gespeichert.

# **Programm**

```
TESTCAL START
TESTCAL AMODE ANY
TESTCAL RMODE ANY
        BASR 10,0
        USING *,10
*
        REQM 1 Speicher fuer Parameterliste anfordern
        LR 4,1
        USING GCLDPMDL,4 DSECT fuer die Parameterliste
        REQM 6 Speicher fuer Ausgabebereich anfordern
        LR 5,1
*
        MVC GCLDPMDL(256),PARAM Parameterliste uebertragen
        MVC GCLDPMDL+256(GCLD#-256),PARAM+256
*
        LA 3,KAL1 Adresse des Control-Block
*
*
* Parameterliste modifizieren (Kalender oeffnen)
*
OPEN CALENDR MF=M,VERSION=1,FUNCT=*OPENCAL,CCB=(3), -
             OPENMOD=*UPDATE,CLDNAME='KALENDER'
```

```
*
* Funktion aufrufen
*
        CALENDR MF=E,VERSION=1,PARAM=(4)
*
* Returncode auswerten
*
STOP1 CLC GCLDMRET,=AL2(GCLDRSUC)
        BNE FEHLER
\mathbf{r}*
* Parameterliste modifizieren (SYMDAT-Information zeigen)
*
SHOWSYM CALENDR MF=M, VERSION=1, FUNCT=*SHSYMIN, OUTPUT=((5), 18656),
             NAME='ULTIMO',DATE1=*FIRST,DATE2=*LAST,CCB=(3)
*
* Funktion aufrufen
*
        CALENDR MF=E,VERSION=1,PARAM=(4)
*
* Returncode auswerten
*
        CLC GCLDMRET,=AL2(GCLDRSUC)
        BNE FEHLER
*
* Ausgabebereich auswerten
*
        USING GCLDOSI,5 DSECT fuer den Ausgabebereich
        LA 6,GCLDSIA R6 = Adresse des ersten
* zugeordneten Tages
        USING GCLDDTEN,6 DSECT fuer Datums-Eintrag
        LH 7,GCLDSIGD R7 = Anzahl der vorhandenen Tage
M1 MVC JAHR,GCLDDTY Jahr uebernehmen
        MVC MONAT, GCLDDTMO Monat uebernehmen
        MVC TAG,GCLDDTDY Tag uebernehmen
*
* Daten auswerten. Wenn der dem SYMDAT zugeordnete Tag gleich
* dem Tagesdatum ist, koennen bestimmte Aktionen ausgefuehrt
* werden.
*
        LA 6,GCLDDTE#(6) auf naechsten Tag positionieren
STOP2 BCT 7, M1 naechsten Tag bearbeiten
*
*
* Parameterliste modifizieren (Liste von Tagen zeigen)
* Uber den Operanden NUMB=1 wird nur ein einziger Tag angefordert
*
SHOWLOD CALENDR MF=M, VERSION=1, FUNCT=*SHLODAY, OUTPUT=((5), 18656),
```

```
DATE1='1995-04-25',NUMB=1,CCB=(3)
*
* Funktion aufrufen
*
         CALENDR MF=E,VERSION=1,PARAM=(4)
*
* Returncode auswerten
*
         CLC GCLDMRET,=AL2(GCLDRSUC)
         BNE FEHLER
*
* Ausgabebereich auswerten
*
         USING GCLDOLOD,5 DSECT fuer den Ausgabebereich
         LA 6,GCLDLDA R6=Adresse des ersten Tages-Eintrags
         USING GCLDDYEN,6 DSECT fuer Tages-Eintrag
        MVC ATTR,GCLDDEA Attribut des Tages uebernehmen
        MVC ATTRDEF,GCLDDEAD Explizit definiertes Attribut
STOP3 CLI GCLDDEA,C'F' Ist der Tag ein freier Tag
         BE FREEDAY Aktion fuer freien Tag ausfuehren<br>CLI GCLDDFAD.C'W' Tag wurde als Arbeitstag definier
                                 Tag wurde als Arbeitstag definiert
         BNE CLOSE Kalender schliessen
*
*
* Parameterliste modifizieren (Kalendertag aendern)
*
MODDAY CALENDR MF=M,VERSION=1,FUNCT=*MODDAY,DATE='1995-04-25', -
               ATTRIBT=*STD,WKTIME1=*UNCHANGED,WKTIME2=*UNCHANGED, -
               CCB=(3), PARAM=(4)*
* Funktion aufrufen
*
         CALENDR MF=E,VERSION=1,PARAM=(4)
*
* Returncode auswerten
*
         MVC RETCODE,GCLDMRET
STOP4 CLC RETCODE,=AL2(GCLDRSUC)
         BNE FEHLER
*
*
* Parameterliste modifizieren (Kalender schliessen)
*
CLOSE CALENDR MF=M,VERSION=1,FUNCT=*CLSECAL,SAVE=*YES,CCB=(3)
*
* Funktion aufrufen
*
         CALENDR MF=E,VERSION=1,PARAM=(4)
```
\* \* Returncode auswerten  $\star$ STOP5 CLC GCLDMRET,=AL2(GCLDRSUC) BNE FEHLER B ENDE \* \* \* Aktionen fuer freien Tag ausfuehren \* FREEDAY EQU \* \* \* ENDE TERM Programm beenden \* \* FEHLER EQU \* \* \* Fehlerbehandlung (z.B. Returncode ausgeben) \* TERM MODE=ABNORMAL,UNIT=STEP  $\star$ \* \* \* Speicherbereiche \* JAHR DS CL4 Jahr MONAT DS CL2 Monat TAG DS CL2 Tag \* RETCODE DS AL2 \* ATTR DS CL1 ATTRDEF DS CL1 \* \* Speicherbereich fuer den Control-Block \* DS 0F KAL1 DS 0CL12 DS CL4 DS A DS F \* \* Parameterliste \* PARAM CALENDR MF=L,VERSION=1 \* \* DSECT fuer Parameterliste

```
*
         CALENDR MF=D,VERSION=1,XPAND=PARAM
*
* DSECT fuer Datums-Eintrag
*
         CALENDR MF=D,VERSION=1,XPAND=ENTDATE
*
* DSECT fuer SYMDAT-Information
*
         CALENDR MF=D,VERSION=1,XPAND=SYMINF
*
* DSECT fuer Liste von Tagen
*
         CALENDR MF=D,VERSION=1,XPAND=LODAY
*
* DSECT fuer einen Tages-Eintrag
*
         CALENDR MF=D,VERSION=1,XPAND=ENTDAY
*
         END
```
# **Übersetzung**

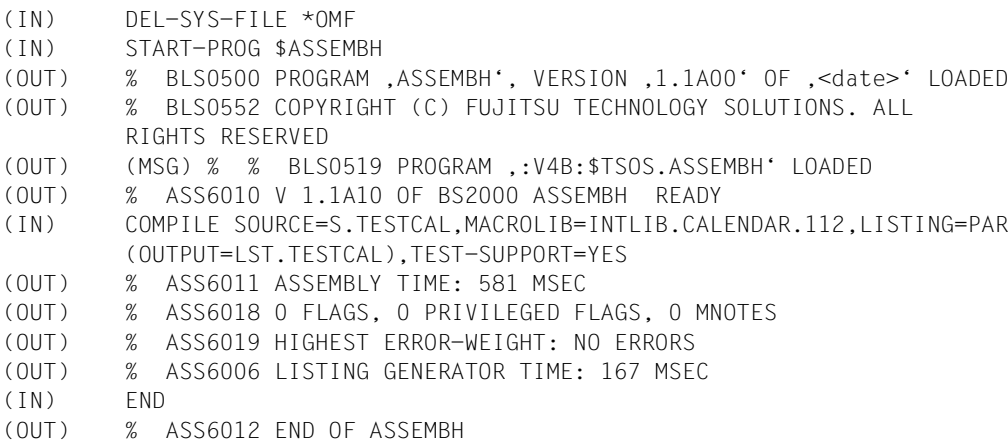

# **Ablaufprotokoll**

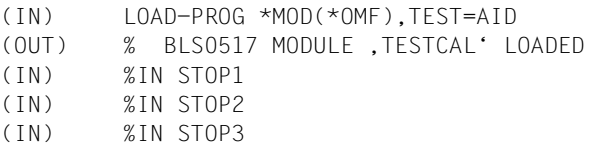

(IN) %IN STOP4 (IN) %IN STOP5 (IN) %R (EMP ON) STOPPED AT LABEL: STOP1 , SRC\_REF: 83 , SOURCE: TESTCAL , PROC: TESTCAL (IN) %D KAL1 %XL12 -------------------------------------------------------------(01) (OUT) \*\*\* TID: 00010074 \*\*\* TSN: 0C25 \*\*\*\*\*\*\*\*\*\*\*\*\*\*\*\*\*\*\*\*\*\*\*\*\*\*\*\*\*\*\*\*\*\*\*\*\*\*\*\*\*\*\*\*\*\* (NL) CURRENT PC: 0000004E CSECT: TESTCAL \*\*\*\*\*\*\*\*\*\*\*\*\*\*\*\*\*\*\*\*\*\*\*\*\*\*\*\*\*\*\*\*\*\*\*\*\*\*\*  $(V^{\dagger})$   $V^{\dagger}00000188^{\dagger}$  = KAL1 + # $^{\dagger}00000000^{\dagger}$ (NL) 00000188 (00000000) C3C3C240 01000000 7EFFFFFF CCB ....= (IN) %R (EMP ON) STOPPED AT LABEL: STOP2 , SRC\_REF: 128 , SOURCE: TESTCAL , PROC: TESTCAL (IN) %D JAHR -------------------------------------------------------------------(02) (OUT) SRC\_REF: 128 SOURCE: TESTCAL PROC: TESTCAL \*\*\*\*\*\*\*\*\*\*\*\*\*\*\*\*\*\*\*\*\*\*\*\*\*\*\*\*\*\*\*\*  $(NL)$  JAHR  $= |1995|$ (IN) %D MONAT  $(OUT)$  MONAT =  $|01|$ (IN) %D TAG  $(OUT)$  TAG =  $|31|$ (IN) %D %7 (OUT) CURRENT PC: 000000AA CSECT: TESTCAL \*\*\*\*\*\*\*\*\*\*\*\*\*\*\*\*\*\*\*\*\*\*\*\*\*\*\*\*\*\*\*\*\*\*\*\*\*\*\*  $(NL)$  %7 = 00000000C (IN) %D %5-> %XL256 ------------------------------------------------------------(03)  $(V'00002000' = ABSOLUTION + #'00002000'$ (NL) 00002000 (00002000) 0001000C 000C000C E4D3E3C9 D4D64040 ........ULTIMO (NL) 00002010 (00002010) 40404040 40404040 40404040 D5F1F67A N16: (NL) 00002020 (00002020) F1F57AF0 F0400000 40404040 40404040 15:00 .. (NL) 00002030 (00002030) 40404040 40404040 40404040 4000F1F9 .19 (NL) 00002040 (00002040) F9F560F0 F160F3F1 F1F9F9F5 60F0F260 95-01-311995-02- (NL) 00002050 (00002050) F2F8F1F9 F9F560F0 F360F3F1 F1F9F9F5 281995-03-311995 (NL) 00002060 (00002060) 60F0F460 F3F0F1F9 F9F560F0 F560F3F1 -04-301995-05-31 (NL) 00002070 (00002070) F1F9F9F5 60F0F660 F3F0F1F9 F9F560F0 1995-06-301995-0 (NL) 00002080 (00002080) F760F3F1 F1F9F9F5 60F0F860 F3F1F1F9 7-311995-08-3119 (NL) 00002090 (00002090) F9F560F0 F960F3F0 F1F9F9F5 60F1F060 95-09-301995-10- (NL) 000020A0 (000020A0) F3F1F1F9 F9F560F1 F160F3F0 F1F9F9F5 311995-11-301995  $(NL)$  000020B0 (000020B0) 60F1F260 F3F10000 00000000 00000000  $-12-31.........$ (NL) 000020C0 (000020C0) 00000000 00000000 00000000 00000000 ................ (NL) REPEATED LINES: 2 (NL) 000020F0 (000020F0) 00000000 00000000 00000000 00000000 ................ (IN) %R : : : (EMP ON) STOPPED AT LABEL: STOP2 , SRC\_REF: 128 , TESTCAL , PROC: TESTCAL (IN) %R (EMP ON) STOPPED AT LABEL: STOP3 , SRC\_REF: 163 , SOURCE: TESTCAL , PROC: TESTCAL  $(IN)$  %D ATTR -----(OUT) SRC\_REF: 163 SOURCE: TESTCAL PROC: TESTCAL \*\*\*\*\*\*\*\*\*\*\*\*\*\*\*\*\*\*\*\*\*\*\*\*\*\*\*\*\*\*\*  $(NL)$   $ATTR$   $= |W|$ 

(IN) %D ATTRDEF  $(OUT)$  ATTRDEF  $= |W|$ (IN) %D %5-> %XL40 -------------------------------------------------------------(05) (OUT) CURRENT PC: 000000EC CSECT: TESTCAL \*\*\*\*\*\*\*\*\*\*\*\*\*\*\*\*\*\*\*\*\*\*\*\*\*\*\*\*\*\*\*\*\*\*\*\*\*\*\*  $(NL)$   $V'00002000' = ABSOLUTION + #'00002000'$ (NL) 00002000 (00002000) 0001016D 00010001 F1F9F9F5 60F0F460 ...\_....1995-04- (NL) 00002010 (00002010) F2F5E3E4 C5E6E6E6 D5F0F07A F0F0F2F3 25TUEWWWN00:0023  $(NL)$  00002020 (00002020) 7AF5F9F0 00000000  $(30L)$  :590... (IN) %R (EMP ON) STOPPED AT LABEL: STOP4 , SRC\_REF: 191 , SOURCE: TESTCAL , PROC: TESTCAL (IN) %D RETCODE ----------------------------------------------------------------(06) (OUT) SRC\_REF: 191 SOURCE: TESTCAL PROC: TESTCAL \*\*\*\*\*\*\*\*\*\*\*\*\*\*\*\*\*\*\*\*\*\*\*\*\*\*\*\*\*\*\*\*  $(NL)$  RETCODE = 0000 .. (IN) %R (EMP ON) STOPPED AT LABEL: STOP5 , SRC\_REF: 213 , SOURCE: TESTCAL , PROC: TESTCAL (IN) %D KAL1 %XL12 -------------------------------------------------------------(07) (OUT) CURRENT PC: 00000146 CSECT: TESTCAL \*\*\*\*\*\*\*\*\*\*\*\*\*\*\*\*\*\*\*\*\*\*\*\*\*\*\*\*\*\*\*\*\*\*\*\*\*\*\*  $(VL)$   $V'00000188' = KAL1 + #'00000000'$ (NL) 00000188 (00000000) 40404040 00000000 00000000 ..... (IN) %R

#### *Erklärung*

- (01) Der Kalender wurde geöffnet, der Control-Block ist mit Werten versorgt
- (02) Die SYMDAT-Informationen zum SYMDAT 'ULTIMO' wurden ausgegeben.Die Variablen JAHR, MONAT und TAG enthalten die Werte des ersten zugeordneten Tages.
- (03) Anzeige des kompletten Ausgabebereichs fuer die Funktion \*SHSYMIN
- (04) Die Liste von Tagen wurde ausgegeben, dabei wurde die Ausgabe auf einen Tag eingeschränkt. Die Variable ATTR enthaelt das Attribut, das sich für diesen Tag aufgrund der Definitionen ergibt. Die Variable ATTRDEF enthält das Attribut, das für diesen Tag explizit definiert wurde
- (05) Anzeige des kompletten Ausgabebereichs fuer die Funktion \*SHLODAY
- (06) Die Funktion \*MODDAY wurde ausgeführt. Das Attribut für den Kalendertag wurde geändert. Die Variable RETCODE enthält den Returncode, den die Funktion liefert.
- (07) Der Kalender wurde wieder geschlossen. Der Control-Block (KAL1) ist gelöscht und kann nun wieder für einen anderen Kalender verwendet werden.

# <span id="page-96-2"></span><span id="page-96-1"></span><span id="page-96-0"></span>**4.6 Einzelformate**

# **Funktionsübersicht**

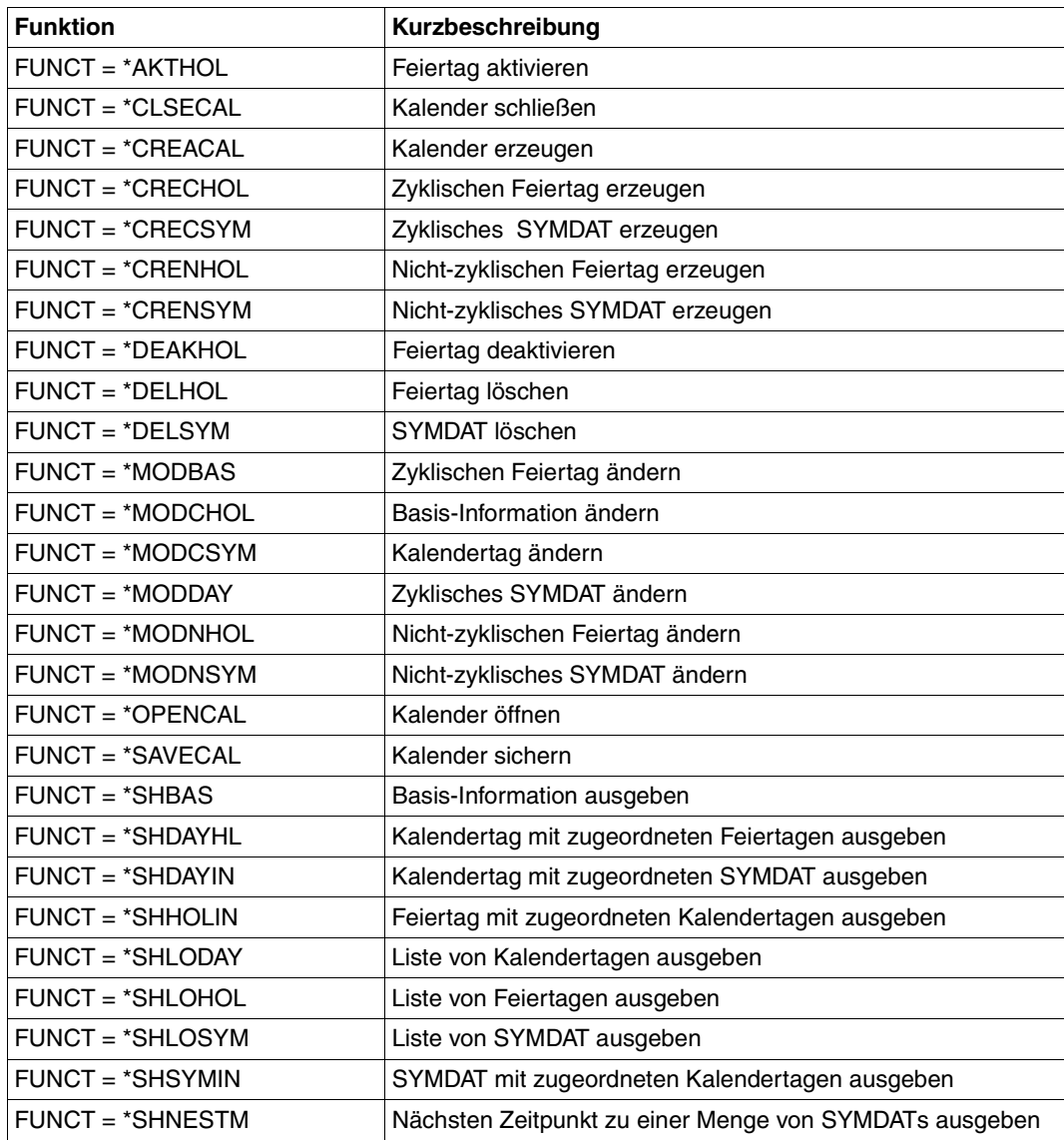

# **4.6.1 \*AKTHOL Feiertag aktivieren**

Mit der Funktion \*AKTHOL wird ein Feiertag aktiviert.

Nur wenn ein Feiertag aktiviert ist, werden die zugeordneten Kalendertage zu Feiertagen (und damit eventuell zu freien Tagen).

### **Format**

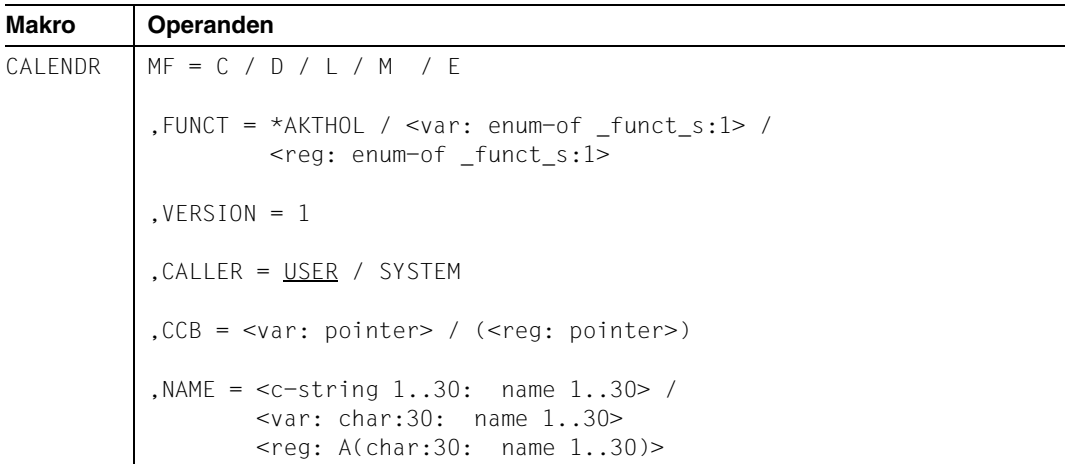

# **Operandenbeschreibung**

# **MF=**

Der MF-Operand steuert die Form der Makroauflösung, siehe Seite [205](#page-204-0)ff.

# **FUNCT=**

Funktionscode, über den die gewünschte Kalenderfunktion angegeben wird.

# **\*AKTHOL**

Feiertag aktivieren.

#### **<var: enum-of \_funct\_s:1>**

Name des Feldes mit dem Wert des Equates. Die Equates sind in der C- oder D-Form definiert; siehe [Seite 199.](#page-198-0) Die Angabe ist nur in Verbindung mit MF=M zulässig.

#### **<reg: enum-of \_funct\_s:1>**

Register, das rechtsbündig den Wert des Equates enthält.

#### $VERSION = 1$

Version 1. Aktuell wird nur diese Version unterstützt.

#### **CALLER = USER / SYSTEM**

Aufrufer der Schnittstelle: Anwender (TU) oder System (TPR).

## **CCB=**

Control-Block, über dessen Adresse die geöffnete Kalenderdatei angesprochen wird, in der ein Feiertag aktiviert werden soll. Ausführliche Beschreibung siehe Seite [77](#page-76-0).

#### **<var: pointer>**

Alternativ sind folgende 2 Angaben möglich:

- Adresse des Control-Blocks dieser Kalenderdatei als direkte Adressangabe in der Form A(feld).
- Name des Feldes mit der Adresse des Control-Blocks; nur in Verbindung mit MF=M zulässig.

### **(<reg: pointer>)**

Register mit der Adresse des Control-Blocks.

### **NAME=**

Name des Feiertags, der aktiviert werden soll. Ausführliche Beschreibung siehe Seite [79](#page-78-0).

#### **<c-string 1..30: name 1..30>**

Name des Feiertags als Direktangabe.

#### **<var: char:30: name 1..30>**

Name des Feldes mit dem Namen des Feiertags; nur in Verbindung mit MF=M zulässig.

<reg: A(char:30: name 1..30)>

Register mit der Adresse des Feldes, das den Namen des Feiertags enthält; nur in Verbindung mit MF=M zulässig.

# **4.6.2 \*CLSECAL Kalender schließen**

Mit der Funktion \*CLSECAL wird eine Kalenderdatei geschlossen. Der zu schließende Kalender wird über die Control-Block-Adresse angegeben. Damit ist gewährleistet, dass nur eine Kalenderdatei geschlossen wird, die vorher geöffnet wurde (mit \*CREACAL oder \*OPENCAL).

#### **Format**

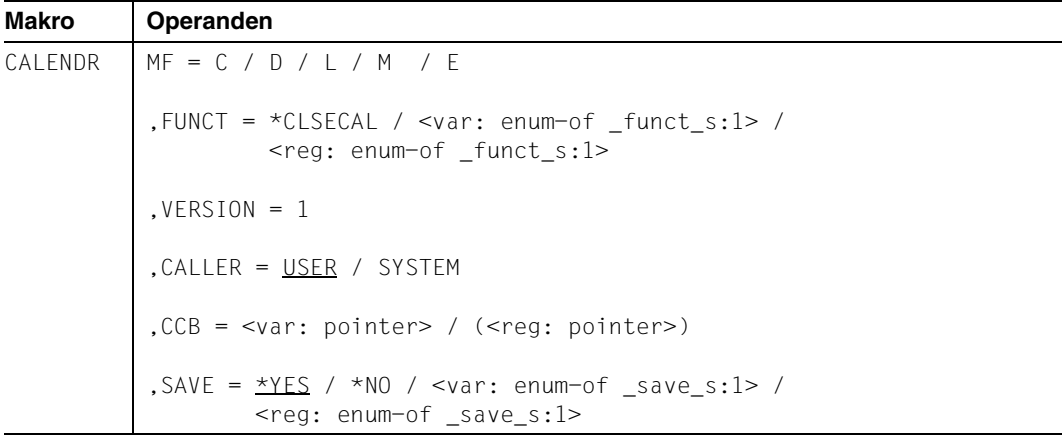

# **Operandenbeschreibung**

# **MF=**

Der MF-Operand steuert die Form der Makroauflösung, siehe Seite [205](#page-204-0)ff.

# **FUNCT=**

Funktionscode, über den die gewünschte Kalenderfunktion angegeben wird.

# **\*CLSECAL**

Kalenderdatei schließen.

#### **<var: enum-of \_funct\_s:1>**

Name des Feldes mit dem Wert des Equates. Die Equates sind in der C- oder D-Form definiert; siehe Seite [199](#page-198-0). Die Angabe ist nur in Verbindung mit MF=M zulässig.

# **<reg: enum-of \_funct\_s:1>**

Register, das rechtsbündig den Wert des Equates enthält.

# **VERSION = 1**

Version 1. Aktuell wird nur diese Version unterstützt.

# **CALLER = USER / SYSTEM**

Aufrufer der Schnittstelle: Anwender (TU) oder System (TPR).

#### **CCB=**

Control-Block der zu schließenden Kalenderdatei. Ausführliche Beschreibung siehe Seite [77.](#page-76-0)

#### **<var: pointer>**

Alternativ sind folgende 2 Angaben möglich:

- Adresse des Control-Blocks dieser Kalenderdatei als direkte Adressangabe in der Form A(feld).
- Name des Feldes mit der Adresse des Control-Blocks; nur in Verbindung mit MF=M zulässig.

### **(<reg: pointer>)**

Register mit der Adresse des Control-Blocks.

### **SAVE=**

Festlegung, ob die in der Kalenderdatei durchgeführten Änderungen gesichert und in die Kalenderdatei übernommen werden. Nicht-gesicherte Änderungen sind nach dem Schließen der Datei verloren.

Der Operand wird nicht ausgewertet, wenn die Kalenderdatei mit OPEN=\*READ oder \*READALL geöffnet wurde, da in diesen Fällen keine Änderungen in der Datei möglich sind.

# **\*YES**

Die Änderungen werden gesichert.

# **\*NO**

Die Änderungen werden nicht gesichert.

#### **<var: enum-of \_save\_s:1>**

Name des Feldes mit dem Wert des Equates. Die Equates sind in der C- oder D-Form definiert; siehe Seite [200.](#page-199-0) Die Angabe ist nur in Verbindung mit MF=M zulässig.

#### **<reg: enum-of \_save\_s:1>**

Register, das rechtsbündig den Wert des Equates enthält.

# **4.6.3 \*CREACAL Kalender erzeugen**

Mit der Funktion \*CREACAL wird ein neuer Kalender angelegt. Die Funktion kann nur ausgeführt werden, wenn keine gleichnamige Kalenderdatei vorhanden ist.

Die Kalenderdatei wird angelegt und mit SHARUPD=NO und OPEN=OUTIN geöffnet. Sie bleibt so für andere Anwender gesperrt, bis sie geschlossen wird.

CALENDAR legt beim Erzeugen einer neuen Kalenderdatei einen Control-Block an. Die Adresse dieses Bereichs muss über den Operanden CCB bei allen Funktionsaufrufen angegeben werden. Das Layout dieses Bereichs kann mit XPAND=CCB erzeugt werden. Ist eine Feiertagsdatei vorhanden, werden die enthaltenen Feiertage in die zu erzeugende Kalenderdatei übernommen. Dabei werden diese vordefinierten Feiertage auch aktiviert (siehe \*AKTHOL).

#### **Format**

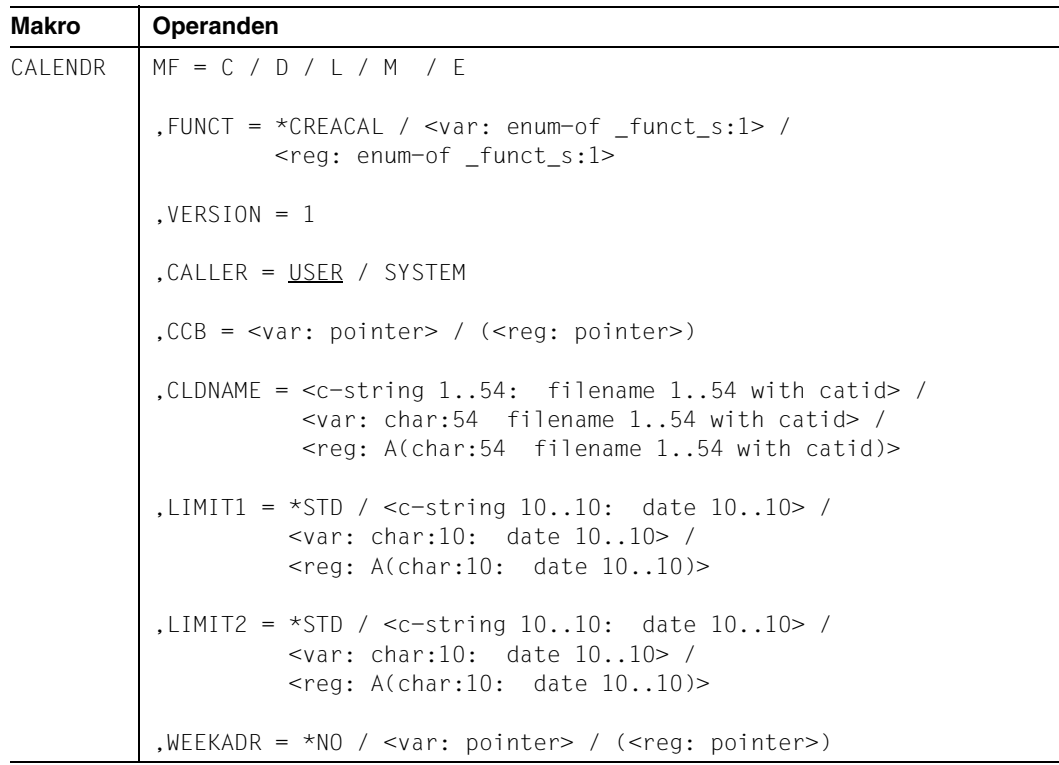

## **Operandenbeschreibung**

#### **MF=**

Der MF-Operand steuert die Form der Makroauflösung, siehe Seite [205](#page-204-1)ff.

### **FUNCT=**

Funktionscode, über den die gewünschte Kalenderfunktion angegeben wird.

#### **\*CREACAL**

Kalenderdatei erzeugen.

#### **<var: enum-of \_funct\_s:1>**

Name des Feldes mit dem Wert des Equates. Die Equates sind in der C- oder D-Form definiert; siehe Seite [199](#page-198-1). Die Angabe ist nur in Verbindung mit MF=M zulässig.

#### **<reg: enum-of \_funct\_s:1>**

Register, das rechtsbündig den Wert des Equates enthält.

#### **VERSION = 1**

Version 1. Aktuell wird nur diese Version unterstützt.

### **CALLER = USER / SYSTEM**

Aufrufer der Schnittstelle: Anwender (TU) oder System (TPR).

### **CCB=**

Control-Block für die zu erzeugende Kalenderdatei. Ausführliche Beschreibung siehe Seite [77.](#page-76-0)

#### **<var: pointer>**

Alternativ sind folgende 2 Angaben möglich:

- Adresse des Control-Blocks dieser Kalenderdatei als direkte Adressangabe in der Form A(feld).
- Name des Feldes mit der Adresse des Control-Blocks; nur in Verbindung mit MF=M zulässig.

#### **(<reg: pointer>)**

Register mit der Adresse des Control-Blocks.

#### **CLDNAME=**

Name des zu erzeugenden Kalenders. Ausführliche Beschreibung siehe Seite [77](#page-76-1).

#### **<c-string 1..54: filename 1..54 with catid>**

Name des Kalenders als Direktangabe.

#### **<var: char:54 filename 1..54 with catid>**

Name des Feldes mit dem Kalendernamen; nur in Verbindung mit MF=M zulässig.

#### **<reg: A(char:54 filename 1..54 with catid)>**

Register mit der Adresse des Feldes, das den Namen des Kalenders enthält; nur in Verbindung mit MF=M zulässig.

## **LIMIT1=**

Datum des ersten Kalendertags der zu erzeugenden Kalenderdatei. Der Wert muss kleiner sein als der bei LIMIT2 angegebene.

# **\*STD**

Als Datum des ersten Kalendertags wird das aktuelle Tagesdatum angenommen.

#### **<c-string 10..10: date 10..10>**

Datum des ersten Kalendertags in der Kalenderdatei als Direktangabe.

#### **<var: char:10: date 10..10>**

Name des Feldes mit dem Datum des ersten Kalendertags in der Kalenderdatei; nur in Verbindung mit MF=M zulässig.

#### **<reg: A(char:10: date 10..10)>**

Register mit der Adresse des Feldes, das das Datum des Kalendertags enthält; nur in Verbindung mit MF=M zulässig.

#### **LIMIT2=**

Datum des letzten Kalendertags der zu erzeugenden Kalenderdatei.

Der Zeitraum zwischen Unter- und Obergrenze eines Kalenders darf nicht größer sein als fünf Jahre. Ausführliche Beschreibung siehe Seite [78.](#page-77-0)

### **\*STD**

Als Datum des letzten Kalendertags wird das Datum des ersten Kalendertags + 1 Jahr angenommen.

#### **<c-string 10..10: date 10..10>**

Datum des letzten Kalendertags in der Kalenderdatei als Direktangabe.

#### **<var: char:10: date 10..10>**

Name des Feldes mit dem Datum des letzten Kalendertags in der Kalenderdatei; nur in Verbindung mit MF=M zulässig.

#### **<reg: A(char:10: date 10..10)>**

Register mit der Adresse des Feldes, das das Datum des letzten Kalendertags enthält; nur in Verbindung mit MF=M zulässig.

### **WEEKADR=**

Adresse des Bereichs, der die Standard-Arbeitswoche enthält. Ausführliche Beschreibung siehe Seite [78.](#page-77-1)

#### **\*NO**

Es wird die Voreinstellung für die Standardarbeitswoche verwendet: Arbeitstage: Montag, Dienstag, Mittwoch, Donnerstag, Freitag Freie Tage: Samstag, Sonntag Arbeitszeit: 00:00 bis 23:59.

#### **<var: pointer>**

Alternativ sind folgende 2 Angaben möglich:

- Adresse des Control-Blocks dieser Kalenderdatei als direkte Adressangabe in der Form A(feld).
- Name des Feldes mit der Adresse der Standard-Arbeitswoche; nur in Verbindung mit MF=M zulässig.

# **(<reg: pointer>)**

Register mit der Adresse der Standard-Arbeitswoche.

#### **Benötigte Layout-Bereiche:**

Standard-Arbeitswoche (XPAND = STDWEEK)

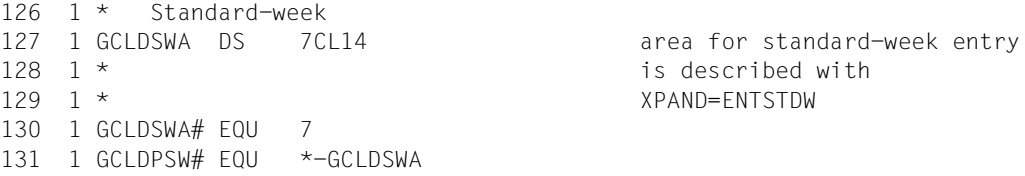

#### Standard-Arbeitswoche (XPAND = ENTSTDW)

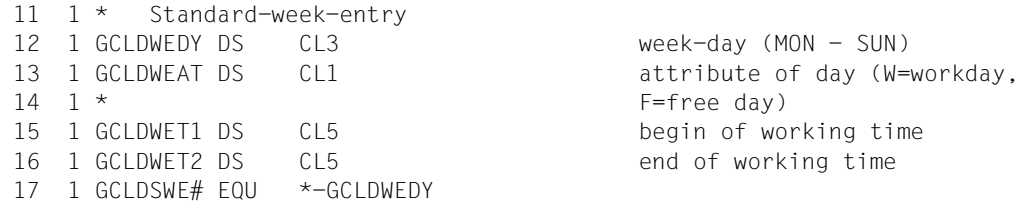

# **4.6.4 \*CRECHOL Zyklischen Feiertag erzeugen**

Mit der Funktion \*CRECHOL wird ein zyklischer Feiertag (Beschreibung Seite [17](#page-16-1)f) erzeugt Die Funktion kann nur ausgeführt werden, wenn kein gleichnamiger zyklischer oder nichtzyklischer Feiertag im betreffenden Kalender existiert.

Ein Feiertag, der vom Anwender erzeugt wird, wird auch aktiviert.

## **Format**

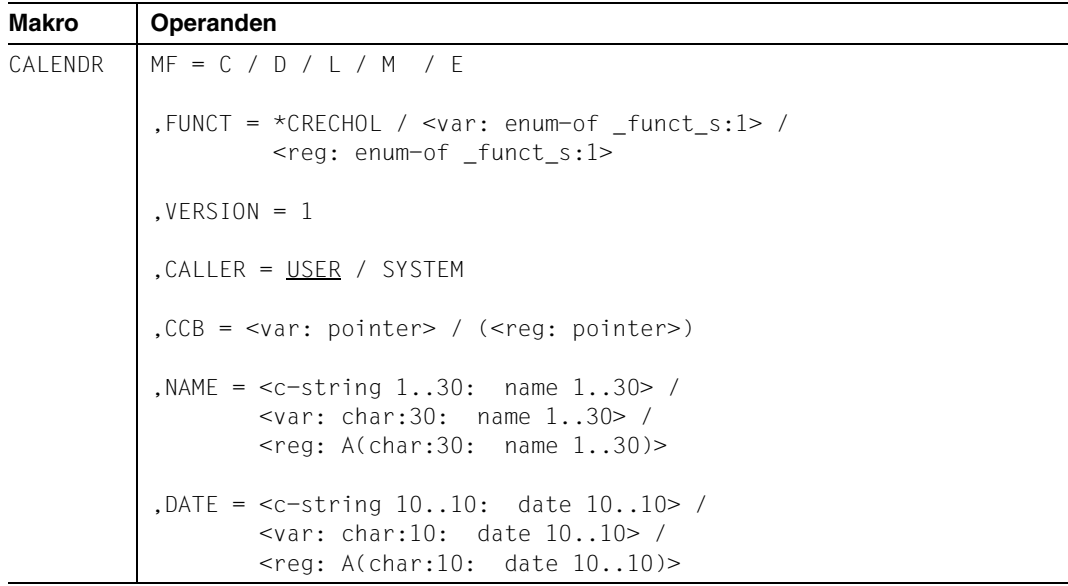

#### **Operandenbeschreibung**

#### **MF=**

Der MF-Operand steuert die Form der Makroauflösung, siehe Seite [205](#page-204-0)ff.

# **FUNCT=**

Funktionscode, über den die gewünschte Kalenderfunktion angegeben wird.

# **\*CRECHOL**

Zyklischen Feiertag erzeugen.

#### **<var: enum-of \_funct\_s:1>**

Name des Feldes mit dem Wert des Equates. Die Equates sind in der C- oder D-Form definiert; siehe Seite [199](#page-198-0). Die Angabe ist nur in Verbindung mit MF=M zulässig.

#### **<reg: enum-of \_funct\_s:1>**

Register, das rechtsbündig den Wert des Equates enthält.

## $VFRSION = 1$

Version 1. Aktuell wird nur diese Version unterstützt.

#### **CALLER = USER / SYSTEM**

Aufrufer der Schnittstelle: Anwender (TU) oder System (TPR).

#### **CCB=**

Control-Block der Kalenderdatei, in der ein zyklischer Feiertag erzeugt wird. Ausführliche Beschreibung siehe Seite [77](#page-76-0).

#### **<var: pointer>**

Alternativ sind folgende 2 Angaben möglich:

- Adresse des Control-Blocks dieser Kalenderdatei als direkte Adressangabe in der Form A(feld).
- Name des Feldes mit der Adresse des Control-Blocks; nur in Verbindung mit MF=M zulässig.

### **(<reg: pointer>)**

Register mit der Adresse des Control-Blocks.

### **NAME=**

Name des zu erzeugenden zyklischen Feiertags. Ausführliche Beschreibung siehe Seite [79.](#page-78-0)

#### **<c-string 1..30: name 1..30>**

Name des Feiertags als Direktangabe.

#### **<var: char:30: name 1..30>**

Name des Feldes mit dem Feiertagsnamen; nur in Verbindung mit MF=M zulässig.

#### **<reg: A(char:30: name 1..30)>**

Register mit der Adresse des Feldes, das den Namen des Feiertags enthält; nur in Verbindung mit MF=M zulässig.

#### **DATE=**

Datum des zu erzeugenden zyklischen Feiertags. Da ein zyklischer Feiertag jährlich wiederkehrend auf dasselbe Tages- und Monatsdatum fällt, ist für die Jahresangabe der String "\*\*\*\*" anzugeben, also "\*\*\*\*-mm-dd". Ausführliche Beschreibung siehe Seite [79](#page-78-1).

**<c-string 10..10: date 10..10>**

Datum des Feiertags als Direktangabe.

#### **<var: char:10: date 10..10>**

Name des Feldes mit dem Datum des Feiertags; nur in Verbindung mit MF=M zulässig.

#### **<reg: A(char:10: name 1..10)>**

Register mit der Adresse des Feldes, das das Datum des Feiertags enthält; nur in Verbindung mit MF=M zulässig.

# **4.6.5 \*CRECSYM Zyklisches SYMDAT erzeugen**

Mit der Funktion \*CRECSYM wird ein zyklisches SYMDAT (Beschreibung Seite [15](#page-14-2)) erzeugt.

Die Funktion kann nur ausgeführt werden, wenn kein gleichnamiges zyklisches SYMDAT im betreffenden Kalender vorhanden ist.
# **Format**

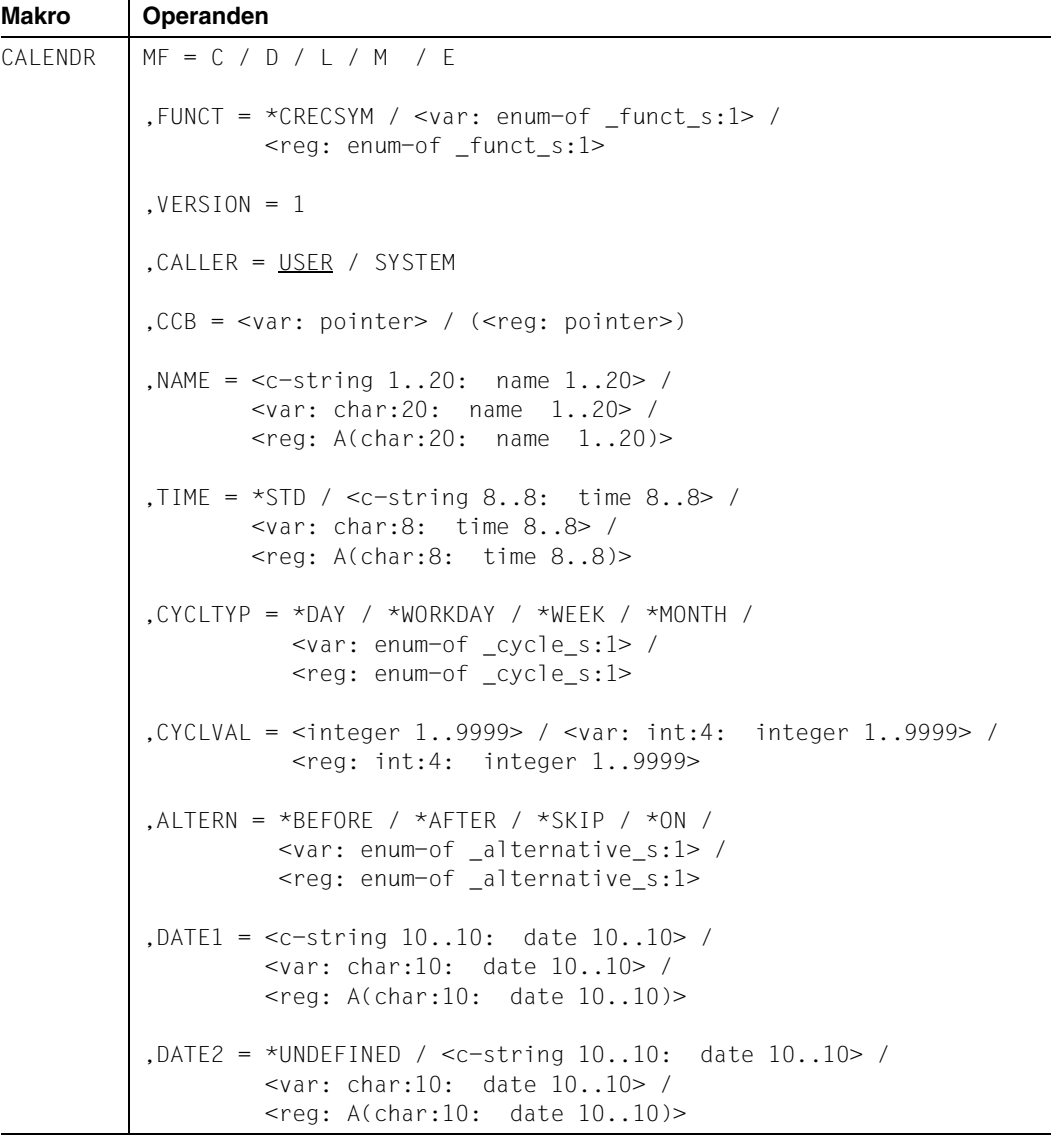

# **Operandenbeschreibung**

**MF=**

Der MF-Operand steuert die Form der Makroauflösung, siehe Seite [205](#page-204-0)ff.

# **FUNCT=**

Funktionscode, über den die gewünschte Kalenderfunktion angegeben wird.

# **\*CRECSYM**

Zyklisches SYMDAT erzeugen.

# **<var: enum-of \_funct\_s:1>**

Name des Feldes mit dem Wert des Equates. Die Equates sind in der C- oder D-Form definiert; siehe Seite [199](#page-198-0). Die Angabe ist nur in Verbindung mit MF=M zulässig.

# **<reg: enum-of \_funct\_s:1>**

Register, das rechtsbündig den Wert des Equates enthält.

# $VERSION = 1$

Version 1. Aktuell wird nur diese Version unterstützt.

# **CALLER = USER / SYSTEM**

Aufrufer der Schnittstelle: Anwender (TU) oder System (TPR).

# **CCB=**

Control-Block der Kalenderdatei, für die das zyklische SYMDAT erzeugt wird. Ausführliche Beschreibung siehe Seite [77](#page-76-0).

# **<var: pointer>**

Alternativ sind folgende 2 Angaben möglich:

- Adresse des Control-Blocks dieser Kalenderdatei als direkte Adressangabe in der Form A(feld).
- Name des Feldes mit der Adresse des Control-Blocks; nur in Verbindung mit MF=M zulässig.

# **(<reg: pointer>)**

Register mit der Adresse des Control-Blocks.

# **NAME=**

Name des zyklischen SYMDAT, das erzeugt werden soll. Ausführliche Beschreibung siehe Seite [79](#page-78-0).

# **<c-string 1..20: name 1..20>**

Name des zyklischen SYMDAT als Direktangabe.

# **<var: char:20: name 1..20>**

Name des Feldes mit dem SYMDAT-Namen; nur in Verbindung mit MF=M zulässig.

# **<reg: A(char:20: name 1..20)>**

Register mit der Adresse des Feldes, das den Namen des SYMDATs enthält; nur in Verbindung mit MF=M zulässig.

# **TIME=**

Zeitangabe, die dem zu erzeugenden zyklischen SYMDAT zugeordnet werden soll. Die Angabe erfolgt in der Form hh:mm:ss (hh=Stunden, mm=Minuten, ss=Sekunden).

# **\*STD**

Voreinstellung für die Zeitangabe: 00:00:00

**<c-string 8..8: time 8..8>** Zeitangabe für das zyklische SYMDAT als Direktangabe.

### **<var: char:8: time 8..8>**

Name des Feldes mit der Zeitangabe für das zyklische SYMDAT; nur in Verbindung mit MF=M zulässig.

# **<reg: A(char:8: time 8..8)>**

Register mit der Adresse des Feldes, das die Zeitangabe für das SYMDAT enthält; nur in Verbindung mit MF=M zulässig.

# **CYCLTYP=**

Art des Zyklus (Beschreibung auf Seite [15](#page-14-0)f). Der Operand definiert zusammen mit den Operanden CYCLVAL und ALTERN den Zyklus.

# **\*DAY**

 $Zv$ klus = Tag.

### **\*WORKDAY**

Zyklus = Arbeitstag.

### **\*WEEK**

Zyklus = Woche.

#### **\*MONTH**

Zyklus = Monat.

#### **<var: enum-of \_cycle\_s:1>**

Name des Feldes mit dem Wert des Equates. Die Equates sind in der C- oder D-Form definiert; siehe Seite [200.](#page-199-0) Die Angabe ist nur in Verbindung mit MF=M zulässig.

#### **<reg: enum-of \_cycle\_s:1>**

Register, das rechtsbündig den Wert des Equates enthält.

# **CYCLVAL=**

Zyklus-Wert.

Der Operand bestimmt für das zu erzeugende zyklische SYMDAT- abhängig von der Art des Zyklus (CYCLTYP) - die Anzahl der Tage bzw. Arbeitstage bzw. Wochen bzw. Monate, die zwischen zwei Einträgen liegen. Die Angabe bezieht sich also immer auf den Operanden CYCLTYP.

#### **<integer 1..9999>**

Anzahl der Tage / Arbeitstage / Wochen / Monate zwischen zwei Einträgen als Direktangabe.

#### **<var: int:4: integer 1..9999>**

Name des Feldes mit dem Zyklus-Wert für das zyklische SYMDAT.

#### **<reg: int:4: integer 1..9999>**

Register, das den Zykluswert enthält; nur in Verbindung mit MF=M zulässig.

### **ALTERN=**

Alternative (siehe Beschreibung der Free-Day-Rule auf Seite [15](#page-14-1)).

Der Operand legt für das zu erzeugende zyklische SYMDAT die Alternative für den Fall fest, dass ein berechneter SYMDAT-Eintrag auf einen freien Tag fällt.

# **\*BEFORE**

Der Eintrag erfolgt vor dem freien Tag.

# **\*AFTER**

Der Eintrag erfolgt nach dem freien Tag.

### **\*SKIP**

Der Eintrag entfällt.

### **\*ON**

Der Eintrag erfolgt am freien Tag.

### **<var: enum-of \_alternative\_s:1>**

Name des Feldes mit dem Wert des Equates. Die Equates sind in der C- oder D-Form definiert; siehe Seite [200.](#page-199-1) Die Angabe ist nur in Verbindung mit MF=M zulässig.

### **<reg: enum-of \_alternative\_s:1>**

Register, das rechtsbündig den Wert des Equates enthält.

# **DATE1=**

Start-Datum für die Berechnung des zu erzeugenden zyklischen SYMDAT. Ausführliche Beschreibung siehe Seite [81](#page-80-0).

# **<c-string 10..10: date 10..10>**

Start-Datum als Direktangabe.

#### **<var: char:10: date 10..10>**

Name des Feldes mit dem Startdatum für das zyklische SYMDAT; nur in Verbindung mit MF=M zulässig.

# **<reg: A(char:10: date 10..10)>**

Register mit der Adresse des Feldes, das das Startdatum enthält; nur in Verbindung mit MF=M zulässig.

# **DATE2=**

Ende-Datum für die Berechnung des zyklischen SYMDAT. Ausführliche Beschreibung siehe Seite [81.](#page-80-1)

# **\*UNDEFINED**

Da das Endedatum für die Berechnung zyklischer SYMDAT nicht definiert ist, wird als Ersatzwert das Kalenderende verwendet.

#### **<var: char:10: date 10..10>**

Name des Feldes mit dem Endedatum für das zyklische SYMDAT; nur in Verbindung mit MF=M zulässig.

# **<reg: A(char:10: date 10..10)>**

Register mit der Adresse des Feldes, das das Endedatum enthält; nur in Verbindung mit MF=M zulässig.

# **4.6.6 \*CRENHOL Nicht-zyklischen Feiertag erzeugen**

Mit der Funktion \*CRENHOL wird ein nicht-zyklischer Feiertag (Beschreibung Seite [17f](#page-16-0)) erzeugt. Die Funktion kann nur ausgeführt werden, wenn kein gleichnamiger (zyklischer oder nicht-zyklischer) Feiertag im betreffenden Kalender vorhanden ist. Ein Feiertag, der vom Anwender erzeugt wird, wird auch aktiviert.

# **Format**

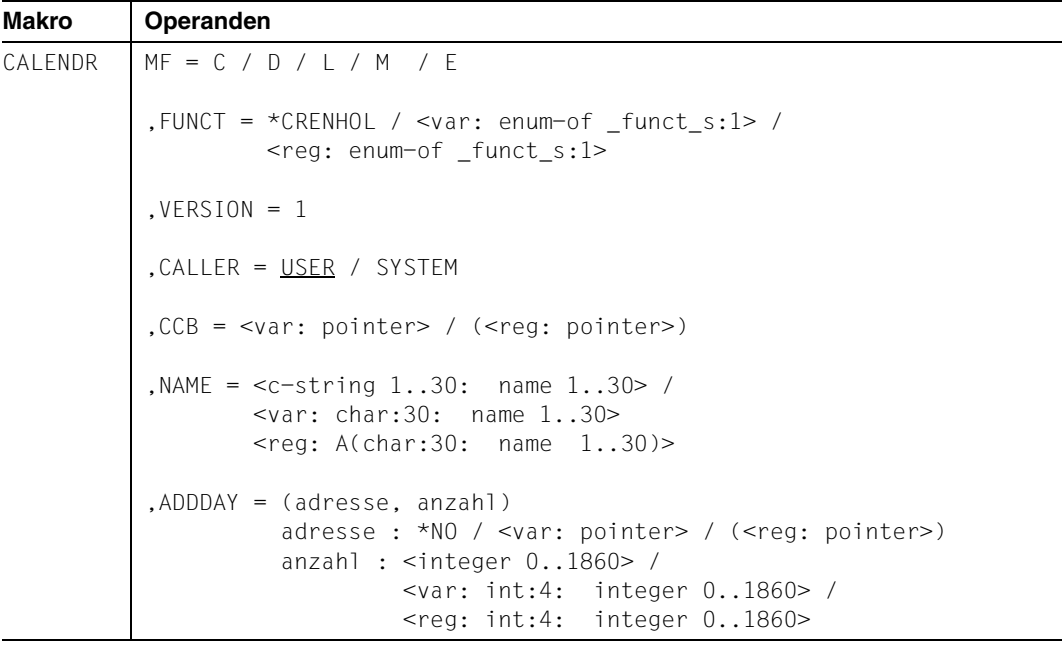

# **Operandenbeschreibung**

# **MF=**

Der MF-Operand steuert die Form der Makroauflösung, siehe Seite [205](#page-204-1)ff.

# **FUNCT=**

Funktionscode, über den die gewünschte Kalenderfunktion angegeben wird.

# **\*CRENHOL**

Nicht-zyklischen Feiertag erzeugen.

# **<var: enum-of \_funct\_s:1>**

Name des Feldes mit dem Wert des Equates. Die Equates sind in der C- oder D-Form definiert; siehe Seite [199](#page-198-0). Die Angabe ist nur in Verbindung mit MF=M zulässig.

#### **<reg: enum-of \_funct\_s:1>**

Register, das rechtsbündig den Wert des Equates enthält.

#### $VERSION = 1$

Version 1. Aktuell wird nur diese Version unterstützt.

# **CALLER = USER / SYSTEM**

Aufrufer der Schnittstelle: Anwender (TU) oder System (TPR).

# **CCB=**

Control-Block der Kalenderdatei, in der der nicht-zyklische Feiertag erzeugt wird. Ausführliche Beschreibung siehe Seite [77.](#page-76-1)

#### **<var: pointer>**

Alternativ sind folgende 2 Angaben möglich:

- Adresse des Control-Blocks dieser Kalenderdatei als direkte Adressangabe in der Form A(feld).
- Name des Feldes mit der Adresse des Control-Blocks; nur in Verbindung mit MF=M zulässig.

# **(<reg: pointer>)**

Register mit der Adresse des Control-Blocks.

# **NAME=**

Name des zu erzeugenden nicht-zyklischen Feiertags. Ausführliche Beschreibung siehe Seite [79.](#page-78-1)

#### **<c-string 1..30: name 1..30>**

Name des Feiertags als Direktangabe.

**<var: char:30: name 1..30>**

Name des Feldes mit dem Feiertagsnamen; nur in Verbindung mit MF=M zulässig.

#### **<reg: A(char:30: name 1..30)>**

Register mit der Adresse des Feldes, das den Namen des Feiertags enthält; nur in Verbindung mit MF=M zulässig.

# **ADDDAY = (adresse, anzahl)**

Datenbereich, der die Kalendertage enthält, die dem Feiertag zugeordnet werden. Ausführliche Beschreibung siehe Seite 72.

| Operandenwert                | <b>Bedeutung</b>                                                                                                    |
|------------------------------|----------------------------------------------------------------------------------------------------|
| *NO:                         | Keine Bereichsangabe.                                                                                                    |
| <var: pointer="">:</var:>    | Alternativ sind folgende 2 Angaben möglich:<br>- Adresse des Bereichs als direkte Adressangabe in der<br>Form A(feld).<br>- Name des Feldes mit der Adresse des Bereichs; nur in<br>Verbindung mit MF=M zulässig. |
| ( <reg: pointer="">):</reg:> | Register mit der Adresse des Bereichs.                                                                                                    |

**adresse: \*NO / <var: pointer> / (<reg: pointer>)** 

**anzahl : <integer 0..1860> / <var: int:4: integer 0..1860> / <reg: int:4: integer 0..1860>**

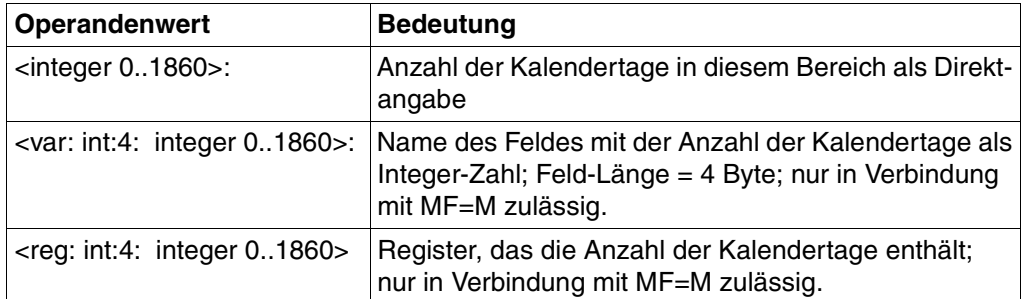

# **Benötigte Layout-Bereiche:**

Liste von Kalendertagen (XPAND = DAYLIST)

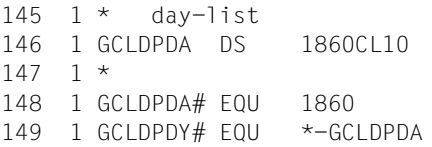

arae for days entry is described with XPAND=ENTDATE

# Datums-Eintrag (XPAND = ENTDATE)

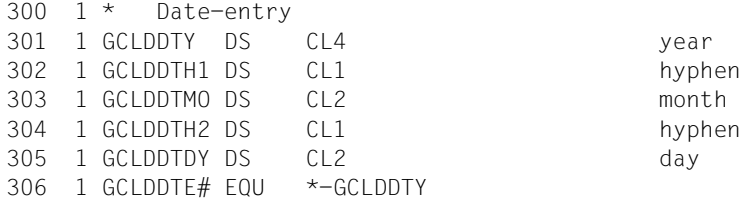

# **4.6.7 \*CRENSYM Nicht-zyklisches SYMDAT erzeugen**

Mit der Funktion \*CRENSYM wird ein nicht-zyklisches SYMDAT erzeugt (Beschreibung siehe Seite [14f](#page-13-0)). Die Funktion kann nur ausgeführt werden, wenn kein gleichnamiges (zyklisches oder nicht-zyklisches) SYMDAT im betreffenden Kalender vorhanden ist.

# **Format**

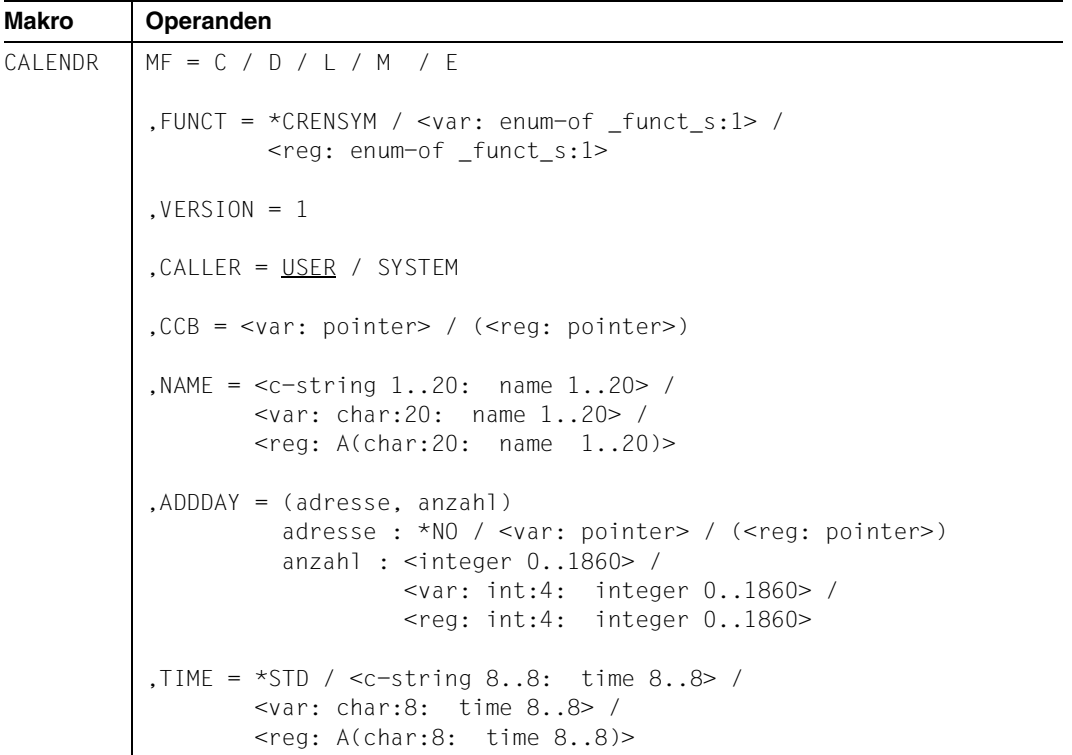

# **Operandenbeschreibung**

**MF=**

Der MF-Operand steuert die Form der Makroauflösung, siehe Seite [205](#page-204-0)ff.

# **FUNCT=**

Funktionscode, über den die gewünschte Kalenderfunktion angegeben wird.

# **\*CRENSYM**

Nicht-zyklisches SYMDAT erzeugen.

#### **<var: enum-of \_funct\_s:1>**

Name des Feldes mit dem Wert des Equates. Die Equates sind in der C- oder D-Form definiert; siehe Seite [199](#page-198-0). Die Angabe ist nur in Verbindung mit MF=M zulässig.

### **<reg: enum-of \_funct\_s:1>**

Register, das rechtsbündig den Wert des Equates enthält.

### **VERSION = 1**

Version 1. Aktuell wird nur diese Version unterstützt.

# **CALLER = USER / SYSTEM**

Aufrufer der Schnittstelle: Anwender (TU) oder System (TPR).

### **CCB=**

Control-Block der Kalenderdatei, in der das nicht-zyklische SYMDAT erzeugt wird. Ausführliche Beschreibung siehe Seite [77.](#page-76-0)

#### **<var: pointer>**

Alternativ sind folgende 2 Angaben möglich:

- Adresse des Control-Blocks dieser Kalenderdatei als direkte Adressangabe in der Form A(feld).
- Name des Feldes mit der Adresse des Control-Blocks; nur in Verbindung mit MF=M zulässig.

# **(<reg: pointer>)**

Register mit der Adresse des Control-Blocks.

# **NAME=**

Name des zu erzeugenden nicht-zyklischen SYMDAT. Ausführliche Beschreibung siehe Seite 71.

#### **<c-string 1..20: name 1..20>**

Name des SYMDAT als Direktangabe.

### **<var: char:20: name 1..20>**

Name des Feldes mit dem SYMDAT-Namen; nur in Verbindung mit MF=M zulässig.

# **<reg: A(char:20: name 1..20)>**

Register mit der Adresse des Feldes, das den Namen des SYMDATs enthält; nur in Verbindung mit MF=M zulässig.

# **ADDDAY = (adresse, anzahl)**

Datenbereich, der die Kalendertage enthält, die dem SYMDAT zugeordnet werden. Alle Kalendertage, die zugeordnet werden, müssen innerhalb der Kalendergrenzen liegen. Ausführliche Beschreibung siehe Seite 72.

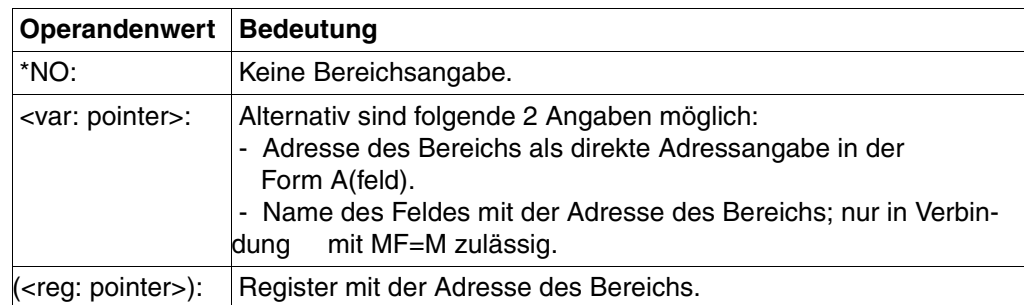

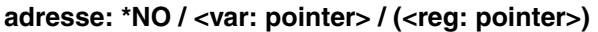

**anzahl : <integer 0..1860> / <var: int:4: integer 0..1860> / <reg: int:4: integer 0..1860>**

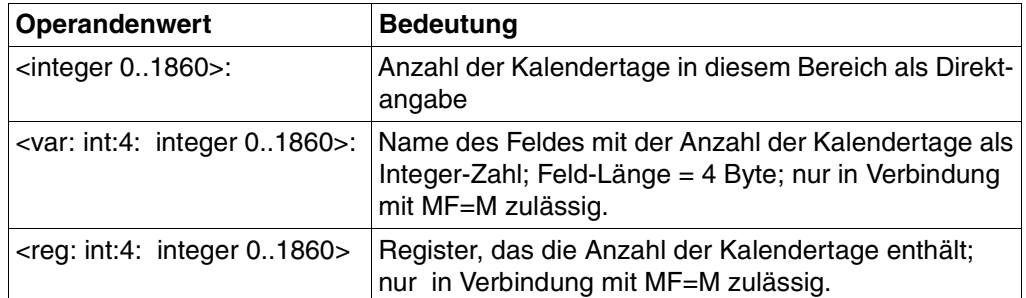

# **TIME=**

Zeitangabe, die dem zu erzeugenden SYMDAT zugeordnet werden soll. Die Angabe erfolgt in der Form hh:mm:ss (hh=Stunden, mm=Minuten, ss=Sekunden).

# **\*STD**

Voreinstellung für die Zeitangabe: 00:00:00

# **<c-string 8..8: time 8..8>**

Zeitangabe für das nicht-zyklische SYMDAT als Direktangabe.

# **<var: char:8: time 8..8>**

Name des Feldes mit der Zeitangabe für das nicht-zyklische SYMDAT; nur in Verbindung mit MF=M zulässig.

# **<reg: A(char:8: time 8..8)>**

Register mit der Adresse des Feldes, das die Zeitangabe enthält; nur in Verbindung mit MF=M zulässig.

### **Benötigte Layout-Bereiche:**

# Liste von Kalendertagen (XPAND = DAYLIST)

145  $1 *$  day-list 146 1 GCLDPDA DS 1860CL10 arae for days entry is 147 1 \* described with XPAND=ENTDATE 148 1 GCLDPDA# EQU 1860 149 1 GCLDPDY# EQU \*-GCLDPDA

### Datums-Eintrag (XPAND = ENTDATE)

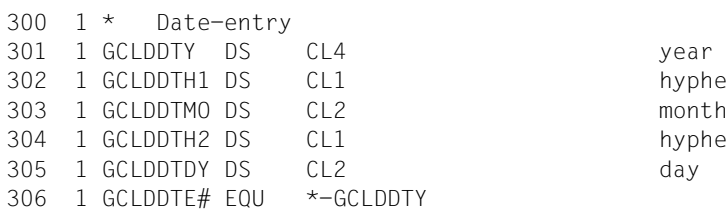

hyphen

hyphen

# **4.6.8** .**\*DEAKHOL Feiertag deaktivieren**

Mit der Funktion \*DEAKHOL wird ein Feiertag deaktiviert.

Die Deaktivierung eines Feiertags bewirkt, dass er nicht mehr als solcher berücksichtigt wird, ohne jedoch gleich aus der Kalenderdatei gelöscht zu werden. Er kann zu einem späteren Zeitpunkt wieder aktiviert werden.

# **Format**

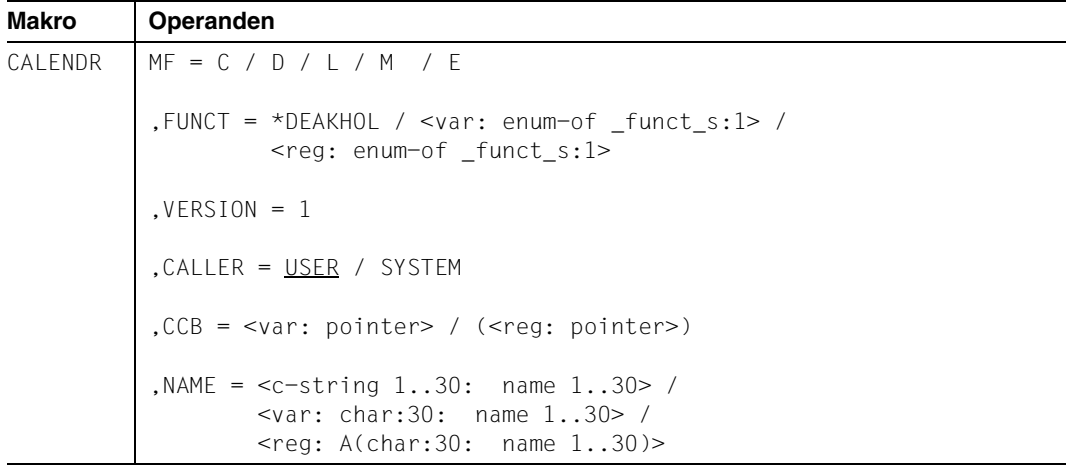

# **Operandenbeschreibung**

# **MF=**

Der MF-Operand steuert die Form der Makroauflösung, siehe Seite [205](#page-204-0)ff.

# **FUNCT=**

Funktionscode, über den die gewünschte Kalenderfunktion angegeben wird.

# **\*DEAKHOL**

Feiertag deaktivieren.

# **<var: enum-of \_funct\_s:1>**

Name des Feldes mit dem Wert des Equates. Die Equates sind in der C- oder D-Form definiert; siehe Seite [199](#page-198-1). Die Angabe ist nur in Verbindung mit MF=M zulässig.

# **<reg: enum-of \_funct\_s:1>**

Register, das rechtsbündig den Wert des Equates enthält.

# $VERSION = 1$

Version 1. Aktuell wird nur diese Version unterstützt.

# **CALLER = USER / SYSTEM**

Aufrufer der Schnittstelle: Anwender (TU) oder System (TPR).

#### **CCB=**

Control-Block, über dessen Adresse die geöffnete Kalenderdatei angesprochen wird, in der ein Feiertag deaktiviert werden soll. Ausführliche Beschreibung siehe Seite [77](#page-76-0).

### **<var: pointer>**

Alternativ sind folgende 2 Angaben möglich:

- Adresse des Control-Blocks dieser Kalenderdatei als direkte Adressangabe in der Form A(feld).
- Name des Feldes mit der Adresse des Control-Blocks; nur in Verbindung mit MF=M zulässig.

# **(<reg: pointer>)**

Register mit der Adresse des Control-Blocks.

# **NAME=**

Name des Feiertags, der deaktiviert werden soll. Ausführliche Beschreibung siehe Seite 71.

# **<c-string 1..30: name 1..30>**

Name des Feiertags als Direktangabe.

#### **<var: char:30: name 1..30>**

Name des Feldes mit dem Feiertagsnamen; nur in Verbindung mit MF=M zulässig.

# **<reg: A(char:30: name 1..30)>**

Register mit der Adresse des Feldes, das den Namen des Feiertags enthält; nur in Verbindung mit MF=M zulässig.

# **4.6.9 \*DELHOL Feiertag löschen**

Mit der Funktion \*DELHOL wird ein Feiertag gelöscht. Zyklische und nicht-zyklische Feiertage werden auf dieselbe Weise, durch Angabe der Control-Block-Adresse der Kalenderdatei und ihres Namens, gelöscht.

Vordefinierte Feiertage aus der Feiertagsdatei sollten nicht gelöscht, sondern nur deaktiviert werden. Es gibt keine Möglichkeit, nach dem Erzeugen des Kalenders einen vordefinierten Feiertag aus der Feiertagsdatei zu übernehmen.

### **Format**

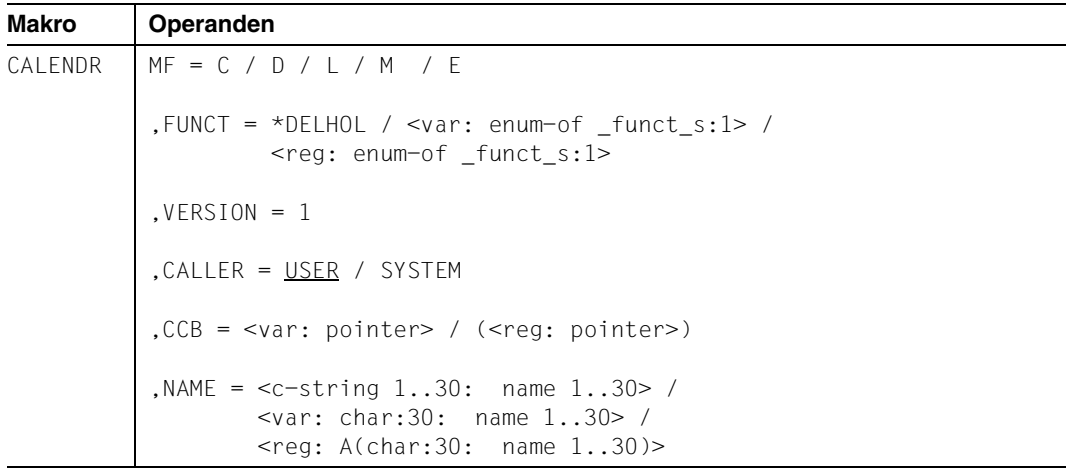

# **Operandenbeschreibung**

# **MF=**

Der MF-Operand steuert die Form der Makroauflösung, siehe Seite [205](#page-204-0)ff.

# **FUNCT=**

Funktionscode, über den die gewünschte Kalenderfunktion angegeben wird.

# **\*DELHOL**

Feiertag löschen.

# **<var: enum-of \_funct\_s:1>**

Name des Feldes mit dem Wert des Equates. Die Equates sind in der C- oder D-Form definiert; siehe Seite [199](#page-198-1). Die Angabe ist nur in Verbindung mit MF=M zulässig.

#### **<reg: enum-of \_funct\_s:1>**

Register, das rechtsbündig den Wert des Equates enthält.

# $VERSION = 1$

Version 1. Aktuell wird nur diese Version unterstützt.

# **CALLER = USER / SYSTEM**

Aufrufer der Schnittstelle: Anwender (TU) oder System (TPR).

#### **CCB=**

Control-Block, über dessen Adresse die geöffnete Kalenderdatei angesprochen wird, in der ein Feiertag gelöscht werden soll. Ausführliche Beschreibung siehe Seite [77.](#page-76-0)

### **<var: pointer>**

Alternativ sind folgende 2 Angaben möglich:

- Adresse des Control-Blocks dieser Kalenderdatei als direkte Adressangabe in der Form A(feld).
- Name des Feldes mit der Adresse des Control-Blocks; nur in Verbindung mit MF=M zulässig.

# **(<reg: pointer>)**

Register mit der Adresse des Control-Blocks.

# **NAME=**

Name des Feiertags, der gelöscht werden soll. Ausführliche Beschreibung siehe Seite 71.

# **<c-string 1..30: name 1..30>**

Name des Feiertags als Direktangabe.

### **<var: char:30: name 1..30>**

Name des Feldes mit dem Feiertagsnamen; nur in Verbindung mit MF=M zulässig.

# **<reg: A(char:30: name 1..30)>**

Register mit der Adresse des Feldes, das den Namen des Feiertags enthält; nur in Verbindung mit MF=M zulässig.

# **4.6.10 \*DELSYM SYMDAT löschen**

Mit der Funktion \*DELSYM wird ein SYMDAT-Eintrag gelöscht . Zyklische und nichtzyklische SYMDAT werden auf dieselbe Weise, durch Angabe der Control-Block-Adresse der Kalenderdatei und ihres Namens, gelöscht.

# **Format**

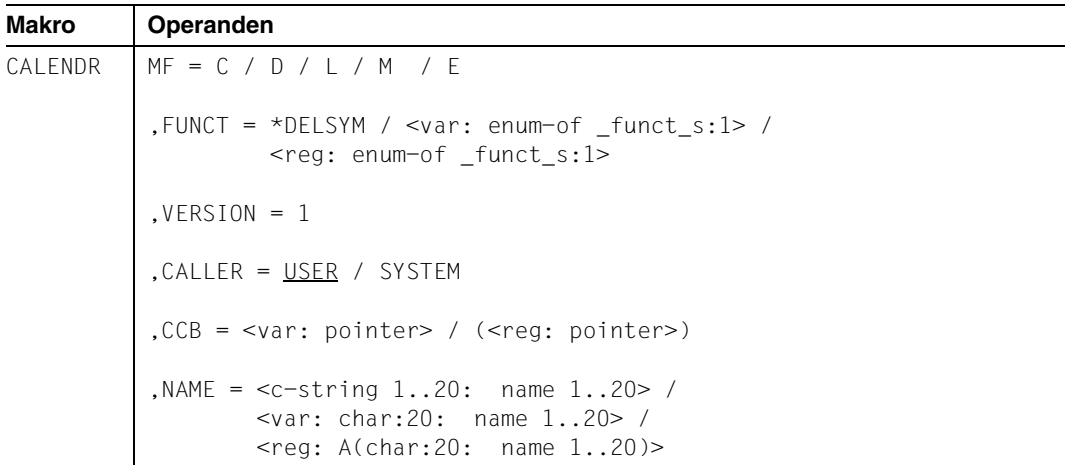

# **Operandenbeschreibung**

# **MF=**

Der MF-Operand steuert die Form der Makroauflösung, siehe Seite [205](#page-204-0)ff.

# **FUNCT=**

Funktionscode, über den die gewünschte Kalenderfunktion angegeben wird.

# **\*DELSYM**

SYMDAT löschen.

# **<var: enum-of \_funct\_s:1>**

Name des Feldes mit dem Wert des Equates. Die Equates sind in der C- oder D-Form definiert; siehe Seite [199](#page-198-1). Die Angabe ist nur in Verbindung mit MF=M zulässig.

# **<reg: enum-of \_funct\_s:1>**

Register, das rechtsbündig den Wert des Equates enthält.

### $VERSION = 1$

Version 1. Aktuell wird nur diese Version unterstützt.

# **CALLER = USER / SYSTEM**

Aufrufer der Schnittstelle: Anwender (TU) oder System (TPR).

# **CCB=**

Control-Block, über dessen Adresse die geöffnete Kalenderdatei angesprochen wird, in der ein SYMDAT gelöscht werden soll. Ausführliche Beschreibung siehe Seite [77.](#page-76-0)

### **<var: pointer>**

Alternativ sind folgende 2 Angaben möglich:

- Adresse des Control-Blocks dieser Kalenderdatei als direkte Adressangabe in der Form A(feld).
- Name des Feldes mit der Adresse des Control-Blocks; nur in Verbindung mit MF=M zulässig.

# **(<reg: pointer>)**

Register mit der Adresse des Control-Blocks.

### **NAME=**

Name des SYMDAT, das gelöscht werden soll. Ausführliche Beschreibung siehe Seite 71.

### **<c-string 1..20: name 1..20>**

Name des SYMDAT als Direktangabe.

### **<var: char:20: name 1..20>**

Name des Feldes mit dem SYMDAT-Namen; nur in Verbindung mit MF=M zulässig.

#### **<reg: A(char:20: name 1..20)>**

Register mit der Adresse des Feldes, das den Namen des SYMDATs enthält; nur in Verbindung mit MF=M zulässig.

# **4.6.11 \*MODBAS Basis-Information ändern**

Mit der Funktion \*MODBAS können die Kalendergrenzen (Start- und Ende-Datum) und die Standard-Arbeitswoche geändert werden.

Beim Ändern von Kalendergrenzen ist folgendes zu beachten:

- Die Daten zu Kalendertagen, die nach dem Ändern außerhalb der neuen Grenzen liegen, gehen verloren.
- Die Verknüpfung zu Kalendertagen, die nach dem Ändern außerhalb der neuen Grenzen liegen, wird bei nicht-zyklischen SYMDAT gelöscht.
- Bei zyklischen SYMDAT mit CYCLTYP=\*WORKDAY wird das Start-Datum korrigiert, wenn es nach dem Ändern außerhalb der neuen Grenzen liegen sollte.
- Werden durch das Ändern der Kalendergrenzen neue Tage erzeugt, so wird für diese Kalendertage das Attribut und die Arbeitszeit mit Standardwerten vorbelegt (siehe auch Seite [12f](#page-11-0)). Aktivierte Feiertage werden auch für die neuen Tage berücksichtigt.
- Beim nächstfolgenden Zugriff nach dem Ändern der Kalendergrenzen auf Informationen, bei denen zyklische SYMDAT betroffen sind, müssen diese zyklischen SYMDAT neu berechnet werden.

Zum Ändern der Standard-Arbeitswoche muss die Adresse des Bereichs angegeben werden, der die Definitionen für diese enthält (WEEKADR).

Das Layout wird mit XPAND = STDWEEK erzeugt. Der Inhalt dieses Bereichs sollte vom Ausgabebereich der Funktion \*SHBAS übernommen werden. Nur die benötigten Werte sollten geändert werden.

# **Format**

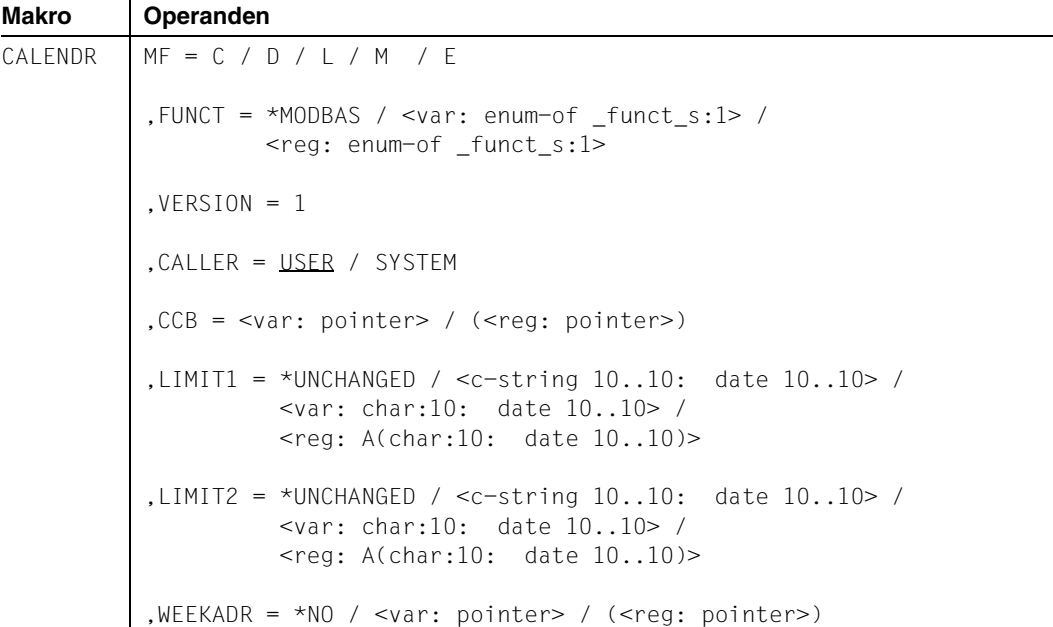

# **Operandenbeschreibung**

# **MF=**

Der MF-Operand steuert die Form der Makroauflösung, siehe Seite [205](#page-204-1)ff.

# **FUNCT=**

Funktionscode, über den die gewünschte Kalenderfunktion angegeben wird.

# **\*MODBAS**

Basis-Information ändern.

# **<var: enum-of \_funct\_s:1>**

Name des Feldes mit dem Wert des Equates. Die Equates sind in der C- oder D-Form definiert; siehe Seite [199](#page-198-0). Die Angabe ist nur in Verbindung mit MF=M zulässig.

# **<reg: enum-of \_funct\_s:1>**

Register, das rechtsbündig den Wert des Equates enthält.

# **VERSION = 1**

Version 1. Aktuell wird nur diese Version unterstützt.

# **CALLER = USER / SYSTEM**

Aufrufer der Schnittstelle: Anwender (TU) oder System (TPR).

# **CCB=**

Control-Block der Kalenderdatei, in der die Basis-Informationen geändert werden sollen. Ausführliche Beschreibung siehe Seite [77](#page-76-1).

# **<var: pointer>**

Alternativ sind folgende 2 Angaben möglich:

- Adresse des Control-Blocks dieser Kalenderdatei als direkte Adressangabe in der Form A(feld).
- Name des Feldes mit der Adresse des Control-Blocks; nur in Verbindung mit MF=M zulässig.

# **(<reg: pointer>)**

Register mit der Adresse des Control-Blocks.

# **LIMIT1=**

Untergrenze des Kalenders, d.h. Datum des ersten Kalendertags der Kalenderdatei. Soll der Wert nicht verändert werden, ist der Operandenwert \*UNCHANGED anzugeben, um zu verhindern, dass ein bei einer anderen Funktion eingetragener Wert übernommen wird. Ausführliche Beschreibung siehe Seite [78.](#page-77-0)

# **\*UNCHANGED**

Der bestehende Wert bleibt unverändert.

# **<c-string 10..10: date 10..10>**

Datum des ersten Kalendertags in der Kalenderdatei als Direktangabe.

# **<var: char:10: date 10..10>**

Name des Feldes mit dem Datum des ersten Kalendertags; nur in Verbindung mit MF=M zulässig.

# **<reg: A(char:10: date 10..10)>**

Register mit der Adresse des Feldes, das das Datum enthält; nur in Verbindung mit MF=M zulässig.

# **LIMIT2=**

Obergrenze des Kalenders, d.h. Datum des letzten Kalendertags der Kalenderdatei. Soll der Wert nicht verändert werden, ist der Operandenwert \*UNCHANGED anzugeben, um zu verhindern, dass ein bei einer anderen Funktion eingetragener Wert übernommen wird. Ausführliche Beschreibung siehe Seite [78.](#page-77-1)

# **\*UNCHANGED**

Der bestehende Wert bleibt unverändert.

# **<c-string 10..10: date 10..10>**

Datum des letzten Kalendertags in der Kalenderdatei als Direktangabe.

# **<var: char:10: date 10..10>**

Name des Feldes mit dem Datum des letzten Kalendertags; nur in Verbindung mit MF=M zulässig.

#### **<reg: A(char:10: date 10..10)>**

Register mit der Adresse des Feldes, das das Datum enthält; nur in Verbindung mit MF=M zulässig.

### **WEEKADR=**

Adresse des Bereichs, der die Standard-Arbeitswoche enthält.

Soll die Standard-Arbeitswoche nicht verändert werden, ist der Operandenwert \*NO anzugeben, um zu verhindern, dass ein bei einer anderen Funktion eingetragener Wert übernommen wird. Ausführliche Beschreibung siehe Seite [78](#page-77-2).

# **\*NO**

Die Standard-Arbeitswoche bleibt unverändert.

#### **<var: pointer>**

Alternativ sind folgende 2 Angaben möglich:

- Adresse der Standard-Arbeitswoche dieser Kalenderdatei als direkte Adressangabe in der Form A(feld).
- Name des Feldes mit der Adresse der Standard-Arbeitswoche; nur in Verbindung mit MF=M zulässig.

### **(<reg: pointer>)**

Register mit der Adresse der Standard-Arbeitswoche.

# **Benötigte Layout-Bereiche:**

Standard-Arbeitswoche (XPAND = STDWEEK)

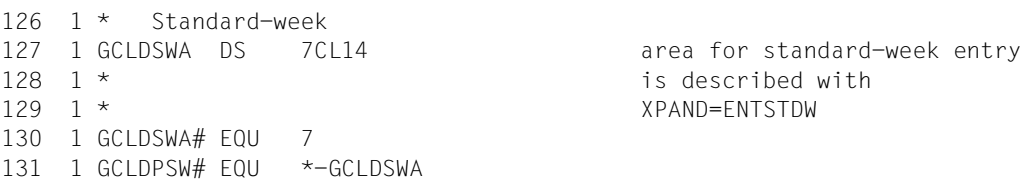

#### Standard-Arbeitswoche (XPAND = ENTSTDW)

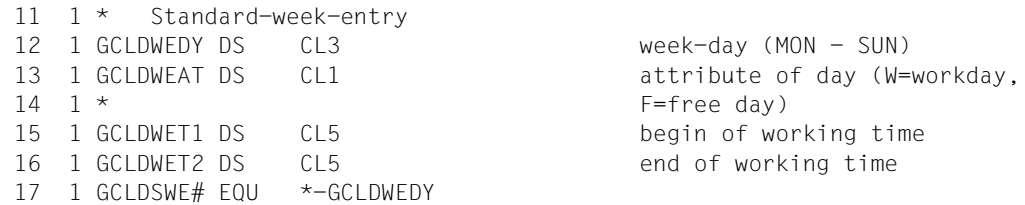

# **4.6.12 \*MODCHOL Zyklischen Feiertag ändern**

Mit der Funktion \*MODCHOL wird ein zyklischer Feiertag geändert. Er kann jedoch nicht in einen nicht-zyklischen umgewandelt werden.

# **Format**

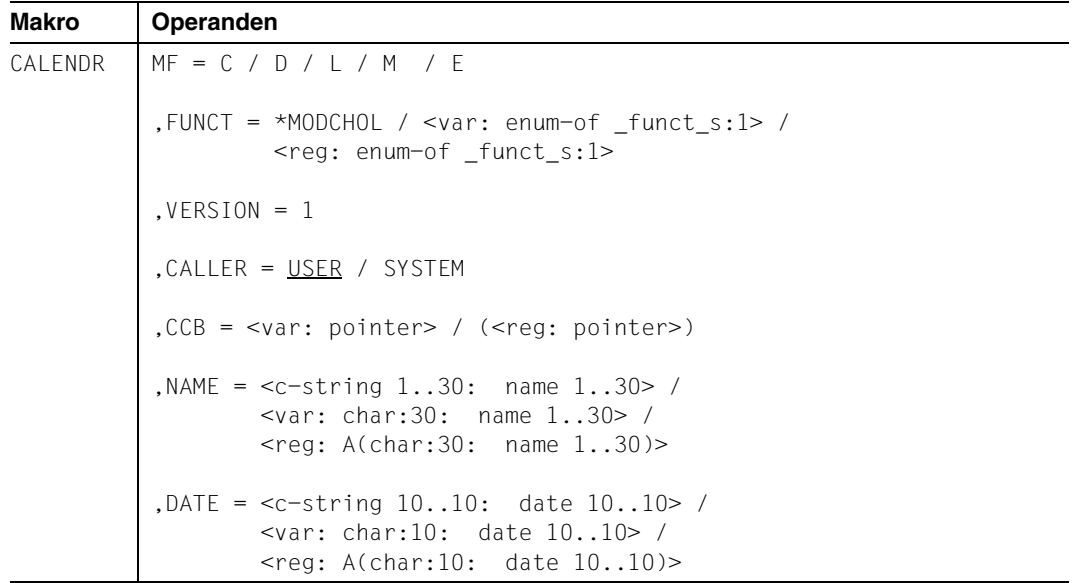

# **Operandenbeschreibung**

# **MF=**

Der MF-Operand steuert die Form der Makroauflösung, siehe Seite [205](#page-204-0)ff.

# **FUNCT=**

Funktionscode, über den die gewünschte Kalenderfunktion angegeben wird.

# **\*MODCHOL**

Zyklischen Feiertag ändern.

# **<var: enum-of \_funct\_s:1>**

Name des Feldes mit dem Wert des Equates. Die Equates sind in der C- oder D-Form definiert; siehe Seite [199](#page-198-1). Die Angabe ist nur in Verbindung mit MF=M zulässig.

# **<reg: enum-of \_funct\_s:1>**

Register, das rechtsbündig den Wert des Equates enthält.

# **VERSION = 1**

Version 1. Aktuell wird nur diese Version unterstützt.

# **CALLER = USER / SYSTEM**

Aufrufer der Schnittstelle: Anwender (TU) oder System (TPR).

#### **CCB=**

Control-Block der Kalenderdatei, in der ein zyklischer Feiertag geändert werden soll. Ausführliche Beschreibung siehe Seite [77](#page-76-0).

### **<var: pointer>**

Alternativ sind folgende 2 Angaben möglich:

- Adresse des Control-Blocks dieser Kalenderdatei als direkte Adressangabe in der Form A(feld).
- Name des Feldes mit der Adresse des Control-Blocks; nur in Verbindung mit MF=M zulässig.

# **(<reg: pointer>)**

Register mit der Adresse des Control-Blocks.

# **NAME=**

Name des zu ändernden zyklischen Feiertags. Ausführliche Beschreibung siehe Seite 71.

# **<c-string 1..30: name 1..30>**

Name des Feiertags als Direktangabe.

#### **<var: char:30: name 1..30>**

Name des Feldes mit dem Feiertagsnamen; nur in Verbindung mit MF=M zulässig.

# **<reg: A(char:30: name 1..30)>**

Register mit der Adresse des Feldes, das den Namen des Feiertags enthält; nur in Verbindung mit MF=M zulässig.

# **DATE=**

Datum des zu ändernden zyklischen Feiertags. Da ein zyklischer Feiertag jährlich wiederkehrend auf dasselbe Tages- und Monatsdatum fällt, ist für die Jahresangabe der String "\*\*\*\*" anzugeben, also "\*\*\*\*-mm-dd". Ausführliche Beschreibung siehe Seite [79](#page-78-2).

**<c-string 10..10: date 10..10>** Datum des Feiertags als Direktangabe.

# **<var: char:10: date 10..10>**

Name des Feldes mit dem Datum des Feiertags; nur in Verbindung mit MF=M zulässig.

# **<reg: A(char:10: date 10..10)>**

Register mit der Adresse des Feldes, das das Datum des Feiertags enthält; nur in Verbindung mit MF=M zulässig.

# **4.6.13 \*MODDAY Kalendertag ändern**

Mit der Funktion \*MODDAY kann das Attribut und und die Arbeitszeit eines Kalendertags geändert werden.

Änderungen des Attributwertes (ATTRBT) und der Arbeitszeit (WKTIME1 und WKTIME2) betreffen den angegebenen Kalendertag (DATE) und sind Abweichungen von den Definitionen der Standard-Arbeitswoche. Die neuen Werte können später wieder rückgesetzt werden, d.h. die Definitionen aus der Standard-Arbeitswoche werden wieder gültig. Das Ändern des Attributes hat Auswirkungen auf die Berechnung von zyklischen SYMDAT. Deshalb werden die zyklischen SYMDAT der Kalenderdatei beim nächsten Zugriff auf Daten, bei denen zyklische SYMDAT betroffen sind, neu berechnet.

# **Format**

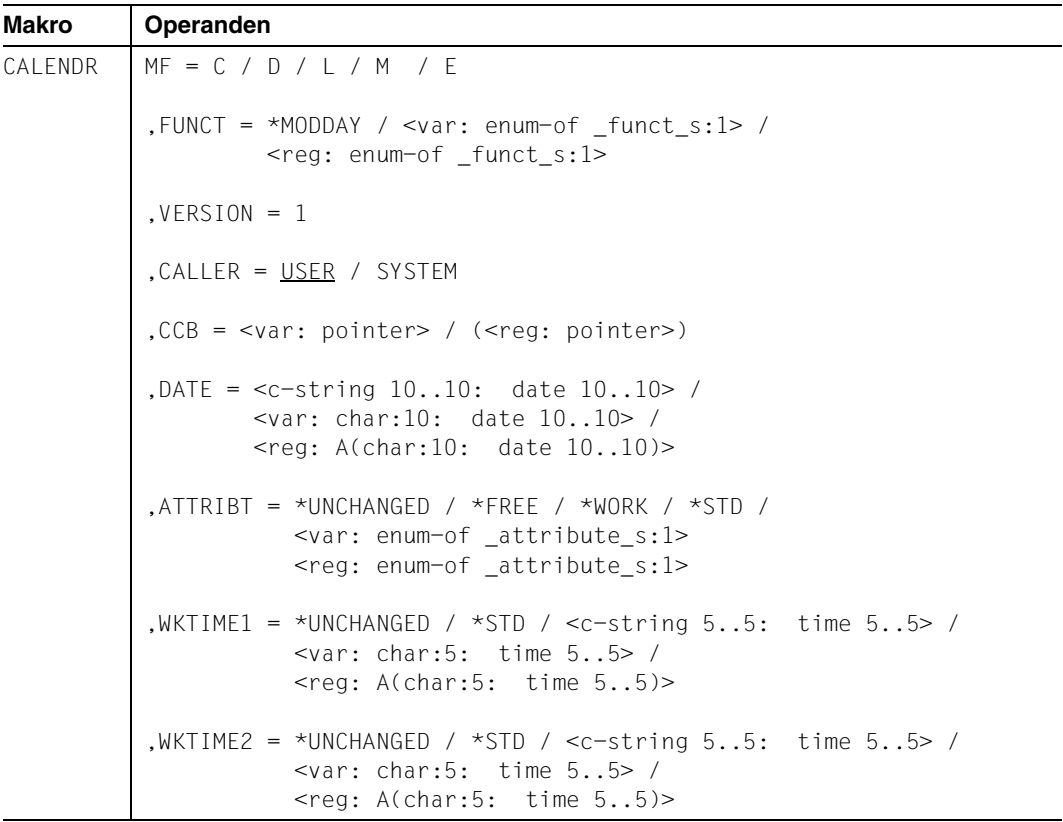

# **Operandenbeschreibung**

#### **MF=**

Der MF-Operand steuert die Form der Makroauflösung, siehe Seite [205](#page-204-0)ff.

# **FUNCT=**

Funktionscode, über den die gewünschte Kalenderfunktion angegeben wird.

# **\*MODDAY**

Kalendertag ändern.

# **<var: enum-of \_funct\_s:1>**

Name des Feldes mit dem Wert des Equates. Die Equates sind in der C- oder D-Form definiert; siehe Seite [199](#page-198-0). Die Angabe ist nur in Verbindung mit MF=M zulässig.

# **<reg: enum-of \_funct\_s:1>**

Register, das rechtsbündig den Wert des Equates enthält.

# $VERSION = 1$

Version 1. Aktuell wird nur diese Version unterstützt.

# **CALLER = USER / SYSTEM**

Aufrufer der Schnittstelle: Anwender (TU) oder System (TPR).

# **CCB=**

Control-Block der Kalenderdatei, in der ein Kalendertag geändert werden soll. Ausführliche Beschreibung siehe Seite [77](#page-76-0).

# **<var: pointer>**

Alternativ sind folgende 2 Angaben möglich:

- Adresse des Control-Blocks dieser Kalenderdatei als direkte Adressangabe in der Form A(feld).
- Name des Feldes mit der Adresse des Control-Blocks; nur in Verbindung mit MF=M zulässig.

# **(<reg: pointer>)**

Register mit der Adresse des Control-Blocks.

# **DATE=**

Datum des zu ändernden Kalendertags. Ausführliche Beschreibung siehe Seite [79.](#page-78-2)

# **<c-string 10..10: date 10..10>**

Datum des Kalendertags als Direktangabe.

# **<var: char:10: date 10..10>**

Name des Feldes mit dem Datum des Kalendertags; nur in Verbindung mit MF=M zulässig.

# **<reg: A(char:10: date 10..10)>**

Register mit der Adresse des Feldes, das das Datum des Kalendertags enthält; nur in Verbindung mit MF=M zulässig.

# **ATTRIBT=**

Attribut des Kalendertags. Der Kalendertag kann entweder als Arbeitstag oder als freier Tag definiert werden.

Soll der Wert nicht verändert werden, ist der Operandenwert \*UNCHANGED anzugeben.

# **\*UNCHANGED**

Der vorhandene Wert bleibt unverändert.

### **\*FREE**

Der Kalendertag ist ein freier Tag.

# **\*WORK**

Der Kalendertag ist ein Arbeitstag.

# **\*STD**

Die Angabe für das Attribut wird der Standard-Arbeitswoche entnommen.

### **<var: enum-of \_attribute\_s:1>**

Name des Feldes mit dem Wert des Equates. Die Equates sind in der C- oder D-Form definiert; siehe Seite [200.](#page-198-2) Die Angabe ist nur in Verbindung mit MF=M zulässig.

### **<reg: enum-of \_attribute\_s:1>**

Register, das rechtsbündig den Wert des Equates enthält.

# **WKTIME1=**

Beginn der Arbeitszeit für den angegebenen Kalendertag. Die Angabe erfolgt in der Form hh:mm (hh=Stunden, mm=Minuten).

Soll der Wert nicht verändert werden, ist der Operandenwert \*UNCHANGED anzugeben.

# **\*UNCHANGED**

Der vorhandene Wert bleibt unverändert.

# **\*STD**

Die Angabe für den Beginn der Arbeitszeit wird der Standard-Arbeitswoche entnommen.

# **<c-string 5..5: time 5..5>**

Beginn der Arbeitszeit als Direktangabe.

# **<var: char:5: time 5..5>**

Name des Feldes mit dem Arbeitszeitbeginn; nur in Verbindung mit MF=M zulässig.

# **<reg: A(char:5: time 5..5)>**

Register mit der Adresse des Feldes, das den Arbeitszeitbeginn enthält; nur in Verbindung mit MF=M zulässig.

# **WKTIME2=**

Ende der Arbeitszeit für den entsprechenden Kalendertag. Die Angabe erfolgt in der Form hh:mm (hh=Stunden, mm=Minuten).

Soll der Wert nicht verändert werden, ist der Operandenwert \*UNCHANGED anzugeben.

# **\*UNCHANGED**

Der vorhandene Wert bleibt unverändert.

# **\*STD**

Die Angabe für das Ende der Arbeitszeit wird der Standard-Arbeitswoche entnommen.

**<c-string 5..5: time 5..5>** Ende der Arbeitszeit als Direktangabe.

**<var: char:5: time 5..5>** Name des Feldes mit dem Arbeitszeitende; nur in Verbindung mit MF=M zulässig.

# **<reg: A(char:5: time 5..5)>**

Register mit der Adresse des Feldes, das das Arbeitszeitende enthält; nur in Verbindung mit MF=M zulässig.

# **4.6.14 \*MODCSYM Zyklisches SYMDAT ändern**

Mit der Funktion \*MODCSYM kann ein zyklisches SYMDAT (siehe Beschreibung auf Seite [15f](#page-14-2)f) verändert werden. Es kann jedoch nicht in ein nicht-zyklisches umgewandelt werden.

Das Start-Datum (DATE1) muss innerhalb der Kalendergrenzen liegen und es muss kleiner sein als das Ende-Datum (DATE2), falls dieses definiert wurde. Das Ende-Datum kann auch außerhalb der Kalendergrenzen liegen.

#### **Format**

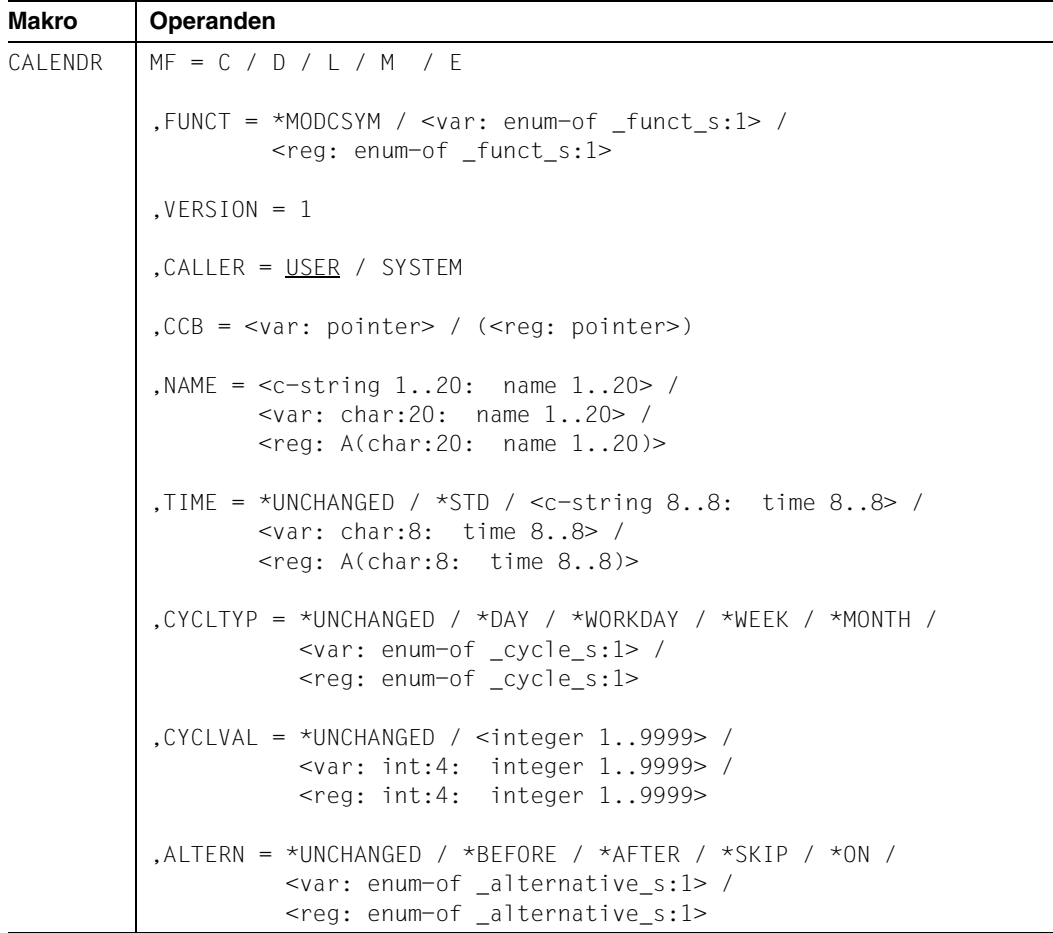

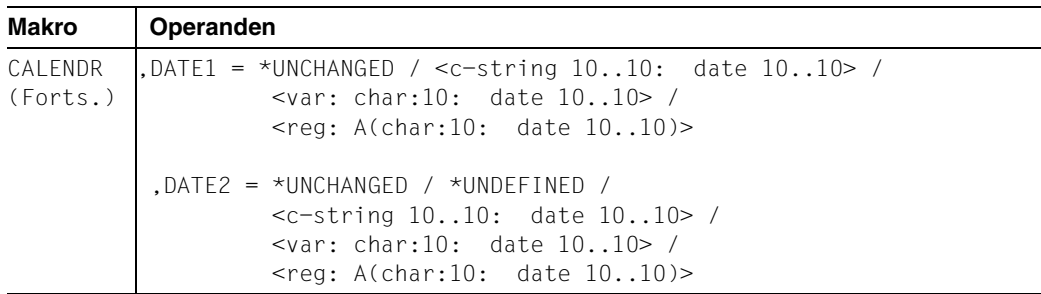

# **MF=**

Der MF-Operand steuert die Form der Makroauflösung, siehe Seite [205](#page-204-1)ff.

### **FUNCT=**

Funktionscode, über den die gewünschte Kalenderfunktion angegeben wird.

#### **\*MODCSYM**

Zyklisches SYMDAT ändern.

#### **<var: enum-of \_funct\_s:1>**

Name des Feldes mit dem Wert des Equates. Die Equates sind in der C- oder D-Form definiert; siehe Seite [199](#page-198-0). Die Angabe ist nur in Verbindung mit MF=M zulässig.

#### **<reg: enum-of \_funct\_s:1>**

Register, das rechtsbündig den Wert des Equates enthält.

# $VERSION = 1$

Version 1. Aktuell wird nur diese Version unterstützt.

#### **CALLER = USER / SYSTEM**

Aufrufer der Schnittstelle: Anwender (TU) oder System (TPR).

#### **CCB=**

Control-Block der Kalenderdatei, in der das zyklische SYMDAT geändert wird. Ausführliche Beschreibung siehe Seite [77](#page-76-0).

### **<var: pointer>**

Alternativ sind folgende 2 Angaben möglich:

- Adresse des Control-Blocks dieser Kalenderdatei als direkte Adressangabe in der Form A(feld).
- Name des Feldes mit der Adresse des Control-Blocks; nur in Verbindung mit MF=M zulässig.

#### **(<reg: pointer>)**

Register mit der Adresse des Control-Blocks.

# **NAME=**

Name des zyklischen SYMDAT, das verändert werden soll. Ausführliche Beschreibung siehe Seite 71.

**<c-string 1..20: name 1..20>** Name des SYMDAT als Direktangabe.

**<var: char:20: name 1..20>** Name des Feldes mit dem SYMDAT-Namen; nur in Verbindung mit MF=M zulässig.

# **<reg: A(char:20: name 1..20)>**

Register mit der Adresse des Feldes, das den Namen des SYMDATs enthält; nur in Verbindung mit MF=M zulässig.

# **TIME=**

Zeitangabe, die dem zu ändernden zyklischen SYMDAT zugeordnet werden soll. Die Angabe erfolgt in der Form hh:mm:ss (hh=Stunden, mm=Minuten, ss=Sekunden). Soll der Wert nicht verändert werden, ist der Operandenwert \*UNCHANGED anzugeben.

# **\*UNCHANGED**

Der Wert bleibt unverändert.

# **\*STD**

Voreinstellung für die Zeitangabe: 00:00:00

**<c-string 8..8: time 8..8>**

Zeitangabe für das zyklische SYMDAT als Direktangabe.

# **<var: char:8: time 8..8>**

Name des Feldes mit der Zeitangabe; nur in Verbindung mit MF=M zulässig.

# **<reg: A(char:8: time 8..8)>**

Register mit der Adresse des Feldes, das die Zeitangabe enthält; nur in Verbindung mit MF=M zulässig.

# **CYCLTYP=**

Art des Zyklus (Beschreibung auf Seite [15](#page-14-0)f). Soll der Wert nicht verändert werden, ist der Operandenwert \*UNCHANGED anzugeben. Ausführliche Beschreibung siehe Seite [80.](#page-79-0)

# **\*UNCHANGED**

Der Wert bleibt unverändert.

**\*DAY**  $Zvklus = Taq.$ 

# **\*WORKDAY**

Zyklus = Arbeitstag.

**\*WEEK** Zyklus = Woche.

# **\*MONTH**

Zyklus = Monat.

# **<var: enum-of \_cycle\_s:1>**

Name des Feldes mit dem Wert des Equates. Die Equates sind in der C- oder D-Form definiert; siehe Seite [200.](#page-199-2) Die Angabe ist nur in Verbindung mit MF=M zulässig.

# **<reg: enum-of \_cycle\_s:1>**

Register, das rechtsbündig den Wert des Equates enthält.

# **CYCLVAL=**

Zyklus-Wert.

Soll der Wert nicht verändert werden, ist der Operandenwert \*UNCHANGED anzugeben. Ausführliche Beschreibung siehe Seite [81.](#page-80-2)

# **\*UNCHANGED**

Der Wert bleibt unverändert.

# **<integer 1..9999>**

Anzahl der Tage / Arbeitstage / Wochen / Monate zwischen zwei Einträgen als Direktangabe.

# **<var: int:4: integer 1..9999>**

Name des Feldes mit der Anzahl der Tage / Arbeitstage / Wochen / Monate als Integer-Zahl; Feld-Länge = 4 Byte

# **<reg: int:4: integer 1..9999>**

Register, das den Zykluswert enthält; nur in Verbindung mit MF=M zulässig.

# **ALTERN=**

Alternative (siehe Beschreibung der Free-Day-Rule auf Seite [15](#page-14-1)). Soll der Wert nicht verändert werden, ist der Operandenwert \*UNCHANGED anzugeben. Ausführliche Beschreibung siehe Seite [81.](#page-80-3)

# **\*UNCHANGED**

Der Wert bleibt unverändert.

# **\*BEFORE**

Der Eintrag erfolgt vor dem freien Tag.

# **\*AFTER**

Der Eintrag erfolgt nach dem freien Tag.

# **\*SKIP**

Der Eintrag entfällt.

# **\*ON**

Der Eintrag erfolgt am freien Tag.

#### **<var: enum-of \_alternative\_s:1>**

Name des Feldes mit dem Wert des Equates. Die Equates sind in der C- oder D-Form definiert; siehe Seite [200.](#page-199-3) Die Angabe ist nur in Verbindung mit MF=M zulässig.

#### **<reg: enum-of \_alternative\_s:1>**

Register, das rechtsbündig den Wert des Equates enthält.

### **DATE1=**

Start-Datum für die Berechnung des zu ändernden zyklischen SYMDAT. Soll der Wert nicht verändert werden, ist der Operandenwert \*UNCHANGED anzugeben. Ausführliche Beschreibung siehe Seite [81](#page-80-4).

#### **\*UNCHANGED**

Der Wert bleibt unverändert.

**<c-string 10..10: date 10..10>** Start-Datum als Direktangabe.

**<var: char:10: date 10..10>** Name des Feldes mit dem Startdatum; nur in Verbindung mit MF=M zulässig.

#### **<reg: A(char:10: date 10..10)>**

Register mit der Adresse des Feldes, das das Startdatum enthält; nur in Verbindung mit MF=M zulässig.

#### **DATE2=**

Endedatum für die Berechnung des zyklischen SYMDAT. Soll der Wert nicht verändert werden, ist der Operandenwert \*UNCHANGED anzugeben. Ausführliche Beschreibung siehe Seite [81](#page-80-5).

#### **\*UNCHANGED**

Der Wert bleibt unverändert.

#### **\*UNDEFINED**

Da das Endedatum für die Berechnung zyklischer SYMDAT nicht definiert ist, wird als Ersatzwert das Kalenderende verwendet.

#### **<c-string 10..10: date 10..10>**

Endedatum als Direktangabe.

#### **<var: char:10: date 10..10>**

Name des Feldes mit dem Endedatum; nur in Verbindung mit MF=M zulässig.

#### **<reg: A(char:10: date 10..10)>**

Register mit der Adresse des Feldes, das das Endedatum enthält; nur in Verbindung mit MF=M zulässig.

# **4.6.15 \*MODNHOL Nicht-zyklischen Feiertag ändern**

Mit der Funktion \*MODNHOL wird ein nicht-zyklischer Feiertag geändert, d.h. es werden zusätzliche Kalendertage mit dem Feiertag verknüpft (ADDDAY) oder bestehende Verknüpfungen gelöscht (DELDAY). Sollte bei einem dieser beiden Operanden keine Änderung vorgenommen werden, muss dort der Operandenwert \*NO angegeben werden.

# **Format**

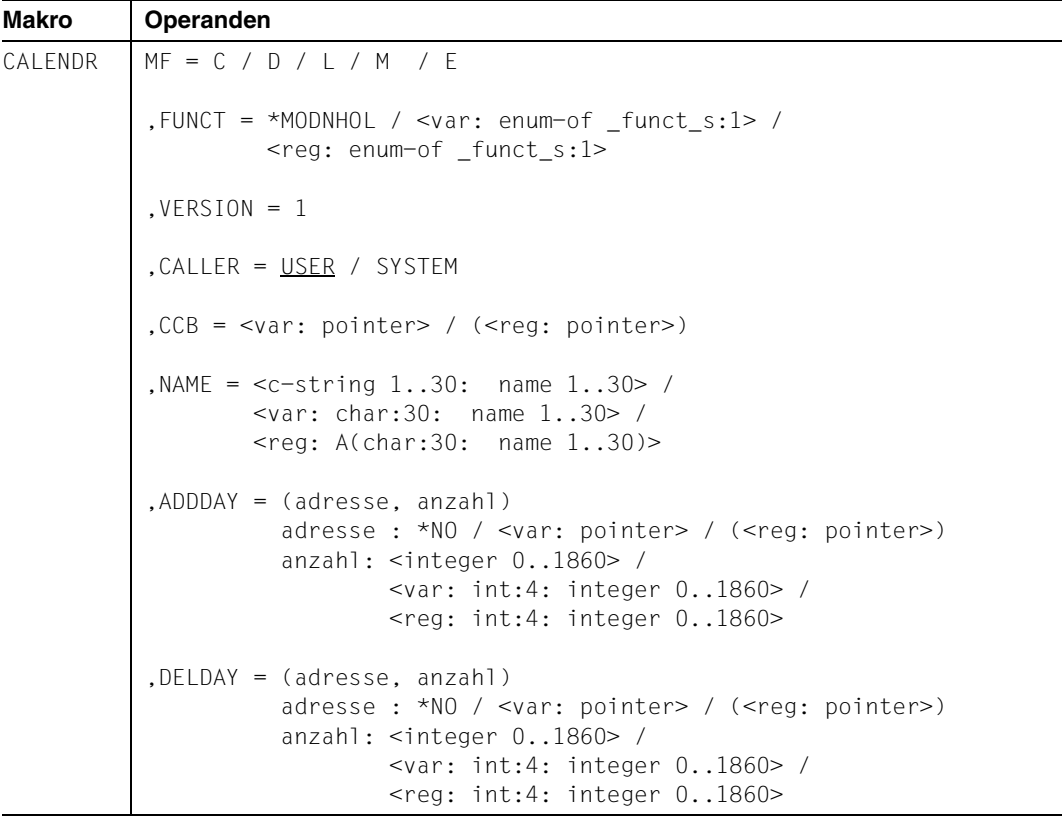

# **Operandenbeschreibung**

# **MF=**

Der MF-Operand steuert die Form der Makroauflösung, siehe Seite [205](#page-204-1)ff.

# **FUNCT=**

Funktionscode, über den die gewünschte Kalenderfunktion angegeben wird.

# **\*MODNHOL**

Nicht-zyklischen Feiertag ändern.

# **<var: enum-of \_funct\_s:1>**

Name des Feldes mit dem Wert des Equates. Die Equates sind in der C- oder D-Form definiert; siehe Seite [199](#page-198-1). Die Angabe ist nur in Verbindung mit MF=M zulässig.

# **<reg: enum-of \_funct\_s:1>**

Register, das rechtsbündig den Wert des Equates enthält.

# $VERSION = 1$

Version 1. Aktuell wird nur diese Version unterstützt.

# **CALLER = USER / SYSTEM**

Aufrufer der Schnittstelle: Anwender (TU) oder System (TPR).

# **CCB=**

Control-Block der Kalenderdatei, in der ein nicht-zyklischer Feiertag geändert werden soll. Ausführliche Beschreibung siehe Seite [77](#page-76-1).

# **<var: pointer>**

Alternativ sind folgende 2 Angaben möglich:

- Adresse des Control-Blocks dieser Kalenderdatei als direkte Adressangabe in der Form A(feld).
- Name des Feldes mit der Adresse des Control-Blocks; nur in Verbindung mit MF=M zulässig.

# **(<reg: pointer>)**

Register mit der Adresse des Control-Blocks.

# **NAME=**

Name des nicht-zyklischen Feiertags, der geändert werden soll. Ausführliche Beschreibung siehe Seite 71.

# **<c-string 1..30: name 1..30>**

Name des Feiertags als Direktangabe.

# **<var: char:30: name 1..30>**

Name des Feldes mit dem Feiertagsnamen; nur in Verbindung mit MF=M zulässig.

# **<reg: A(char:30: name 1..30)>**

Register mit der Adresse des Feldes, das den Namen des Feiertags enthält; nur in Verbindung mit MF=M zulässig.

# **ADDDAY = (adresse, anzahl)**

Datenbereich, der die Kalendertage enthält, die dem Feiertag zugeordnet werden sollen. Hat der Feiertag bereits eine Verknüpfung zu einem dieser Tage, wird keine zusätzliche Verknüpfung erzeugt, sondern der Funktionsaufruf abgebrochen. Ausführliche Beschreibung siehe Seite 72.

| Operandenwert Bedeutung   |                                                                                                    |
|---------------------------|----------------------------------------------------------------------------------------------------|
| *NO:                      | Keine Bereichsangabe.                                                                                                    |
| <var: pointer="">:</var:> | Alternativ sind folgende 2 Angaben möglich:<br>- Adresse des Bereichs als direkte Adressangabe in der<br>Form A(feld).<br>- Name des Feldes mit der Adresse des Bereichs; nur in Verbin-<br>mit MF=M zulässig.<br>dung |
|                           | ( <reg: pointer="">):   Register mit der Adresse des Bereichs.</reg:>                                                                                                    |

**adresse: \*NO / <var: pointer> / (<reg: pointer>)**

**anzahl : <integer 0..1860> / <var: int:4: integer 0..1860> / <reg: int:4: integer 0..1860>**

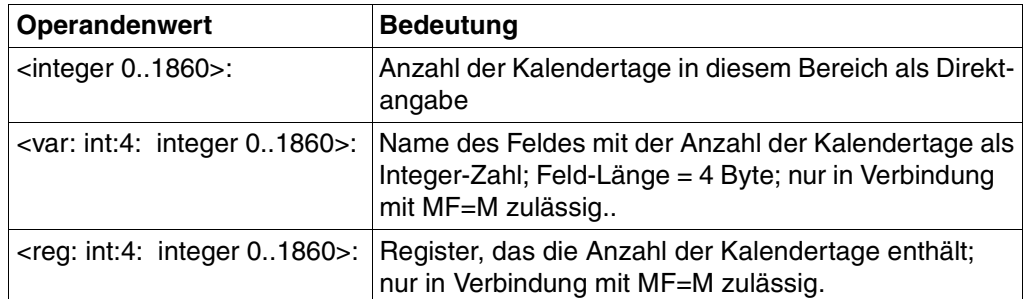

# **DELDAY = (adresse, anzahl)**

Datenbereich mit Kalendertagen, deren Zuordnung zu dem unter NAME angegebenen nicht-zyklischen Feiertag gelöscht werden soll. Befindet sich in dem Bereich ein Kalendertag, zu dem der Feiertag keine Verknüpfung hat, wird der Funktionsaufruf abgebrochen, und es wird keine Verknüpfung gelöscht. Ausführliche Beschreibung siehe Seite [80.](#page-79-1)

**adresse: \*NO / <var: pointer> / (<reg: pointer>)**

| Operandenwert Bedeutung   |                                                                                                    |
|---------------------------|----------------------------------------------------------------------------------------------------|
| *NO:                      | Keine Bereichsangabe.                                                                                                    |
| <var: pointer="">:</var:> | Alternativ sind folgende 2 Angaben möglich:<br>- Adresse des Bereichs als direkte Adressangabe in der<br>Form A(feld).<br>- Name des Feldes mit der Adresse des Bereichs; nur in Verbin-<br>mit MF=M zulässig.<br>dung |
| $(reg:pointer)$ :         | Register mit der Adresse des Bereichs.                                                                                                    |
hyphen

hyphen

**anzahl : <integer 0..1860> / <var: int:4: integer 0..1860> / <reg: int:4: integer 0..1860>** 

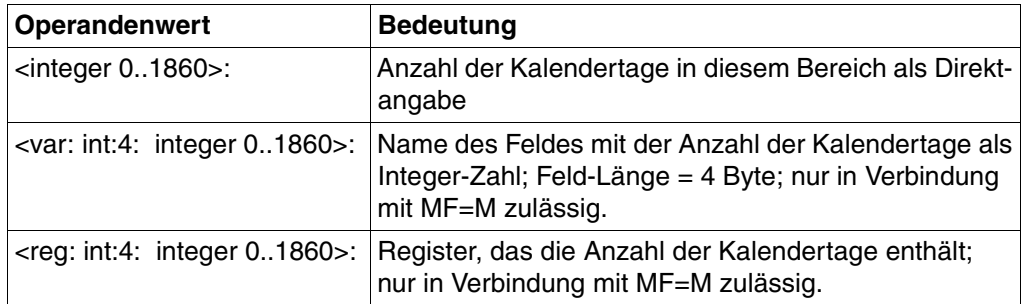

## **Benötigte Layout-Bereiche:**

Liste von Kalendertagen (XPAND = DAYLIST)

145  $1 *$  day-list 146 1 GCLDPDA DS 1860CL10 arae for days entry is 147 1 \* described with XPAND=ENTDATE 148 1 GCLDPDA# EQU 1860 149 1 GCLDPDY# EQU \*-GCLDPDA

## Datums-Eintrag (XPAND = ENTDATE)

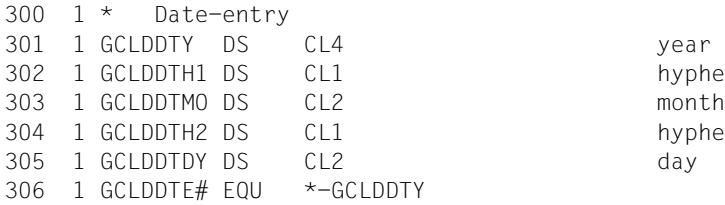

# **4.6.16 \*MODNSYM Nicht-zyklisches SYMDAT ändern**

Mit der Funktion \*MODNSYM wird ein nicht-zyklisches SYMDAT geändert, d.h. es werden zusätzliche Kalendertage mit dem SYMDAT-Eintrag verknüpft (ADDDAY) oder bestehende Verknüpfungen gelöscht (DELDAY). Sollte bei einem dieser beiden Operanden keine Änderung vorgenommen werden, muss dort der Operandenwert \*NO angegeben werden. Soll die zugeordnete Zeit unverändert bleiben, muss bei TIME der Wert \*UNCHANGED angegeben werden.

### **Format**

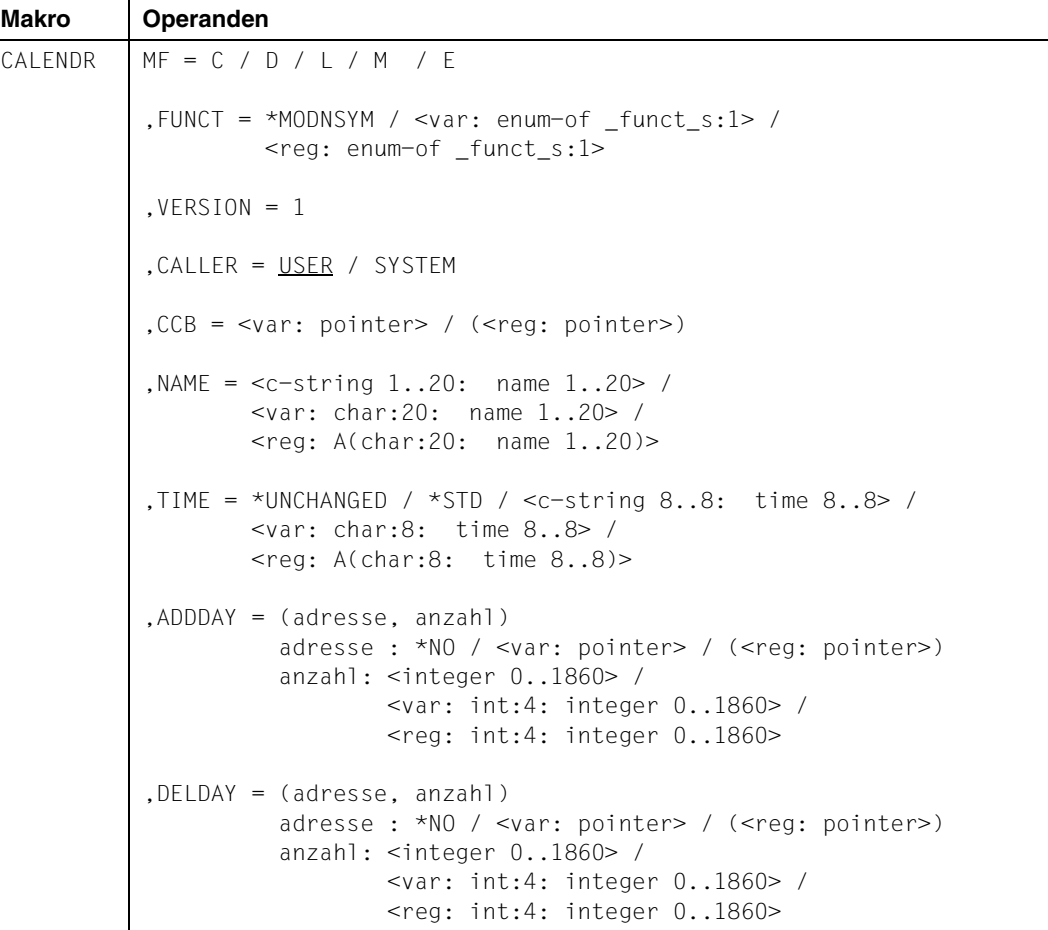

## **Operandenbeschreibung**

## **MF=**

Der MF-Operand steuert die Form der Makroauflösung, siehe Seite [205](#page-204-0)ff.

## **FUNCT=**

Funktionscode, über den die gewünschte Kalenderfunktion angegeben wird.

## **\*MODNSYM**

Nicht-zyklisches SYMDAT ändern.

### **<var: enum-of \_funct\_s:1>**

Name des Feldes mit dem Wert des Equates. Die Equates sind in der C- oder D-Form definiert; siehe Seite [199](#page-198-0). Die Angabe ist nur in Verbindung mit MF=M zulässig.

### **<reg: enum-of \_funct\_s:1>**

Register, das rechtsbündig den Wert des Equates enthält.

## **VERSION = 1**

Version 1. Aktuell wird nur diese Version unterstützt.

## **CALLER = USER / SYSTEM**

Aufrufer der Schnittstelle: Anwender (TU) oder System (TPR).

## **CCB=**

Control-Block der Kalenderdatei, in der das nicht-zyklische SYMDAT geändert werden soll. Ausführliche Beschreibung siehe Seite [77](#page-76-0).

#### **<var: pointer>**

Alternativ sind folgende 2 Angaben möglich:

- Adresse des Control-Blocks dieser Kalenderdatei als direkte Adressangabe in der Form A(feld).
- Name des Feldes mit der Adresse des Control-Blocks; nur in Verbindung mit MF=M zulässig.

## **(<reg: pointer>)**

Register mit der Adresse des Control-Blocks.

## **NAME=**

Name des zu ändernden nicht-zyklischen SYMDAT. Ausführliche Beschreibung siehe Seite 71.

## **<c-string 1..20: name 1..20>**

Name des SYMDAT als Direktangabe.

#### **<var: char:20: name 1..20>**

Name des Feldes mit dem SYMDAT-Namen; nur in Verbindung mit MF=M zulässig.

#### **<reg: A(char:20: name 1..20)>**

Register mit der Adresse des Feldes, das den Namen des SYMDATs enthält; nur in Verbindung mit MF=M zulässig.

## **TIME=**

Zeitangabe, die dem zu ändernden SYMDAT zugeordnet ist. Die Angabe erfolgt in der Form hh:mm:ss (hh=Stunden, mm=Minuten, ss=Sekunden).

## **\*UNCHANGED**

Der Wert bleibt unverändert.

### **\*STD**

Voreinstellung für die Zeitangabe: 00:00:00

#### **<c-string 8..8: time 8..8>**

Zeitangabe für das zyklische SYMDAT als Direktangabe.

### **<var: char:8: time 8..8>**

Name des Feldes mit der Zeitangabe; nur in Verbindung mit MF=M zulässig.

### **<reg: A(char:8: time 8..8)>**

Register mit der Adresse des Feldes, das die Zeitangabe enthält; nur in Verbindung mit MF=M zulässig.

### **ADDDAY = (adresse, anzahl)**

Datenbereich, der die Kalendertage enthält, die dem SYMDAT zugeordnet werden sollen. Alle Tage müssen innerhalb der Kalendergrenzen liegen. Hat das SYMDAT bereits eine Verknüpfung zu einem dieser Tage, wird keine zusätzliche Verknüpfung erzeugt, sondern der Funktionsaufruf abgebrochen. Ausführliche Beschreibung siehe Seite 72.

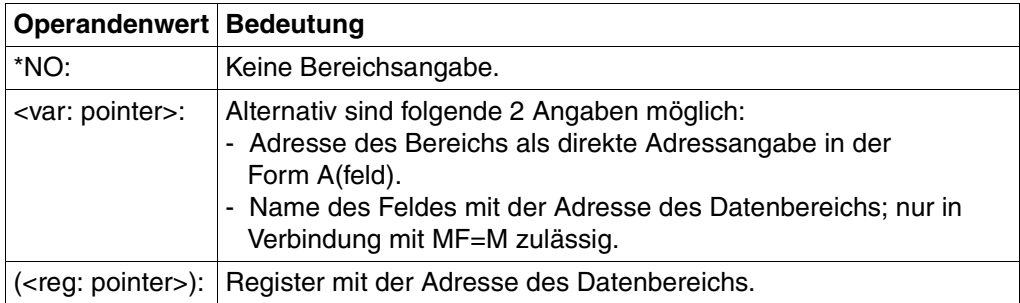

#### **adresse: \*NO / <var: pointer> / (<reg: pointer>**)

**anzahl : <integer 0..1860> / <var: int:4: integer 0..1860> / <reg: int:4: integer 0..1860>**

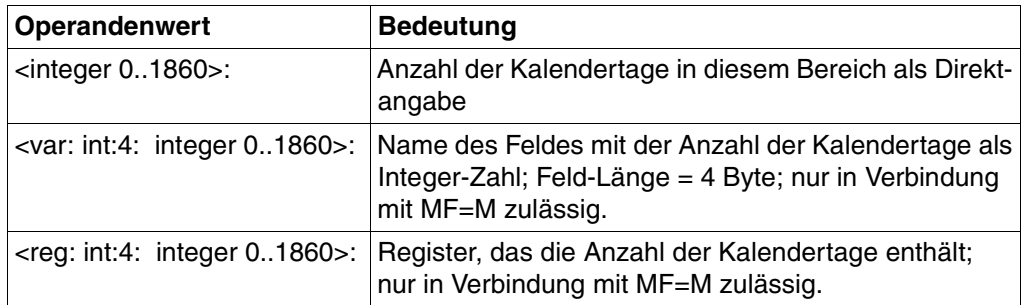

## **DELDAY = (adresse, anzahl)**

Datenbereich mit Kalendertagen, deren Zuordnung zu dem unter NAME angegebenen nicht-zyklischen SYMDAT gelöscht werden soll. Befindet sich in dem Bereich ein Kalendertag, zu dem der Feiertag keine Verknüpfung hat, wird der Funktionsaufruf abgebrochen, und es wird keine Verknüpfung gelöscht. Ausführliche Beschreibung siehe Seite [80.](#page-79-0)

**adresse: \*NO / <var: pointer> / (<reg: pointer>)**

| Operandenwert Bedeutung   |                                                                                                    |
|---------------------------|----------------------------------------------------------------------------------------------------|
| *NO:                      | Keine Bereichsangabe.                                                                                                    |
| <var: pointer="">:</var:> | Alternativ sind folgende 2 Angaben möglich:<br>- Adresse des Bereichs als direkte Adressangabe in der<br>Form A(feld).<br>- Name des Feldes mit der Adresse des Datenbereichs; nur in<br>Verbindung mit MF=M zulässig. |
|                           | ( <reg: pointer="">): Register mit der Adresse des Datenbereichs.</reg:>                                                                                                    |

**anzahl : <integer 0..1860> / <var: int:4: integer 0..1860> / <reg: int:4: integer 0..1860>**

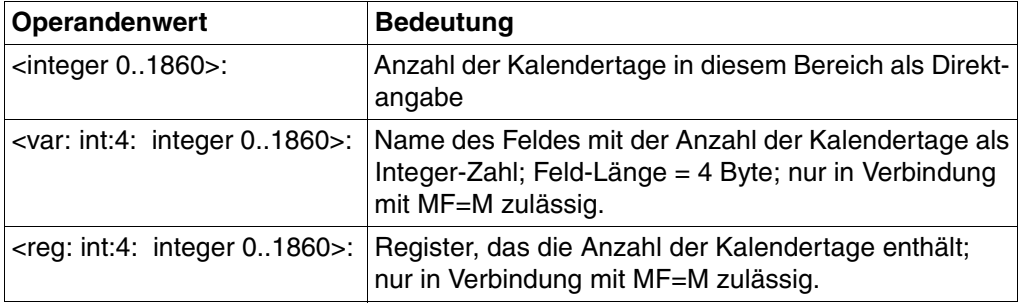

### **Benötigte Layout-Bereiche:**

## Liste von Kalendertagen (XPAND = DAYLIST)

145  $1 *$  day-list 146 1 GCLDPDA DS 1860CL10 arae for days entry is 147 1 \* described with XPAND=ENTDATE 148 1 GCLDPDA# EQU 1860 149 1 GCLDPDY# EQU \*-GCLDPDA

### Datums-Eintrag (XPAND = ENTDATE)

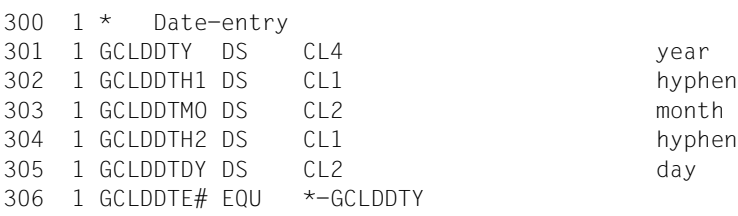

# **4.6.17 \*OPENCAL Kalender öffnen**

Mit der Funktion \*OPENCAL wird der angegebene Kalender geöffnet. Ein Kalender kann nur geöffnet werden, wenn bereits eine Kalenderdatei mit diesem Namen vorhanden ist. Andernfalls wird der Funktionsaufruf abgebrochen. Beim Öffnen eines Kalenders legt CALENDAR einen Control-Block an, über den der geöffnete Kalender weiterhin angesprochen wird. Die Adresse des Control-Blocks ist über den Operanden CCB anzugeben, das Layout für den Bereich wird mit XPAND=CCB erzeugt.

### **Format**

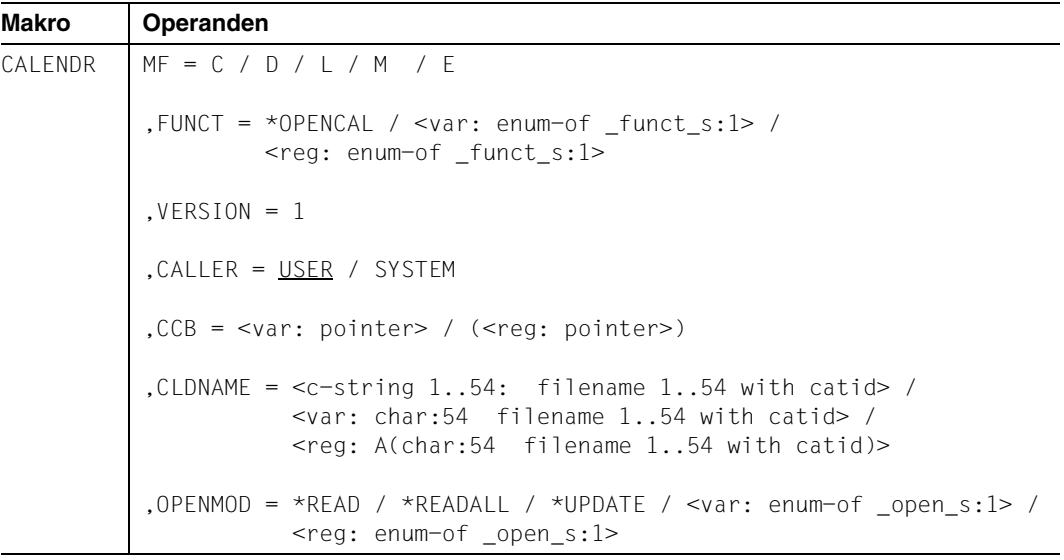

## **Operandenbeschreibung**

#### **MF=**

Der MF-Operand steuert die Form der Makroauflösung, siehe Seite [205](#page-204-0)ff.

## **FUNCT=**

Funktionscode, über den die gewünschte Kalenderfunktion angegeben wird.

## **\*OPENCAL**

Kalenderdatei öffnen.

## **<var: enum-of \_funct\_s:1>**

Name des Feldes mit dem Wert des Equates. Die Equates sind in der C- oder D-Form definiert; siehe Seite [199](#page-198-0). Die Angabe ist nur in Verbindung mit MF=M zulässig.

### **<reg: enum-of \_funct\_s:1>**

Register, das rechtsbündig den Wert des Equates enthält.

#### $VERSION = 1$

Version 1. Aktuell wird nur diese Version unterstützt.

## **CALLER = USER / SYSTEM**

Aufrufer der Schnittstelle: Anwender (TU) oder System (TPR).

## **CCB=**

Control-Block der zu öffnenden Kalenderdatei. Ausführliche Beschreibung siehe Seite [77.](#page-76-2)

#### **<var: pointer>**

Alternativ sind folgende 2 Angaben möglich:

- Adresse des Control-Blocks dieser Kalenderdatei als direkte Adressangabe in der Form A(feld).
- Name des Feldes mit der Adresse des Control-Blocks; nur in Verbindung mit MF=M zulässig.

### **(<reg: pointer>)**

Register mit der Adresse des Control-Blocks.

### **CLDNAME=**

Name der zu öffnenden Kalenderdatei, d.h. des zu öffnenden Kalenders. Ausführliche Beschreibung siehe Seite [77](#page-76-1).

#### **<c-string 1..54: filename 1..54 with catid>**

Name des Kalenders als Direktangabe.

#### **<var: char:54 filename 1..54 with catid>**

Name des Feldes mit dem Kalendernamen; nur in Verbindung mit MF=M zulässig.

#### **<reg: A(char:54 filename 1..54 with catid)>**

Register mit der Adresse des Feldes, das den Namen des Kalenders enthält; nur in Verbindung mit MF=M zulässig.

## **OPENMOD=**

Open-Modus. Ausführliche Beschreibung siehe Seite [78](#page-77-0).

## **\*READ**

Die Kalenderdatei wird mit SHARUPD=WEAK und OPEN=INPUT zum Lesen geöffnet. Die Kalenderdaten können ausgegeben, aber nicht verändert werden. Mit diesem Open-Modus können beliebig viele Anwender gleichzeitig auf eine Kalenderdatei zugreifen. Jeder Folge-Zugriff auf den Kalender (z.B. \*SHBAS, \*SHLOSYM etc.) beinhaltet einen Dateizugriff.

## **\*READALL**

Die Kalenderdatei wird mit SHARUPD=WEAK und OPEN=INPUTzum Lesen geöffnet. Die Daten können ausgegeben, aber nicht verändert werden. Mit diesem Open-Modus können beliebig viele Anwender gleichzeitig auf eine Kalenderdatei zugreifen. Im Unterschied zu \*READ wird der Kalender komplett in den Speicher eingelesen und dort bis zum Schließen des Kalenders gehalten. Dadurch sind bei allen Folgeaufrufen keine weiteren Dateizugriffe nötig. Gleichzeitig steigt jedoch der Speicherbedarf gegenüber dem Open-Modus \*READ.

### **\*UPDATE**

Die Kalenderdatei wird mit SHARUPD=WEAK und OPEN=INOUT zum Bearbeiten geöffnet. Dadurch kann immer nur ein Anwender den Kalender mit OPENMOD= \*UPDATE öffnen. Die Daten können ausgegeben und verändert werden. Der Kalender wird komplett in den Speicher eingelesen. Die Änderungen erfolgen im Speicher. Erst nach dem Schließen der Kalenderdatei werden die veränderten Daten in die Kalenderdatei zurückgeschrieben.

#### **<var: enum-of \_open\_s:1>**

Name des Feldes mit dem Wert des Equates. Die Equates sind in der C- oder D-Form definiert; siehe Seite [199.](#page-198-0) Die Angabe ist nur in Verbindung mit MF=M zulässig.

#### **<reg: enum-of \_open\_s:1>**

Register, das rechtsbündig den Wert des Equates enthält.

## **Layout des Control-Blocks (XPAND = CCB)**

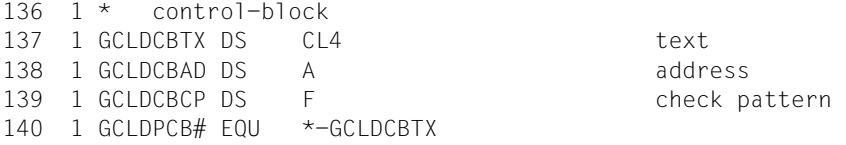

# **4.6.18 \*SAVECAL Kalender sichern**

Mit der Funktion \*SAVECAL wird der über die Control-Block-Adresse angegebene geöffnete Kalender gesichert. Dabei werden alle Kalenderdaten in die Kalenderdatei auf Platte zurückgeschrieben. Die Kalenderdatei im Speicher bleibt geöffnet, die Kalenderdaten bleiben im Speicher erhalten, so dass die Datei nach dem Sichern sofort weiter bearbeitet werden kann.

### **Format**

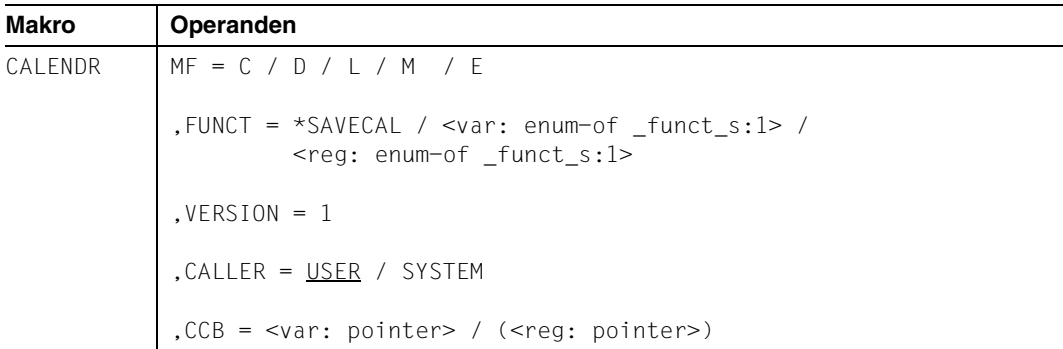

## **Operandenbeschreibung**

## **MF=**

Der MF-Operand steuert die Form der Makroauflösung, siehe Seite [205](#page-204-1)ff.

## **FUNCT=**

Funktionscode, über den die gewünschte Kalenderfunktion angegeben wird.

## **\*SAVECAL**

Kalenderdatei sichern.

## **<var: enum-of \_funct\_s:1>**

Name des Feldes mit dem Wert des Equates. Die Equates sind in der C- oder D-Form definiert; siehe Seite [199](#page-198-1). Die Angabe ist nur in Verbindung mit MF=M zulässig.

## **<reg: enum-of \_funct\_s:1>**

Register, das rechtsbündig den Wert des Equates enthält.

## **VERSION = 1**

Version 1. Aktuell wird nur diese Version unterstützt.

## **CALLER = USER / SYSTEM**

Aufrufer der Schnittstelle: Anwender (TU) oder System (TPR).

## **CCB=**

Control-Block der zu sichernden Kalenderdatei. Ausführliche Beschreibung siehe Seite [77](#page-76-0).

### **<var: pointer>**

Alternativ sind folgende 2 Angaben möglich:

- Adresse des Control-Blocks dieser Kalenderdatei als direkte Adressangabe in der Form A(feld).
- Name des Feldes mit der Adresse des Control-Blocks; nur in Verbindung mit MF=M zulässig.

## **(<reg: pointer>)**

Register mit der Adresse des Control-Blocks.

# **4.6.19 \*SHBAS Basis-Information ausgeben**

Mit der Funktion \*SHBAS wird die Ausgabe der Basis-Informationen der angegebenen Kalenderdatei angefordert. Das Layout des Ausgabebereichs wird mit XPAND=BASINF erzeugt.

## **Format**

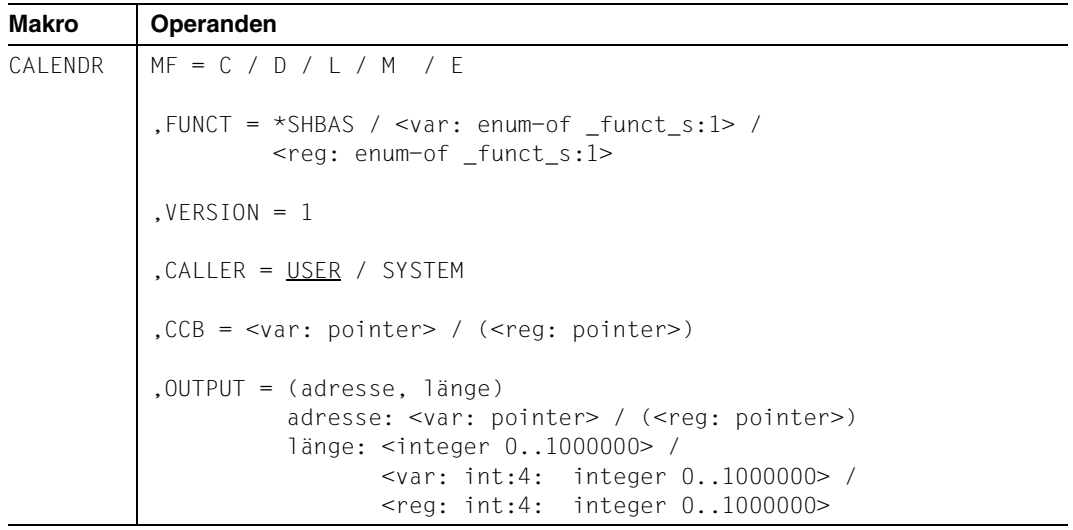

## **Operandenbeschreibung**

## **MF=**

Der MF-Operand steuert die Form der Makroauflösung, siehe Seite [205](#page-204-1)ff.

## **FUNCT=**

Funktionscode, über den die gewünschte Kalenderfunktion angegeben wird.

#### **\*SHBAS**

Basis-Information ausgeben.

#### **<var: enum-of \_funct\_s:1>**

Name des Feldes mit dem Wert des Equates. Die Equates sind in der C- oder D-Form definiert; siehe Seite [199](#page-198-1). Die Angabe ist nur in Verbindung mit MF=M zulässig.

## **<reg: enum-of \_funct\_s:1>**

Register, das rechtsbündig den Wert des Equates enthält.

## **VERSION = 1**

Version 1. Aktuell wird nur diese Version unterstützt.

## **CALLER = USER / SYSTEM**

Aufrufer der Schnittstelle: Anwender (TU) oder System (TPR).

#### **CCB=**

Control-Block der Kalenderdatei, deren Basis-Informationen ausgegeben werden sollen. Ausführliche Beschreibung siehe Seite [77](#page-76-0).

### **<var: pointer>**

Alternativ sind folgende 2 Angaben möglich:

- Adresse des Control-Blocks dieser Kalenderdatei als direkte Adressangabe in der Form A(feld).
- Name des Feldes mit der Adresse des Control-Blocks; nur in Verbindung mit MF=M zulässig.

### **(<reg: pointer>)**

Register mit der Adresse des Control-Blocks.

## **OUTPUT= (adresse,länge)**

Ausgabebereich für die Basis-Informationen. Ausführliche Beschreibung siehe Seite [83.](#page-82-0)

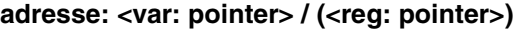

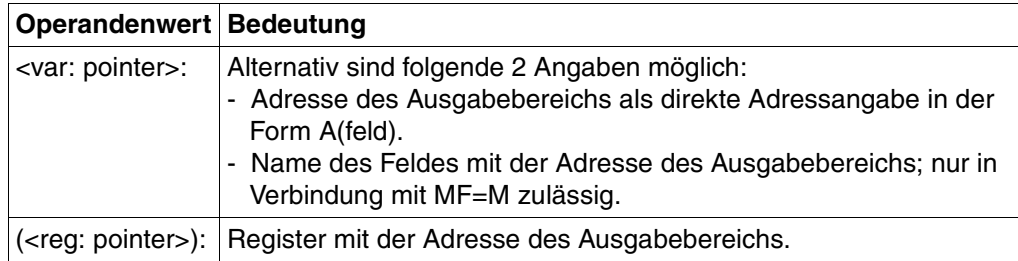

**länge : <integer 0..1000000> / <var: int:4: integer 0..1000000> / <reg: int:4: integer 0..1000000>**

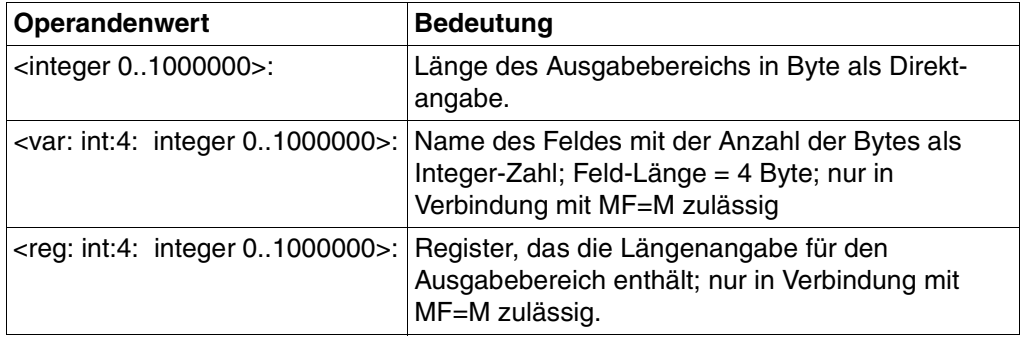

#### **Benötigte Layout-Bereiche:**

### Basis-Informationen (XPAND=BASINF)

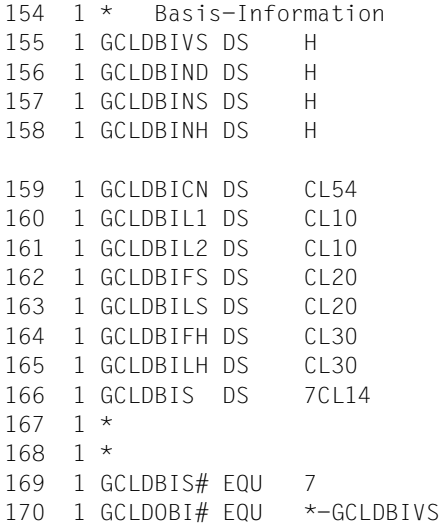

version of interface number of days in calendar number of SYMDAT in calendar number of holidays in calendar calendar name first date in calendar last date in calendar first SYMDAT in calendar last SYMDAT in calendar first holiday in calendar last holiday in calendar arae for standard-week entry is described with 168 1 \* XPAND=ENTSTDW

#### Standard-Arbeitswoche (XPAND = ENTSTDW)

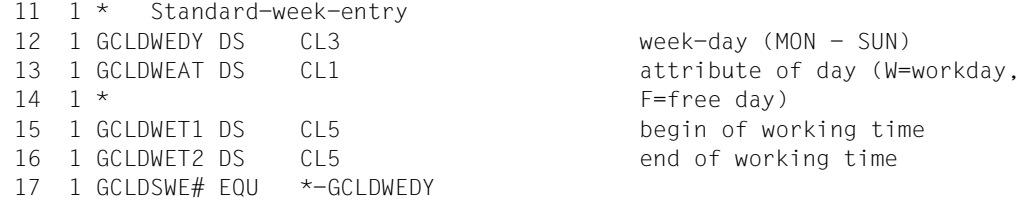

# **4.6.20 \*SHDAYHL Kalendertag mit zugeordneten Feiertagen ausgeben**

Mit der Funktion \*SHDAYHL wird die Ausgabe eines Kalendertages mit zugeordneten Feiertagen aus der angegebenen Kalenderdatei angefordert. Es werden nur die Feiertage berücksichtigt, die aktiviert sind. Der Umfang der Ausgabe kann nicht eingeschränkt werden; normalerweise sollte einem Kalendertag auch nur ein Feiertag zugeordnet sein. Das Layout des Ausgabebereichs wird mit XPAND=DAYHOL erzeugt.

#### **Format**

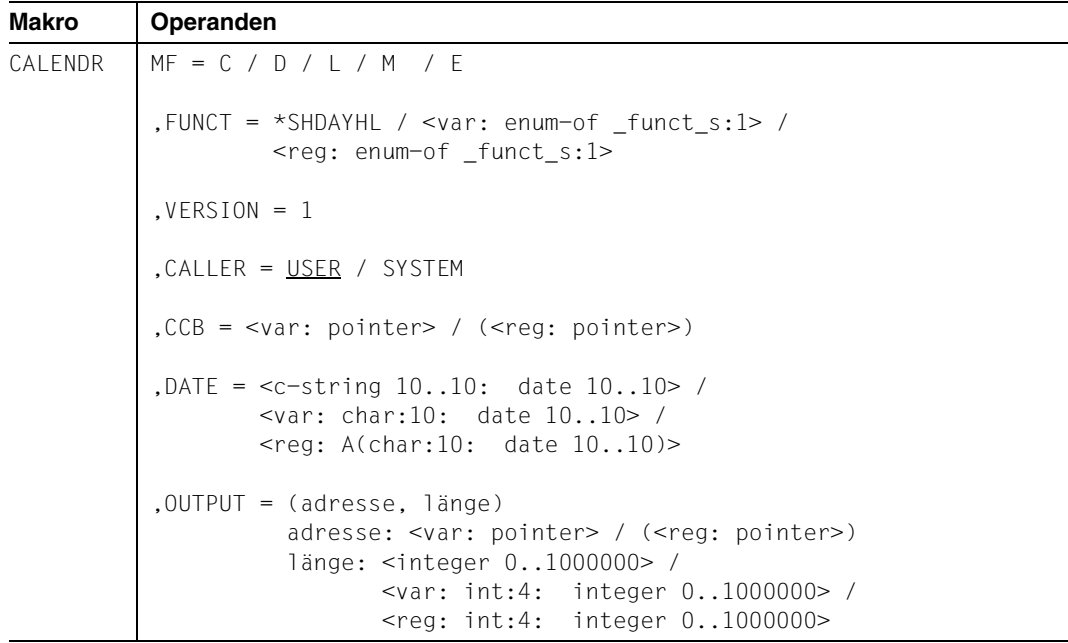

#### **Operandenbeschreibung**

## **MF=**

Der MF-Operand steuert die Form der Makroauflösung, siehe Seite [205](#page-204-0)ff.

## **FUNCT=**

Funktionscode, über den die gewünschte Kalenderfunktion angegeben wird.

## **\*SHDAYHL**

Kalendertag mit zugeordneten Feiertagen ausgeben.

#### **<var: enum-of \_funct\_s:1>**

Name des Feldes mit dem Wert des Equates. Die Equates sind in der C- oder D-Form definiert; siehe Seite [199](#page-198-1). Die Angabe ist nur in Verbindung mit MF=M zulässig.

### **<reg: enum-of \_funct\_s:1>**

Register, das rechtsbündig den Wert des Equates enthält.

## **VERSION = 1**

Version 1. Aktuell wird nur diese Version unterstützt.

## **CALLER = USER / SYSTEM**

Aufrufer der Schnittstelle: Anwender (TU) oder System (TPR).

### **CCB=**

Control-Block der Kalenderdatei, aus der die Ausgabe des Kalendertages angefordert wird. Ausführliche Beschreibung siehe Seite [77.](#page-76-2)

#### **<var: pointer>**

Alternativ sind folgende 2 Angaben möglich:

- Adresse des Control-Blocks dieser Kalenderdatei als direkte Adressangabe in der Form A(feld).
- Name des Feldes mit der Adresse des Control-Blocks; nur in Verbindung mit MF=M zulässig.

## **(<reg: pointer>)**

Register mit der Adresse des Control-Blocks.

## **DATE=**

Datum des auszugebenden Kalendertags. Ausführliche Beschreibung siehe Seite [79.](#page-78-0)

## **<c-string 10..10: date 10..10>**

Datum des Kalendertags als Direktangabe.

#### **<var: char:10: date 10..10>**

Name des Feldes mit dem Datum des Kalendertags; nur in Verbindung mit MF=M zulässig.

## **<reg: A(char:10: date 10..10)>**

Register mit der Adresse des Feldes, das das Datum des Kalendertags enthält; nur in Verbindung mit MF=M zulässig.

## **OUTPUT=**

Ausgabebereich für den Kalendertag mit zugeordneten Feiertagen. Ausführliche Beschreibung siehe Seite [83](#page-82-1).

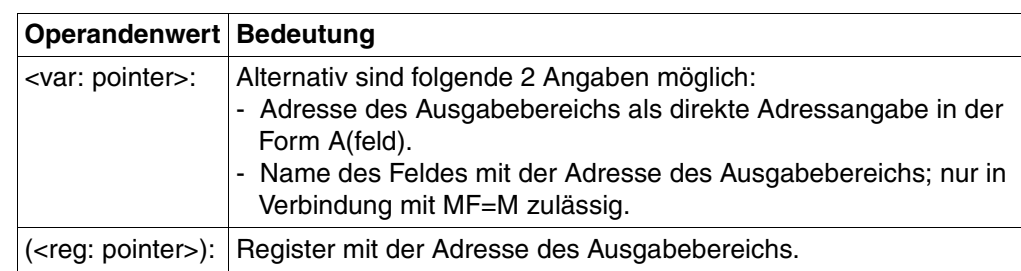

## **adresse: <var: pointer> / (<reg: pointer>)**

**länge : <integer 0..1000000> / <var: int:4: integer 0..1000000> / <reg: int:4: integer 0..1000000>** 

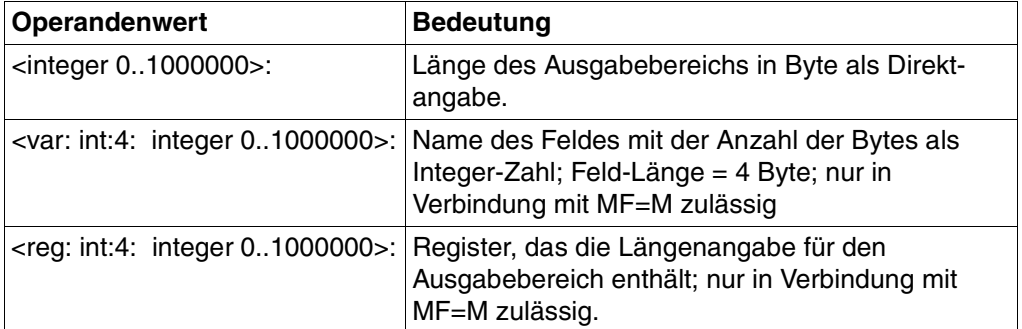

## **Benötigte Layout-Bereiche:**

## Kalendertag mit zugeordneten Feiertagen (XPAND = DAYHOL)

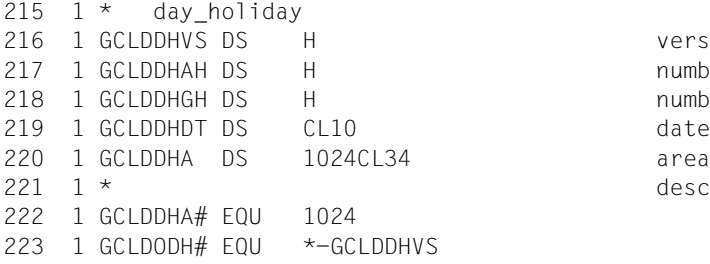

version of interface number of assigned holidays number of given holidays area for holidays entry is described with XPAND=ENTHOL

## Feiertags-Eintrag (XPAND = ENTHOL)

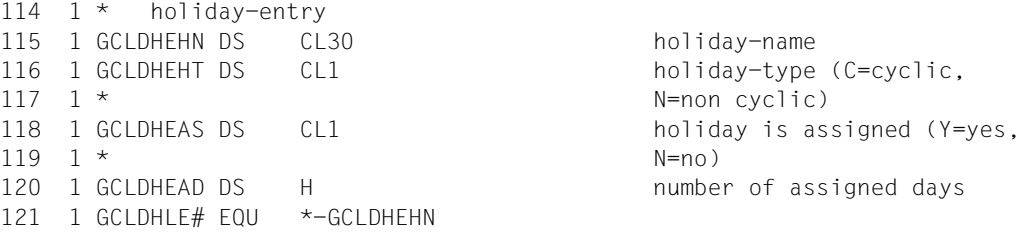

# **4.6.21 \*SHDAYIN Kalendertag mit zugeordneten SYMDATs ausgeben**

Mit der Funktion \*SHDAYIN wird die Ausgabe eines Kalendertages mit zugeordneten SYMDATs aus der angegebenen Kalenderdatei angefordert. Das Layout des Ausgabebereichs wird mit XPAND=DAYINF erzeugt.

#### **Format**

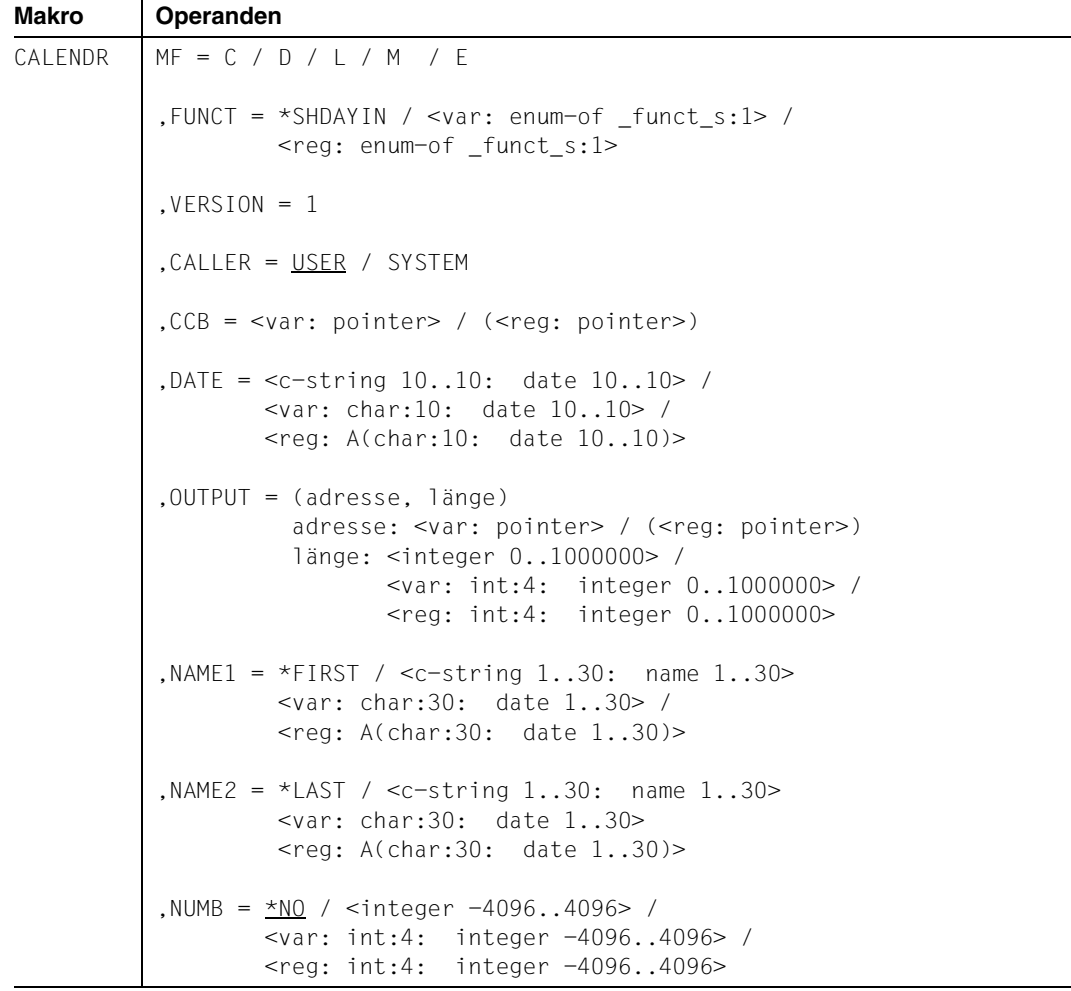

## **Operandenbeschreibung**

### **MF=**

Der MF-Operand steuert die Form der Makroauflösung, siehe Seite [205](#page-204-0)ff.

## **FUNCT=**

Funktionscode, über den die gewünschte Kalenderfunktion angegeben wird.

## **\*SHDAYIN**

Tages-Information (Kalendertag) ausgeben.

## **<var: enum-of \_funct\_s:1>**

Name des Feldes mit dem Wert des Equates. Die Equates sind in der C- oder D-Form definiert; siehe Seite [199](#page-198-1). Die Angabe ist nur in Verbindung mit MF=M zulässig.

## **<reg: enum-of \_funct\_s:1>**

Register, das rechtsbündig den Wert des Equates enthält.

## $VERSION = 1$

Version 1. Aktuell wird nur diese Version unterstützt.

## **CALLER = USER / SYSTEM**

Aufrufer der Schnittstelle: Anwender (TU) oder System (TPR).

# **CCB=**

Control-Block der Kalenderdatei, aus der die Ausgabe des Kalendertages angefordert wird. Ausführliche Beschreibung siehe Seite [77.](#page-76-2)

## **<var: pointer>**

Alternativ sind folgende 2 Angaben möglich:

- Adresse des Control-Blocks dieser Kalenderdatei als direkte Adressangabe in der Form A(feld).
- Name des Feldes mit der Adresse des Control-Blocks; nur in Verbindung mit MF=M zulässig.

## **(<reg: pointer>)**

Register mit der Adresse des Control-Blocks.

## **DATE=**

Datum des auszugebenden Kalendertags. Ausführliche Beschreibung siehe Seite [79.](#page-78-0)

## **<c-string 10..10: date 10..10>**

Datum des Kalendertags als Direktangabe.

## **<var: char:10: date 10..10>**

Name des Feldes mit dem Datum des Kalendertags; nur in Verbindung mit MF=M zulässig.

## **<reg: A(char:10: date 10..10)>**

Register mit der Adresse des Feldes, das das Datum des Kalendertags enthält; nur in Verbindung mit MF=M zulässig.

## **OUTPUT= (adresse,länge)**

Ausgabebereich für den Kalendertag mit zugeordneten SYMDAT. Ausführliche Beschreibung siehe Seite [83](#page-82-1).

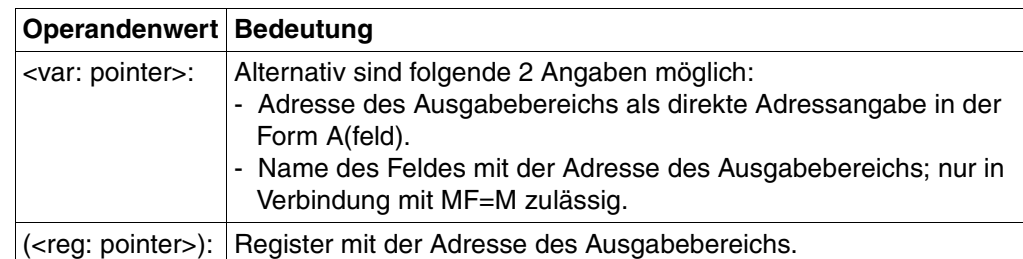

## **adresse: <var: pointer> / (<reg: pointer>)**

**länge : <integer 0..1000000> / <var: int:4: integer 0..1000000> / <reg: int:4: integer 0..1000000>** 

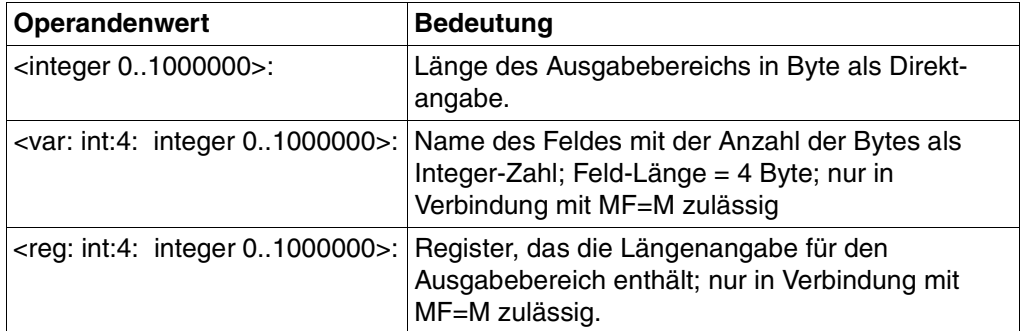

## **NAME1=**

Name, ab dem die zugeordneten SYMDAT ausgegeben werden sollen.

## **\*FIRST**

Der erste SYMDAT-Eintrag im Kalender soll das erste auszugebende SYMDAT sein.

#### **<c-string 1..30: name 1..30>**

Name des ersten auszugebenden SYMDAT als Direktangabe.

### **<var: char:30: name 1..30>**

Name des Feldes mit dem SYMDAT-Namen; nur in Verbindung mit MF=M zulässig.

#### **<reg: A(char:30: name 1..30)>**

Register mit der Adresse des Feldes, das den SYMDAT-Namen enthält; nur in Verbindung mit MF=M zulässig.

## **NAME2=**

Name, bis zu dem die zugeordneten SYMDAT ausgegeben werden sollen Wird das letzte auszugebende SYMDAT über den Operanden NUMB definiert, wird dieser Operand nicht ausgewertet.

## **\*LAST**

Der letzte SYMDAT-Eintrag im Kalender soll das letzte auszugebende SYMDAT sein.

#### **<c-string 1..30: name 1..30>**

Name des letzten auszugebenden SYMDAT als Direktangabe.

#### **<var: char:30: name 1..30>**

Name des Feldes mit dem SYMDAT-Namen; nur in Verbindung mit MF=M zulässig.

## **<reg: A(char:30: name 1..30)>**

Register mit der Adresse des Feldes, das den SYMDAT-Namen enthält; nur in Verbindung mit MF=M zulässig.

## **NUMB=**

Anzahl der auszugebenden SYMDAT, beginnend mit dem bei NAME1 angegebenen. Eine Angabe ≠ \*NO bewirkt, dass der Operand NAME2 nicht ausgewertet wird.

## **\*NO**

Die Ausgabe wird durch die Angabe bei NAME2 begrenzt.

### **<integer -4096..4096>**

Anzahl der auszugebenden SYMDAT als Direktangabe.

## **<var: int:4: integer -4096..4096>**

Name des Feldes mit der Anzahl der auszugebenden SYMDAT als Integer-Zahl; Feld-Länge = 4 Byte.

## **<reg: int:4: integer -4096..4096>**

Register, das die Anzahl der auszugebenden SYMDAT enthält; nur in Verbindung mit MF=M zulässig.

## **SORT=**

Sortierkriterium: Die zugeordneten SYMDAT sollen entweder nach den SYMDAT-Namen oder nach der Zeit sortiert werden.

## **\*TIME**

Sortierkriterium: Zeit.

## **\*SYMDAT**

Sortierkriterium: SYMDAT-Namen.

## **<var: enum-of \_sort\_s:1>**

Name des Feldes mit dem Wert des Equates. Die Equates sind in der C- oder D-Form definiert; siehe Seite [200.](#page-199-0) Die Angabe ist nur in Verbindung mit MF=M zulässig.

## **<reg: enum-of \_sort\_s:1>**

Register, das rechtsbündig den Wert des Equates enthält.

## **Benötigte Layout-Bereiche:**

Kalendertag mit zugeordneten SYMDAT (XPAND = DAYINF)

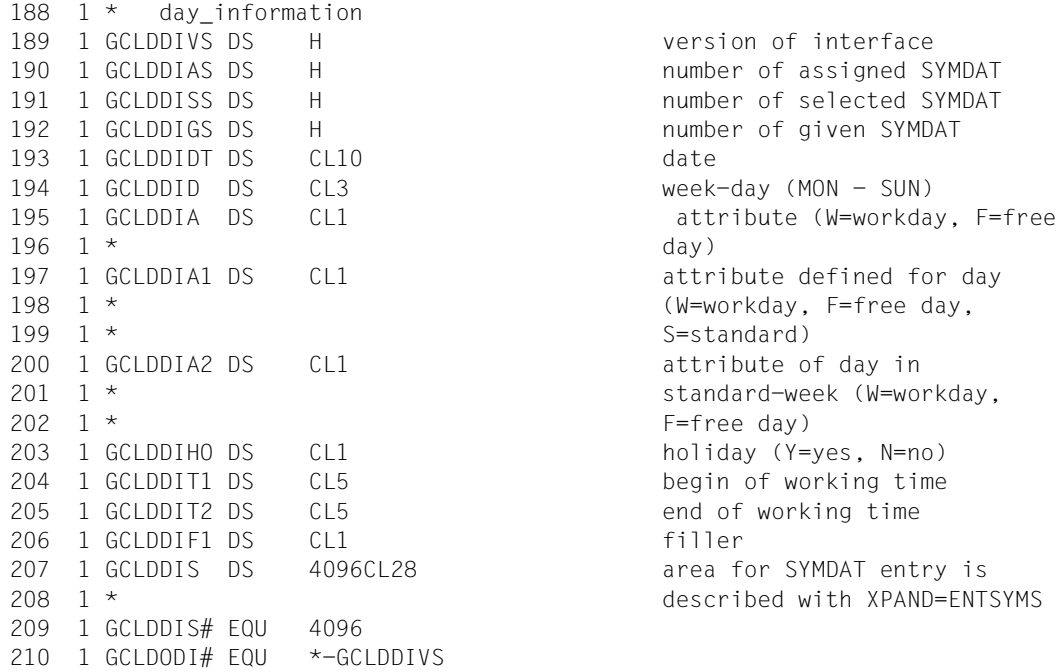

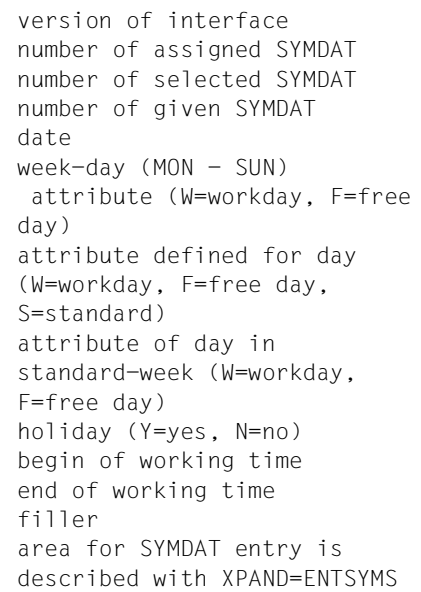

## SYMDAT Kurzeintrag (XPAND = ENTSYMS)

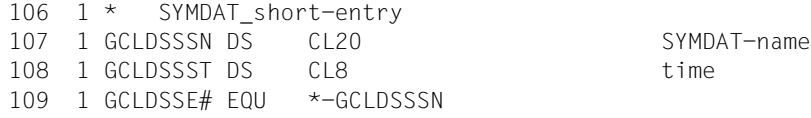

# **4.6.22 \*SHHOLIN Feiertag mit zugeordneten Kalendertagen ausgeben**

Mit der Funktion \*SHHOLIN wird die Ausgabe eines Feiertags mit zugeordneten Kalendertagen aus der angegebenen Kalenderdatei angefordert.

Das Layout des Ausgabebereichs wird mit XPAND=HOLINF erzeugt.

Bei einem nicht-zyklischen Feiertag werden alle Kalendertage, die innerhalb der vom Anwender definierten Grenzen liegen, ausgegeben, auch wenn sie außerhalb der Kalendergrenzen liegen.

Bei einem zyklischen Feiertag werden nur die innerhalb der Kalendergrenzen liegenden Kalendertage ausgegeben.

Sind die Kalendergrenzen kleiner als ein Jahr, besteht die Möglichkeit, dass ein zyklischer Feiertag keine zugeordneten Kalendertage hat. Der Zähler steht in diesem Fall auf 0, das für den Feiertag definierte Tagesdatum ("\*\*\*\*-mm-dd") wird trotzdem ausgegeben.

### **Format**

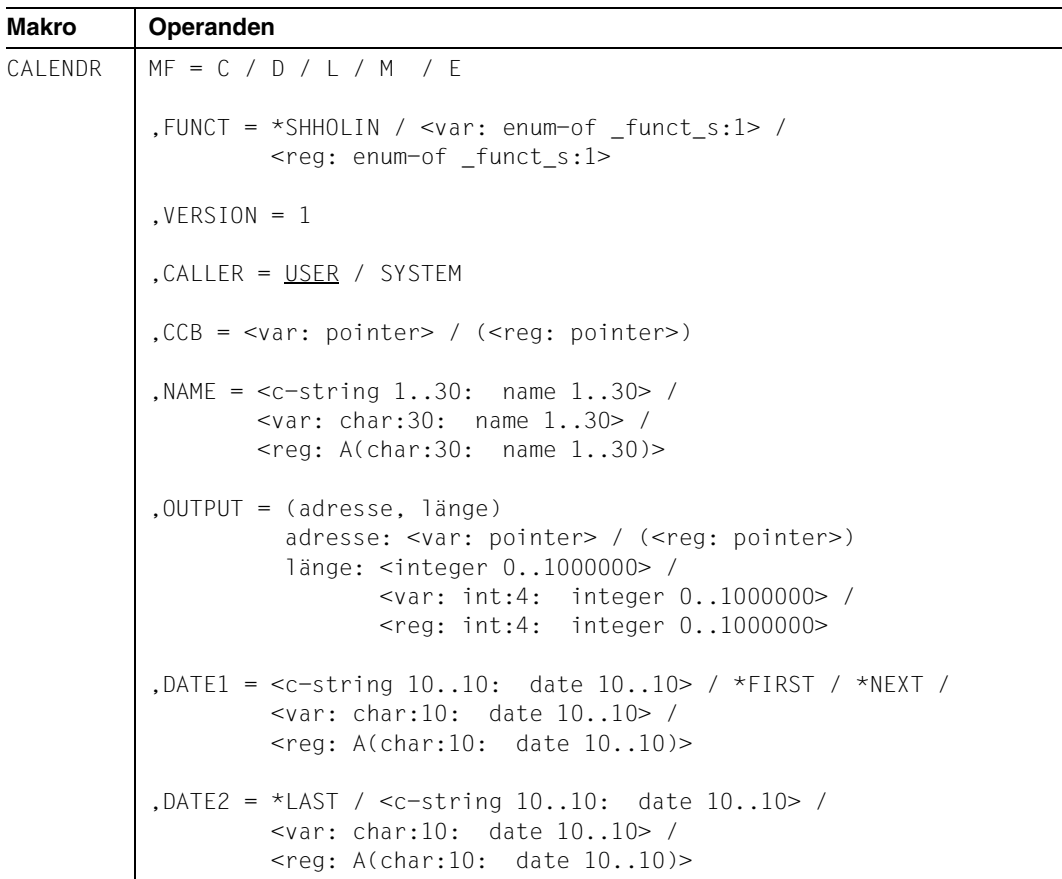

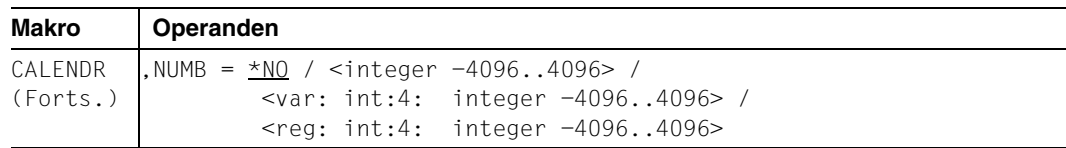

## **Operandenbeschreibung**

### **MF=**

Der MF-Operand steuert die Form der Makroauflösung, siehe Seite [205](#page-204-0)ff.

## **FUNCT=**

Funktionscode, über den die gewünschte Kalenderfunktion angegeben wird.

## **\*SHHOLIN**

Feiertags-Informationen ausgeben.

### **<var: enum-of \_funct\_s:1>**

Name des Feldes mit dem Wert des Equates. Die Equates sind in der C- oder D-Form definiert; siehe Seite [199](#page-198-0). Die Angabe ist nur in Verbindung mit MF=M zulässig.

### **<reg: enum-of \_funct\_s:1>**

Register, das rechtsbündig den Wert des Equates enthält.

## $VFRSION = 1$

Version 1. Aktuell wird nur diese Version unterstützt.

## **CALLER = USER / SYSTEM**

Aufrufer der Schnittstelle: Anwender (TU) oder System (TPR).

## **CCB=**

Control-Block der Kalenderdatei, aus der die Ausgabe des Feiertags angefordert wird. Ausführliche Beschreibung siehe Seite [77](#page-76-0).

## **<var: pointer>**

Alternativ sind folgende 2 Angaben möglich:

- Adresse des Control-Blocks dieser Kalenderdatei als direkte Adressangabe in der Form A(feld).
- Name des Feldes mit der Adresse des Control-Blocks; nur in Verbindung mit MF=M zulässig.

## **(<reg: pointer>)**

Register mit der Adresse des Control-Blocks.

## **NAME=**

Name des auszugebenden Feiertags. Ausführliche Beschreibung siehe Seite 71.

#### **<c-string 1..30: name 1..30>**

Name des Feiertags als Direktangabe.

## **<var: char:30: name 1..30>**

Name des Feldes mit dem Feiertags-Namen; nur in Verbindung mit MF=M zulässig.

### **<reg: A(char:30: name 1..30)>**

Register mit der Adresse des Feldes, das den Namen des Feiertags enthält; nur in Verbindung mit MF=M zulässig.

## **OUTPUT= (adresse,länge)**

Ausgabebereich für den Feiertag mit zugeordneten Kalendertagen. Ausführliche Beschreibung siehe Seite [83](#page-82-1).

## **adresse: <var: pointer> / (<reg: pointer>)**

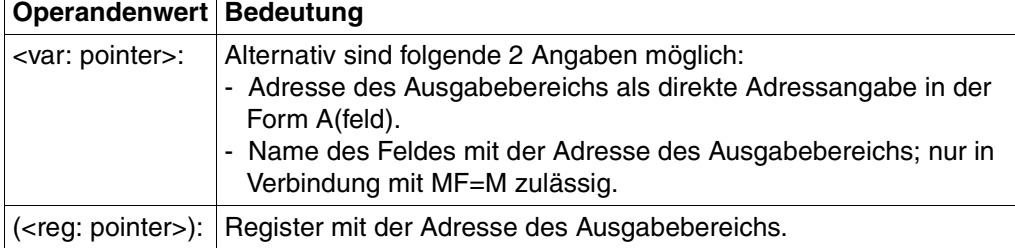

**länge : <integer 0..1000000> / <var: int:4: integer 0..1000000> / <reg: int:4: integer 0..1000000>**

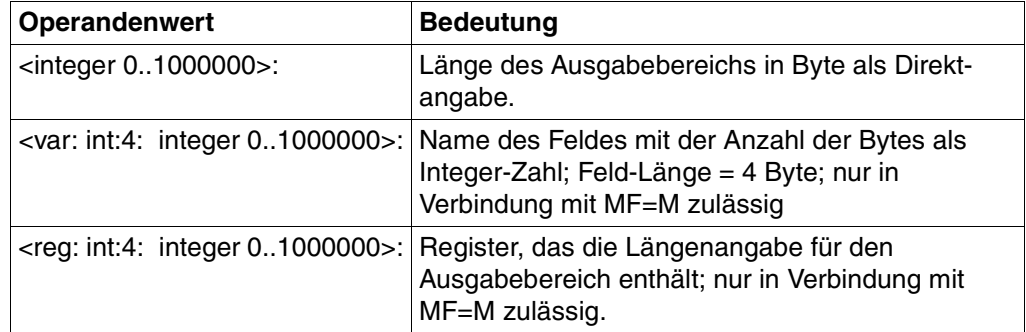

## **DATE1=**

Datum, ab dem die zugeordneten Kalendertage ausgegeben werden sollen. Ausführliche Beschreibung siehe Seite [81](#page-80-0).

## **<c-string 10..10: date 10..10>**

Name des ersten zugeordneten Kalendertags als Direktangabe.

## **\*FIRST**

Die Ausgabe der zugeordneten Kalendertage beginnt mit dem ersten Tag dieses Kalenders.

## **\*NEXT**

Die Ausgabe der zugeordneten Kalendertage beginnt mit dem auf das aktuelle Tagesdatum folgenden Tag.

## **<var: char:10: date 10..10>**

Name des Feldes mit dem ersten zugeordneten Kalendertag; nur in Verbindung mit MF=M zulässig.

## **<reg: A(char:10: date 10..10)>**

Register mit der Adresse des Feldes, das das Datum enthält; nur in Verbindung mit MF=M zulässig.

## **DATE2=**

Datum, bis zu dem die zugeordneten Kalendertage ausgegeben werden sollen. Wird der letzte zugeordnete Kalendertag über den Operanden NUMB definiert, wird DATE2 nicht ausgewertet. Ausführliche Beschreibung siehe Seite [81](#page-80-1)

## **\*LAST**

Der letzte Kalendertag im Kalender soll der letzte auszugebende Kalendertag sein.

#### **<c-string 1..30: name 1..30>**

Name des letzten zugeordneten Kalendertags als Direktangabe.

## **<var: char:30: name 1..30>**

Name des Feldes mit dem letzten zugeordneten Kalendertag; nur in Verbindung mit MF=M zulässig.

#### **<reg: A(char:10: date 10..10)>**

Register mit der Adresse des Feldes, das das Datum enthält; nur in Verbindung mit MF=M zulässig.

## **NUMB=**

Anzahl der auszugebenden Kalendertage, beginnend mit dem bei DATE1 angegebenen. Eine Angabe ≠ \*NO bewirkt, dass der Operand DATE2 nicht ausgewertet wird. Ausführliche Beschreibung siehe Seite [82](#page-81-0).

## **\*NO**

Die Ausgabe wird durch die Angabe bei DATE2 begrenzt.

#### **<integer -4096..4096>**

Anzahl der auszugebenden Kalendertage als Direktangabe.

#### **<var: int:4: integer -4096..4096>**

Name des Feldes mit der Anzahl der auszugebenden Kalendertage als Integer-Zahl; Feld-Länge = 4 Byte.

#### **<reg: int:4: integer -4096..4096>**

Register, das die Anzahl der auszugebenden Kalendertage enthält; nur in Verbindung mit MF=M zulässig.

## **Benötigte Layout-Bereiche:**

## Feiertag mit zugeordneten Kalendertagen (XPAND = HOLINF)

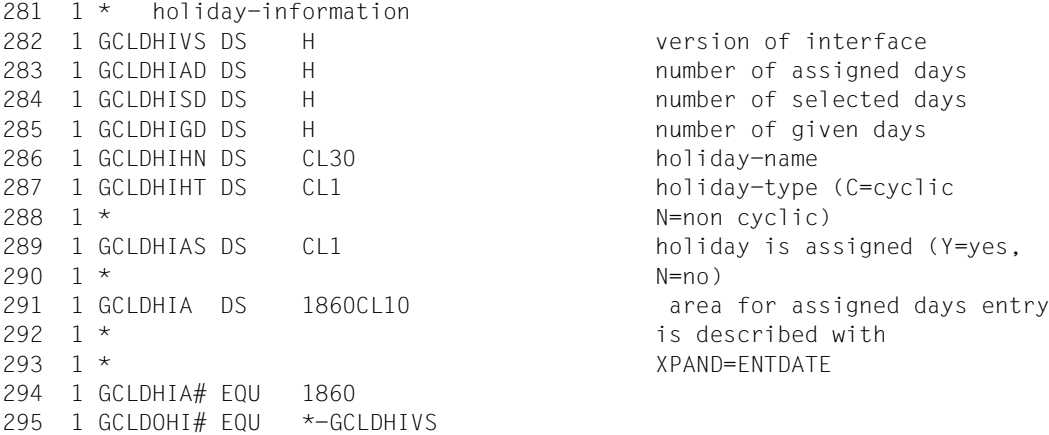

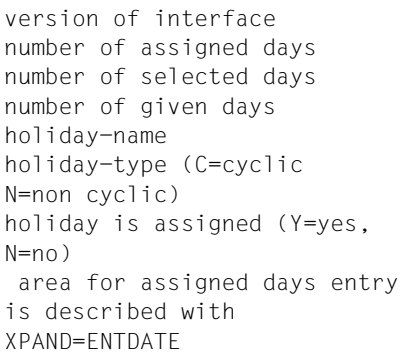

## Datums-Eintrag (XPAND = ENTDATE)

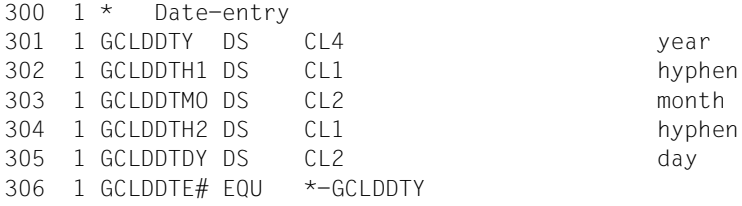

# **4.6.23 \*SHLODAY Liste von Kalendertagen ausgeben**

Mit der Funktion \*SHLODAY wird die Ausgabe einer Liste von Kalendertagen aus der angegebenen Kalenderdatei angefordert.

Das Layout des Ausgabebereichs wird mit XPAND=LODAY erzeugt.

## **Format**

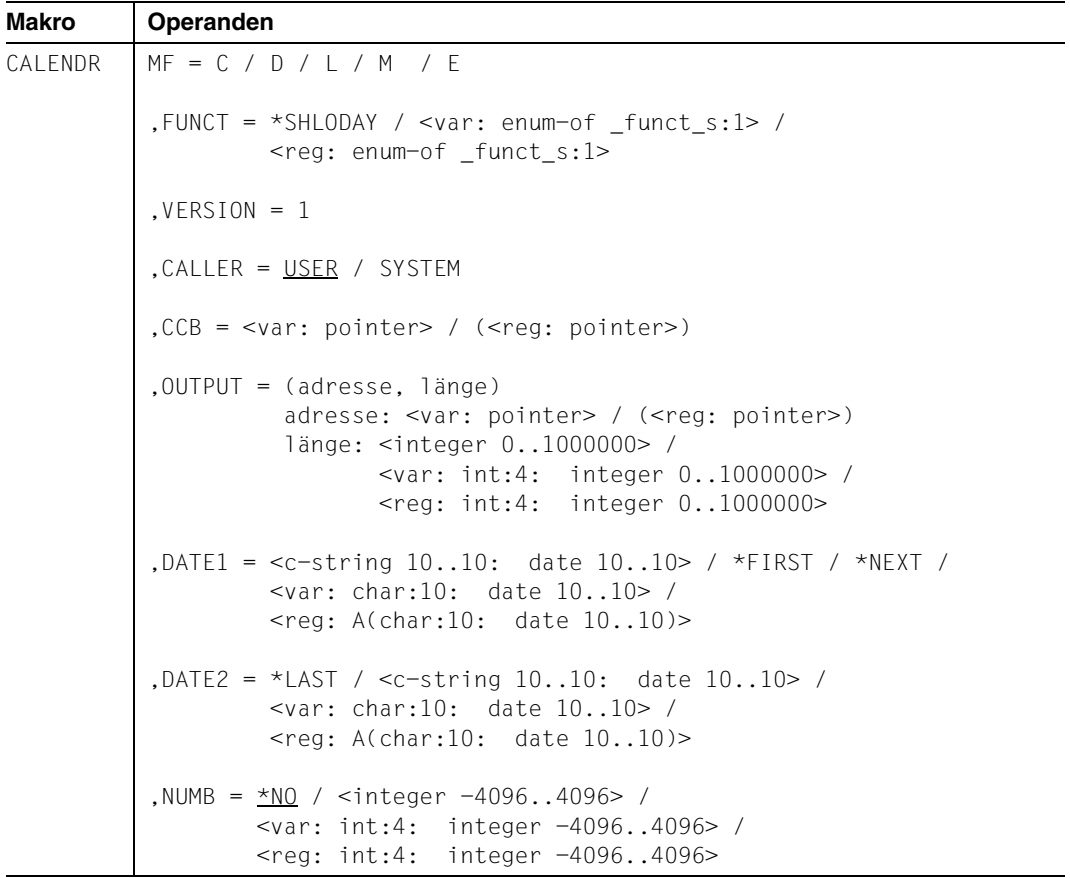

## **Operandenbeschreibung**

## **MF=**

Der MF-Operand steuert die Form der Makroauflösung, siehe Seite [205](#page-204-0)ff.

## **FUNCT=**

Funktionscode, über den die gewünschte Kalenderfunktion angegeben wird.

## **\*SHLODAY**

Liste von Kalendertagen ausgeben.

### **<var: enum-of \_funct\_s:1>**

Name des Feldes mit dem Wert des Equates. Die Equates sind in der C- oder D-Form definiert; siehe Seite [199](#page-198-1). Die Angabe ist nur in Verbindung mit MF=M zulässig.

### **<reg: enum-of \_funct\_s:1>**

Register, das rechtsbündig den Wert des Equates enthält.

### $VERSION = 1$

Version 1. Aktuell wird nur diese Version unterstützt.

## **CALLER = USER / SYSTEM**

Aufrufer der Schnittstelle: Anwender (TU) oder System (TPR).

## **CCB=**

Control-Block der Kalenderdatei, aus der die Ausgabe der Liste mit Kalendertagen angefordert wird. Ausführliche Beschreibung siehe Seite [77.](#page-76-2)

### **<var: pointer>**

Alternativ sind folgende 2 Angaben möglich:

- Adresse des Control-Blocks dieser Kalenderdatei als direkte Adressangabe in der Form A(feld).
- Name des Feldes mit der Adresse des Control-Blocks; nur in Verbindung mit MF=M zulässig.

## **(<reg: pointer>)**

Register mit der Adresse des Control-Blocks.

## **OUTPUT= (adresse,länge)**

Ausgabebereich für die Liste mit Kalendertagen. Ausführliche Beschreibung siehe Seite [83.](#page-82-1)

**adresse: <var: pointer> / (<reg: pointer>)**

| Operandenwert Bedeutung   |                                                                                                    |
|---------------------------|----------------------------------------------------------------------------------------------------|
| <var: pointer="">:</var:> | Alternativ sind folgende 2 Angaben möglich:<br>- Adresse des Ausgabebereichs als direkte Adressangabe in der<br>Form A(feld).<br>- Name des Feldes mit der Adresse des Ausgabebereichs; nur in<br>Verbindung mit MF=M zulässig. |
|                           | ( <reg: pointer="">):   Register mit der Adresse des Ausgabebereichs.</reg:>                                                                                                    |

**länge : <integer 0..1000000> / <var: int:4: integer 0..1000000> / <reg: int:4: integer 0..1000000>** 

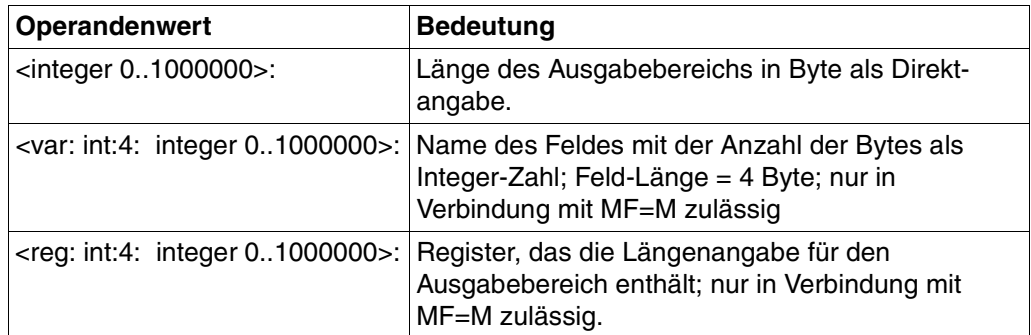

## **DATE1=**

Erster Kalendertag, der ausgegeben werden soll. Ausführliche Beschreibung siehe Seite [81](#page-80-2).

## **<c-string 10..10: date 10..10>**

Name des ersten auszugebenden Kalendertags als Direktangabe.

## **\*FIRST**

Die Ausgabe der Kalendertage beginnt mit dem ersten Tag dieses Kalenders.

## **\*NEXT**

Die Ausgabe der Kalendertage beginnt mit dem auf das aktuelle Tagesdatum folgenden Tag.

## **<var: char:10: date 10..10>**

Name des Feldes mit dem ersten auszugebenden Kalendertag; nur in Verbindung mit MF=M zulässig.

## **<reg: A(char:10: date 10..10)>**

Register mit der Adresse des Feldes, das den Namen des Kalendertags enthält; nur in Verbindung mit MF=M zulässig.

## **DATE2=**

Letzter Kalendertag, der ausgegeben werden soll.

Wird der letzte Kalendertag über den Operanden NUMB definiert, wird DATE2 nicht ausgewertet. Ausführliche Beschreibung siehe Seite [81.](#page-80-1)

## **\*LAST**

Der letzte auszugebende Kalendertag soll der letzte Kalendertag im Kalender sein.

## **<c-string 1..10: name 1..10>**

Name des letzten auszugebenden Kalendertags als Direktangabe.

#### **<var: char:10: name 1..10>**

Name des Feldes mit dem letzten auszugebenden Kalendertag; nur in Verbindung mit MF=M zulässig.

### **<reg: A(char:10: date 10..10)>**

Register mit der Adresse des Feldes, das den Namen des Kalendertags enthält; nur in Verbindung mit MF=M zulässig.

#### **NUMB=**

Anzahl der auszugebenden Kalendertage, beginnend mit dem bei DATE1 angegebenen. Eine Angabe ≠ \*NO bewirkt, dass der Operand DATE2 nicht ausgewertet wird. Ausführliche Beschreibung siehe Seite [82](#page-81-1).

## **\*NO**

Die Ausgabe wird durch die Angabe bei DATE2 begrenzt.

**<integer -4096..4096>** Anzahl der auszugebenden Kalendertage als Direktangabe.

### **<var: int:4: integer -4096..4096>**

Name des Feldes mit der Anzahl der auszugebenden Kalendertage als Integer-Zahl; Feld-Länge = 4 Byte.

#### **<reg: int:4: integer -4096..4096>**

Register, das die Anzahl der auszugebenden Kalendertage enthält; nur in Verbindung mit MF=M zulässig.

## **Benötigte Layout-Bereiche:**

## Liste von Kalendertagen (XPAND = LODAY)

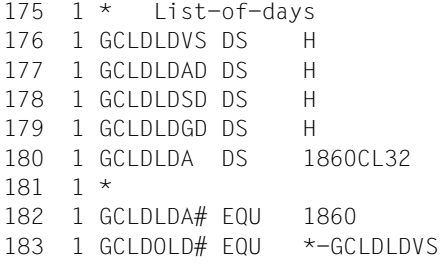

version of interface number of days in calendar number of selected days number of given days area for days entry is described with XPAND=ENTDAY

## Kalendertag (XPAND = ENTDAY)

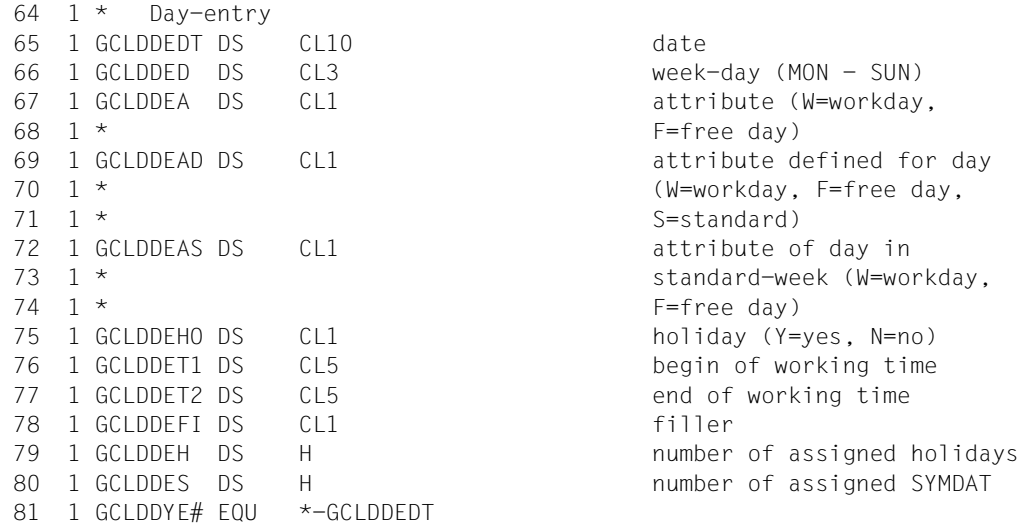

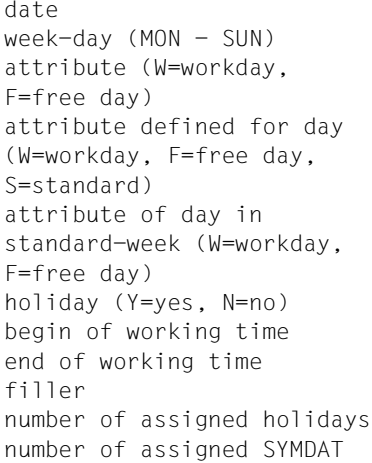

# **4.6.24 \*SHLOHOL Liste von Feiertagen ausgeben**

Mit der Funktion \*SHLOHOL wird die Ausgabe einer Liste von Feiertagen aus der angegebenen Kalenderdatei angefordert.

Das Layout des Ausgabebereichs wird mit XPAND=LOHOL erzeugt.

## **Format**

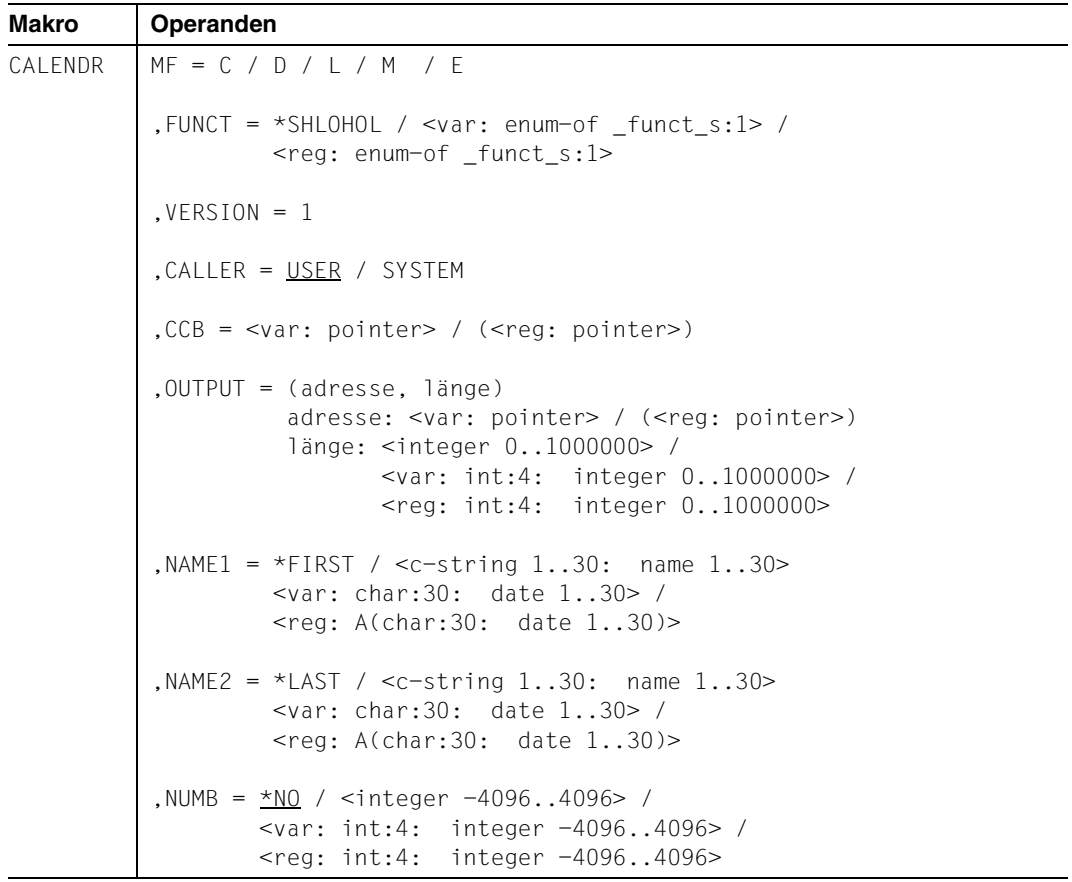

## **Operandenbeschreibung**

## **MF=**

Der MF-Operand steuert die Form der Makroauflösung, siehe Seite [205](#page-204-1)ff.

## **FUNCT=**

Funktionscode, über den die gewünschte Kalenderfunktion angegeben wird.

## **\*SHLOHOL**

Liste von Feiertagen ausgeben.

### **<var: enum-of \_funct\_s:1>**

Name des Feldes mit dem Wert des Equates. Die Equates sind in der C- oder D-Form definiert; siehe Seite [199](#page-198-0). Die Angabe ist nur in Verbindung mit MF=M zulässig.

### **<reg: enum-of \_funct\_s:1>**

Register, das rechtsbündig den Wert des Equates enthält.

### $VERSION = 1$

Version 1. Aktuell wird nur diese Version unterstützt.

## **CALLER = USER / SYSTEM**

Aufrufer der Schnittstelle: Anwender (TU) oder System (TPR).

## **CCB=**

Control-Block der Kalenderdatei, aus der die Ausgabe einer Liste von Feiertagen angefordert wird. Ausführliche Beschreibung siehe Seite [77](#page-76-0).

### **<var: pointer>**

Alternativ sind folgende 2 Angaben möglich:

- Adresse des Control-Blocks dieser Kalenderdatei als direkte Adressangabe in der Form A(feld).
- Name des Feldes mit der Adresse des Control-Blocks; nur in Verbindung mit MF=M zulässig.

## **(<reg: pointer>)**

Register mit der Adresse des Control-Blocks.

## **OUTPUT=**

Ausgabebereich für die Feiertags-Liste. Ausführliche Beschreibung siehe Seite [83.](#page-82-0)

### **adresse: <var: pointer> / (<reg: pointer>)**

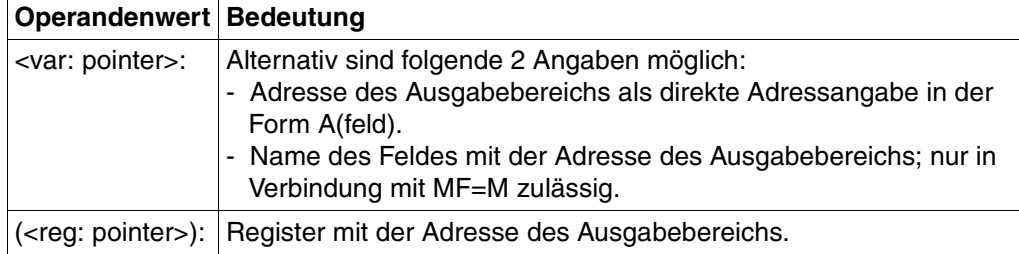

**länge : <integer 0..1000000> / <var: int:4: integer 0..1000000> / <reg: int:4: integer 0..1000000>** 

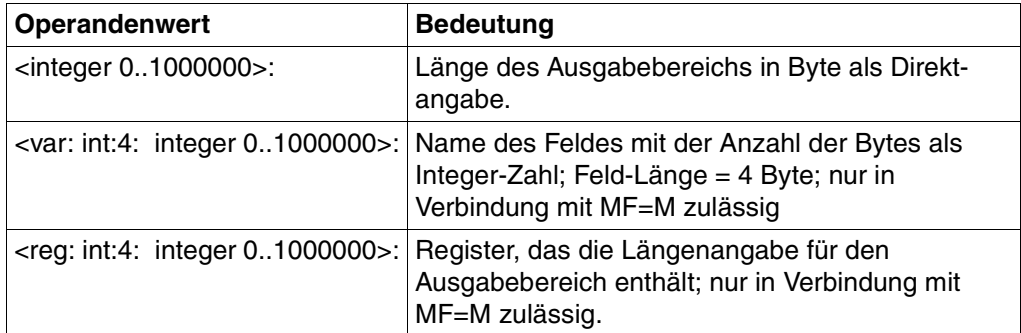

## **NAME1=**

Erster Feiertag, der ausgegeben werden soll.

## **\*FIRST**

Der erste Feiertag im Kalender soll der erste ausgegebene Feiertag sein.

## **<c-string 1..30: name 1..30>**

Name des ersten auszugebenden Feiertags als Direktangabe.

## **<var: char:30: name 1..30>**

Name des Feldes mit dem ersten auszugebenden Feiertag; nur in Verbindung mit MF=M zulässig.

## **<reg: A(char:30: name 1..30)>**

Register mit der Adresse des Feldes, das den Namen des Feiertags enthält; nur in Verbindung mit MF=M zulässig.

## **NAME2=**

Letzter Feiertag, der ausgegeben werden soll.

Wird der letzte auszugebende Feiertag über den Operanden NUMB definiert, wird dieser Operand nicht ausgewertet.

## **\*LAST**

Der letzte Feiertag im Kalender soll der letzte auszugebende Feiertag sein.

## **<c-string 1..30: name 1..30>**

Name des letzten auszugebenden Feiertags als Direktangabe.

## **<var: char:30: name 1..30>**

Name des Feldes mit dem letzten auszugebenden Feiertag; nur in Verbindung mit MF=M zulässig.

## **<reg: A(char:30: name 1..30)>**

Register mit der Adresse des Feldes, das den Namen des Feiertags enthält; nur in Verbindung mit MF=M zulässig.
# **NUMB=**

Anzahl der auszugebenden Feiertage, beginnend mit dem bei NAME1 angegebenen. Eine Angabe ≠ \*NO bewirkt, dass der Operand NAME2 nicht ausgewertet wird. Ausführliche Beschreibung siehe Seite [82](#page-81-0).

### **\*NO**

Die Ausgabe wird durch die Angabe bei NAME2 begrenzt.

#### **<integer -4096..4096>**

Anzahl der auszugebenden Kalendertage als Direktangabe.

#### **<var: int:4: integer -4096..4096>**

Name des Feldes mit der Anzahl der auszugebenden Kalendertage als Integer-Zahl; Feld-Länge = 4 Byte.

#### **<reg: int:4: integer -4096..4096>**

Register, das die Anzahl der auszugebenden Feiertage enthält; nur in Verbindung mit MF=M zulässig.

### **Benötigte Layout-Bereiche:**

#### Liste von Feiertagen (XPAND = LOHOL)

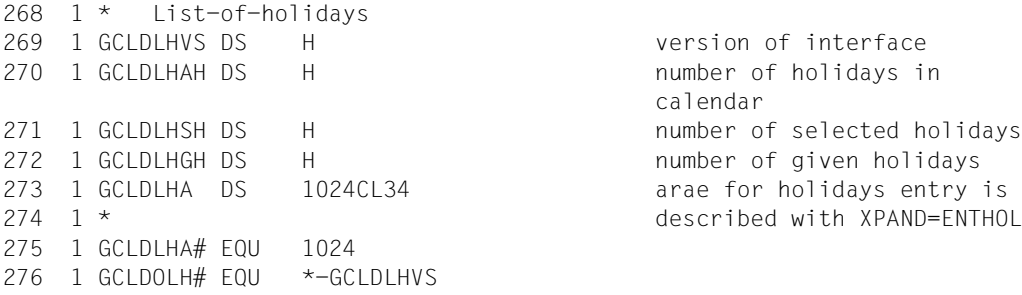

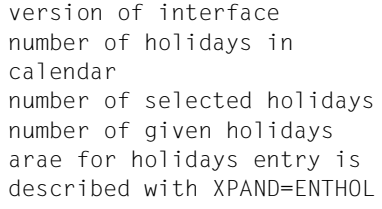

#### Feiertag (XPAND = ENTHOL)

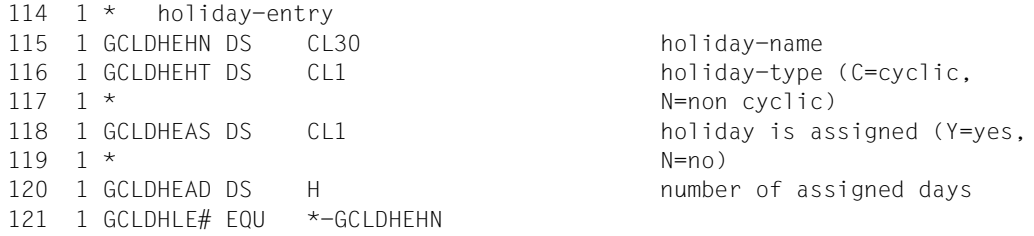

# **4.6.25 \*SHLOSYM Liste von SYMDAT ausgeben**

Mit der Funktion \*SHLOSYM wird die Ausgabe einer Liste von SYMDAT aus der angegebenen Kalenderdatei angefordert.

Das Layout des Ausgabebereichs wird mit XPAND=LOSYM erzeugt.

### **Format**

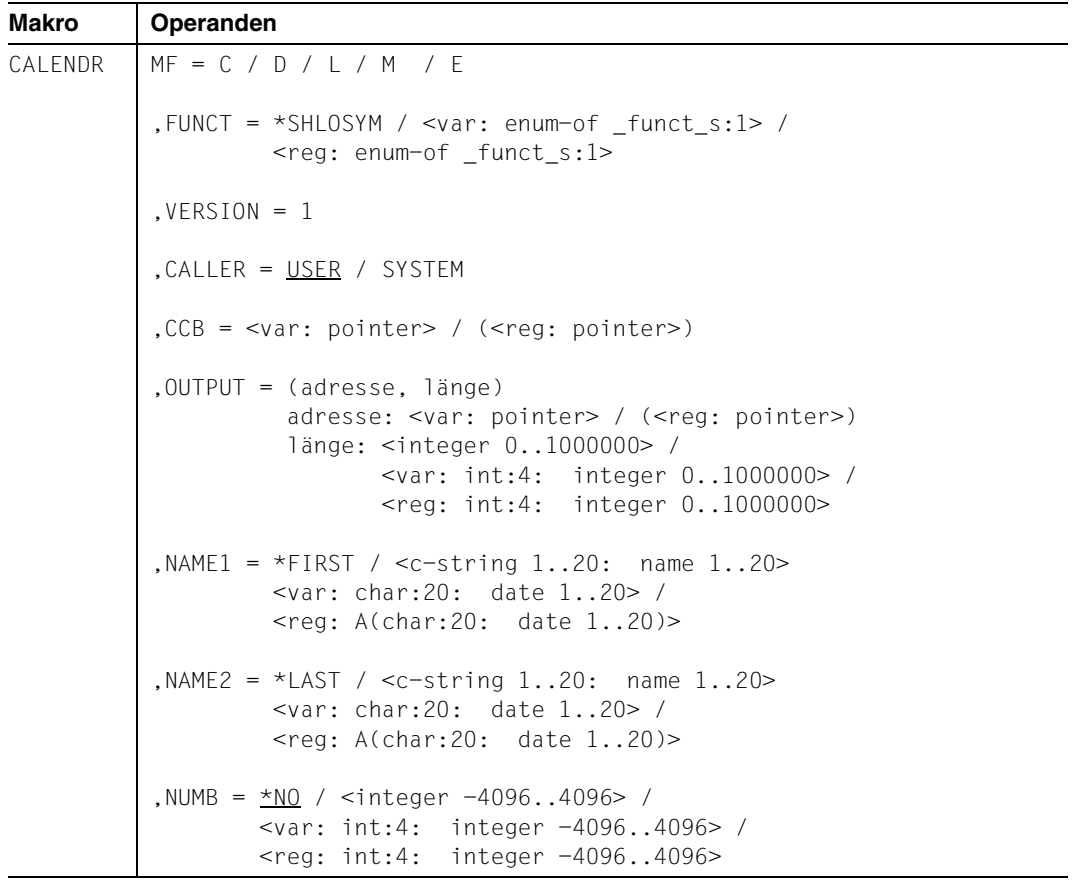

#### **Operandenbeschreibung**

#### **MF=**

Der MF-Operand steuert die Form der Makroauflösung, siehe Seite [205](#page-204-0)ff.

#### **FUNCT=**

Funktionscode, über den die gewünschte Kalenderfunktion angegeben wird.

#### **\*SHLOSYM**

Liste von SYMDAT (symboliche Datumsangaben) ausgeben.

#### **<var: enum-of \_funct\_s:1>**

Name des Feldes mit dem Wert des Equates. Die Equates sind in der C- oder D-Form definiert; siehe Seite [199](#page-198-0). Die Angabe ist nur in Verbindung mit MF=M zulässig.

#### **<reg: enum-of \_funct\_s:1>**

Register, das rechtsbündig den Wert des Equates enthält.

#### $VERSION = 1$

Version 1. Aktuell wird nur diese Version unterstützt.

#### **CALLER = USER / SYSTEM**

Aufrufer der Schnittstelle: Anwender (TU) oder System (TPR).

### **CCB=**

Control-Block der Kalenderdatei, aus der die Ausgabe der SYMDAT-Liste angefordert wird. Ausführliche Beschreibung siehe Seite [77](#page-76-0).

#### **<var: pointer>**

Alternativ sind folgende 2 Angaben möglich:

- Adresse des Control-Blocks dieser Kalenderdatei als direkte Adressangabe in der Form A(feld).
- Name des Feldes mit der Adresse des Control-Blocks; nur in Verbindung mit MF=M zulässig.

#### **(<reg: pointer>)**

Register mit der Adresse des Control-Blocks.

#### **OUTPUT=**

Ausgabebereich für die SYMDAT-Liste. Ausführliche Beschreibung siehe Seite [83.](#page-82-0)

#### **adresse: <var: pointer> / (<reg: pointer>)**

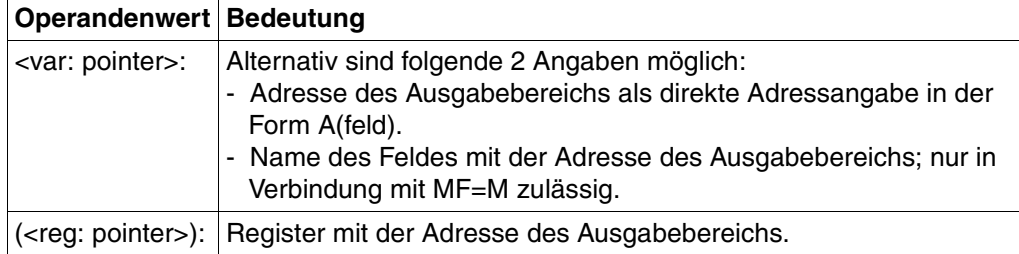

#### **länge : <integer 0..1000000> / <var: int:4: integer 0..1000000> <reg: int:4: integer 0..1000000>**

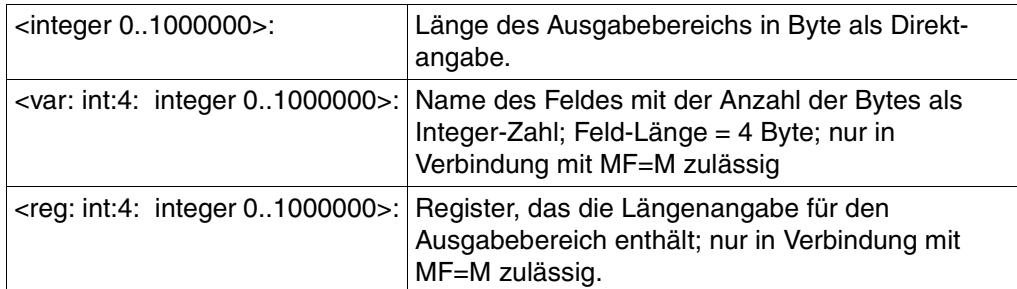

### **NAME1=**

Erstes SYMDAT, das ausgegeben werden soll.

### **\*FIRST**

Das erste SYMDAT im Kalender ist das als erstes auszugebende.

#### **<c-string 1..20: name 1..20>**

Name des ersten auszugebenden SYMDAT als Direktangabe.

### **<var: char:20: name 1..20>**

Name des Feldes mit dem ersten auszugebenden SYMDAT; nur in Verbindung mit MF=M zulässig.

# **<reg: A(char:20: name 1..20)>**

Register mit der Adresse des Feldes, das den Namen des SYMDATs enthält; nur in Verbindung mit MF=M zulässig.

Eine ausführliche Beschreibung des Operanden NAME1 finden Sie auf Seite [82.](#page-81-1)

# **NAME2=**

Letztes SYMDAT, das ausgegeben werden soll. Wird das letzte auszugebende SYMDAT über den Operanden NUMB definiert, wird NAME2 nicht ausgewertet.

# **\*LAST**

Das letzte SYMDAT im Kalender soll das letzte auszugebende SYMDAT sein.

# **<c-string 1..20: name 1..20>**

Name des letzten auszugebenden SYMDAT als Direktangabe.

# **<var: char:20: name 1..20>**

Name des Feldes mit dem letzten auszugebenden SYMDAT; nur in Verbindung mit MF=M zulässig.

#### **<reg: A(char:20: name 1..20)>**

Register mit der Adresse des Feldes, das den Namen des SYMDATs enthält; nur in Verbindung mit MF=M zulässig.

# **NUMB=**

Anzahl der auszugebenden SYMDAT, beginnend mit dem bei NAME1 angegebenen. Eine Angabe ≠ \*NO bewirkt, dass der Operand NAME2 nicht ausgewertet wird. Ausführliche Beschreibung siehe Seite [82](#page-81-0).

# **\*NO**

Die Ausgabe wird durch die Angabe bei NAME2 begrenzt.

#### **<integer -4096..4096>**

Anzahl der auszugebenden Kalendertage als Direktangabe.

#### **<var: int:4: integer -4096..4096>**

Name des Feldes mit der Anzahl der auszugebenden Kalendertage als Integer-Zahl; Feld-Länge = 4 Byte.

#### **<reg: int:4: integer -4096..4096>**

Register, das die Anzahl der auszugebenden SYMDAT enthält; nur in Verbindung mit MF=M zulässig.

#### **Benötigte Layout-Bereiche:**

#### Liste von SYMDAT (XPAND = LOSYM)

228 1 \* List-of-SYMDAT 229 1 GCLDLSVS DS H version of interface 230 1 GCLDLSAS DS H number of SYMDAT in 231 1 GCLDLSSS DS H number of selected SYMDAT 232 1 GCLDLSGS DS H and mumber of given SYMDAT 233 1 GCLDLSA DS 4096CL56 area for SYMDAT entry is 234 1 \* described with XPAND=ENTSYM 235 1 GCLDLSA# EQU 4096 236 1 GCLDOLS# EQU \*-GCLDLSVS

calendar

#### SYMDAT-Eintrag (XPAND = ENTSYM)

 86 1 \* SYMDAT-entry 87 1 GCLDSESN DS CL20 SYMDAT-name 88 1 GCLDSEST DS CL1 SYMDAT-type (C=cyclic,  $89 \quad 1 \quad *$  N=non cyclic) 90 1 GCLDSET DS CL8 time 91 1 GCLDSECT DS CL1 kind of cycle (D=day, 92 1 \* W=week, 0=workday, M=month) 93 1 GCLDSECV DS H cycle-value 94 1 GCLDSEAL DS CL1 alternative for free days 95 1 \* (B=before, A=after, S=skip, 96 1  $*$  0=on) 97 1 GCLDSEF1 DS CL1 filler 98 1 GCLDSED1 DS CL10 start-date for cyclic SYMDAT 99 1 GCLDSED2 DS CL10 end-date for cyclic SYMDAT 100 1 GCLDSEAD DS H and number of assigned days 101 1 GCLDSYE# EQU \*-GCLDSESN

# **4.6.26 \*SHSYMIN SYMDAT mit zugeordneten Kalendertagen ausgeben**

Mit der Funktion \*SHSYMIN wird die Ausgabe eines SYMDAT mit zugeordneten Kalendertagen aus der angegebenen Kalenderdatei angefordert. Das Layout des Ausgabebereichs wird mit XPAND=SYMINF erzeugt.

#### **Format**

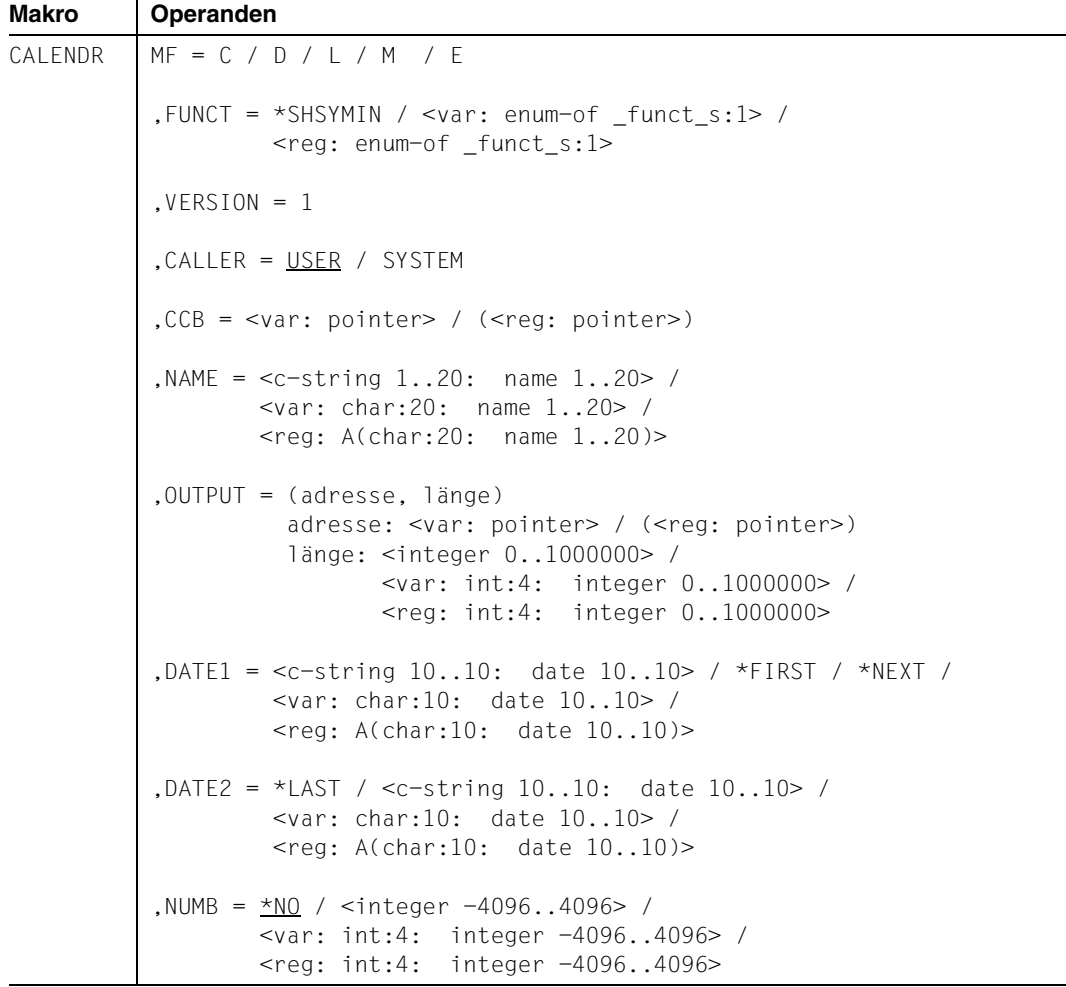

#### **Operandenbeschreibung**

#### **MF=**

Der MF-Operand steuert die Form der Makroauflösung, siehe Seite [205](#page-204-1)ff.

### **FUNCT=**

Funktionscode, über den die gewünschte Kalenderfunktion angegeben wird.

#### **\*SHSYMIN**

SYMDAT-Informationen ausgeben.

### **<var: enum-of \_funct\_s:1>**

Name des Feldes mit dem Wert des Equates. Die Equates sind in der C- oder D-Form definiert; siehe Seite [199](#page-198-1). Die Angabe ist nur in Verbindung mit MF=M zulässig.

### **<reg: enum-of \_funct\_s:1>**

Register, das rechtsbündig den Wert des Equates enthält.

### $VERSION = 1$

Version 1. Aktuell wird nur diese Version unterstützt.

# **CALLER = USER / SYSTEM**

Aufrufer der Schnittstelle: Anwender (TU) oder System (TPR).

# **CCB=**

Control-Block der Kalenderdatei, aus der die Ausgabe des SYMDAT mit zugeordneten Kalendertagen angefordert wird. Ausführliche Beschreibung siehe Seite [77.](#page-76-1)

### **<var: pointer>**

Alternativ sind folgende 2 Angaben möglich:

- Adresse des Control-Blocks dieser Kalenderdatei als direkte Adressangabe in der Form A(feld).
- Name des Feldes mit der Adresse des Control-Blocks; nur in Verbindung mit MF=M zulässig.

# **(<reg: pointer>)**

Register mit der Adresse des Control-Blocks.

# **NAME=**

Name des auszugebenden SYMDAT. Ausführliche Beschreibung siehe Seite 71.

# **<c-string 1..20: name 1..20>**

Name des SYMDAT als Direktangabe.

#### **<var: char:20: name 1..20>**

Name des Feldes mit dem SYMDAT; nur in Verbindung mit MF=M zulässig.

# **<reg: A(char:20: name 1..20)>**

Register mit der Adresse des Feldes, das den Namen des SYMDATs enthält; nur in Verbindung mit MF=M zulässig.

# **OUTPUT=**

Ausgabebereich für das SYMDAT mit zugeordneten Kalendertagen. Ausführliche Beschreibung siehe Seite [83](#page-82-1).

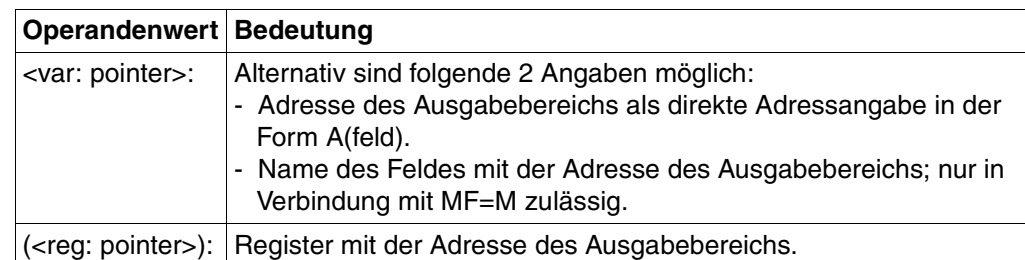

#### **adresse: <var: pointer> / (<reg: pointer>)**

**länge : <integer 0..1000000> / <var: int:4: integer 0..1000000> <reg: int:4: integer 0..1000000>**

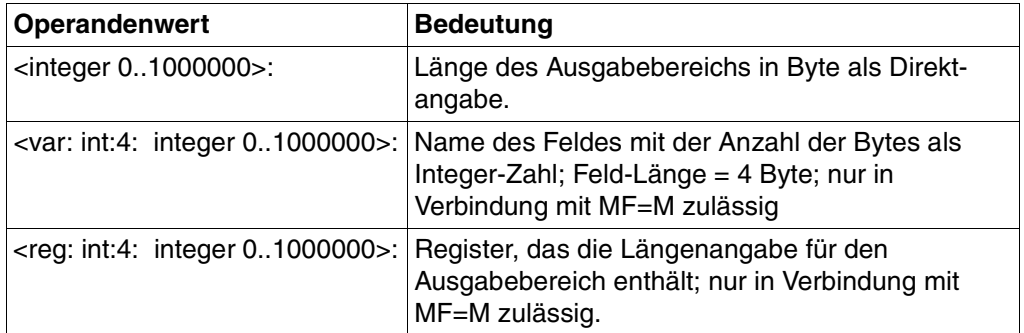

#### **DATE1=**

Erster zugeordneter Kalendertag, der ausgegeben werden soll. Ausführliche Beschreibung siehe Seite [81.](#page-80-0)

#### **<c-string 10..10: date 10..10>**

Datum des ersten auszugebenden Kalendertags als Direktangabe.

#### **\*FIRST**

Die Ausgabe der zugeordneten Kalendertage beginnt mit dem ersten Tag dieses Kalenders.

# **\*NEXT**

Die Ausgabe der zugeordneten Kalendertage beginnt mit dem auf das aktuelle Tagesdatum folgenden Tag.

### **<var: char:10: date 10..10>**

Name des Feldes mit dem Datum des ersten auszugebenden Kalendertags; nur in Verbindung mit MF=M zulässig.

#### **<reg: A(char:10: date 10..10)>**

Register mit der Adresse des Feldes, das das Datum des Kalendertags enthält; nur in Verbindung mit MF=M zulässig.

# **DATE2=**

Letzter zugeordneter Kalendertag, der ausgegeben werden soll. Wird der letzte zugeordnete Kalendertag über den Operanden NUMB definiert, wird DATE2 nicht ausgewertet. Ausführliche Beschreibung siehe Seite [81.](#page-80-1)

# **\*LAST**

Der letzte Kalendertag im Kalender soll der letzte auszugebende Kalendertag sein.

#### **<c-string 1..10: name 1..10>**

Datum des letzten auszugebenden Kalendertags.

### **<var: char:10: name 1..10>**

Name des Feldes mit dem Datum des letzten auszugebenden Kalendertags; nur in Verbindung mit MF=M zulässig.

# **<reg: A(char:10: date 10..10)>**

Register mit der Adresse des Feldes, das das Datum des Kalendertags enthält; nur in Verbindung mit MF=M zulässig.

# **NUMB=**

Anzahl der auszugebenden Kalendertage, beginnend mit dem bei DATE1 angegebenen. Eine Angabe ≠ \*NO bewirkt, dass der Operand DATE2 nicht ausgewertet wird. Ausführliche Beschreibung siehe Seite [82](#page-81-2).

# **\*NO**

Die Ausgabe wird durch die Angabe bei DATE2 begrenzt.

#### **<integer -4096..4096>**

Anzahl der auszugebenden Kalendertage als Direktangabe.

# **<var: int:4: integer -4096..4096>**

Name des Feldes mit der Anzahl der auszugebenden Kalendertage als Integer-Zahl; Feld-Länge = 4 Byte.

#### **<reg: int:4: integer -4096..4096>**

Register, das die Anzahl der auszugebenden Kalendertage enthält; nur in Verbindung mit MF=M zulässig.

#### **Benötigte Layout-Bereiche:**

#### SYMDAT mit zugeordneten Kalendertagen (XPAND = SYMINF)

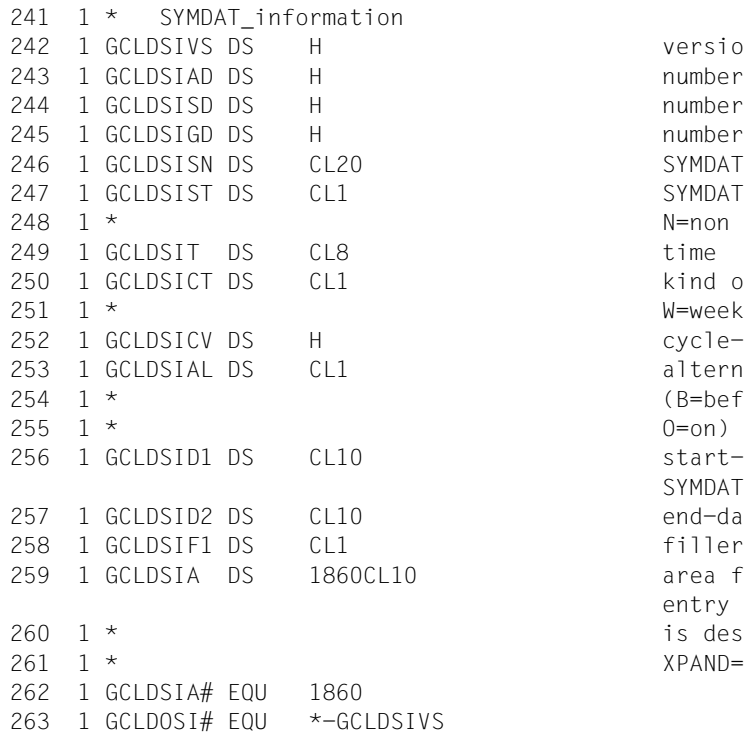

version of interface number of assigned days number of selected days number of given days SYMDAT-name SYMDAT-type (C=cyclic, N=non cyclic) kind of cycle (D=day, W=week, O=workday, M=month) cycle-value alternative for free days (B=before, A=after, S=skip, start-date for cyclic end-date for cyclic SYMDAT filler1 area for assigned days is described with XPAND=ENTDATE

#### Datums-Eintrag (XPAND = ENTDATE)

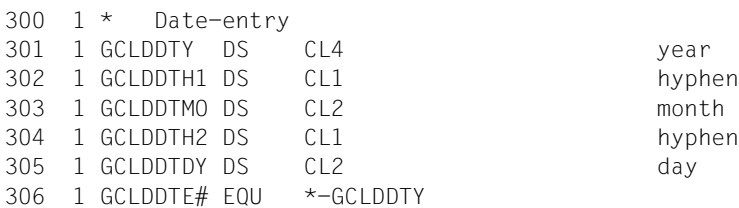

# **4.6.27 \*SHNESTM Nächsten Zeitpunkt zu SYMDATs ausgeben**

Mit der Funktion \*SHNESTM wird ab einem Startzeitpunkt zu einer Menge von SYMDATs aus der angegebenen Kalenderdatei der nächste Zeitpunkt angefordert. Das Layout des Ausgabebereichs wird mit XPAND=NESTM erzeugt.

#### **Format**

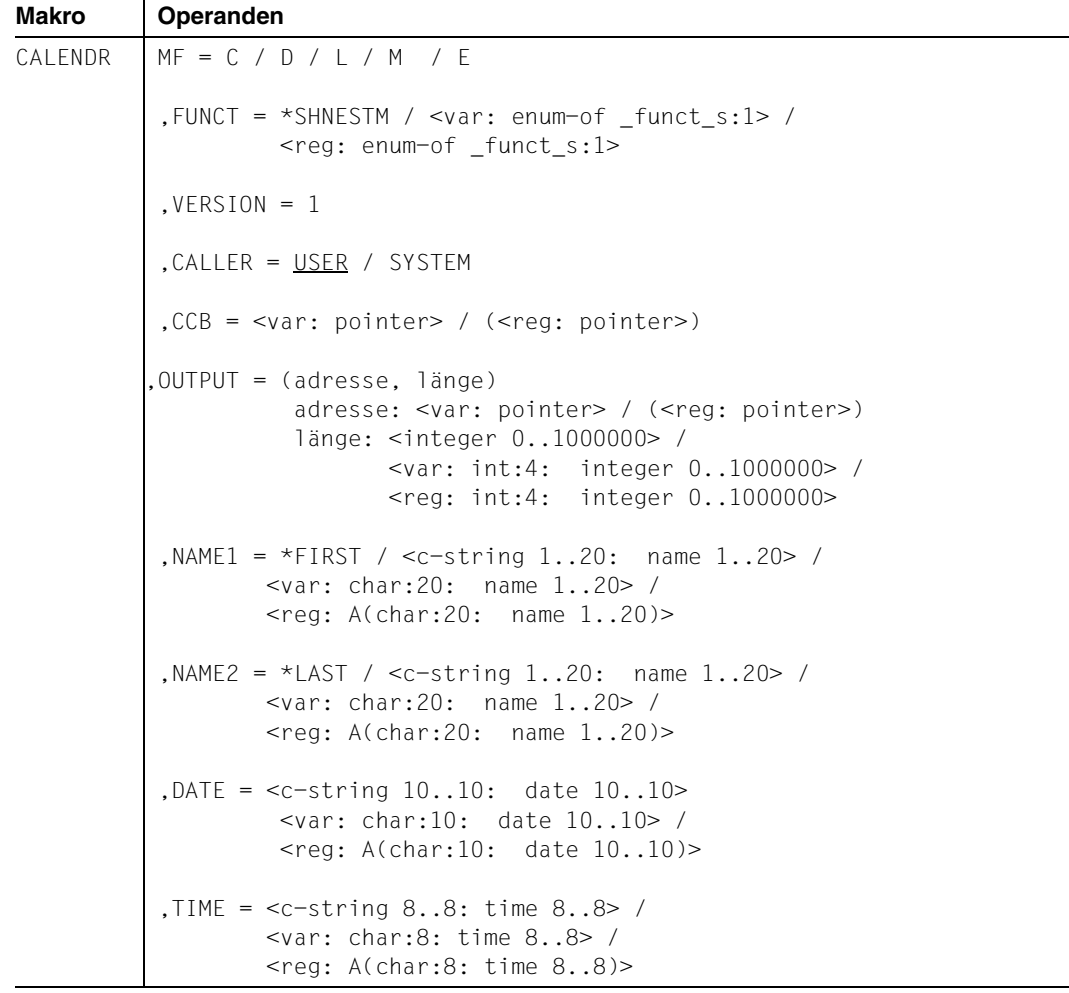

# **Operandenbeschreibung**

#### **MF=**

Der MF-Operand steuert die Form der Makroauflösung, siehe [Seite 205](#page-204-0).

#### **FUNCT=**

Funktionscode, über den die gewünschte Kalenderfunktion angegeben wird.

#### **\*SHNESTM**

Nächsten Zeitpunkt aus einer Menge von SYMDATs ausgeben.

#### **<var: enum-of \_funct\_s:1>**

Name des Feldes mit dem Wert des Equates. Die Equates sind in der C- oder D-Form definiert. Die Angabe ist nur in Verbindung mit MF=M zulässig.

#### **<reg: enum-of \_funct\_s:1>**

Register, das rechtsbündig den Wert des Equates enthält.

#### $VERSION = 1$

Version 1. Aktuell wird nur diese Version unterstützt.

### **CALLER = USER / SYSTEM**

Aufrufer der Schnittstelle: Anwender (TU) oder System (TPR).

# **CCB=**

Control-Block der Kalenderdatei, aus der die Ausgabe des SYMDAT mit zugeordneten Kalendertagen angefordert wird. Ausführliche Beschreibung siehe Seite [77](#page-76-0).

#### **<var: pointer>**

Alternativ sind folgende 2 Angaben möglich:

- Adresse des Control-Blocks dieser Kalenderdatei als direkte Adressangabe in der Form A(feld).
- Name des Feldes mit der Adresse des Control-Blocks; nur in Verbindung mit MF=M zulässig.

#### **(<reg: pointer>)**

Register mit der Adresse des Control-Blocks.

# **OUTPUT=**

Ausgabebereich für das SYMDAT mit zugeordneten Kalendertagen. Ausführliche Beschreibung siehe Seite [83](#page-82-0).

#### **adresse: <var: pointer> / (<reg: pointer>)**

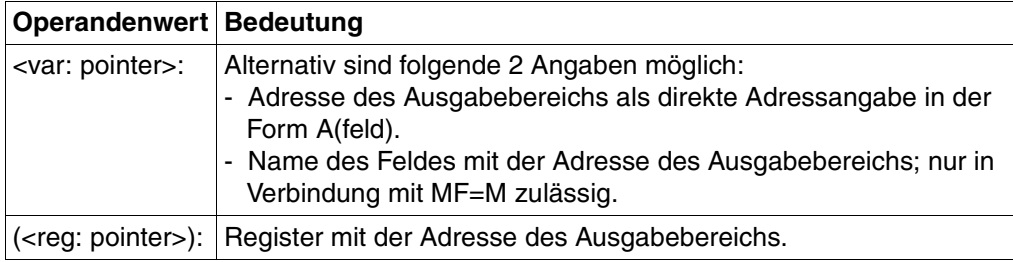

**länge : <integer 0..1000000> / <var: int:4: integer 0..1000000> <reg: int:4: integer 0..1000000>**

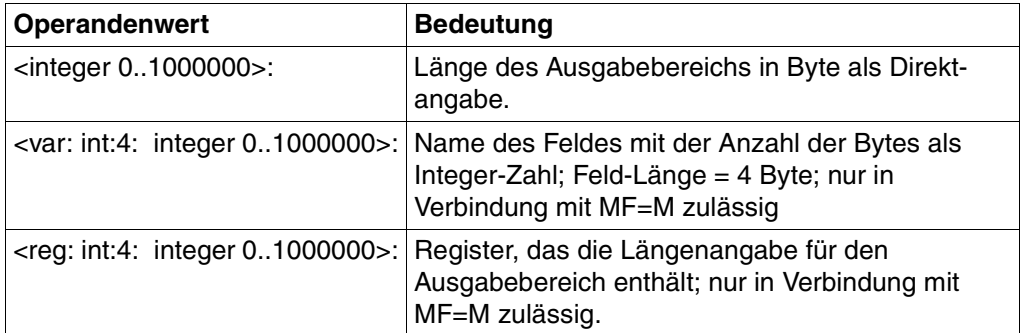

### **NAME1=**

Name des ersten SYMDAT, zu dem Zeitpunkte in Betracht kommen. Ausführliche Beschreibung siehe [Seite 82](#page-81-1).

# **\*FIRST**

Das erste SMDAT im Kalender ist die Untergrenze.

### **<c-string 1..20: name 1..20>**

Name des ersten SYMDAT als Direktangabe.

#### **<var: char:20: name 1..20>**

Name des Feldes mit dem ersten SYMDAT; nur in Verbindung mit MF=M zulässig.

#### **<reg: A(char:20: name 1..20)>**

Register mit der Adresse des Feldes, das den Namen des ersten SYMDATs enthält; nur in Verbindung mit MF=M zulässig.

#### **NAME2=**

Name des letzten SYMDAT, zu dem Zeitpunkte in Betracht kommen. Ausführliche Beschreibung siehe [Seite 82](#page-81-3).

# **\*LAST**

Das letzte SMDAT im Kalender soll das letzte auszugebende SYMDAT sein.

#### **<c-string 1..20: name 1..20>**

Name des letzten SYMDAT als Direktangabe.

### **<var: char:20: name 1..20>**

Name des Feldes mit dem letzten SYMDAT; nur in Verbindung mit MF=M zulässig.

#### **<reg: A(char:20: name 1..20)>**

Register mit der Adresse des Feldes, das den Namen des letzten SYMDATs enthält; nur in Verbindung mit MF=M zulässig.

### **DATE=**

Datum, ab dem (zusammen mit der Uhrzeit TIME) der nächste Zeitpunkt ermittelt werden soll. Ausführliche Beschreibung siehe [Seite 79.](#page-78-0)

#### **<c-string 10..10: date 10..10>**

Datum als Direktangabe.

#### **<var: char:10: date 10..10>**

Name des Feldes mit dem Datum des Kalendertags; nur in Verbindung mit MF=M zulässig.

#### **<reg: A(char:10: date 10..10)>**

Register mit der Adresse des Feldes, das das Datum des Kalendertags enthält; nur in Verbindung mit MF=M zulässig.

#### **TIME=**

Urzeit, ab der (zusammen mit dem Datum DATE) der nächste Zeitpunkt ermittelt werden soll. Die Angabe erfolgt in der Form hh:mm:ss (hh=Stunden, mm=Minuten, ss=Sekunden). Ausführliche Beschreibung siehe [Seite 80](#page-79-0).

# **<c-string 8..8: time 8..8>**

Uhrzeit als Direktangabe.

#### **<var: char:8: time 8..8>**

Name des Feldes mit der Uhrzeit; nur in Verbindung mit MF=M zulässig.

#### **<reg: A(char:8: time 8..8)>**

Register mit der Adresse des Feldes, das die Uhrzeit enthält; nur in Verbindung mit MF=M zulässig.

#### **Benötigte Layout-Bereiche:**

#### Datum, Uhrzeit und Name des zugehoerigen SYMDAT (XPAND = NESTM)

264 1 \* List-of-SYMDAT 265 1 GCLDNSVS DS H version of interface 266 1 GCLDNSTD DS CL10 next date 267 1 GCLDNSTT DS CL8 next time 268 1 GCLDNSNM DS CL20 SYMDAT name 269 1 \* 269 1 GCLDONS# EQU \*-GCLDNSVS

# **4.7 Parameterliste**

```
PARLIST CALENDR MF=D,VERSION=1,XPAND=PARAM
  1 PARLIST MFTST MF=D,PREFIX=G,MACID=CLD,ALIGN=F, *
  1 DMACID=CLD,SUPPORT=(E,D,C,M,L),DNAME=CLDPMDL
  2 PARLIST DSECT ,
 2 *,###### PREFIX=G, MACID=CLD #####
  1 * parameterarea description
  1 GCLDHDR FHDR MF=(C,GCLD),EQUATES=NO Standard-Header
  2 GCLDHDR DS 0A
  2 GCLDFHE DS 0XL8 0 GENERAL PARAMETER AREA HEADER
 2 * 2 GCLDIFID DS 0A 0 INTERFACE IDENTIFIER
  2 GCLDFCTU DS AL2 0 FUNCTION UNIT NUMBER
 2 * BIT 15 HEADER FLAG BIT,
  2 * MUST BE RESET UNTIL FURTHER NOTICE
 2 * BIT 14-12 UNUSED. MUST BE RESET
 2 * BIT 11-0 REAL FUNCTION UNIT NUMBER
 2 GCLDECT DS AL1 2 FUNCTION NUMBER
  2 GCLDFCTV DS AL1 3 FUNCTION INTERFACE VERSION NUMBER
 2 * 2 GCLDRET DS 0A 4 GENERAL RETURN CODE
  2 GCLDSRET DS 0AL2 4 SUB RETURN CODE
 2 GCLDSR2 DS AL1 4 SUB RETURN CODE 2
 2 GCLDSR1 DS AL1 5 SUB RETURN CODE 1
  2 GCLDMRET DS 0AL2 6 MAIN RETURN CODE
  2 GCLDMR2 DS AL1 6 MAIN RETURN CODE 2
 2 GCLDMR1 DS AL1 7 MAIN RETURN CODE 1
 2 GCLDFHL EOU 8 8 GENERAL OPERAND LIST HEADER LENGTH
  2 *
  1 * main return codes
  1 GCLDRSUC EQU 0 no error
 1 GCLDRINT EOU 1 parameter error
  1 GCLDRCEX EQU 2 calendar already existing
  1 GCLDRCNE EQU 3 calendar does not exist
  1 GCLDRDEC EQU 4 DMS-error on calendar-file
  1 GCLDRNCL EQU 5 file is not a calendar
  1 GCLDRCIN EQU 6 calendar is inconsistent
  1 GCLDRNUP EQU 7 update of calendar not
 1 * possible at the moment
  1 GCLDRHFN EQU 8 holiday-file does not exist
  1 GCLDRDHF EQU 9 DMS-error on holiday-file
  1 GCLDRTMD EQU 10 too many days between calendar
1 * limits
 1 GCLDRELS EQU 11 end-date less than start-date
  1 GCLDRNME EQU 12 no more memory available
  1 GCLDRCBI EQU 13 control-block invalid
```
1 \* limits 1 \* existing  $1 *$  exist 1 GCLDRDTI EQU 21 invalid date  $1 *$  holiday 1 \* invalid 1 \* invalid  $1 *$  incorrect.  $1 *$  incorrect.  $1 *$  (warning) 1 \* calendar limits  $1 *$  interface 1 \* been created

 1 GCLDRDTO EQU 14 date outside of calendar 1 GCLDRSYE EQU 15 SYMDAT already existing 1 GCLDRSYN EQU 16 SYMDAT does not exist 1 GCLDRCSY EQU 17 SYMDAT is a cyclic SYMDAT 1 GCLDRNSY EQU 18 SYMDAT is a non-cyclic SYMDAT 1 GCLDRDTE EQU 19 assignement to date already 1 GCLDRDTN EQU 20 assignement to date does not 1 GCLDRHLE EQU 22 holiday already existing 1 GCLDRHLN EQU 23 holiday does not exist 1 GCLDRCHL EQU 24 holiday is a cyclic holiday 1 GCLDRNHL EQU 25 holiday is a non-cyclic 1 GCLDRHAC EQU 26 holiday already activated 1 GCLDRHNA EQU 27 holiday is not activated 1 GCLDRNIF EQU 28 output-area to small: no 1 \* information available 1 GCLDRSIF EQU 29 output-area to small: some 1 \* information available 1 GCLDRWSY EQU 30 definition of SYMDAT-area 1 GCLDRWHL EQU 31 definition of holiday-area 1 GCLDRSWI EQU 32 area for standardweek is 1 GCLDRHFI EQU 33 entry of holiday-file is 1 GCLDRILI EQU 34 LIMIT1 < 1970 or LIMIT2 > 2030 1 \* or new LIMIT1 > old LIMIT2 1 GCLDRSDO EQU 35 start-date of cyclic SYMDAT 1 \* outside of calendar-limits 1 GCLDRFNA EQU 36 function not allowed with  $1 \star$  OPENMOD =  $\star$ READ or  $\star$ READALL 1 GCLDRSDD EQU 37 start date for cyclic SYMDAT 1 \* with CYCLTYP=WORKDAY has been 1 \* deleted as it is outside 1 GCLDRPRE EQU 38 internal error in program 1 GCLDRCVI EQU 39 version of calendar ist not 1 \* supported by version of 1 GCLDRTMS EQU 40 more than 4096 SYMDAT have 1 GCLDRTMH EQU 41 more than 1024 holidays have

<span id="page-198-1"></span><span id="page-198-0"></span>1 \* been created 1 GCLDRVNA EQU 65535 version not supported 1 GCLDRAER EQU 65535 alignment error 1 \* 1 GCLDPFCT DS FL1 funct = 1 \* function codes 1 GCLDFCRC EQU 1 create calendar 1 GCLDFOPC EQU 2 open calendar 1 GCLDFCLC EQU 3 close calendar 1 GCLDFSVC EQU 4 save calendar 1 GCLDFMDY EQU 6 modify day 1 GCLDFCCS EQU 8 create cyclic symdat 1 GCLDFDES EQU 9 delete symdat 1 GCLDFMCS EQU 11 modify cyclic symdat 1 GCLDFCCH EQU 13 create cyclic holiday 1 GCLDFDEH EQU 14 delete holiday 1 GCLDFMCH EQU 16 modify cyclic holiday 1 GCLDFAKH EQU 17 aktivate holiday 1 GCLDFDAH EQU 18 deaktivate holiday 1 GCLDFSLD EQU 20 show list of days 1 GCLDFSDI EQU 21 show day-information 1 GCLDFSLS EQU 23 show list of symdat 1 GCLDFSLH EQU 25 show list of holidays 1 \* 1 GCLDPOPM DS FL1 openmod = 1 \* open modus 1 GCLDREAD EQU 1 read 1 GCLDUPDT EQU 3 update 1 \* 1 GCLDPATR DS FL1 attribute =  $1 *$  attribute of day 1 GCLDATUC EQU 0 unchanged 1 GCLDFREE EQU 1 free day 1 GCLDWORK EQU 2 work day 1 GCLDSTWK EQU 3 standard wekk 1 \* 1 GCLDPTYP DS FL1 cycltyp =

 1 GCLDRFNS EQU 65535 function not supported 1 GCLDFMDB EQU 5 modify basis information 1 GCLDFCNS EQU 7 create non cyclic symdat 1 GCLDFMNS EQU 10 modify non cyclic symdat 1 GCLDFCNH EQU 12 create non cyclic holiday 1 GCLDFMNH EQU 15 modify non cyclic holiday 1 GCLDFSBA EQU 19 show basis information 1 GCLDFSDH EQU 22 show day with holidays 1 GCLDFSSI EQU 24 show symdat-information 1 GCLDFSHI EQU 26 show holiday-information 1 GCLDRDAL EQU 2 read complete calendar

 1 \* kind of cycle 1 GCLDCYUC EQU 0 unchanged 1 GCLDDAY EQU 1 cycle = day 1 GCLDWKD EQU 2 cycle = work-day 1 GCLDWEK EQU 3 cycle = week 1 GCLDMON EQU 4 cycle = month 1 \* 1 GCLDPALT DS FL1 alternative = 1 \* alternative 1 GCLDALUC EQU 0 unchanged 1 GCLDSKIP EQU 3 dont insert 1 GCLDON EQU 4 insert on free day 1 \*  $1$  GCLDPSAV DS FL1 save =  $1 *$  save 1 GCLDYES EQU 1 save calendar 1 GCLDNO EQU 2 dont save calendar 1 \* 1 GCLDPSOR DS FL1 sort =  $1 *$  sort 1 GCLDSSYM EQU 1 sort by symdat 1 GCLDSTIM EQU 2 sort by time 1 \* 1 GCLDPFL1 DS AL1 indicator 1 GCLDPRS1 EQU X'FF' reserved 1 GCLDPFL2 DS AL1 indicator 1 GCLDPRS2 EQU X'FF' reserved 1 GCLDPFI1 DS CL3 filler  $1 *$  entries 1 GCLDPDMS DS F F DMS returncode 1 GCLDPCLN DS CL54 calendar-name 1 \* SYMDAT or holiday in  $1 *$  calendar) 1 GCLDPNM2 DS CL30 last name (\*LAST = last SYMDAT

 1 GCLDBEFR EQU 1 insert before free day 1 GCLDAFT EQU 2 insert after free day 1 GCLDPNUM DS F and the number of days or SYMDAT 1 GCLDPCVL DS F mumber of days between two 1 GCLDPCCB DS A address of control-block 1 GCLDPWKA DS A address of standard week 1 GCLDPADD DS A address of days to add 1 GCLDPAD# DS F mumber of days in area 1 GCLDPDEL DS A address of days to delete 1 GCLDPDE# DS F mumber of days in area 1 GCLDPOUT DS A address of output-area 1 GCLDPOTL DS F length of output-area 1 GCLDPNAM DS CL30 name of SYMDAT or holiday 1 GCLDPNM1 DS CL30 first name (\*FIRST = first

 1 \* or holiday in calendar) 1 GCLDPDAT DS CL10 date 1 \* 1 \* of SYMDAT is unchanged.  $1 *$  \*  $FIRST = first date in$  $1 \star$  calendar) 1 \* end-date of SYMDAT is  $1 *$  in calendar)  $1 *$  = calendar-limit is  $1 *$  unchanged) 1 GCLDPTIM DS CL8 time (\*UNCH = time is  $1 *$  time) 1 GCLD# EQU \*-GCLDHDR END

 1 GCLDPDT1 DS CL10 start-date (\*UNCH = start-date 1 GCLDPDT2 DS CL10 end-date (\*UNCH = end-date of 1 \* SYMDAT is unchanged, \*UNDEF =  $1 \star$  undefined,  $\star$ LAST = last date 1 GCLDPLM1 DS CL10 first date in calendar (\*UNCH 1 GCLDPLM2 DS CL10 last date in calendar (\*UNCH = 1 \* calendar-limit is unchanged) 1 \* unchanged. \*STD = Standard 1 GCLDPWT1 DS CL5 begin of working time (\*UNCH =  $1 \star$  working time is unchanged. 1 \* \*STD = Standard working time) 1 GCLDPWT2 DS CL5 end of working time (\*UNCH = 1 \* working time is unchanged, 1 \* \*STD = Standard working time)

# **4.8 Makro-Syntax**

# **4.8.1 Makroaufrufformat**

Das Makroaufrufformat ist aus zwei Spalten aufgebaut; die erste Spalte enthält den Makronamen, die zweite Spalte die möglichen Operanden.

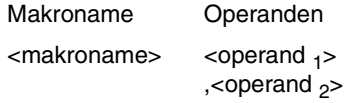

Beim Aufruf des Makros muss der Makroname mit mindestens einer Leerspalte vom ersten Operanden getrennt sein. Mehrere Operanden müssen durch Kommata getrennt angegeben werden.

Im Makroaufrufformat werden bestimmte Zeichen (Metazeichen) verwendet, die in den folgenden Tabellen erläutert werden.

# **4.8.2 Elemente der Metasyntax**

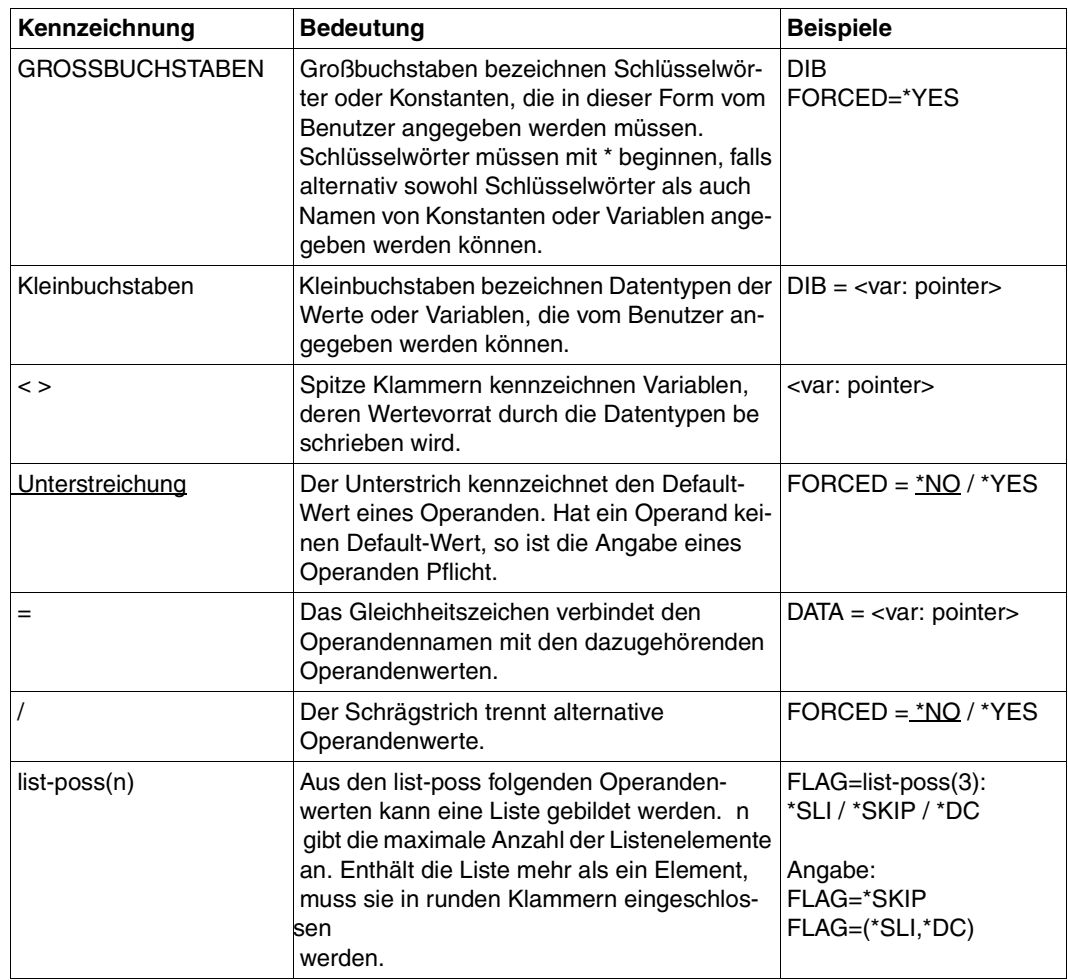

Einem Operanden wird durch ein Gleichheitszeichen ein Operandenwert zugewiesen, welcher aus einem definierten Wertevorrat stammt.

Dieser Wertevorrat wird durch einen Datentyp bestimmt. Tabelle 3 enthält die Datentypen der Operandenwerte.

# **4.8.3 Datentypen der Operandenwerte**

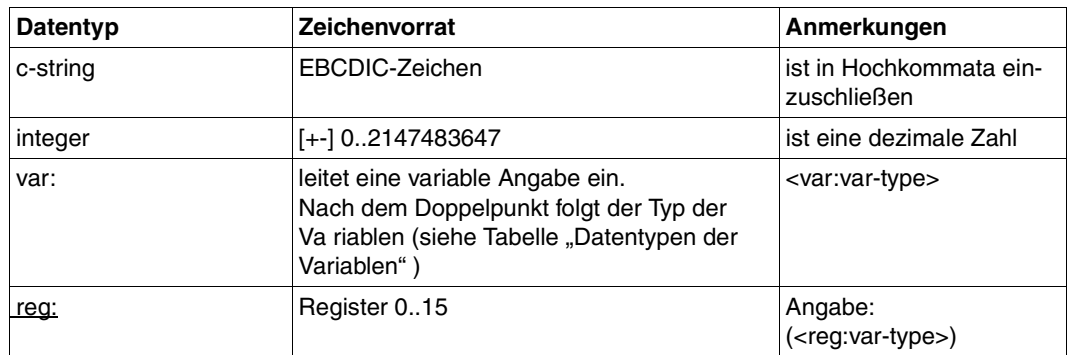

# **4.8.4 Zusätze zu Datentypen**

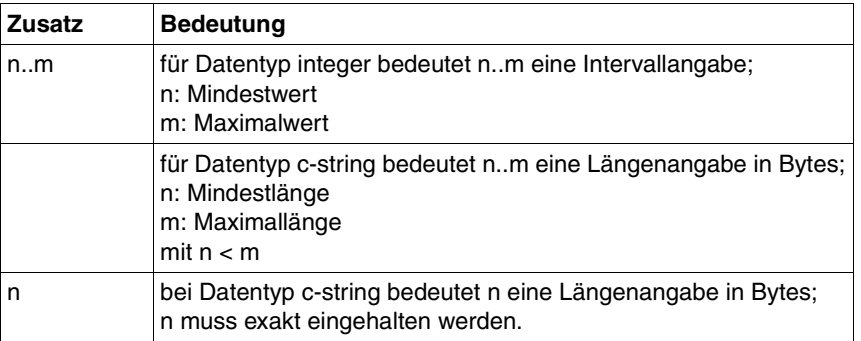

Die Operandenwerte können direkt als Zeichenkette oder Integer-Zahl (siehe Datentypen "c-string" und "integer" ) eingegeben werden oder indirekt über eine Variable (siehe Datentyp "var:" ) bezeichnet werden. Tabelle 5 enthält die Datentypen, die für Variablen möglich sind.

# **4.8.5 Datentypen der Variablen**

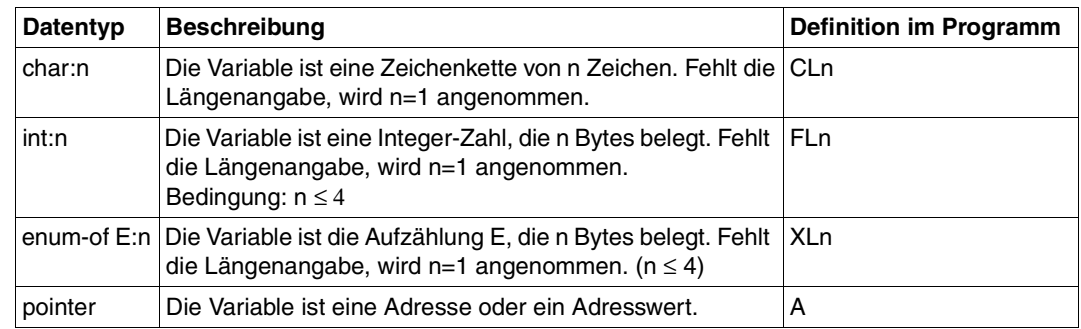

# <span id="page-204-1"></span><span id="page-204-0"></span>**4.8.6 MF-Operand**

Mit dem Operanden MF wird die Art der Makrogenerierung bestimmt. In Abhängigkeit von den Operandenwerten für MF unterscheidet man fünf Formen des Makroaufrufs:

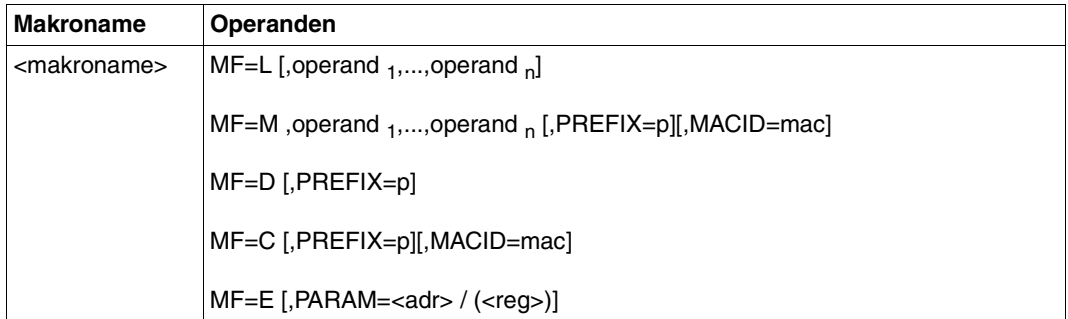

MF=C [,PREFIX=p][,MACID=mac]

Es wird nur der Datenbereich generiert. Operandenwerte werden nicht ausgewertet. Jedes Feld hat einen Feldnamen und erläuternde Equates, falls erforderlich. Der Datenbereich wird durch ein Längenequate beendet. Der Standard-Header (siehe Seite [86](#page-85-0)) muss i.d.R. vom Anwender initialisiert werden.

Mit dem Operanden PREFIX kann der Anwender das erste Zeichen der Feldnamen und Equates bestimmen.  $p = 1$  Buchstabe.

Mit dem Operanden MACID kann der Anwender das zweite bis einschließlich vierte Zeichen der Feldnamen und Equates bestimmen. mac = 1..3 Zeichen.

Weitere Operanden werden in der C-Form nicht ausgewertet; ausgenommen  $VERSION = 1$  und  $XPAND$ .

# MF=D [,PREFIX=p]

Es wird eine DSECT generiert. Jedes Feld hat einen Feldnamen und erläuternde Equates, falls erforderlich. Die DSECT wird durch ein Längenequate beendet. Es wird nicht auf den anfänglichen Adresspegel umgeschaltet.

Die **DSECT** beschreibt die Struktur eines Speicherbereiches, ohne selbst Speicherplatz zu belegen. Der bei DSECT angegebene symbolische Name wird in einen ESD-Satz eingetragen. Der Adresspegel wird auf Null gesetzt.

Mit dem Präfix p kann der Anwender das erste Zeichen der Feldnamen und Equates bestimmen.  $p = 1$  Buchstabe.

XPAND wird ausgewertet und legt fest, welche DSECT erzeugt wird.

# MF=E [,PARAM=<adr> / (<req>)]

Es werden nur die zum Aufruf des Funktionsbausteins notwendigen Befehle generiert. Der Befehlsteil endet bei CALLER=USER mit einem SVC. Im Makroaufruf muss die Adresse des Datenbereichs mit den Operandenwerten angegeben sein.

Der Operand PARAM bezeichnet die Adresse des Datenbereichs. adr = Adresse des Datenbereichs.

reg = Register, das die Adresse des Datenbereichs enthält. Vor dem Makroaufruf muss das Register mit diesem Adresswert geladen werden.

Wenn PARAM nicht angegeben wird, muss vor einem Makroaufruf Register 1 mit der Adresse der Parameterliste versorgt werden.

Weitere Operanden werden in der E-Form nicht ausgewertet.

MF=L [,operand 1,...,operand n] [PREFIX=p]

Es wird nur der Datenbereich generiert, unter Beachtung der im Makroaufruf angegebenen Operandenwerte. Der Datenbereich enthält keine Feldnamen und keine erläu-ternden Equates. Der Standard-Header (siehe Seite [86](#page-85-1)) ist initialisiert. Der Makroaufruf wird im Definitionsteil des Programms abgesetzt.

Bei Shared-Code-Programmierung darf dieser Aufruf nicht im invarianten Programmteil liegen, wenn er variable Daten enthält. Der Datenbereich wird im invarianten Programmteil mit konstanten Werten initialisiert, vor dem E-Form-Aufruf in einen ablauflokalen Datenbereich kopiert und dort ggf. modifiziert. Die Modifizierung wird z.B. mit der M-Form realisiert, falls sie für die betreffende Schnittstelle angeboten wird.

### MF=M ,operand 1,...,operand n [,PREFIX=p][,MACID=mac]

Es werden Befehle (z.B. MVCs) generiert, die während des Programmlaufs in einem mit MF=L bereits initialisierten Datenbereich bzw. bei Shared-Code-Programmierung in einer ablauflokalen Kopie des mit MF=L initialisierten Datenbereichs Felder mit den Operandenwerten überschreiben, die im Makroaufruf angegeben werden. Damit bietet die M-Form eine komfortable Möglichkeit, die Operandenwerte, mit denen ein Makro aufgerufen wird, **dynamisch** dem Programmlauf anzupassen.

Bei MF=M werden für Funktionsoperanden keine Standardwerte angenommen, d.h., alle Operanden müssen explizit angegeben werden.

Da die bei MF=M generierten Befehle die symbolischen Adressen und Equates der C-Form oder der D-Form benutzen, ist bei der Verwendung der M-Form sicherzustellen, dass diese Namen für die Adressierung des zu modifizierenden Datenbereichs zur Verfügung stehen. Insbesondere ist darauf zu achten, dass bei einem Makroaufruf mit MF=M ggf. die Operanden PREFIX und MACID mit den gleichen Werten angegeben werden wie im zugehörigen MF=C- bzw. MF=D-Aufruf.

Mit dem Operanden PREFIX kann der Anwender das erste Zeichen der Feldnamen und Equates bestimmen.  $p = 1$  Buchstabe.

Mit dem Operanden MACID kann der Anwender das zweite bis einschließlich vierte Zeichen der Feldnamen und Equates bestimmen. mac = 1..3 Zeichen.

# **4.9 C-Headerfile (calendr.h)**

Beschreibungen in doppelten spitzen Klammern (<<...>>) sind eingefügte Kommentare bzw. Erklärungen

```
\frac{1}{2} main return codes \frac{1}{2}\frac{1}{\sqrt{2}} mret_code \frac{1}{\sqrt{2}}#define CALENDRsuccessful 0 /* no error */
#define CALENDRinternal error 1 /* parameter error */
#define CALENDRcalendar existing 2 \frac{1}{2} /* calendar already existing \frac{1}{2}/
#define CALENDRcalendar not existing 3 /* calendar does not exist */
#define CALENDRDMS_error_calendar 4 /* DMS-error on calendar-file */
#define CALENDRno calendar 5 /* file is not a calendar */
#define CALENDRcalendar inconsistent 6 /* calendar is inconsistent */
#define CALENDRno update possible 7 \quad /* update of calendar not \quad */
                                  /* possible at the moment *#define CALENDRholiday file not existing 8
                                   /* holiday-file does not */
\frac{1}{x} exist \frac{1}{x}#define CALENDRDMS error holiday file 9
                                   /* DMS-error on holiday-file */
#define CALENDRtoo many days 10 /* too many days between */
                                  /* calendar limits *#define CALENDRenddate less startdate 11
                                  /* end-date less than */
                                  /* start-date *#define CALENDRno memory 12 /* no more memory available */
#define CALENDRcontrol_block_invalid 13 
                                   /* control-block invalid */
#define CALENDRdate outside 14 /* date outside of calendar */
                                  \frac{1}{\sqrt{2}} imits \frac{1}{\sqrt{2}} /
#define CALENDRSYMDAT existing 15 /* SYMDAT already existing */
#define CALENDRSYMDAT not existing 16 /* SYMDAT does not exist */#define CALENDRcyclic SYMDAT 17 /* SYMDAT is a cyclic SYMDAT */
#define CALENDRnon cyclic SYMDAT 18 \rightarrow /* SYMDAT is a non-cyclic \rightarrow /
                                  /* SYMDAT */#define CALENDRassignement existing 19 /* assignement to date */
                                  /* already existing */#define CALENDRassignement not existing 20
                                  /* assignement to date does *//* not exist *#define CALENDRdate invalid 21 /* invalid date */
#define CALENDRholiday existing 22 \frac{1}{2} /* holiday already existing \frac{1}{2} /
#define CALENDRholiday not existing 23 /* holiday does not exist */
#define CALENDRcyclic holiday 24 \qquad /* holiday is a cyclic \qquad */
                                  /* holiday *
```

```
#define CALENDRnon cyclic holiday 25 /* holiday is a non-cyclic */* holiday *#define CALENDRholiday activated 26 \rightarrow /* holiday already activated */
#define CALENDRholiday_not_activated 27 
                                   /* holiday is not activated */#define CALENDRno information 28 /* output-area to small: no */
                                   /* information available */#define CALENDRsome information 29 /* output-area to small: some */
                                   /* information available */
#define CALENDRwrong_SYMDAT_area 30 /* definition of SYMDAT-area */
                                   \frac{1}{\sqrt{2}} invalid \frac{1}{\sqrt{2}}#define CALENDRwrong holiday area 31 \rightarrow /* definition of holiday-area */
                                    /* invalid */#define CALENDRstandardweek_incorrect 32 
                                    /* area for standardweek is *//* incorrect *#define CALENDRholiday file incorrect 33
                                    /* entry of holiday-file is *//* incorrect *#define CALENDRinvalid limits 34 \frac{1}{10} /* LIMIT1 < 1970 or LIMIT2 > */
                                   /* 2030 or new LIMIT1 > old *//* IIMIT2 */
#define CALENDRstart date outside 35 \frac{7}{3} /* start-date of cyclic \frac{7}{3}/* SYMDAT outside of * /* calendar-limits (warning) */
#define CALENDRfunction not allowed 36 /* function not allowed with *//* OPENMOD = *READ or */
                                    /* *RFADALL *#define CALENDRSYMDAT start date deleted 37
                                   /* start date for cyclic */* SYMDAT with */
                                     /* CYCLTYP=WORKDAY has been */
                                     /* deleted as it is outside */
                                   /* calendar limits *#define CALENDRprogram error 38 /* internal error in program */
#define CALENDRcalendar version not supported 39
                                   /* version of calendar ist */ /* not supported by version */
                                   /* of interface *#define CALENDRtoo many symdat 40 \prime \star more than 4096 SYMDAT have \star/
                                   /* been created *#define CALENDRtoo many holiday 41 \prime \star more than 1024 holidays \star/
                                   /* have been created */
#define CALENDRtoo_many_assigned_days 42
                                    /* more than 1860 days */* assigned to a holiday *#define CALENDRlinkage error function 65535
                                     /* function not supported */
```

```
#define CALENDRlinkage error version 65535
                            /* version not supported *#define CALENDRlinkage error alignment 65535
                            /* alignment error */
\frac{1}{\sqrt{2}} function codes \frac{1}{\sqrt{2}}\frac{1}{\sqrt{2}} FNUM funct s
#define CALENDRcreacal 1 /* create calendar */
#define CALENDRopencal 2 /* open calendar */
#define CALENDRclsecal 3 /* close calendar */
#define CALENDRsavecal 4 /* save calendar */
#define CALENDRmodbas 5 /* modify basis information */
\#define CALENDRmodday 6 \frac{1}{2} /* modify day \frac{1}{2} /*
#define CALENDRcrensym 7 /* create non cyclic symdat */
#define CALENDRcrecsym 8 /* create cyclic symdat */
#define CALENDRdelsym 9 /* delete symdat */
#define CALENDRmodnsym 10 /* modify non cyclic symdat */
#define CALENDRmodcsym 11 /* modify cyclic symdat */
#define CALENDRcrenhol 12 /* create non cyclic holiday */
#define CALENDRcrechol 13 /* create cyclic holiday */
#define CALENDRdelhol 14 /* delete holiday */
#define CALENDRmodnhol 15 /* modify non cyclic holiday */
#define CALENDRmodchol 16 /* modify cyclic holiday */
#define CALENDRakthol 17 /* aktivate holiday */
#define CALENDRdeakhol 18 /* deaktivate holiday */
#define CALENDRshbas 19 /* show basis information */
#define CALENDRshloday 20 /* show list of days */
#define CALENDRshdayin 21 /* show day-information */
#define CALENDRshdayhl 22 /* show day with holidays */
#define CALENDRshlosym 23 /* show list of symdat */
#define CALENDRshsymin 24 /* show symdat-information */
#define CALENDRshlohol 25 /* show list of holidays */
#define CALENDRshholin 26 /* show holiday-information */
#define CALENDRshnestm 27 /* show next symdat time */
\frac{1}{2} open modus \frac{1}{2} open modus
\frac{1}{2} ENUM open s
#define CALENDRread 1 /* read */
#define CALENDRreadall 2 /* read complete calendar */
#define CALENDRupdate 3 /* update */
\frac{1}{x} attribute of day \frac{1}{x}\frac{1}{2} ENUM attribute s \frac{1}{2}#define CALENDRunchanged 0 /* unchanged */
#define CALENDRfree day 1 \frac{1}{\sqrt{2}} /* free day \frac{1}{\sqrt{2}}
```

```
\#define CALENDRwork day 2 /* work day \frac{1}{2} /* work day
#define CALENDRstd week 3 \frac{1}{2} /* standard wekk \frac{1}{2} /*
\frac{1}{\sqrt{2}} alternative \frac{1}{\sqrt{2}}/* ENUM _alternative_s */
#define CALENDRunchanged 0 /* unchanged */
#define CALENDRbefore 1 /* insert before free day */
#define CALENDRafter 2 \frac{1}{4} /* insert after free day \frac{1}{4}<br>#define CALENDRskip 3 /* dont insert \frac{1}{4}#define CALENDRskip 3 /* dont insert */
#define CALENDRon 4 \frac{1}{2} /* insert on free day \frac{1}{2}\frac{1}{x} kind of cycle \frac{1}{x}\frac{1}{2} \frac{1}{2} ENUM cycle s
\#define CALENDRunchanged 0 \qquad /* unchanged \qquad */
\#define CALENDRday 1 \frac{1}{2} /* cycle = day \frac{1}{2} /
#define CALENDRworkday 2 /* cycle = work-day */
\#define CALENDRweek 3 /* cycle = week */
\#define CALENDRmonth 4 \qquad \qquad /* cycle = month \qquad \qquad \star /
\frac{1}{2} save \frac{1}{2} save \frac{1}{2}\frac{1}{2} \star FNUM save s
#define CALENDRyes 1 /* save calendar */
#define CALENDRno 2 /* dont save calendar */
/* sort \star /
/* ENUM sort s \star/#define CALENDRsymdat 1 /* sort by symdat */
#define CALENDRtime 2 /* sort by time */
/* parameterarea description */
struct CALENDR_mdl {
      \frac{1}{2} \frac{1}{2} Standardheader \frac{1}{2} \frac{1}{2} \frac{1}{2} \frac{1}{2} \frac{1}{2} \frac{1}{2} \frac{1}{2} \frac{1}{2} \frac{1}{2} \frac{1}{2} \frac{1}{2} \frac{1}{2} \frac{1}{2} \frac{1}{2} \frac{1}{2} \frac{1}{2} \frac{1}{2} \frac{1}{2} \frac{1}{ struct ESMFHDR hdr;
      unsigned char function code; /* funct = */*
      unsigned char open modus; /* openmod = */unsigned char attribute; \frac{1}{x} attribute = \frac{x}{x}unsigned char cycle typ: \frac{1}{2} cycltyp = \frac{\star}{2}unsigned char alternative; \frac{1}{x} alternative = \frac{x}{x}unsigned char save: \frac{1}{2} /* save = \frac{1}{2} /*
      unsigned char sort; \frac{1}{2} \frac{1}{2} \frac{1}{2} sort = \frac{1}{2} \frac{1}{2}\frac{1}{\sqrt{2}} indicator \frac{1}{\sqrt{2}}struct /* flag 1 * / {
            char reserved 1: 8; /* reserved */
      \} flag 1;
```

```
\frac{1}{\sqrt{2}} indicator \frac{1}{\sqrt{2}}struct /* flag 2 */ {
                char reserved 2: 8; /* reserved */ } flag_2;
        char filler1[3]: \frac{1}{2} \frac{1}{2} \frac{1}{2} \frac{1}{2} \frac{1}{2} \frac{1}{2} \frac{1}{2} \frac{1}{2} \frac{1}{2} \frac{1}{2} \frac{1}{2} \frac{1}{2} \frac{1}{2} \frac{1}{2} \frac{1}{2} \frac{1}{2} \frac{1}{2} \frac{1}{2} \frac{1}{2} \frac{1}{2} \frac{long number; \frac{1}{2} /* number of days or SYMDAT */
         unsigned long cycle_value; /* number of days between two */
                                          /* entries *unsigned long DMS returncode; /* DMS returncode */void* control block; \frac{1}{2} /* address of control-block */
        void* week address; \frac{1}{2} /* address of standard week */
        void* days to add; \overrightarrow{ } address of days to add \overrightarrow{ } /* address of days to add \overrightarrow{ } /
        unsigned long days to add num; /* number of days in area */
        void* days to del: \frac{1}{2} /* address of days to delete */
        unsigned long days to del num; /* number of days in area */
        void* output area; \frac{1}{2} /* address of output-area */
        unsigned long output area len: /* length of output-area */char calendar name[54]; \overline{\phantom{a}} /* calendar-name \overline{\phantom{a}} */
         char name[30]; /* name of SYMDAT or holiday */
        char name1[30]: \angle \angle first name (*FIRST = first \angle /* first name (*FIRST = first \angle /
                                          /* SYMDAT or holiday in */* calendar) */
        char name2[30]: \overline{ } /* last name (*LAST = last \overline{ } */
                                          /* SYMDAT or holiday in *//* calendar) *char date[10]: \frac{1}{2} date \frac{1}{2} \frac{1}{2} date \frac{1}{2}char date1[10]: \frac{1}{2} start-date (*UNCH = \frac{1}{2} /* start-date (*UNCH = \frac{1}{2} /*
                                           /* start-date of SYMDAT is */
                                          /* unchanged, *FIRST = first *//* date in calendar) *char date2[10]: \frac{1}{2} end-date (*UNCH = end-date */
                                          /* of SYMDAT is unchanged. *//* *UNDFF = end-date of * /* SYMDAT is undefined, *LAST */
                                          /* = last date in calendar) */char calendar limit1[10]; \overline{\phantom{a}} /* first date in calendar \overline{\phantom{a}} */
                                          /* (*UNCH = calendar-limit is */
                                          /* unchanged) *char calendar limit2[10]; \frac{1}{2} ast date in calendar \frac{1}{2}/* (*UNCH = calendar-limit is */
                                          \frac{x}{x} unchanged) \frac{x}{x}char time[8]: \frac{1}{2} /* time (*UNCH = time is \frac{1}{2} /*
                                          /* unchanged, *STD = Standard * /\frac{1}{x} time) \frac{1}{x}char work time1[5]; \frac{1}{2} /* begin of working time \frac{1}{2}/* (*UNCH = working time is */
```

```
/* unchanged, *STD = Standard * //* working time) *char work time2[5]; / /* end of working time (*UNCH */
                                   \frac{x}{x} = working time is \frac{x}{x} /* unchanged, *STD = Standard */
                                   /* working time) *};
/* Benutzerschnittstelle */
#ifdef __SNI_HOST_BS2000
void SVC(int, void*);
#define GCLDSTU(p) _SVC(193, &p)
#endif
/* Systemschnittstelle */
#ifdef __SNI_HOST_BS2000
#pragma ISL GCLDSTP
void GCLDSTP(struct CALENDR mdl*):
#e]se
void GCLDSTP(struct CALENDR mdl*):
#endif
/* Standard-week-entry */
struct CALENDR_stdw_entry_mdl {
```
<< Eintrag der Standard-Arbeitswoche; enthält die Namen der Wochentage, das >> << Attribut für jeden Wochentag, den Beginn und das Ende der Standard-Arbeitszeit >>

```
char swe_day[3]; \frac{1}{2} /* week-day (MON - SUN) \frac{1}{2}char swe attribute[1]; \frac{1}{2} /* attribute of day \frac{1}{2} /
                                    /* (W=workday, F=free day) */char swe time1[5]; \frac{1}{2} /* begin of working time \frac{1}{2}char swe time2[5]; \frac{1}{2} /* end of working time \frac{1}{2} //
};
\frac{1}{2} Date-entry \frac{1}{2}struct CALENDR date entry mdl {
```
<< Datums-Eintrag; enthält eine vierstellige Angabe für das Jahr, je eine zweistellige >> << für den Monat und den Tag >>

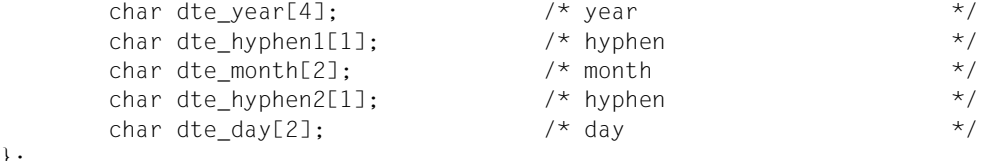

};

```
\frac{1}{2} Day-entry \frac{1}{2} Day-entry
struct CALENDR day entry mdl {
```
<< Kalendertags-Eintrag; enthält das Datum, den Wochentagsnamen, das Attribut, >> << das Attribut für diesen Wochentag in der Standard-Arbeitswoche, die Feiertags- >> << definition, Beginn und Ende der Arbeitszeit, die Anzahl der zugeordneten Feier- >> << tage und SYMDAT >>

```
char dye date[10]; \frac{1}{2} /* date \frac{1}{2} /*
char dye day[3]: \frac{1}{2} week-day (MON - SUN) \frac{1}{2}char dye_attribute[1]; \frac{1}{2} /* attribute (W=workday, \frac{1}{2} /
                                   /* F=free day) *char dye attr def[1]; \frac{1}{2} /* attribute defined for day */
                                   /* (W=workday, F=free day, *//* S=standard) */char dye attr std[1]; \frac{1}{2} /* attribute of day in \frac{1}{2} //
                                    /* standard-week (W=workday, */
                                   /* F=free day) *char dye holiday[1]; / holiday (Y=yes, N=no) */char dye time1[5]; \frac{1}{2} /* begin of working time \frac{1}{2} /
char dye time2[5]; \frac{1}{2} /* end of working time \frac{1}{2} /
char dye filler[1]: \frac{1}{2} /* filler \frac{1}{2} \frac{1}{2} \frac{1}{2} \frac{1}{2} \frac{1}{2} \frac{1}{2} \frac{1}{2} \frac{1}{2} \frac{1}{2} \frac{1}{2} \frac{1}{2} \frac{1}{2} \frac{1}{2} \frac{1}{2} \frac{1}{2} \frac{1}{2} \frac{1}{2} \frac{1}{2} unsigned short dye assigned holidays;
                                    /* number of assigned */* holidays *unsigned short dye assigned SYMDAT;
                                     /* number of assigned SYMDAT */
```
 $\frac{1}{2}$  SYMDAT-entry  $\frac{1}{2}$ struct CALENDR SYMDAT entry mdl {

};

<< SYMDAT-Eintrag; enthält den Namen, den Typ, die Zeit, Zyklus-Art und Zyklus- >> << wert, die Alternative für freie Tage, Start- und Ende-Datum für zyklische >> << SYMDAT sowie die Anzahl der zugeordneten Kalendertage >>

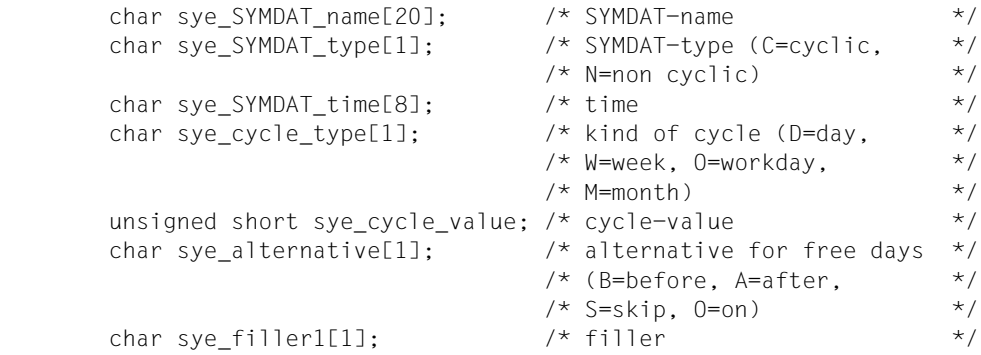

```
char sye_date1[10]; \frac{1}{2} /* start-date for cyclic \frac{1}{2} /
                              /* SYMDAT *char sye_date2[10]: \frac{1}{2} end-date for cyclic SYMDAT */
      unsigned short sye assigned days;
                              /* number of assigned days */};
/* SYMDAT_short-entry */
struct CALENDR SYMDAT short entry mdl {
<< SYMDAT-Kurzeintrag; enthält den Namen und die zugeordnete Zeit >>
      char sse_SYMDAT_name[20]: / SYMDAT-name \star/char sse SYMDAT time[8]; /* time */
};
\frac{1}{2} holiday-entry \frac{1}{2}
```
<< Feiertags-Eintrag; enthält den Namen, den Feiertagstyp, den Aktivierungszustand >> << und die Anzahl der zugeordneten Tage >>

struct CALENDR holiday entry mdl {

```
char hle holiday name[30]; \frac{1}{2} holiday-name */
       char hle holiday type[1]; /* holiday-type (C=cyclic, */
                                    /* N=non cyclic) *char hle assigned[1]: \frac{1}{2} /* holiday is assigned */
                                    /* (Y=yes, N=no) */unsigned short hle assigned days;
                                    /* number of assigned days */};
\frac{1}{2} Standard-week \frac{1}{2}struct CALENDR stdweek mdl {
<< Standard-Arbeitswoche (Kurzeintrag); enthält den Bereich der Standard- >>
<< Arbeitswoche >>
       char stdweek area[7][14]: \overline{\phantom{a}} /* arae for standard-week \overline{\phantom{a}} */
                                    /* entry is described with */ /* XPAND=ENTSTDW */
};
\frac{1}{2} control-block \frac{1}{2}struct CALENDR ccb mdl {
<< Control-Block; enthält die Adresse eines internen Datenbereichs, der beim >>
<< Erzeugen eines Kalenders angelegt wurde >>
```

```
char cb text[4]; / text ^*/
void* cb_address: \overline{'} address \overline{'} /* address \overline{'} /*
unsigned long cb check pattern; /* check pattern *//
```

```
};
\frac{1}{x} day-list \frac{1}{x}struct CALENDR_daylist_mdl {
```
<< Liste von Kalendertagen (Kurzeintrag); enthält den Bereich der Kalendertags-Liste >>

```
char pdy day area[1860][10]; /* arae for days entry is */
                             /* described with */* XPAND=FNTDATF *};
\frac{1}{2} Basis-Information \frac{1}{2}struct CALENDR out basinf mdl {
```
<< Eintrag für Basis-Informationen; enthält die Schnittstellenversion, die Anzahl der >> << Kalendertage, der SYMDAT und Feiertage im Kalender, den Kalendernamen, den >> << ersten und letzten Datumseintrag im Kalender, das erste und letzte SYMDAT >> << im Kalender, den ersten und letzten Feiertag im Kalender und den Bereich der >> << Standard-Arbeitswoche >>

```
unsigned short bi version: \frac{1}{2} version of interface \frac{1}{2}unsigned short bi number day; /* number of days in calendar */
       unsigned short bi number SYMDAT;
                                       /* number of SYMDAT in */* calendar * unsigned short bi_number_holiday;
                                       /* number of holidays in */* calendar */
       char bi calendar name[54]; \frac{1}{2} calendar name \frac{1}{2} /*
       char bi limit1[10]: \frac{1}{2} /* first date in calendar \frac{1}{2} /
       char bi limit2[10]; \frac{1}{2} /* last date in calendar \frac{1}{2} /
       char bi first SYMDAT[20]; /* first SYMDAT in calendar */
       char bi last SYMDAT[20]: \overline{\phantom{a}} /* last SYMDAT in calendar \overline{\phantom{a}} //
       char bi first holiday[30]; \overline{\phantom{a}} /* first holiday in calendar */
       char bi last holiday[30]; \frac{\pi}{4} last holiday in calendar \frac{\pi}{4}char bi stdweek area[7][14]; /* area for standard-week */
                                       /* entry is described with */ /* XPAND=ENTSTDW */
\frac{1}{x} List-of-days \frac{x}{x}struct CALENDR_out_loday_mdl {
```
<< Eintrag für eine Liste von Kalendertagen; enthält die Schnittstellenversion, die >> << Anzahl der Kalendertage insgesamt, der ausgewählten und der ausgegebenen >> << Tage sowie den Bereich der Kalendertags-Liste >>

};
```
unsigned short lod version; \frac{1}{2} version of interface \frac{1}{2}unsigned short lod available days;
                                    /* number of days in calendar */
       unsigned short lod selected days;
                                   /* number of selected days */unsigned short lod given days; /* number of given days */
       char lod day area[1860][32]; /* arae for days entry is */
                                   /* described with */\star XPAND=FNTDAY \star/};
\frac{1}{2} day information \frac{1}{2}struct CALENDR out dayinf mdl {
```
<< Eintrag für Kalendertag mit zugeordneten SYMDAT; enthält die Schnittstellen- >> << version, die Anzahl der zugeordneten, der ausgewählten und der ausgegebenen >> << SYMDAT, das Datum, den Wochentagsnamen, das Attribut für diesen Tag sowie >> << den entsprechenden Wochentag in der Standard-Arbeitswoche, Feiertagsdefinition >> << Beginn und Ende der Arbeitszeit sowie den Bereich für SYMDAT-Einträge >>

```
unsigned short di version; \frac{1}{2} version of interface \frac{1}{2}unsigned short di assigned SYMDAT;
                              /* number of assigned SYMDAT */
 unsigned short di_selected_SYMDAT;
                              /* number of selected SYMDAT */
unsigned short di_given_SYMDAT; /* number of given SYMDAT */
char di date[10]; \frac{1}{2} /* date \frac{1}{2} /* date
char di day[3]; \frac{1}{2} /* week-day (MON - SUN) */
char di attribute[1]; \frac{1}{2} /* attribute (W=workday, \frac{1}{2} /
                             /* F=free day) *char di attr def[1]; \frac{1}{2} /* attribute defined for day */
                             /* (W=workday, F=free day, *//* S=standard) *char di attr std[1]; \frac{1}{2} /* attribute of day in \frac{1}{2} /
                              /* standard-week (W=workday, */
                             /* F=free day) *char di holiday[1]; \frac{1}{2} /* holiday (Y=yes, N=no) \frac{1}{2}char di time1[5]; \frac{1}{2} /* begin of working time \frac{1}{2}char di time2[5]; \frac{1}{2} /* end of working time \frac{1}{2}char di filler1[1]; \frac{1}{2} /* filler \frac{1}{2} /*
char di_SYMDAT_area[4096][28]; /* area for SYMDAT entry is */
                             /* described with */* XPAND=FNTSYMS */
```
};

};

};

<< Eintrag für Kalendertag mit zugeordneten Feiertagen; enthält die Schnittstellen- >> << version, die Anzahl der zugeordneten Feiertage, die Anzahl der ausgegebenen >> << Feiertage, das Datum sowie den Bereich für den Eintrag eines Feiertags >>

```
unsigned short dh version; \frac{1}{2} version of interface \frac{1}{2}unsigned short dh assigned holiday;
                              /* number of assigned */* holidays *unsigned short dh given holiday;
                              /* number of given holidays */char dh date[10]; /* date */
      char dh holiday area[1024][34]; /* area for holidays entry is */
                               /* described with */
                              /\star XPAND=FNTHOL \star/\frac{1}{\sqrt{2}} List-of-SYMDAT
```

```
struct CALENDR out losym mdl {
```
<< Eintrag für SYMDAT-Liste; enthält die Schnittstellenversion, die Anzahl aller, der >> << ausgewählten und der ausgegebenen SYMDAT sowie den Bereich der >> << SYMDAT-Liste >>

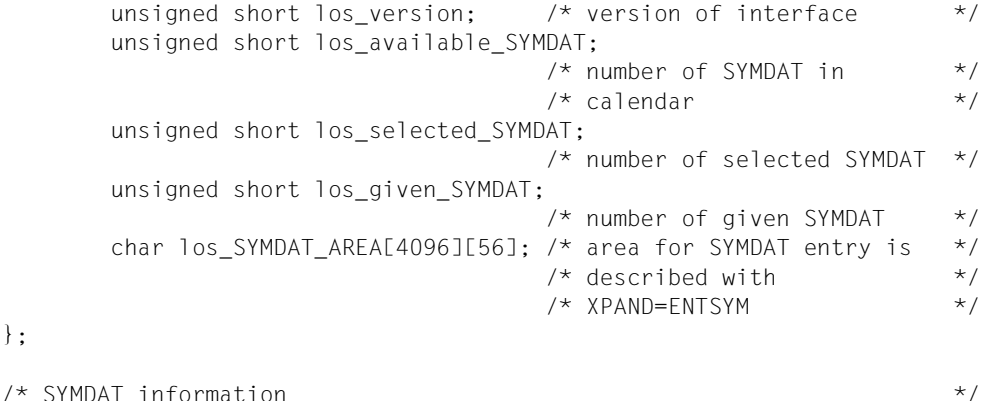

struct CALENDR out syminf mdl {

<< Eintrag für SYMDAT mit zugeordneten Kalendertagen; enthält die Schnittstellen- >> << version, die Anzahl der zugeordneten, der ausgewählten und der ausgegebenen >> << Kalendertage, den SYMDAT-Namen, den Typ, die zugeordnete Zeit, Zyklus-Art >> << und Zyklus-Wert, die Alternative für freie Tage, Start- und Ende-Datum für ein >> << zyklisches SYMDAT sowie den Bereich für den Eintrag der zugeordneten Kalen- >> << dertage >>

```
unsigned short si version; \overline{\phantom{a}} /* version of interface \overline{\phantom{a}} */
          unsigned short si assigned days;
                                                   /* number of assigned days */unsigned short si selected days;
                                                   /* number of selected days */unsigned short si given days; /* number of given days */
          char si SYMDAT name[20]; /* SYMDAT-name */
          char si SYMDAT type[1]; \frac{\pi}{2} /* SYMDAT-type (C=cyclic, \frac{\pi}{2}/* N=non cyclic) *char si SYMDAT time[8]: \frac{1}{2} /* time \frac{1}{2} /*
          char si cycle type[1]; /* kind of cycle (D=day, *//* W=week, 0=workday, *\frac{1}{2} M=month) \frac{1}{2} \frac{1}{2} \frac{1}{2} \frac{1}{2} \frac{1}{2} \frac{1}{2} \frac{1}{2} \frac{1}{2} \frac{1}{2} \frac{1}{2} \frac{1}{2} \frac{1}{2} \frac{1}{2} \frac{1}{2} \frac{1}{2} \frac{1}{2} \frac{1}{2} \frac{1}{2} \frac{1}{2} \frac{1}{2} \ unsigned short si_cycle_value; /* cycle-value */
          char si alternative[1]: \frac{1}{2} /* alternative for free days */
                                                  /* (B=before, A=after, *//* S=skip, 0=on) */char si date1[10]; \frac{1}{2} /* start-date for cyclic \frac{1}{2} /
\frac{1}{2} \frac{1}{2} \frac{1}{2} \frac{1}{2} \frac{1}{2} \frac{1}{2} \frac{1}{2} \frac{1}{2} \frac{1}{2} \frac{1}{2} \frac{1}{2} \frac{1}{2} \frac{1}{2} \frac{1}{2} \frac{1}{2} \frac{1}{2} \frac{1}{2} \frac{1}{2} \frac{1}{2} \frac{1}{2} \frac{1}{2} \frac{1}{2} char si date2[10]; \frac{1}{2} /* end-date for cyclic SYMDAT */
          char si filler1[1]: \frac{1}{2} /* filler1 \frac{1}{2} */
          char si day area[1860][10]; /* area for assigned days */
                                                  /* entry is described with *//\star XPAND=FNTDATF \star/
```
};

 $\frac{1}{2}$  List-of-holidays  $\frac{1}{2}$  List-of-holidays struct CALENDR out lohol mdl {

<< Eintrag für Feiertags-Liste; enthält die Schnittstellenversion, die Anzahl aller, der >> << ausgewählten und der ausgegebenen Feiertage sowie den Bereich der >> << Feiertags-Liste >>

```
unsigned short loh version; /* version of interface */unsigned short loh available holiday;
                          /* number of holidays in *//* calendar */
 unsigned short loh_selected_holiday;
                          /* number of selected */
                          /* holidays * unsigned short loh_given_holiday;
                          /* number of given holidays */char loh holiday area[1024][34];
                           /* area for holidays entry is */
                          /* described with * /* XPAND=ENTHOL */
```
};

```
\frac{1}{2} holiday-information \frac{1}{2}struct CALENDR out holinf mdl {
```
<< Eintrag für Feiertag mit zugeordneten Kalendertagen; enthält die Schnittstellen- >> << version, die Anzahl der zugeordneten, der ausgewählten und der ausgegebenen >> << Kalendertage, den Feiertagsnamen, den Typ, den Aktivierungszustand sowie den >> << Bereich für den Eintrag der zugeordneten Kalendertage >>

```
unsigned short hi version; /* version of interface */
 unsigned short hi_assigned_days;
                              /* number of assigned days */unsigned short hi selected days;
                              /* number of selected days */unsigned short hi given days; /* number of given days */
char hi holiday name[30]; \frac{1}{2} holiday-name \frac{1}{2} /*
char hi holiday type[1]; \frac{1}{2} /* holiday-type (C=cyclic, */
                              /* N=non cyclic) *char hi assigned[1]; \overline{\hspace{1cm}} /* holiday is assigned \overline{\hspace{1cm}} */
                             /* (Y=yes, N=no) */char hi day area[1860][10]: /* area for assigned days */
                              /* entry is described with */* XPAND=FNTDATF */
```

```
/* Next-SYMDAT-time */
struct CALENDR out nestm mdl {
```
};

 <<Eintrag für das Datum und die Uhrzeit, die in der betrachteten >> <<Menge von SYMDATs am nächsten nach einem angegebenen Zeitpunkt >> <<folgen, sowie für den Namen des zugehörigen SYMDAT. >>

```
unsigned short nst version; \frac{1}{x} interface version \frac{x}{x}char nst date[10]; \frac{1}{2} /* next date \frac{1}{2} /
      char nst time[8]; \frac{1}{2} /* next time \frac{1}{2} /
      char nst name[20]; /* SYMDAT name */
};
#endif /* CALENDR H */
```
# <span id="page-222-2"></span>**5 Kommandoschnittstelle**

# <span id="page-222-3"></span><span id="page-222-1"></span><span id="page-222-0"></span>**SHOW-CALENDAR Informationen aus einer Kalenderdatei anfordern**

**Anwendungsbereich:** UTILITIES

**Privilegierung:** STD-PROCESSING

# **Funktionsbeschreibung**

Das Kommando SHOW-CALENDAR informiert über die Kalenderdaten aus der angegebenen Kalenderdatei.

Standardmäßig (SELECT=\*TODAY) werden folgende Informationen über den aktuellen Tag ausgegeben: der Name der Kalenderdatei, das aktuelle Datum, die Bezeichnung des Wochentags (Montag...Sonntag), das Attribut des aktuellen Tags (freier Tag / Arbeitstag), die Anzahl der zugehörigen SYMDAT (symbolische Datumsangaben), die Arbeitszeit, gegebenenfalls der Feiertagsname, die Namen der zugehörigen SYMDAT mit zugeordneten Zeitangaben.

Mit SELECT=\*BASIC-INFORMATION werden die Basis-Informationen der Kalenderdatei zur Ausgabe angefordert: Name des Kalenders, Kalendergrenzen und Definitionen der Standard-Arbeitswoche. In der Standard-Arbeitswoche sind das Attribut und die Arbeitszeit für die Wochentage festgelegt.

Mit SELECT=\*DATE werden die Tagesinformationen über einen oder mehrere Tage angefordert: das Datum, die Wochentagsbezeichnung, das Attribut, die Anzahl der zugeordneten SYMDAT, die Arbeitszeit, gegebenenfalls der Feiertagsname, über spezielle Angabe auch die Namen der zugehörigen SYMDAT mit zugeordneten Zeitangaben.

Mit SELECT=\*SYMBOLIC-DATE werden Informationen über SYMDAT zur Ausgabe angefordert. SYMDAT sind symbolische Datumsangaben, unter derem Namen mehrere Kalendertage zusammengefasst werden (vgl. Beschreibung auf Seite [14](#page-13-0)ff).

Mit SELECT=\*HOLIDAY werden Informationen über Feiertage zur Ausgabe angefordert. Die Ausgabe kann nach SYSOUT oder SYSLST gelenkt werden. Das Kommando unterstützt die strukturierte Ausgabe in S-Variable, eine Beschreibung dazu finden Sie im Handbuch "Kommandos Band 4, Ausgabe in S-Variablen" [1])

# **Format**

**SHOW-CALENDAR**

```
CALENDAR-NAME = <full-filename 1..54> 
,SELECT = *TODAY / *BASIC-INFORMATION / *DATE(...) / *SYMBOLIC-DATE(...) / *HOLIDAY(...) 
  *DATE(...) 
        FROM = *TODAY / *FIRST-CALENDAR-DATE / <date 8..10>
        ⏐ ,TO = *SAME / *TODAY / *LAST-CALENDAR-DATE / <date 8..10> / *BY-NUMBER-OF-DAYS(...) ⏐
           ⏐ *BY-NUMBER-OF-DAYS(...) ⏐
                NUMBER-OF-DAYS = <integer 1..1827>
        ⏐ ,ASSIGNED-SYM-DATE = *NONE / *ALL(...) / 
                                   ⏐ <full-filename 1..20 without-cat-user-gen-vers with-wild>(...) ⏐
           ⏐ *ALL(...) ⏐
              ⏐ ⏐ ORDER-WITHIN-DAY = *BY-TIME / *BY-SYMBOLIC-DATE ⏐
           ⏐ <full-filename 1..20 without-cat-user-gen-vers with-wild>(...) ⏐
                ⏐ ⏐ ORDER-WITHIN-DAY = *BY-TIME / *BY-SYMBOLIC-DATE
   *SYMBOLIC-DATE(...) 
        FROM = *FIRST-SYMBOLIC-DATE / <full-filename 1..20 without-cat-user-gen-vers with-wild>
        ⏐ ,TO = *SAME / *LAST-SYMBOLIC-DATE / 
               ⏐ <full-filename 1..20 without-cat-user-gen-vers with-wild> / 
               ⏐ *BY-NUMBER-OF-SYMBOLIC-DATES(...) ⏐
           ⏐ *BY-NUMBER-OF-SYMBOLIC-DATES(...) ⏐
                NUMBER-OF-SYM-DATES = <integer 1..4096>
        ⏐ ,ASSIGNED-DATES = *NO / *ALL / *NEXT-DATE / *INTERVAL(...) ⏐
           *INTERVAL(...)<br>|-<br>| FROM = *TODAY / *FIRST-ASSIGNED-DATE / <date 8..10>
                \cdotTO = *SAME / *TODAY / *LAST-ASSIGNED-DATE / <date 8..10> /
                   *BY-NUMBER-OF-DAYS(...)<br><b>*BY-NUMBER-OF-DAYS(...)<br>│ NUMBER-OF-DAYS = <integer 1..1827>
```
Fortsetzung ➠

```
*HOLIDAY(...) 
        FROM = *FIRST-HOLIDAY / <full-filename 1..30 without-cat-user-gen-vers with-wild>
       TO = *SAME / <full-filename 1..30 without-cat-user-gen-vers with-wild> /
              ⏐ *LAST-HOLIDAY / *BY-NUMBER-OF-HOLIDAYS(...) ⏐
          ⏐ *BY-NUMBER-OF-HOLIDAYS(...) ⏐
               NUMBER-OF-HOLIDAYS = <integer 1..1024>
       ⏐ ,ASSIGNED-DATES = *NO / *YES 
,OUTPUT = *SYSOUT / list-poss(2): *SYSOUT / *SYSLST(...) 
  *SYSLST(...) 
        ⏐ SYSLST-NUMBER = *STD / <integer 1..99>
```
# **Operandenbeschreibung**

#### **CALENDAR-NAME = <full-filename 1..54>**

Name der Kalenderdatei, aus der Informationen zur Ausgabe angefordert werden.

#### **SELECT = \*TODAY / \*BASIC-INFORMATION / \*DATE(...) / \*SYMBOLIC-DATE(...) / \*HOLIDAY(...)**

Gibt an, welche Informationen aus der Kalenderdatei ausgegeben werden sollen.

#### **SELECT = \*TODAY**

Gibt die Informationen für den aktuellen Tag aus:

- den Namen der Kalenderdatei
- das aktuelle Datum
- die Bezeichnung des Wochentages
- das Attribut: W (Work) = Arbeitstag oder F (Free) = freier Tag
- die Anzahl der zugehörigen SYMDAT
- die Arbeitszeit (Beginn und Ende)
- gegebenenfalls den Namen des Feiertags
- eine Liste mit den Namen der zugehörigen SYMDAT und den diesen zugeordneten Zeitangaben (sortiert nach Zeiteinträgen)

#### **SELECT = \*BASIC-INFORMATION**

Gibt die Basis-Informationen des Kalenders aus:

- den Namen der Kalenderdatei
- die Kalendergrenzen
- die Tage der Standard-Arbeitswoche mit Attributen (Arbeitstag / freier Tag).

#### **SELECT = \*DATE(...)**

Gibt Tagesinformationen für einen Bereich von Tagen aus. Der gewünschte Bereich wird über die untergeordneten Operanden FROM und TO ausgewählt. Für jeden ausgewählten Tag wird ausgegeben:

- das Datum
- die Bezeichnung des Wochentages
- das Attribut: W (Work) = Arbeitstag oder F (Free) = freier Tag
- die Anzahl der zugehörigen SYMDAT
- die Arbeitszeit (Beginn und Ende)
- gegebenenfalls den Namen des Feiertags

Über den untergeordneten Operanden ASSIGNED-SYM-DATE kann zusätzlich eine Liste mit den Namen der zugehörigen SYMDAT und den diesen zugeordneten Zeiten angefordert werden.

#### **FROM = \*TODAY / \*FIRST-CALENDAR-DATE / <date 8..10>**

Bestimmt den ersten Tag, ab dem Informationen ausgegeben werden sollen.

#### **FROM = \*TODAY**

Die Ausgabe beginnt mit dem aktuellen Tag.

#### **FROM = \*FIRST-CALENDAR-DATE**

Die Ausgabe beginnt mit dem ersten Tag in der Kalenderdatei.

#### **FROM = <date 8..10>**

Die Ausgabe beginnt mit dem angegebenen Datum.

#### **TO = \*SAME / \*TODAY / \*LAST-CALENDAR-DATE / <date 8..10> / \*BY-NUMBER-OF-DAYS(...)**

Bestimmt den letzten Tag, bis zu dem Informationen ausgegeben werden sollen.

#### **TO = \*SAME**

Es werden nur Informationen über den bei FROM angegebenen Tag ausgegeben.

#### **TO = \*TODAY**

Die Ausgabe endet mit dem aktuellen Tag.

#### **TO = \*LAST-CALENDAR-DATE**

Die Ausgabe endet mit dem letzten Tag in der Kalenderdatei.

#### **TO = \*BY-NUMBER-OF-DAYS(...)**

Bestimmt die Größe des gewünschten Bereichs in Tagen, beginnend mit dem bei FROM angegebenen Tag.

#### **NUMBER-OF-DAYS = <integer 1..1827>**

Anzahl der Tage.

#### **ASSIGNED-SYM-DATE = \*NONE / \*ALL(...) /**

#### **<full-filename 1..20 without-cat-user-gen-vers with-wild>(...)**

Gibt an, ob zusätzlich zu der Ausgabe von Kalendertagen die zugeordneten SYMDAT ausgegeben werden.

Voreingestellt ist \*NONE, d.h. es wird keine zusätzliche Liste ausgegeben.

#### **ASSIGNED-SYM-DATE = \*ALL(...)**

Es werden zusätzlich alle Namen der den angegebenen Kalendertagen zugeordneten SYMDAT ausgegeben.

#### **ORDER-WITHIN-DAY = \*BY-TIME / \*BY-SYMBOLIC-DATE**

Bestimmt das Sortierkriterium. Die Ausgabe wird nach der zugeordneten Uhrzeit (\*BY-TIME; Voreinstellung) oder alphabetisch nach SYMDAT-Namen (\*BY-SYMBOLIC-DATE) sortiert.

#### **ASSIGNED-SYM-DATE =**

#### **<full-filename 1..20 without-cat-user-gen-vers with-wild>(...)**

Es wird zusätzlich das angegebene SYMDAT bzw. die über die Musterzeichenfolge benannte Gruppe von SYMDAT ausgegeben. (Über eine Musterzeichenfolge können mehrere SYMDAT mit einer Angabe ausgewählt werden, wobei nur das Musterzeichen \* am Ende für beliebige Zeichenfolge erlaubt ist.)

#### **ORDER-WITHIN-DAY = \*BY-TIME / \*BY-SYMBOLIC-DATE**

Bestimmt das Sortierkriterium. Die Ausgabe kann nach der zugeordneten Uhrzeit (\*BY-TIME; Voreinstellung) oder alphabetisch nach SYMDAT-Namen (\*BY-SYMBOLIC-DATE) sortiert werden.

#### **SELECT = \*SYMBOLIC-DATE(...)**

Gibt Informationen über die im Kalender definierten SYMDAT aus. Der Umfang der Ausgabe wird über die untergeordneten Operanden FROM und TO festgelegt. Über den untergeordneten Operanden ASSIGNED-DATES kann die zusätzliche Ausgabe der zugeordneten Tage veranlasst werden.

#### **FROM = \*FIRST-SYMBOLIC-DATE /**

**<full-filename 1..20 without-cat-user-gen-vers with-wild>**  Gibt an, ab welchem SYMDAT die Ausgabe erfolgen soll.

#### **FROM = \*FIRST-SYMBOLIC-DATE**

Die Ausgabe beginnt mit dem in alphabetischer Reihenfolge ersten SYMDAT.

#### **FROM = <full-filename 1..20 without-cat-user-gen-vers with-wild>**

Die Ausgabe beginnt mit dem angegebenen SYMDAT bzw. mit der Gruppe von SYM-DAT (in alphabetischer Reihenfolge), die durch die Musterzeichenfolge benannt wird. (Über eine Musterzeichenfolge können mehrere SYMDAT ausgewählt werden, wobei nur das Musterzeichen \* am Ende für beliebige Zeichenfolge erlaubt ist.)

#### **TO = \*SAME / \*LAST-SYMBOLIC-DATE /**

#### **<full-filename 1..20 without-cat-user-gen-vers with-wild> / \*BY-NUMBER-OF-SYMBOLIC-DATES(...)**

Gibt an, bis zu welchem SYMDAT die Ausgabe erfolgen soll.

#### **TO = \*SAME**

Es gilt dieselbe Angabe wie im Operanden FROM.

#### **TO = \*LAST-SYMBOLIC-DATE**

Die Ausgabe endet mit dem SYMDAT, das in alphabetischer Reihenfolge an letzter Stelle steht.

#### **TO = <full-filename 1..20 without-cat-user-gen-vers with-wild>**

Die Ausgabe endet mit dem angegebenen SYMDAT bzw. der Gruppe von SYMDAT (in alphabetischer Reihenfolge), die durch die Musterzeichenfolge benannt wird. (Über eine Musterzeichenfolge können mehrere SYMDAT ausgewählt werden, wobei nur das Musterzeichen \* am Ende für beliebige Zeichenfolge erlaubt ist.)

#### **TO = \*BY-NUMBER-OF-SYMBOLIC-DATES(...)**

Bestimmt die Anzahl der auszugebenden SYMDAT, beginnend mit dem bei FROM angegeben SYMDAT.

#### **NUMBER-OF-SYM-DATES = <integer 1..4096>**

Anzahl der SYMDAT.

#### **ASSIGNED-DATES = \*NO / \*ALL / \*NEXT-DATE / \*INTERVAL(...)**

Gibt an, ob zusätzlich die einem ausgewählten SYMDAT zugeordneten Kalendertage ausgegeben werden sollen.

Voreingestellt ist \*NO, d.h. es wird keine zusätzliche Liste ausgegeben.

#### **ASSIGNED-DATES = \*ALL**

Es werden zusätzlich alle Kalendertage, die dem ausgewählten SYMDAT zugordnet sind, ausgegeben.

#### **ASSIGNED-DATES = \*NEXT-DATE**

Es werden zusätzlich alle Kalendertage, die dem ausgewählten SYMDAT zugeordnet sind, ab dem aktuellen Datum ausgegeben.

#### **ASSIGNED-DATES = \*INTERVAL(...)**

Bestimmt einen Bereich von aufzulistenden Tagen.

#### **FROM = \*TODAY / \*FIRST-ASSIGNED-DATE / <date 8..10>**

Erster Tag im Bereich der aufzulistenden Tage.

#### **FROM = \*TODAY**

Der Bereich beginnt mit dem aktuellen Tag.

#### **FROM = \*FIRST-ASSIGNED-DATE**

Der Bereich beginnt mit dem ersten zugeordneten Tag.

#### **FROM = <date 8..10>**

Der Bereich beginnt mit dem angegeben Tag.

#### **TO = \*SAME / \*TODAY / \*LAST-ASSIGNED-DATE / <date 8..10> / \*BY-NUMBER-OF-DAYS(...)**

Letzter Tag im Bereich der aufzulistenden Tage.

#### **TO = \*SAME**

Es gilt dieselbe Angabe wie im Operanden FROM.

#### **TO = \*TODAY**

Der Bereich endet mit dem aktuellen Tag.

#### **TO = \*LAST-ASSIGNED-DATE**

Der Bereich endet mit dem letzten zugeordneten Tag.

#### **TO = <date 8..10>**

Der Bereich endet mit dem angegebenen Tag.

#### **TO = \*BY-NUMBER-OF-DAYS(...)**

Bestimmt die Anzahl der aufzulistenden Tage, beginnend mit dem bei FROM angegebenen Tag.

#### **NUMBER-OF-DAYS = <integer 1..1827>**

Anzahl der Tage.

#### **SELECT = \*HOLIDAY(...)**

Gibt Informationen über Feiertage aus. Ausgegeben werden die Namen der Feiertage und ihre Eigenschaften(Typ: zyklisch / nicht-zyklisch; Aktivierungszustand: ja / nein). Der Umfang der Ausgabe wird über die untergeordneten Operanden FROM und TO festgelegt. Über den untergeordneten Operanden ASSIGNED-DATES kann zusätzlich eine Auflistung der zugeordneten Kalendertage angefordert werden.

#### **FROM = \*FIRST-HOLIDAY /**

#### **<full-filename 1..30 without-cat-user-gen-vers with-wild>**

Gibt an, mit welchem Feiertag die Ausgabe beginnen soll.

#### **FROM = \*FIRST-HOLIDAY**

Die Ausgabe beginnt mit dem ersten Feiertag in der Kalenderdatei.

#### **FROM = <full-filename 1..30 without-cat-user-gen-vers with-wild>**

Die Ausgabe beginnt mit dem angegebenen Feiertag bzw. der Gruppe von Feiertagen (in alphabetischer Reihenfolge), die durch die Musterzeichenfolge benannt wird. (Über eine Musterzeichenfolge können mehrere Feiertage ausgewählt werden, wobei nur das Musterzeichen \* am Ende für beliebige Zeichenfolge erlaubt ist.)

#### **TO = \*SAME / <full-filename 1..30 without-cat-user-gen-vers with-wild> / \*LAST-HOLIDAY / \*BY-NUMBER-OF-HOLIDAYS(...)**

Gibt an, bis zu welchem Feiertag ausgegeben werden soll.

#### **TO = \*SAME**

Es gilt dieselbe Angabe wie im Operanden FROM.

#### **TO = \*LAST-HOLIDAY**

Die Ausgabe endet mit dem letzten Feiertag in der Kalenderdatei.

#### **TO = <full-filename 1..30 without-cat-user-gen-vers with-wild>**

Die Ausgabe endet mit dem angegebenen Feiertag bzw. der Gruppe von Feiertagen (in alphabetischer Reihenfolge), die durch die Musterzeichenfolge benannt wird. (Über eine Musterzeichenfolge können mehrere Feiertage ausgewählt werden, wobei nur das Musterzeichen \* am Ende für beliebige Zeichenfolge erlaubt ist.)

### **TO = \*BY-NUMBER-OF-HOLIDAYS(...)**

Bestimmt die Anzahl der auszugebenden Feiertage, beginnend mit dem bei FROM angegebenen Feiertag.

#### **NUMBER-OF-HOLIDAYS = <integer 1..1024>**

Anzahl der auszugebenden Tage.

#### **ASSIGNED-DATES = \*NO / \*YES**

Gibt an, ob zusätzlich alle Kalendertage aufgelistet werden, die auf ausgewählte Feiertage fallen.

Voreingestellt ist \*NO, d.h. es wird keine zusätzliche Liste ausgegeben.

#### **OUTPUT = \*SYSOUT / list-poss(2): \*SYSOUT / \*SYSLST(...)**

Gibt an, ob die Ausgabe nach SYSOUT oder SYSLST erfolgen soll. Voreingestellt ist \*SYSOUT. Die gleichzeitige Ausgabe nach SYSLST und SYSOUT ist möglich (Listenangabe).

#### **OUTPUT = \*SYSLST(...)**

Die Ausgabe erfolgt nach SYSLST.

#### **SYSLST-NUMBER = \*STD / <integer 1..99>**

Nummer der SYSLST-Datei.

Voreingestellt ist STD, d.h. die Ausgabe erfolgt nach SYSLST.

Bei Angabe einer Nummer ist darauf zu achten, dass der entsprechenden SYSLST-Datei (SYSLST01 bis SYSLST99) eine katalogisierte Datei zugewiesen ist (vgl. Kommando ASSIGN-SYSLST).

#### <span id="page-229-1"></span><span id="page-229-0"></span>**Kommando-Returncode**

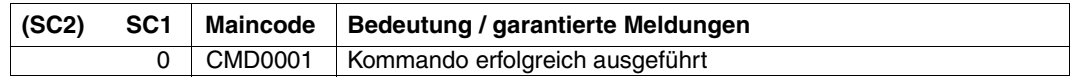

# <span id="page-230-0"></span>**Ausgabeformate**

Über den Operanden OUTPUT kann die gewünschte Ausgabe nach SYSOUT und / oder nach SYSLST gelenkt werden. Der Anwender hat die Möglichkeit, eine deutschsprachige Oberfläche einzustellen. Die nachfolgend beschriebenen Layouts der englischen Oberfläche sind für SYSOUT und SYSLST identisch.

SHOW-CALENDAR werk.kalender

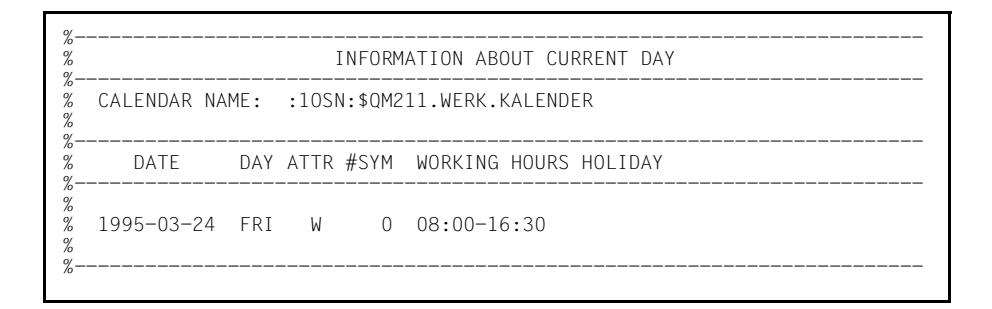

SHOW-CALENDAR werk.kalender,SELECT=\*BASIC-INFORMATION

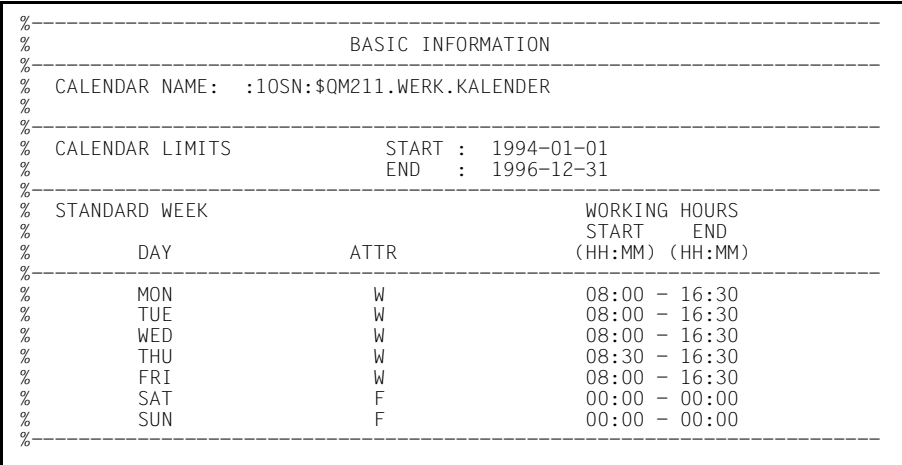

SHOW-CALENDAR werk.kalender,SELECT=\*DATE(FROM=\*TODAY,TO=1995-03-30)

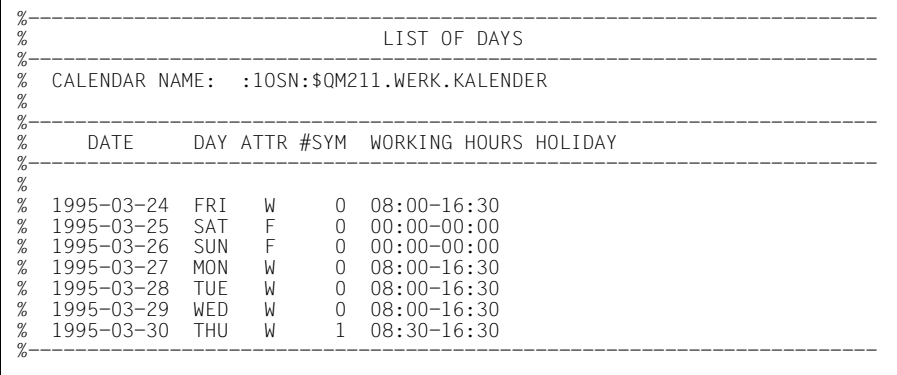

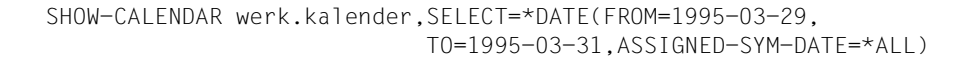

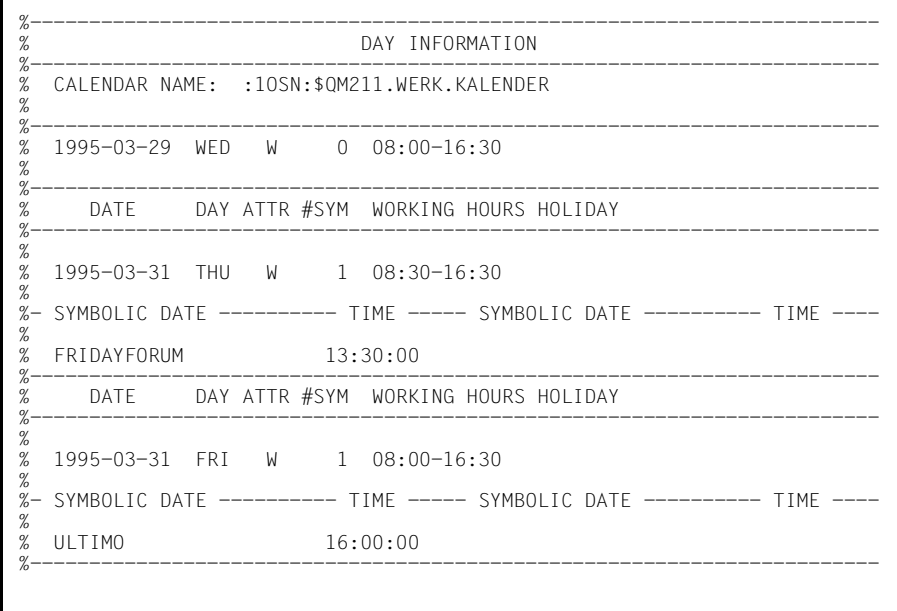

SHOW-CALENDAR werk.kalender,SELECT=\*SYMBOLIC-DATE (FROM=\*FIRST-SYMBOLIC-DATE,TO=\*LAST-SYMBOLIC-DATE)

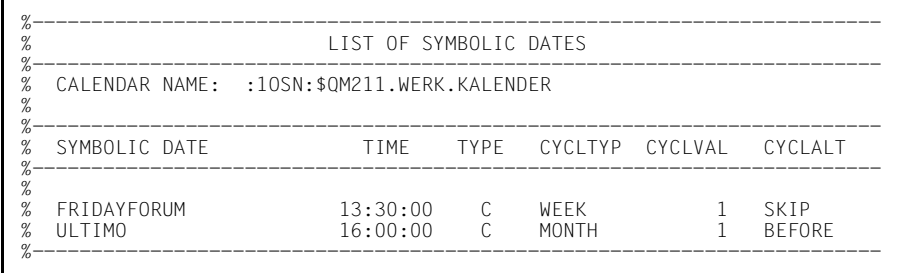

/SHOW-CALENDAR werk.kalender,SELECT=\*SYMBOLIC-DATE (FROM=\*FIRST-SYMBOLIC-DATE,TO=\*LAST-SYMBOLIC-DATE, ASSIGNED-DATES=\*INTERVAL(FROM=\*TODAY,TO=1995-03-31))

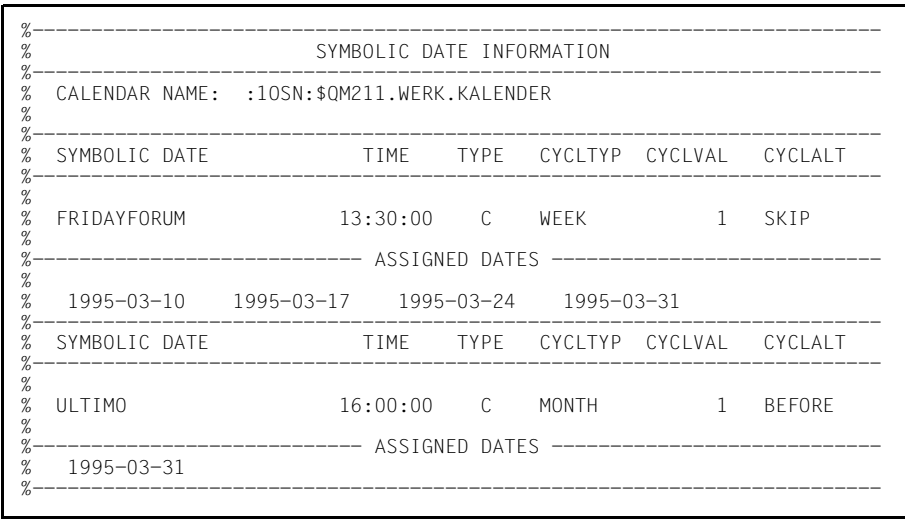

#### SHOW-CALENDAR werk.kalender.SELECT=\*HOLIDAY(FROM=CHRISTMAS. TO=EASTER)

 $\%$  $\frac{a}{2}$ LIST OF HOLIDAYS  $\%$  $\frac{a}{b}$ CALENDAR NAME: :10SN:\$QM211.WERK.KALENDER  $\frac{q}{q}$  $\%$ % HOLIDAY NAME TYPE ACTIVE  $\%$  $\%$  $\%$ CHRISTMAS  $\mathbb C$ Y  $%$ EARLYMAYDAY  $\overline{C}$ Y % EASTER  $\mathsf Y$  $\mathbb{N}$  $\frac{q}{q}$ 

SHOW-CALENDAR werk.kalender, SELECT = \*HOLIDAY(FROM=CHRISTMAS, TO=EASTER, ASSIGNED-DATES=\*YES)

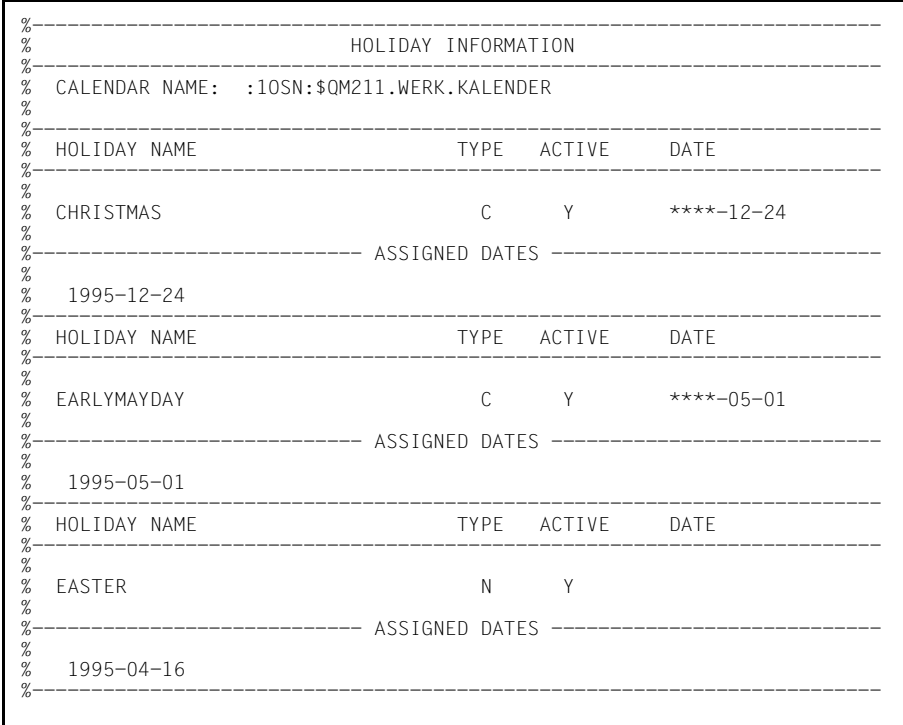

### **Beschreibung der Ausgabefelder**

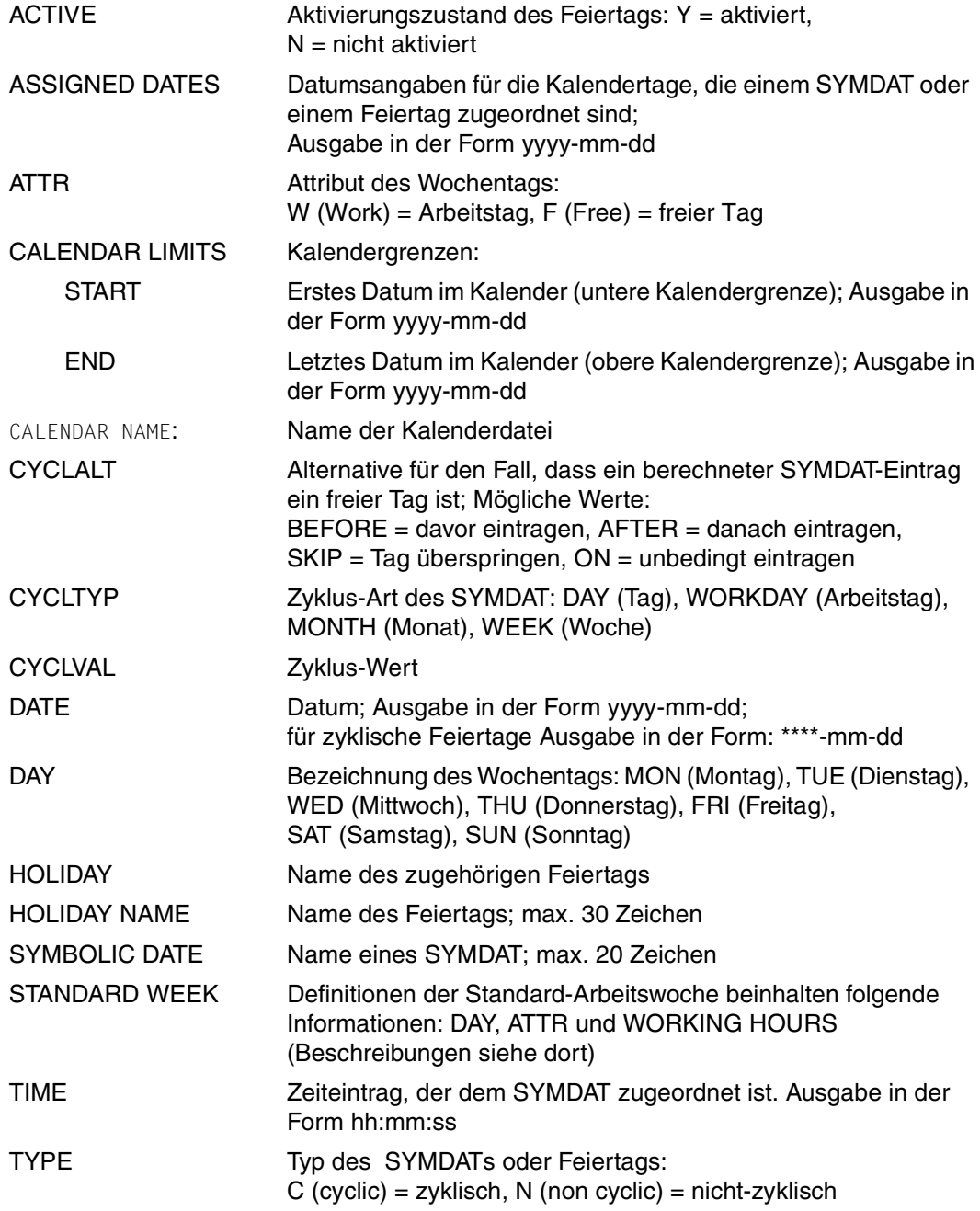

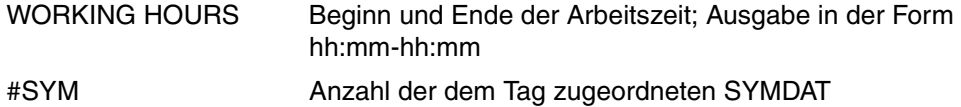

# **Literatur**

Die Handbücher sind online unter *<http://manuals.ts.fujitsu.com>* zu finden oder in gedruckter Form gegen gesondertes Entgelt unter *<http://manualshop.ts.fujitsu.com>* zu bestellen.

- [1] **BS2000/OSD-BC** Kommandos Benutzerhandbuch
- [2] **JV** (BS2000/OSD) Jobvariablen **Benutzerhandbuch**

# **Stichwörter**

#### **A**

Aktivierung von Feiertagen [17](#page-16-0) Ändern Basis-Information (Makro) [127](#page-126-0) Kalendertag (Makro) [133](#page-132-0) nicht-zyklischen Feiertag (Makro) [142](#page-141-0) nicht-zyklisches SYMDAT (Makro) [146](#page-145-0) zyklischen Feiertag [131](#page-130-0) Arbeitstag-Zyklus SYMDAT [16](#page-15-0) Arbeitszeit [12](#page-11-0) Beginnzeit [12](#page-11-1) Endezeit [12](#page-11-2) Attribut eines Wochentags [12](#page-11-3) Attribut-Regel [13](#page-12-0) Aufbau der Feiertagdatei [18](#page-17-0) Aufbau eines Kalenders [11](#page-10-0) **Ausgeben** Basis-Information (Makro) [156](#page-155-0) Feiertag (Makro) [168](#page-167-0) Feiertage (Makro) [178](#page-177-0) Kalendertag mit Feiertagen (Makro) [159](#page-158-0) Kalendertag mit SYMDATs (Makro) [163](#page-162-0) Kalendertage (Makro) [173](#page-172-0) SYMDAT (Makro) [187](#page-186-0) SYMDATs (Makro) [182](#page-181-0)

### **B**

Basis-Information [11](#page-10-1) ändern (Makro) [127](#page-126-1) ausgeben (Makro) [156](#page-155-1) Beenden Kalender-Editor [25](#page-24-0) **Beginnzeit** Arbeitszeit [12](#page-11-1)

Blätter-Funktion [30](#page-29-0)

# **C**

C-Headerfile [208](#page-207-0) Control-Block (Makro) [77](#page-76-0)

# **D**

Dateiattribute (Kalenderdatei) [20](#page-19-0) Datenübertragung [32](#page-31-0) Datumsangaben symbolisch [7](#page-6-0) Deaktivieren Feiertag (Makro) [121](#page-120-0) Dialogschnittstelle [7](#page-6-1) [23](#page-22-0) DSECT [197](#page-196-0)

# **E**

Endezeit Arbeitszeit [12](#page-11-2) Erzeugen Kalender (Makro) [102](#page-101-0) nicht-zyklisches SYMDAT (Makro) [117](#page-116-0)

# **F**

Feiertag [17](#page-16-1) Namenskonvention [17](#page-16-2) nicht-zyklisch [17](#page-16-3) zyklisch [17](#page-16-4) Feiertag aktivieren [17](#page-16-5) Feiertag ändern (Makro) [131](#page-130-1) Feiertag ausgeben (Makro) [168](#page-167-1) Feiertag deaktivieren (Makro) [121](#page-120-1) Feiertag-Datei [18](#page-17-1) Aufbau [18](#page-17-2) Feiertage ausgeben (Makro) [178](#page-177-1) Free-Day-Rule [15](#page-14-0)

## Funktion

Blättern [30](#page-29-1) Positionieren [30](#page-29-2) Funktionstasten (Übersicht) [33](#page-32-0) Funktionsübersicht (Makro) [97](#page-96-0)

# **G**

GOTO-Angabe [30](#page-29-3)

# **I**

Informationsstruktur [11](#page-10-2) Initialwerte Kalendertage [12](#page-11-4) Installation [20](#page-19-1)

# **J**

Jobvariable Programm überwachen [26](#page-25-0)

# **K**

Kalender erzeugen (Makro) [102](#page-101-1) Obergrenze [11](#page-10-3) öffnen (Makro) [78,](#page-77-0) [151](#page-150-0) schließen (Makro) [100](#page-99-0) sichern (Makro) [154](#page-153-0) Untergrenze [11](#page-10-4) Kalender-Editor [23](#page-22-1) Basis-Informationen ausgeben [43](#page-42-0) Bedienung [24](#page-23-0) Beenden [25](#page-24-1) Blätter-Funktion [30](#page-29-4) Eingabeauswertung [31](#page-30-0) Eingabeprüfung [31](#page-30-1) Feiertage auflisten [62](#page-61-0) Feiertags-Informationen ausgeben [66](#page-65-0) Funktionen [29](#page-28-0) Funktionsauswahl [38](#page-37-0) Funktionstasten [33](#page-32-1) Funktionsübersicht [23,](#page-22-2) [24](#page-23-1) Hauptmenü [34](#page-33-0) Kalendertage auflisten [47](#page-46-0) Maske B020 [43](#page-42-1) Maske C000 [34](#page-33-1)

Maske C010 [38](#page-37-1) Maske D010 [47](#page-46-1) Maske D020 [50](#page-49-0) Maske H010 [62](#page-61-1) Maske H020 [66](#page-65-1) Maske S010 [54](#page-53-0) Maske S020 [57](#page-56-0) Maskenaufbau [28](#page-27-0) Maskenbereiche [28](#page-27-1) Maskenformat [28](#page-27-2) Maskenübersicht [27](#page-26-0) Objektauswahl [31](#page-30-2) Open-Modus [34](#page-33-2) Positionieren [30](#page-29-5) Starten<sub>[25](#page-24-2)</sub> SYMDAT-Informationen ausgeben [57](#page-56-1) SYMDAT-Liste ausgeben [54](#page-53-1) Tagesinformationen bearbeiten [50](#page-49-1) Unterbrechen [25](#page-24-3) Kalender-Obergrenze [11](#page-10-5) Kalender-Untergrenze [11](#page-10-6) Kalenderaufbau [11](#page-10-7) Kalenderdatei [19](#page-18-0) Dateiattribute [20](#page-19-2) Schutzmechanismen [19](#page-18-1) Kalenderdatei lesen (SHOW-CALENDAR) [221](#page-222-0) Kalenderdaten [7](#page-6-2) Kalendergrenzen [11](#page-10-8), [12](#page-11-5) verschieben [11](#page-10-9) Kalendergrenzen verschieben [11](#page-10-10) Kalendertag ändern (Makro) [133](#page-132-1) Kalendertag mit Feiertagen ausgeben (Makro) [159](#page-158-1) Kalendertag mit SYMDATs ausgeben (Makro) [163](#page-162-1) Kalendertage [13](#page-12-1) ausgeben (Makro) [173](#page-172-1) Initialwerte [12](#page-11-4) Klassifizierung der Returncodes (Subcode 1) [87](#page-86-0) Kommando SHOW-CALENDAR [221](#page-222-1) Kommando-Returncode [228](#page-229-0) Kommandoschnittstelle [7,](#page-6-3) [221](#page-222-2)

**L**

Layout-Übersicht [84](#page-83-0) Layouts erzeugen (Makro) [76](#page-75-0) Lesen Kalenderdatei (Kommando) [221](#page-222-3) Löschen SYMDAT (Makro) [125](#page-124-0)

# **M**

Maincode (Returncode) [86](#page-85-0) Makro Beispiel [90](#page-89-0) Control-Block [77](#page-76-1) Funktionsübersicht [97](#page-96-1) Kalender öffnen [78](#page-77-1) Layout-Übersicht [84](#page-83-1) Layouts erzeugen [76](#page-75-1) Performance [71](#page-70-0) Makro-Funktionsaufruf Basis-Information ändern [127](#page-126-2) Basis-Information ausgeben [156](#page-155-2) Feiertag deaktivieren [121](#page-120-2) Feiertag mit Kalendertagen ausgeben [168](#page-167-2) Kalender erzeugen [102](#page-101-2) Kalender öffnen [151](#page-150-1) Kalender schließen [100](#page-99-1) Kalender sichern [154](#page-153-1) Kalendertag ändern [133](#page-132-2) Kalendertag mit Feiertagen ausgeben [159](#page-158-2) Kalendertag mit SYMDAT ausgeben [163](#page-162-2) Liste von Feiertagen ausgeben [178](#page-177-2) Liste von Kalendertagen ausgeben [173](#page-172-2) Liste von SYMDAT ausgeben [182](#page-181-1) Nächsten Zeitpunkt zu SYMDATs ausgeben [192](#page-191-0) Nicht-zyklischen Feiertag ändern [142](#page-141-1) Nicht-zyklisches SYMDAT ändern [146](#page-145-1) Nicht-zyklisches SYMDAT erzeugen [117](#page-116-1) SYMDAT löschen [125](#page-124-1) SYMDAT mit Kalendertagen ausgeben [187](#page-186-1) Zyklischen Feiertag ändern [131](#page-130-2) Zyklisches SYMDAT ändern [137](#page-136-0) Makro-Syntax [202](#page-201-0) Makroaufrufformat [202](#page-201-1)

Maske Aufbau [28](#page-27-3) Bereichsbeschreibung [28](#page-27-4) Format [28](#page-27-5) Verlassen [29](#page-28-1) Maskenübersicht Kalender-Editor [27](#page-26-1) Meldungsdatei [20](#page-19-3) Metasyntax des Makros [203](#page-202-0), [204](#page-203-0) MF-Operand [205](#page-204-0), [206](#page-205-0), [207](#page-206-0) Monats-Zyklus SYMDAT [16](#page-15-1)

# **N**

Namenskonvention Feiertag [17](#page-16-2) SYMDAT [14](#page-13-1) Nicht-zyklischen Feiertag ändern (Makro) [142](#page-141-2) Nicht-zyklischer Feiertag [17](#page-16-6) Nicht-zyklisches SYMDAT [15](#page-14-1) Nicht-zyklisches SYMDAT ändern (Makro) [146](#page-145-2) Nicht-zyklisches SYMDAT erzeugen (Makro) [117](#page-116-2)

# **O**

Öffnen Kalender (Makro) [151](#page-150-2)

#### **P**

Parameterliste [197](#page-196-1) Programm überwachen (Jobvariable) [26](#page-25-1) Programmschnittstelle [7](#page-6-4), [71](#page-70-1) Formatübersicht [73](#page-72-0)

#### **R**

Readme-Datei [9](#page-8-0) Returncode (Kommando) [228](#page-229-1) Returncodes Übersicht [87](#page-86-1) Returncodes (Makro) [86](#page-85-1) Ausnahmen [87](#page-86-2) Klassifizierung [87](#page-86-3) Übersicht [88](#page-87-0) Rückinformation [86](#page-85-2)

# **S**

S-Variable [7](#page-6-5) Schließen Kalender (Makro) [100](#page-99-2) Schnittstellen [7](#page-6-6) SDF-P-Prozedur [7](#page-6-7) SHOW-CALENDAR-Kommando [221](#page-222-1) Ausgabeformate [229](#page-230-0) Sichern Kalender (Makro) [154](#page-153-2) Standard-Arbeitswoche [12](#page-11-6) Standard-Header [86](#page-85-3) Start-Datum SYMDAT [16](#page-15-2) Starten Kalender-Editor [25](#page-24-2) Subcode 1 (Returncode) [86](#page-85-4) Bedeutung [87](#page-86-4) Subcode 2 (Returncode) [86](#page-85-5) Subsystem-Deklaration [20](#page-19-4) Symbolische Datumsangabe [14](#page-13-2) SYMDAT [14](#page-13-3) Arbeitstag-Zyklus [16](#page-15-3) Monats-Zyklus [16](#page-15-4) Namenskonvention [14](#page-13-4) nicht-zyklisch [15](#page-14-2) Start-Datum [16](#page-15-2) Tag-Zyklus [16](#page-15-5) Wochen-Zyklus [16](#page-15-6) Zeitangabe [14](#page-13-5) zyklisch [15](#page-14-3) Zyklus-Wert [15](#page-14-4) Zyklusart [15](#page-14-5) Zyklusarten [15](#page-14-6) SYMDAT ausgeben (Makro) [187](#page-186-2), [192](#page-191-1) SYMDAT löschen (Makro) [125](#page-124-2) SYMDATs ausgeben (Makro) [182](#page-181-2) Syntaxdatei [20](#page-19-5)

#### **T**

Tag-Zyklus SYMDAT [16](#page-15-5)

#### **U**

Unterbrechen Kalender-Editor [25](#page-24-3) Untergrenze Kalender [11](#page-10-4)

### **W**

Wochen-Zyklus SYMDAT [16](#page-15-6) Wochentag [12](#page-11-7) Attribut [12](#page-11-8)

# **Z**

Zeitangabe (SYMDAT) [14](#page-13-6) Zyklischer Feiertag [17](#page-16-7) Zyklisches SYMDAT [14](#page-13-7) **Zyklus** SYMDAT [15](#page-14-7) Zyklus-Wert SYMDAT [15](#page-14-4) **Zyklusart** SYMDAT [15](#page-14-5)